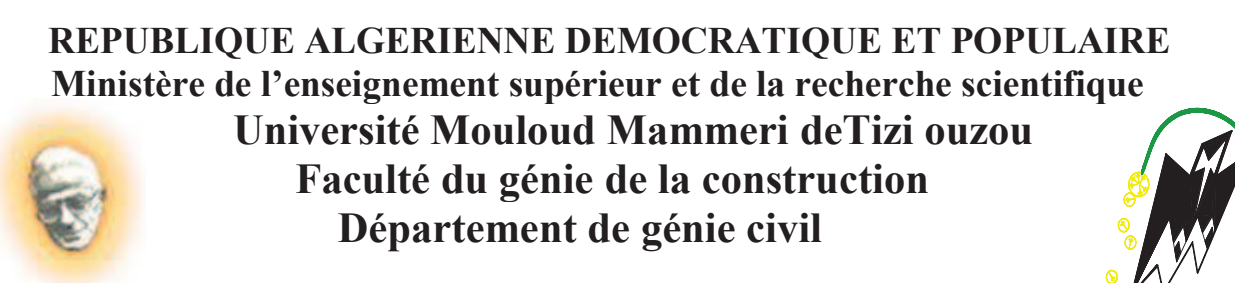

Mémoire de fin d'étude

**En vue d'obtention du diplôme master en génie civil. Option : Construction Civiles et Industrielles.** 

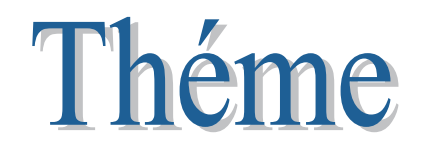

**Etude d'un bâtiment (R+8+Sous-Sol+Charpente en bois) à usage d'habitation et commercial contreventée par voile porteur Avec le logiciel ETABS** 

Etudié par : M<sup>r</sup> KHAZNADJI Kamel M<sup>r</sup>**MEZIANI Said**

 $Dirigé par : M<sup>r</sup> ALICHE.A$ 

**Promotion : 2018/2019**

## *Remerciements*

MMMMMMMMMM

*Au terme de ce travail, nous tenons à remercier avant tout dieu de nous avoir donné la force, la patience et le courage pour mener ce projet à terme.*

DAY DAY DAY DAY DAY DAY DAY DAY

ES ES ES ES EN ES ES ES

*Nos remerciements vont aussi à nos parents et familles, amis respectives, pour leurs soutient quotidiens de près ou de loin. Nous tenons à exprimer notre sincère gratitude pour notre promoteur M*<sup> $r$ </sup> ALICHE de nous avoir encadré, pour son apport inestimable, qu'il *trouve dans ce travail un hommage vivant à sa propre personne. Nos remerciements les plus vifs vont également aux membres du jury qui nous feront l'honneur de juger notre travail. Notre reconnaissance s'étend également au corps professionnels, administratifs et les enseignants du département de Génie Civil.* 

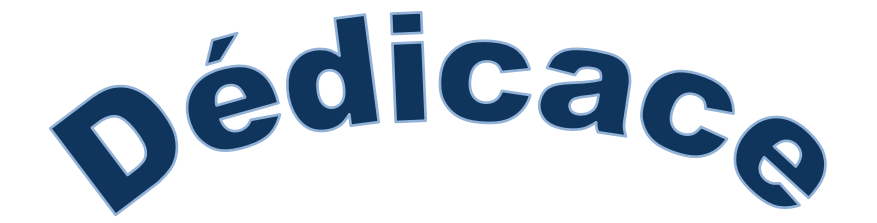

*Je dédie cet humble travail à :* 

 *Ma mère et mon père,* 

 *Mes frères et sœurs*

 *À tous mes amis (es)* 

 *Mon Binôme et sa famille* 

 *Ainsi qu'a tout les étudiants (es)enseignants(es)* 

*A toutes les personnes qui ont contribués de prés ou de loin à ma* 

*réussite, je les remercie pour leur soutien et confiance.* 

*KAMEL*

## *Dédicaces*

 *Je dédie cet humble travail a ceux qui me pérenne la dignité, l'honneur et la joie de ma vie mes très chers parents et je les remercie pour leur soutien, amour et confiance* 

*A mes très chers frères : Lyes, Rafik A ma chère sœur : Hassina A tous mes amis : Younes, Azeddine, Aghiles, Lotfi, Mahdi, Jugurta,Med Ameziane, Salim, Yahia A mon binôme et sa famille A toutes les personnes qui nous ont aidés de prés ou de loin A toute la promotion 2018 /2019* 

*Ce modeste travail est à vous, j'en serais pas là sans vous. MERCI*

*Said*

## **SOMMAIRE**

#### **CHAPITRE I : PRESENTATION DE L'OUVRAGE**

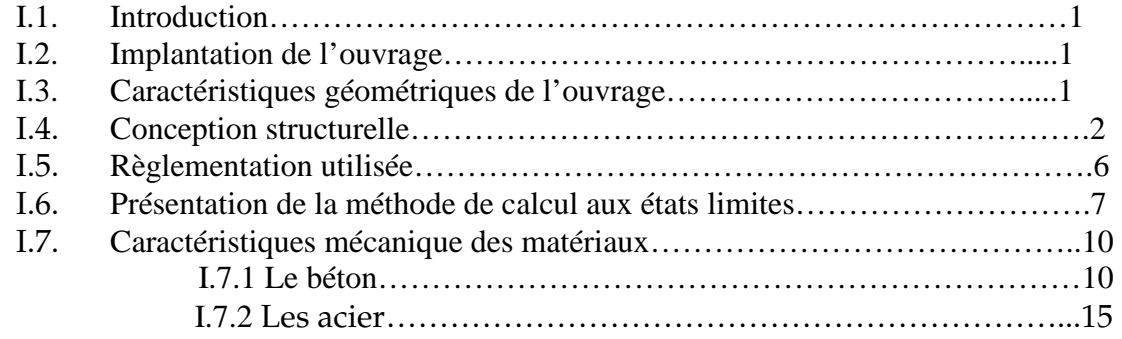

#### **CHAPITRE II : PRE-DIMENSIONNEMENT DES ELEMENTS**

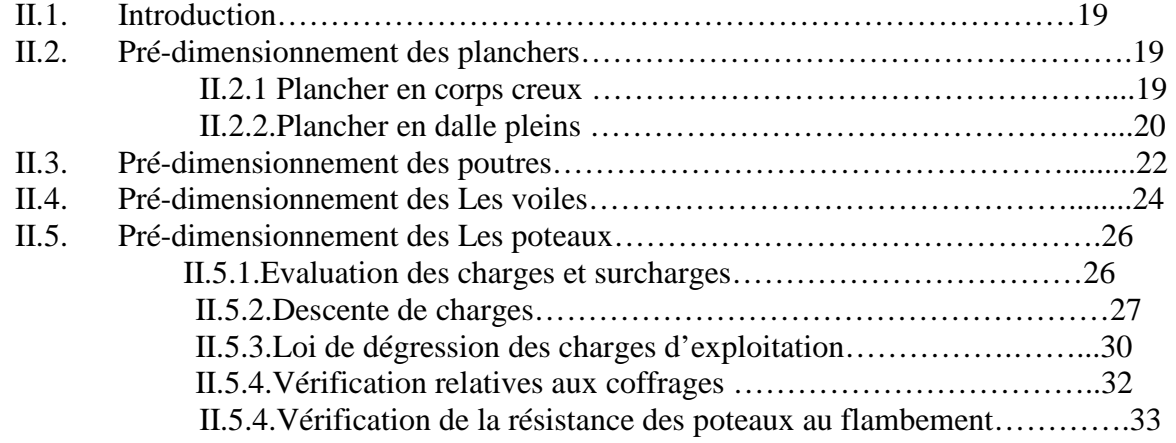

#### **CHAPITRE III : CALCUL DES ELEMENTS**

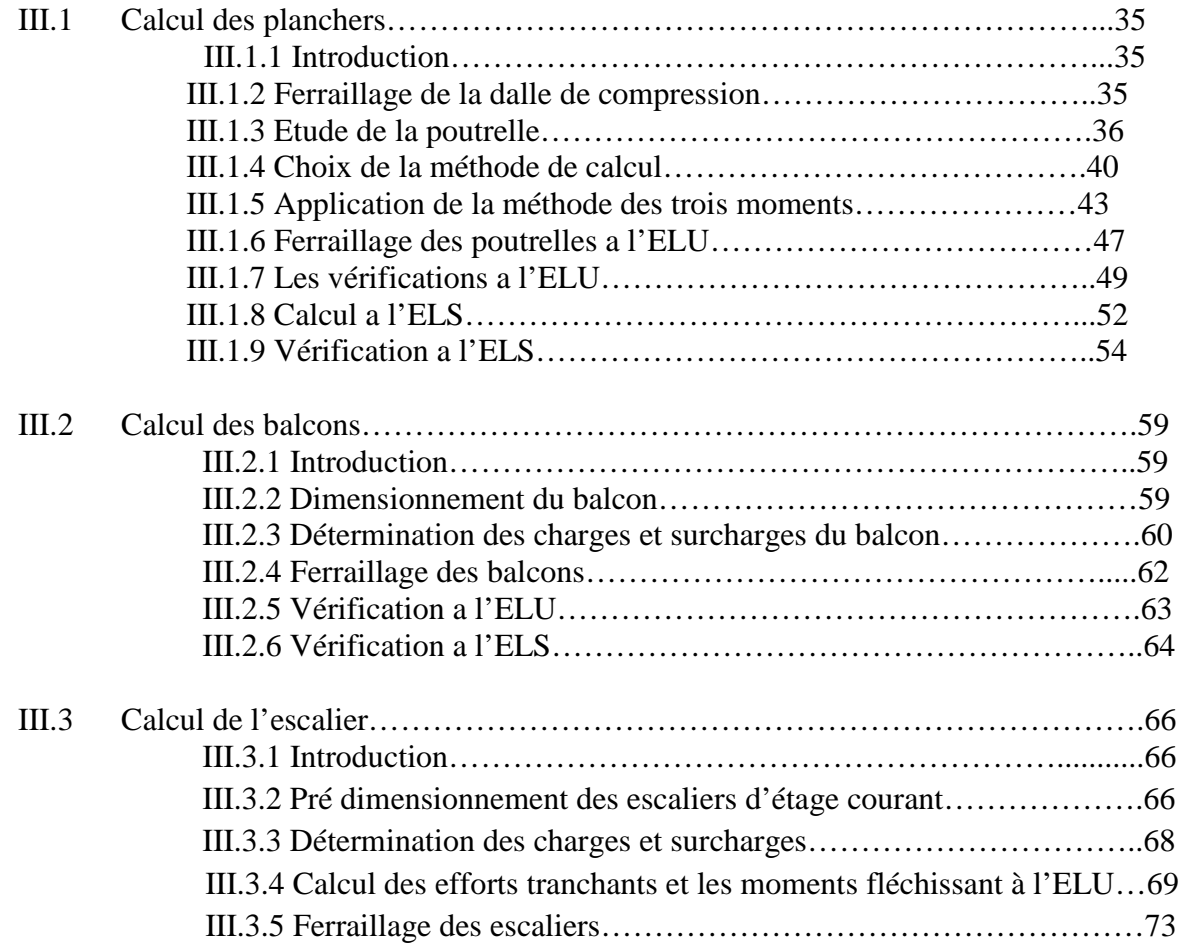

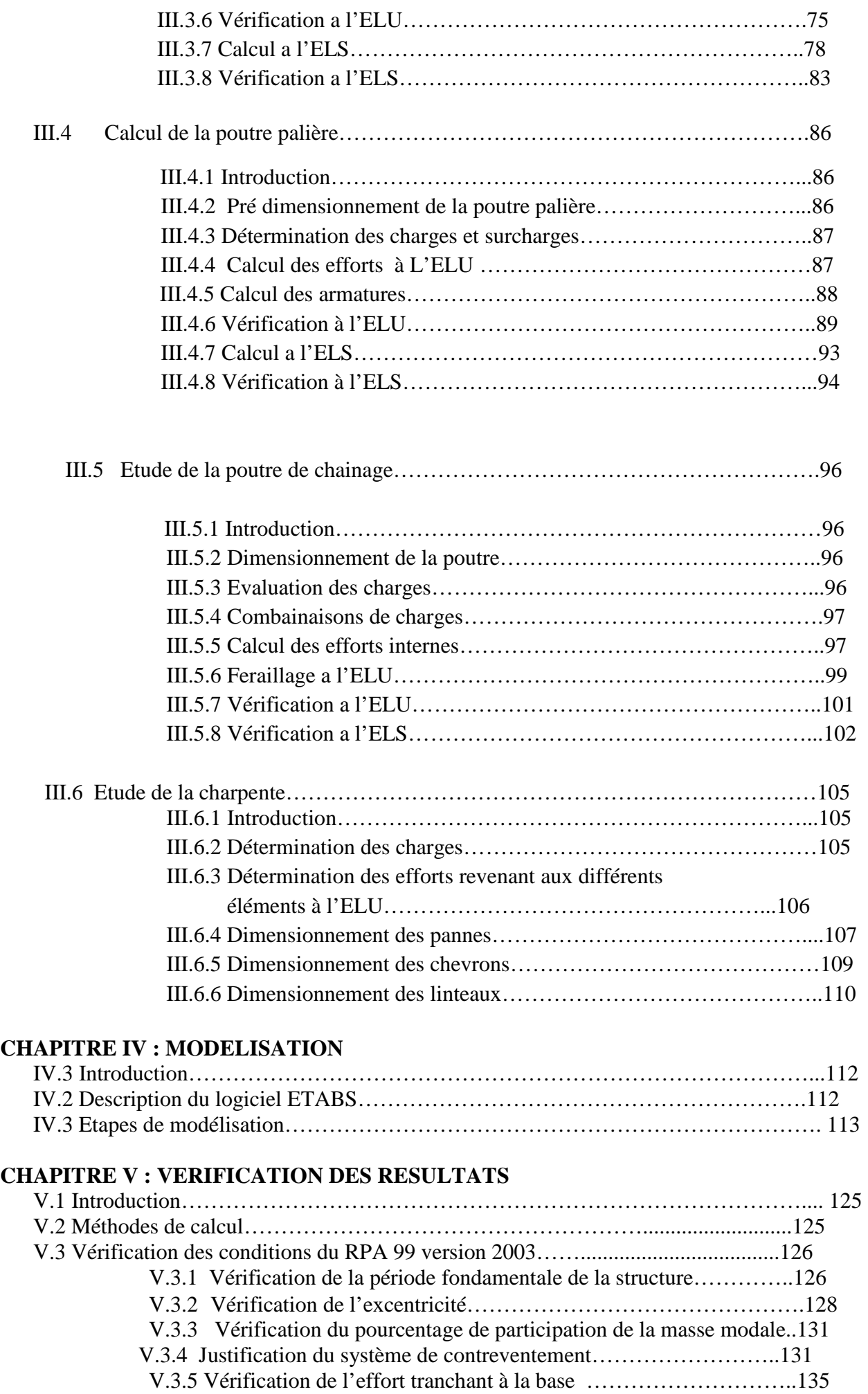

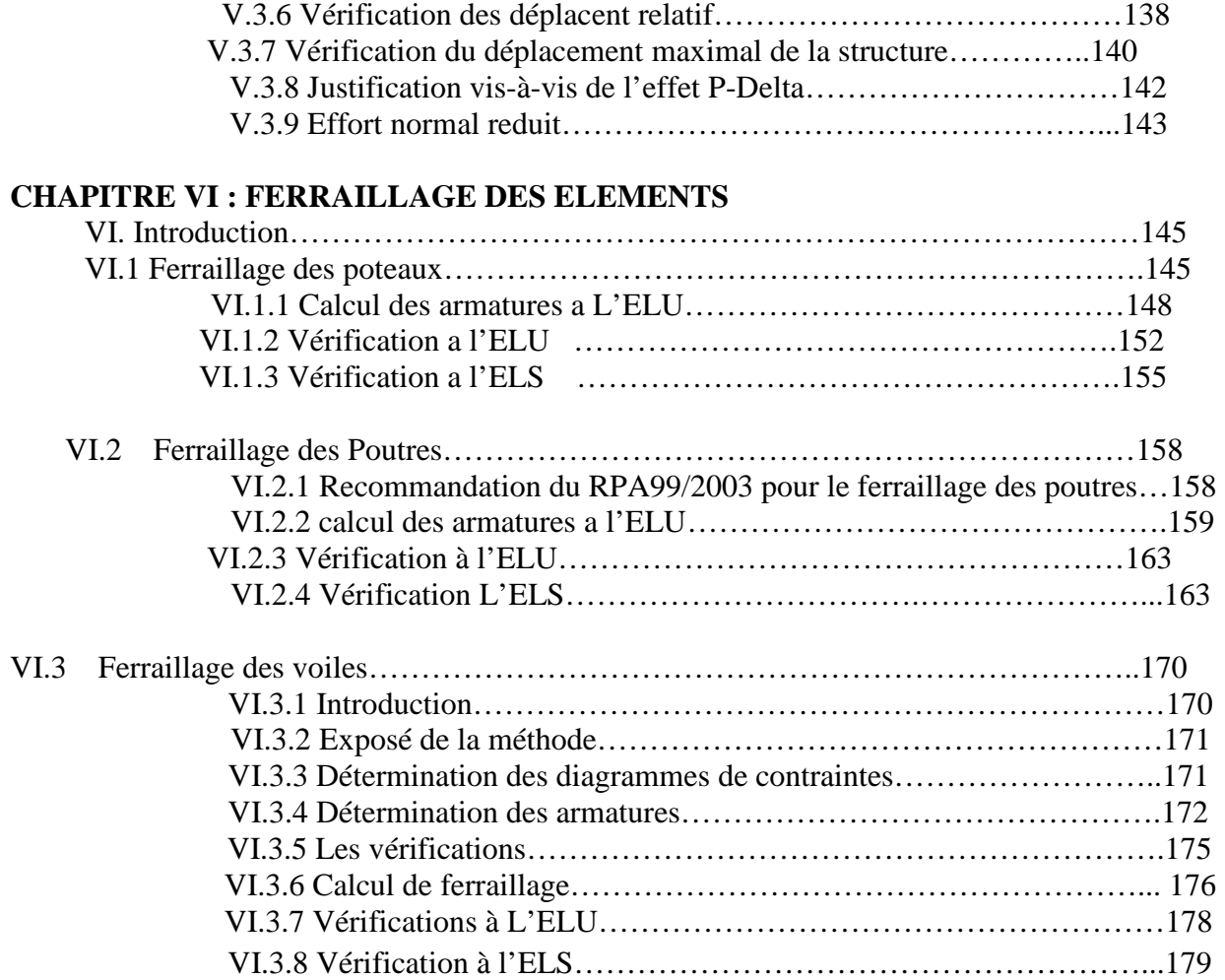

#### **CHAPITRE VII : ETUDE DE L'INFRASTRUCTURE**

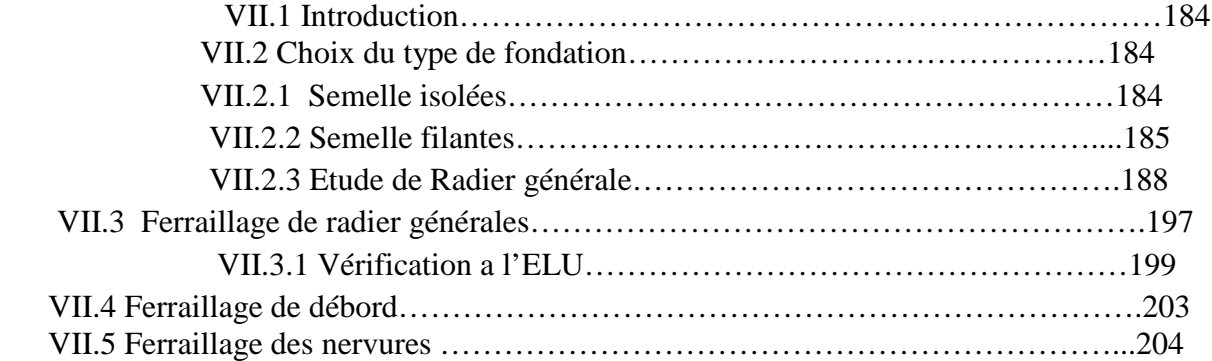

#### **CHAPIRE VIII : ETUDE DU VOILE PERIPHERIQUE**

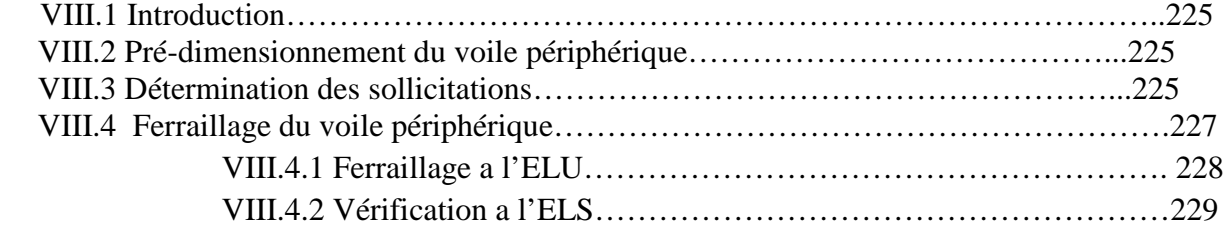

### **Liste des tableaux**

#### **CHAPITRE I : Présentation de l'ouvrage**

 Tableau I.1: Caractéristiques des aciers utilisé Tableau I.2 : Limites d'élasticité des aciers utilisés

#### **CHAPITRE II : Pré-dimensionnement des éléments**

- Tableau II.1 : Vérification des résultats
- Tableau II.2 : charge permanente de la toiture
- Tableau II.3 : charge permanente de plancher sous toiture
- Tableau II.4: charge permanente de plancher étage courant
- Tableau II.5 : charge permanente de murs extérieurs
- Tableau II.6: charge permanente de murs intérieurs
- Tableau II.7 : Les surcharges pour les différents étages

Tableau II.8 : Descente de charge sur le poteau le plus sollicité

#### **CHAPITRE III : Calcul des éléments**

- Tableau III.1 : Les charges revenant au plancher
- Tableau III.2 : Les combinaisons de charge
- Tableau III.3 : Calcul des moments aux travées
- Tableau III.4 : Calcul des efforts tranchants à l'ELU
- Tableau III.5 : Calcul des efforts tranchants à l'ELS
- Tableau III-6 : Détermination des sollicitations
- Tableau III-7 : charge permanente du garde corps (G1)
- Tableau III.8 : Calcul de la charge permanente du palier
- Tableau III.9 : Calcul de la charge permanente de la paillasse

#### **CHAPITRE V : Vérification des exigences du RPA 99 version 2003**

- Tableau V.1 : Période choisie en fonction de la condition sur T
- Tableau V.2 : Vérification de l'excentricité
- Tableau V.3: Vérification du pourcentage de participation de la masse modale
- Tableau V.4 : Pourcentages des efforts horizontaux
- Tableau V.5 : récapitulatif des résultats
- Tableau V.6 : Déplacements relatifs des portiques par niveau suivant les deux sens
- Tableau V.7 : Justification vis-à-vis de l'effet P-Delta

#### **CHAPITRE VI : Ferraillage des éléments**

Tableau VI.1 : Les caractéristiques mécaniques des matériaux utilisées Tableau VI.2 : Récapitulatif des sections d'acier recommandées par RPA Tableau VI.3: Efforts internes dans les poteaux Tableau VI.4 : Calcul des armatures pour les poteaux Tableau VI.5 : Quantité minimale d'armatures transversales Tableau VI.6 : Vérification de la contrainte de cisaillement Tableau VI.7: Vérification de la condition de non fragilité Tableau VI. 8 : Vérification de l'état limite de compression du béton et dans l'acier Tableau VI.9 : Récapitulatif des sections d'acier recommandées par RPA Tableau VI.10: Détermination des armatures longitudinales des poutres principales Tableau VI.11 : Détermination des armatures longitudinales des poutres secondaires Tableau VI.12 : Vérification de la contrainte d'adhérence Tableau VI.13 : Vérification de l'état limite de compression du béton des poutres principales Tableau VI.14 : Vérification de l'état limite de compression du béton des poutres secondaires Tableau VI.15 : Tableau des efforts normaux Tableau VI.16 : Tableau des armatures verticales

#### **CHAPITRE VII : Etude de l'infrastructure**

- Tableau VII.1 : Surface des semelles filantes sous voiles (sens longitudinal).
- Tableau VII.2 : Surface de semelles filantes sous voiles (sens transversal).
- Tableau VII.3 : Surface de semelles filantes sous poteaux.
- Tableau VII.4 : Résultats du calcul des armatures du panneau de dalle du radier.
- TableauVII.5 : Vérification de non-fragilité.
- TableauVII.6 : Vérification des contraintes a l'ELS.
- Tableau VIII.8 : Charges revenant à la nervure la plus sollicitée (sens transversal).

#### **CHAPITRE VIII : Etude de voile périphérique**

Tableau VIII.1 : Ferraillage du voile périphérique

Tableau VIII.2 : Vérification des contraintes a l'ELS

## **LISTE DES FIGURES**

#### **Chapitre I : Présentation et caractéristiques de l'ouvrage**

Figure I.1 : Elément d'un plancher en corps creux

- Figure I.2 : Elément d'un plancher en dalle pleine
- Figure I.3 : Schéma d'un escalier
- Figure I.4 : Mur en double et simple cloisons.
- Figure I.5: Exemple de ferme classique
- Figure I.6 : diagramme de déformation des contraintes à l'ELU.
- Figure 1.7 : diagramme contrainte déformation à l'ELS
- Figure I.8: Diagramme contraintes déformations de l'acier.

#### **Chapitre II : Pré-dimensionnement des éléments**

Figure II .1 : Coupe verticale du plancher.

Figure II.2 : La petite et la grande portée de la dalle.

Figure II.2 : Coupe de voile en élévation

Figure II.3 : coupe verticale des déférents voiles

Figure II.4: surface d'influence.

#### **Chapitre III : calcul des éléments**

Figure III.1 : Coupe transversal d'un plancher corps creux

Figure III.2 Treillis soudé de 15x15cm

Figure III.3 Section de la poutrelle

Figure III.4 : Schéma de calcul de la poutrelle.

- Figure III.5 : Schéma de la dalle de la compression
- Figure III.6 : Méthodes des trois moments
- Figure III.7 : Schéma statique N**°**1 de la poutrelle
- Figure III.8 : Diagramme des moments fléchissant a l'ELU

Figure III.9 : Diagramme des efforts tranchant

Figure III. 10 : schéma statique N°2 de la poutrelle

Figure III.11: Schéma de calcul de la poutrelle après coulage de la dalle de compression en travées.

- Figure III .12 : Diagramme des moments fléchissant a ELS.
- Figure III.13 : Diagramme des efforts tranchant
- Figure III.14 : Schéma statique du balcon

Figure III.15 : Escalier

- Figure III.16 : Pré dimensionnement de l'escalier étage courant
- Figure III.17 : Schéma statique de calcul a l'ELU
- Figure III.18: Diagrammes des efforts internes de l'escalier à L'ELU

Figure III.19 : Schéma statique de calcul a l'ELS

Figure III.20 : Diagrammes des efforts internes de l'escalier à L'ELS

Figure III.21 : Schéma statique de la poutre palière

- Figure III.22 : Diagramme des efforts interne à l'ELU
- Figure III.23: Diagramme des efforts interne à l'ELS
- Figure III.24: Les dimensions de la poutre de chainage
- Figure III.25 : Schéma du chargement a l'ELU
- Figure III.26 : Schéma du chargement a l'ELS
- Figure III.27 : Diagramme des efforts internes a l'ELU
- Figure III.28 : Diagramme des efforts internes a l'ELS
- Figure III.29: Schéma chargement de la panne
- Figure III.30 : Schéma chargement des chevrons

#### **Chapitre IV: Modélisation et présentation du logiciel ETABS**

Figure IV.1 : Vue en 3D de la structure Figure IV.2 : Disposition voiles RDC et Etage courant Figure IV.3 : Disposition voiles sous sol

#### **Chapitre V: Vérification des exigences du RPA99 version 2003**

Figure V.1 : Proportion de reprises des charges horizontales par les éléments de contreventement.

#### **Chapitre VI: Ferraillage des éléments structuraux**

Figure VI.1 : Section de ferraillage

- Figure VI.2 : Section partiellement comprimée (S.P.C)
- Figure VI.3 : zone nodale dans le poteau
- Figure VI.4: convention de signe pour les efforts interne dans les voiles

Figure VI.5 : Disposition des armatures verticales dans les voiles

#### **Chapitre VII: Etude de l'infrastructure**

Figure VII.1 : Diagramme des contraintes sous le radier

Figure VII.2 : Périmètre utile des voiles et des poteaux.

Figure VII.3 : le panneau le plus sollicité

Figure VII.4 : Schéma statique du débord.

Figure VII.5: Répartition trapézoïdale

Figure VII.6 : Présentation du chargement simplifié.

Figure VII.7: Répartition triangulaire

Figure VII.8 : Schéma statique de la nervure à l'ELU (utilisé pour le calcul des moments fléchissant).

Figure VII.9: Diagramme des moments fléchissant à l'ELU (sens xx).

Figure VII.10 : Schéma statique de la nervure à l' ELU (utilisée pour le calcul des efforts tranchants) (sens xx).

Figure VII.11 : Diagramme des efforts tranchants à l'ELU (sens xx).

Figure VII.12 : Schéma statique de la nervure à l' ELS (utilisé pour le calcul des moments fléchissant) (sens xx).

Figure VII.13 : Diagramme des moments fléchissant à l'ELS (sens xx).

Figure VII.14 : Schéma statique de la nervure à l'ELS (utilisé pour le calcul des efforts tranchants) (sens xx).

Figure VII.15 : Diagramme des efforts tranchants à l'ELS (sens xx).

Figure VII.16 : Schéma statique de la nervure à l'ELU (utilisé pour le calcul des moments fléchissant) (sens yy)

Figure VII.17 : Diagramme des moments fléchissant à l'ELU (sens yy).

Figure VII.18 : Schéma statique de la nervure à l'ELU (utilisé pour le calcul des efforts tranchants) (sens yy).

Figure VII.19: Diagramme des efforts tranchants à l'ELU (sens yy).

Figure VII.20: Schéma statique de la nervure à l'ELS (utilisé pour le calcul des moments fléchissant) (sens yy).

Figure VII.21: Diagramme des moments fléchissant à l'ELS (sens yy).

Figure VII.22: Schéma statique de la nervure à l'ELS (utilisé pour le calcul des efforts tranchants) (sens yy).

Figure VII.23 : Diagramme des efforts tranchants à l'ELS (sens yy)

#### **Chapitre VII: Etude de voile périphérique**

Figure VIII.1 : Schéma statique du voile périphérique

Figure VIII.2 : Diagramme des contraintes

## **INTRODUCTION GENERALE**

 Le développement économique et l'explosion démographique remarquer ses deux dernier siècles, à conduis les pays industrialisés à privilégier les constructions verticales plus hautes dans un souci d'économie de l'espace et de cout.

 Pour l'Algérie qui se situe dans une zone de convergence de plaques tectoniques, elle se représente comme étant une région à forte activité sismique ce qui rend ses derniers plus vulnérables et plus exposées aux risques sismiques, mettant ainsi la vie de ses occupants et celle de ceux qui habitent les bâtisses voisines en danger.

 Les expériences vécues, durant les derniers séismes (Boumerdès) a conduit les pouvoirs publics, avec l'assistance des experts dans le domaine à modifier le règlement parasismique. Cette modification vise à épargner la vie des usagers en cas de séismes induisant ainsi à des coûts supplémentaires des constructions.

 Notre rôle comme ingénieurs donc, et de respecter les normes indiqué dans le BAEL et les recommandations parasismiques du l'RPA, ainsi que le CBA qui rigidifient convenablement la structure, dans le des buts d'assuré: la sécurité, économie et confort aux habitants.

Dans notre projet d'étude, la structure est composer de  $(R+8+S-sol+Ch$ arpente en bois), nous mettront l'accent sur les différentes étapes suivantes : nous commençons par la présentation de l'ouvrage et des matériaux utilisés notamment le béton et l'acier ; Nous nous intéressons ensuite au pré-dimensionnement des éléments, calcul des éléments, la modélisation et vérifications RPA. Puis nous passerons à l'exploitation des résultats obtenus qui nous permettra de procéder au ferraillage des différents éléments.

 Au final, nous élaboreront les plans de coffrages et de ferraillages et les dimensions des éléments qui permettront de conclure notre travail sur des schémas qui indique les conditions d'exécution sur le terrain.

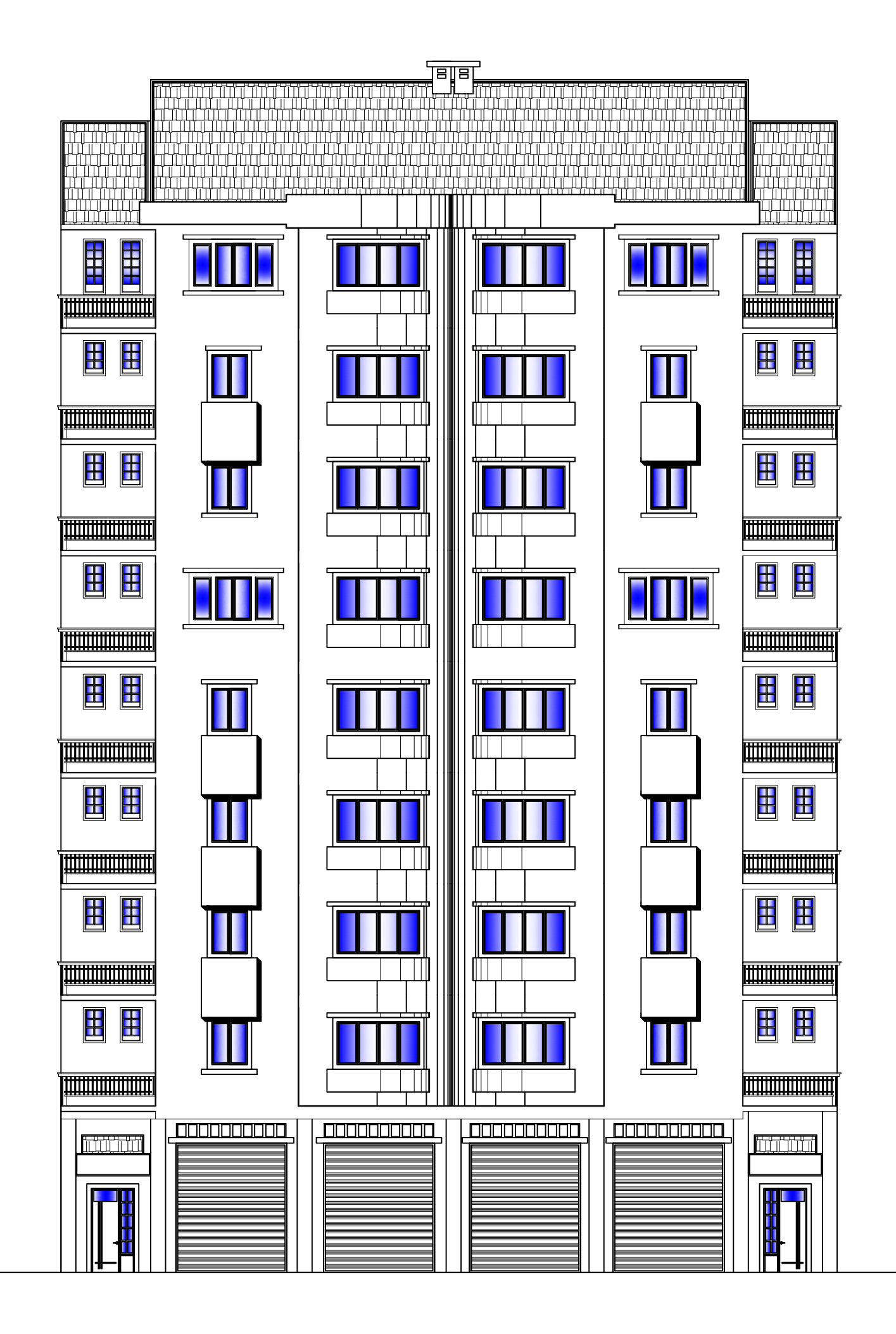

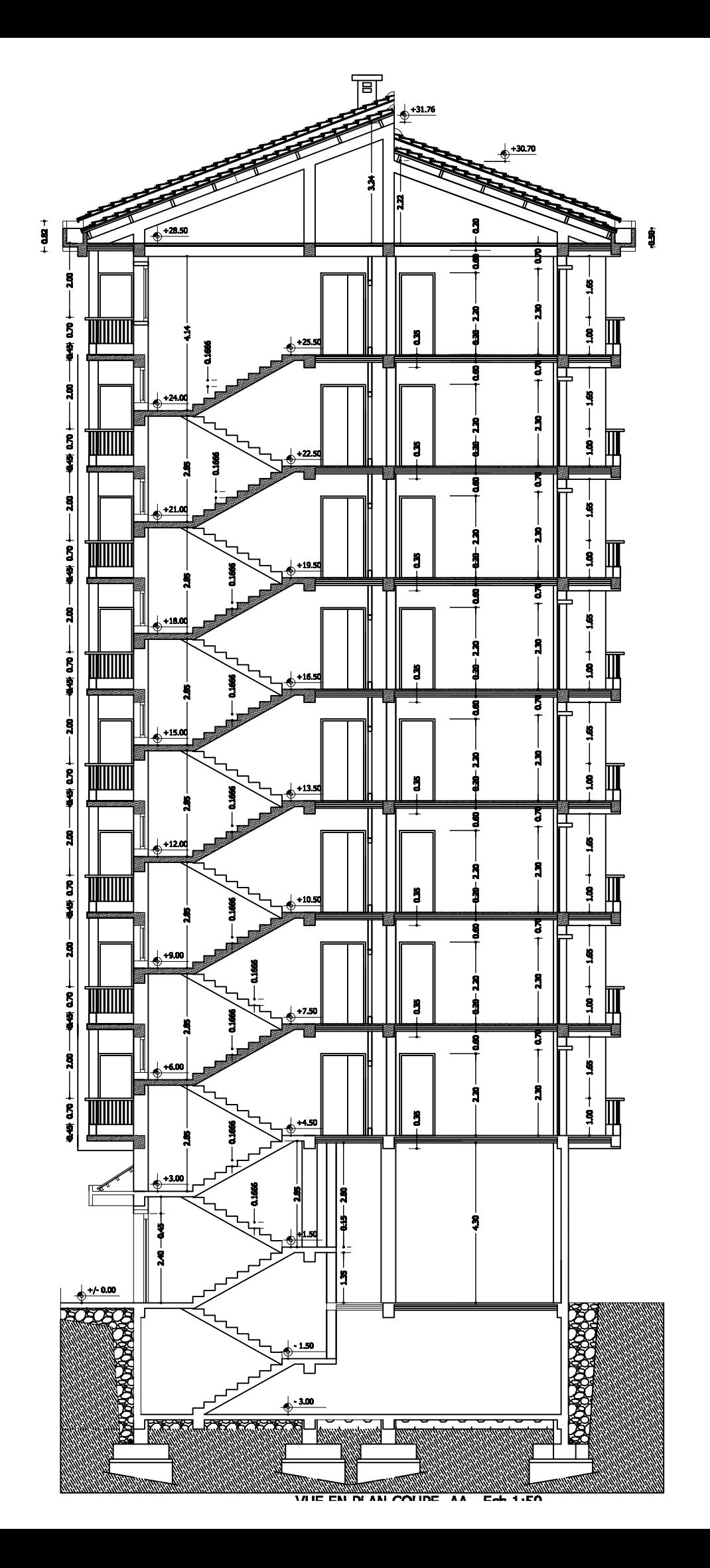

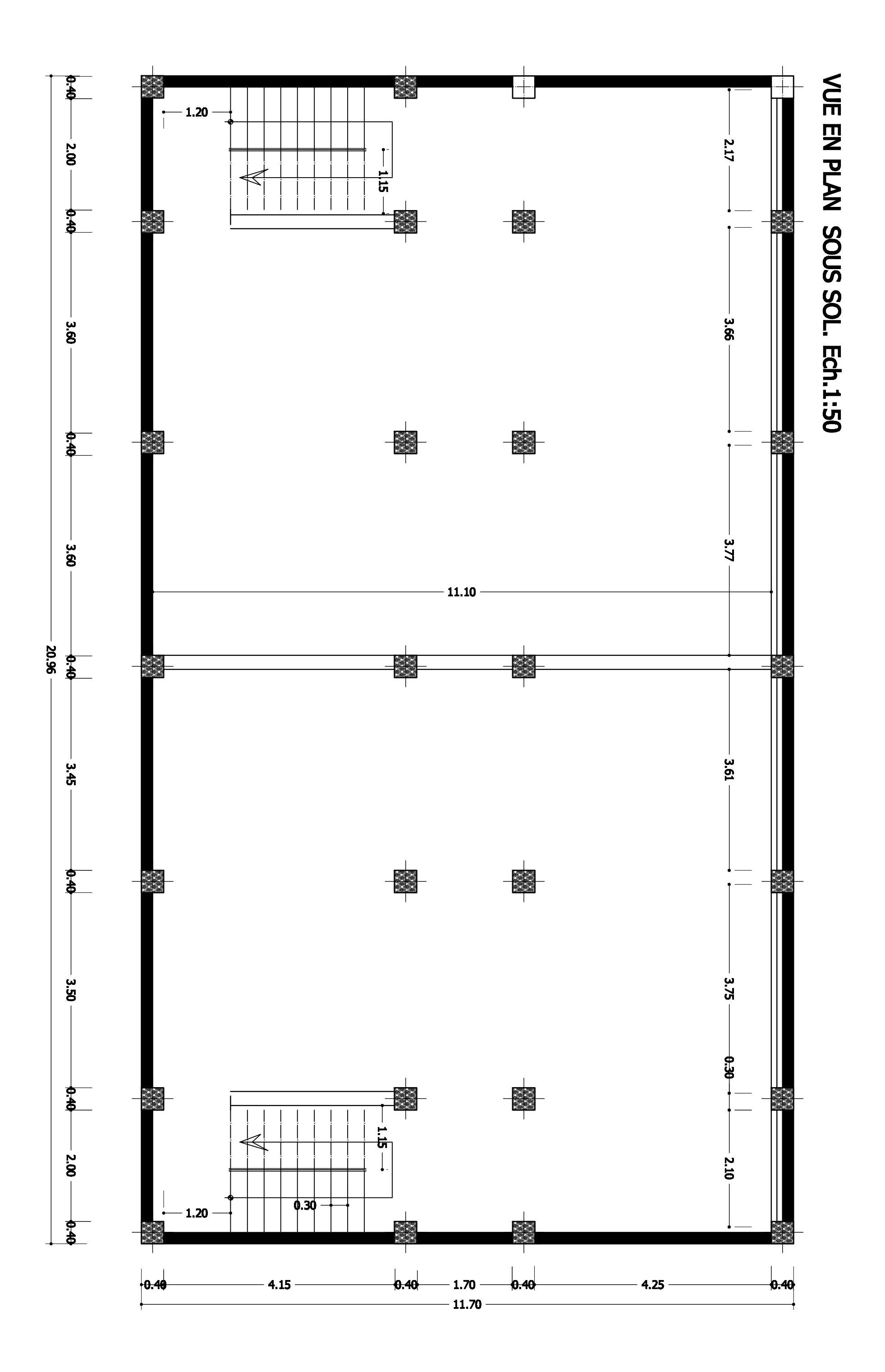

#### VUE EN PLAN ETAGE COURANT, Ech.1:50

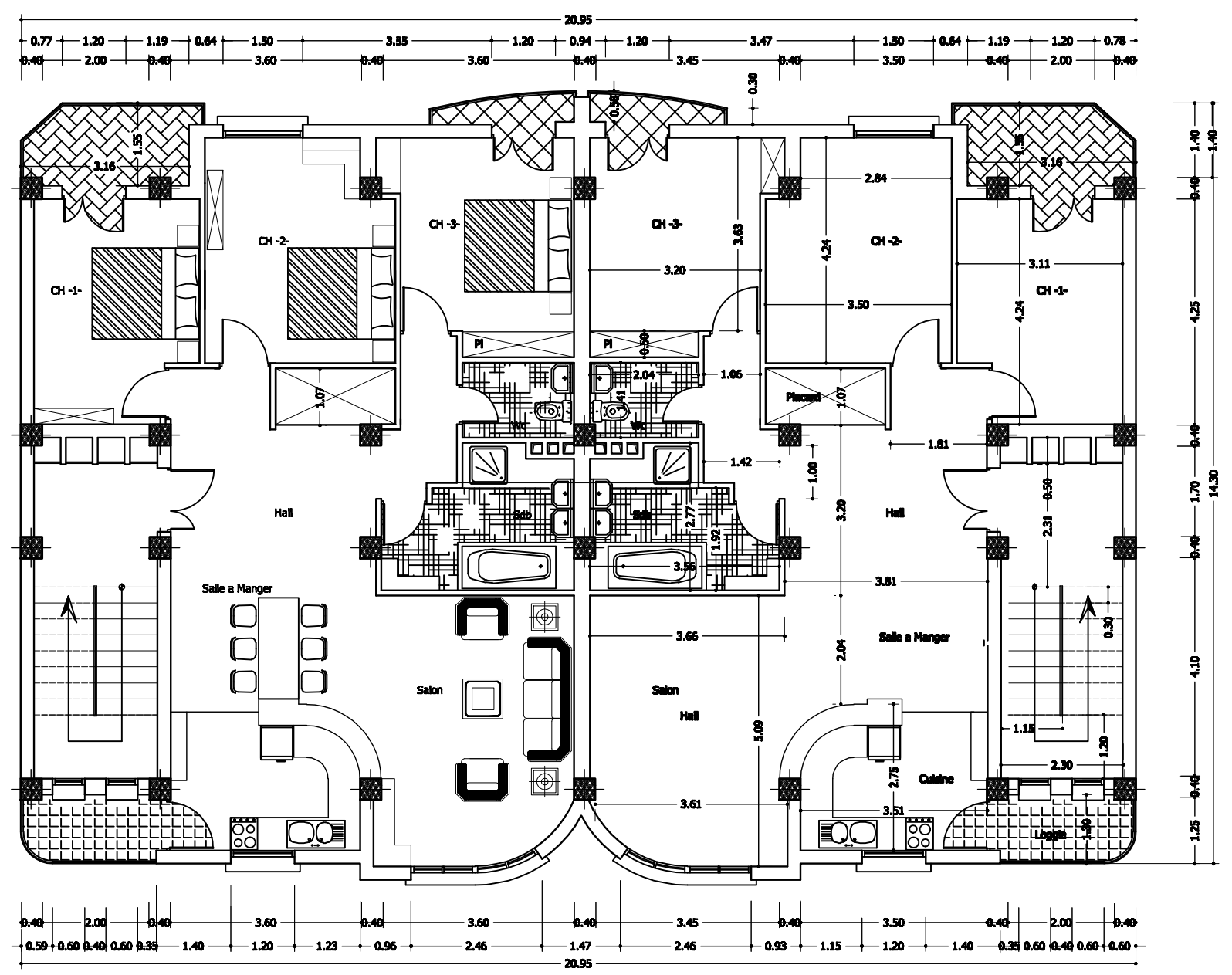

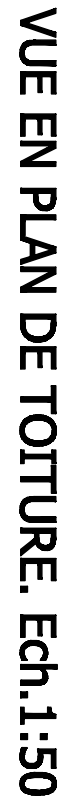

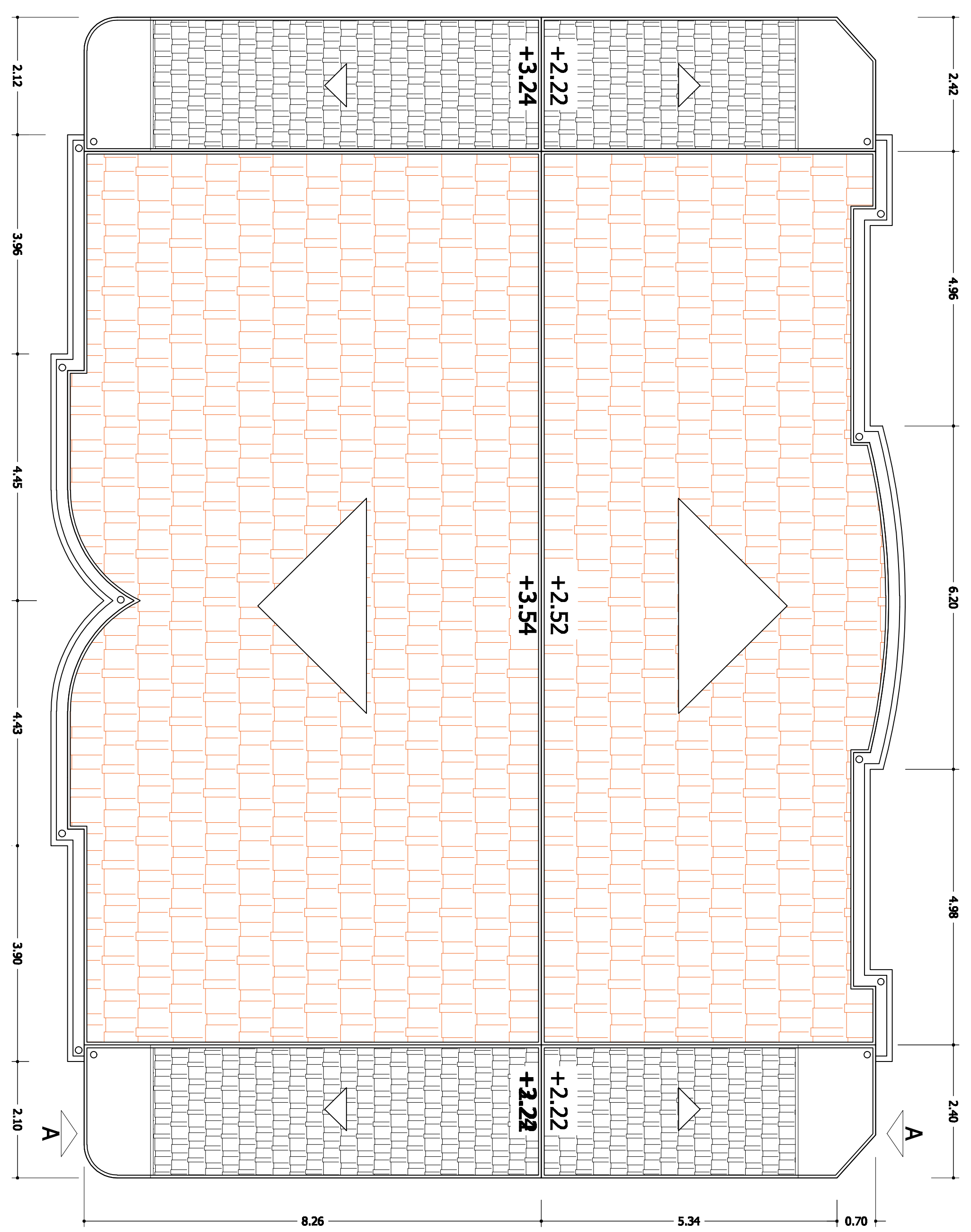

# Chapitre I : Présentation de l'ouvrage

#### **I.1 Introduction**

 La stabilité de l'ouvrage est en fonction de la résistance des différents éléments structuraux (poteaux, poutres, voiles…) aux différentes sollicitations (compression, flexion…) dont la résistance de ces éléments est en fonction du type des matériaux utilisés et de leurs dimensions et caractéristiques. Donc pour le calcul des éléments constituants un ouvrage, on se base sur des règlements et des méthodes connues (BAEL91, RPA99modifié en2003) qui s'appuie sur la connaissance des matériaux (béton et acier) et le dimensionnement et ferraillage des éléments résistants de la structure.

### **I.2 Implantation de l'ouvrage**

 Notre projet sera implanté à Tizi-Ouzou classer selon le règlement parasismique algérien RPA99/2003 comme zone de moyenne sismicité (zone IIa) de groupe d'usage 2.

Le but est d'étudier un bâtiment (R+8+S/SOL+charpente en bois) à usage habitation et commercial, ce bâtiment est composé de :

- · D'un sous sol.
- · D'un rez de chaussée (RDC) à usage commercial.
- · De (08) étage à usage habitation.
- · De deux (02) cages d'escalier.
- · D'une charpente en bois.

#### **I.3 Caractéristiques géométriques de l'ouvrage**

#### · **Dimension en élévation**

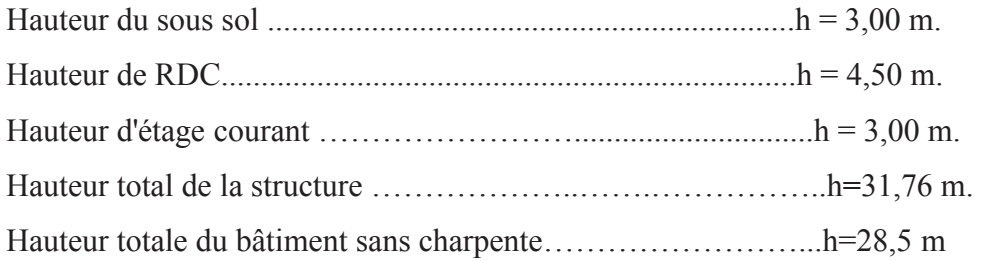

#### · **Dimension en plan**

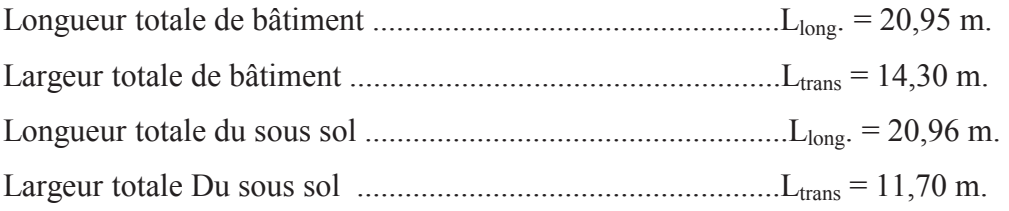

#### **I.4 Conception structurelle**

**I.4.1 Structure porteuse :** notre structure est composée de :

- · Ossature
- · Les planchers
- · Les escaliers
- · Maçonnerie
- · les revêtements
- toiture
- *infrastructure*

#### **a. L'ossature**

 L'ossature de bâtiment est composée des voiles et des portiques tout en justifiant l'interaction portiques-voiles, pour assurer la stabilité de l'ensemble sous l'effet des actions verticales et des actions horizontales, on peut les définir comme suite :

#### - **Les voiles**

 Sont des murs en béton arme, appelés couramment refend. Un voile est un élément qui a une importance prépondérante dans la résistance et l'équilibre de la structure, il est caractérisé par une forme géométrique spécifique qui lui offre une importante inertie, grâce à laquelle il reprend les efforts horizontaux dus a l'action du séisme et soulage considérablement les poteaux et les poutres dans une structure mixte (portiques — voiles).

#### - **Portiques**

 Les portiques Sont des cadres rigides, constitués de poutres et de poteaux. Ils sont capables de reprendre essentiellement les charges et surcharges verticales.

#### **b. Les planchers**

Sont des éléments horizontaux délimitant les étages. Ils assurent deux fonctions principales

- · **Fonction de résistance mécanique :** ils supportent et transmettent les charges et les surcharges aux éléments porteurs de la structure.
- · **Fonction d'isolation :** ils isolent thermiquement et acoustiquement les différents étages. Dans notre bâtiment nous avons deux types de planchers :
- **Plancher en corps creux :** qui est porté par des poutrelles qui assurent la transmission des charges aux éléments horizontaux (poutres) et en suite aux éléments verticaux (poteaux).

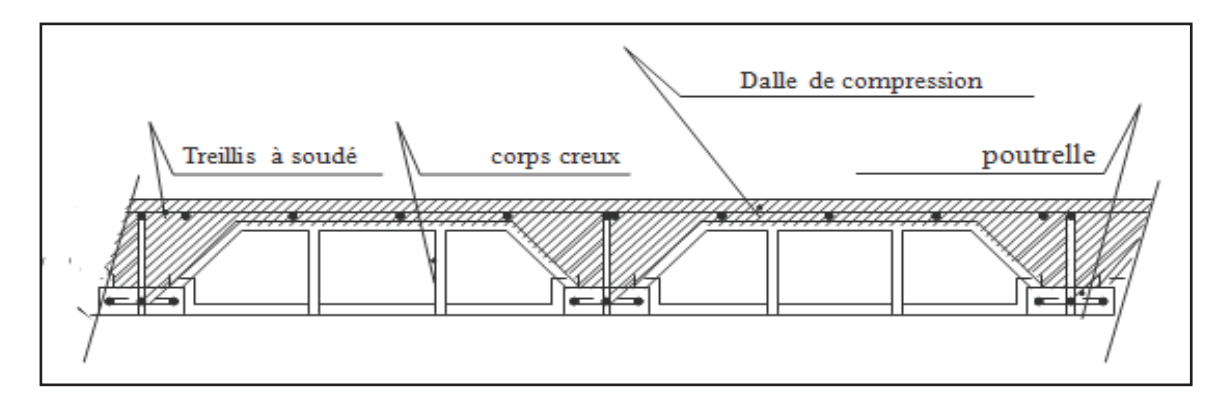

**Figure I.1 :** Elément d'un plancher en corps creux

- **Plancher en dalle pleine :** coulé sur place, constitué en béton armé posé directement sur les poteaux. Dans notre projet elles sont prévues dans les balcons, dans les paliers de repos des escaliers

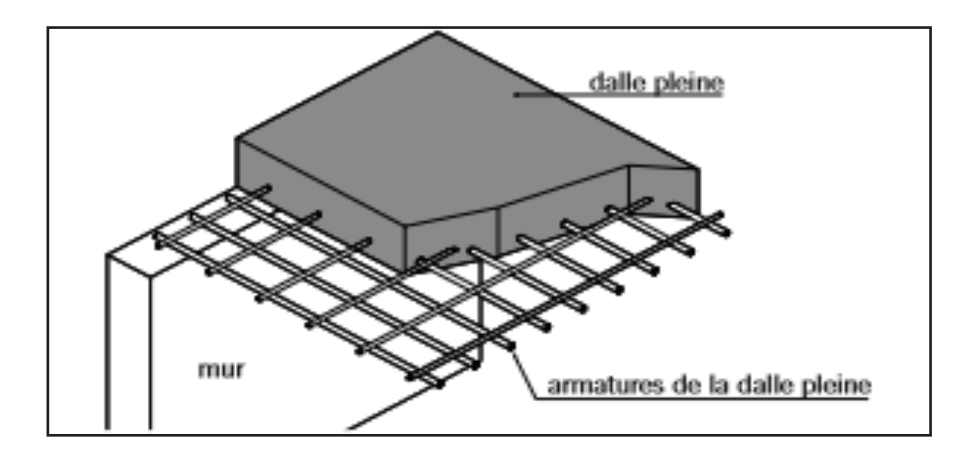

**Figure I.2 :** Elément d'un plancher en dalle pleine

#### **c. Escaliers**

 Se sont les éléments en béton armé qui permettent de servir les différentes étages d'une construction; notre bâtiment est muni De deux cage d'escaliers du RDC jusqu'au huitième étage composé de :

1- trois volées et deux paliers de repos pour le RDC.

2-deux volées et un palier de repos pour les étages courants et le sous sol.

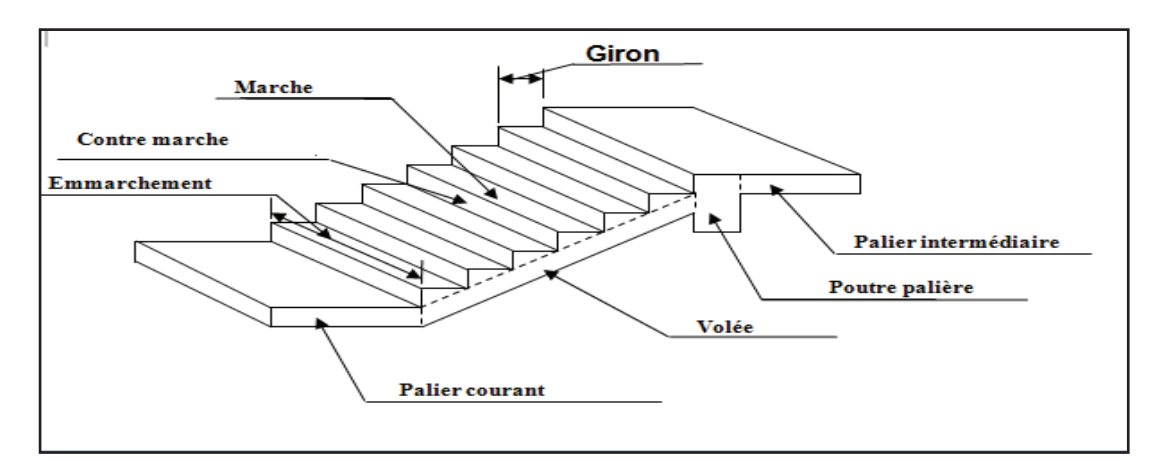

**Figure I.3 :** schéma d'un escalier

#### **d. La maçonnerie**

Dans notre ouvrage, la maçonnerie est constituée de deux types de murs :

- **Murs extérieurs** *:* Ils sont réalisés en doubles cloisons de briques creuses de **10 cm**  d'épaisseur avec une lame d'air de **5 cm**.
- **Murs intérieurs** *:* Ils sont réalisés en simple cloison de briques creuses de **10 cm**  d'épaisseur.

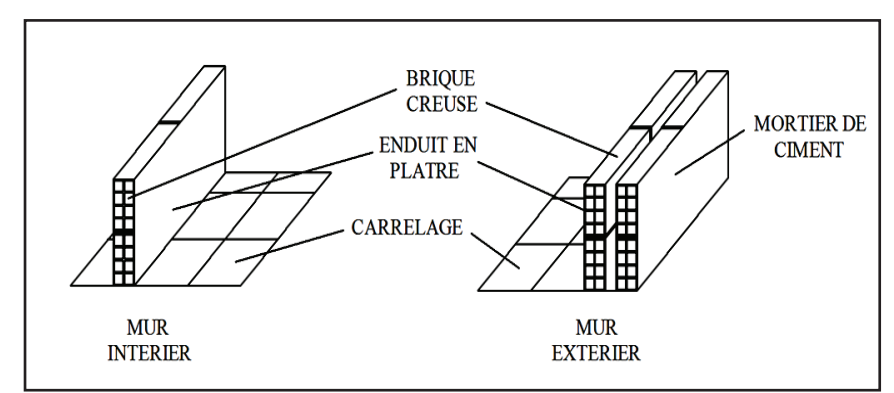

**Figure I.4 :** Mur en double et simple cloisons.

#### **e. Les revêtements**

- · Mortier de ciment de 2 cm d'épaisseur pour les murs de façade extérieure.
- · Enduit en plâtre de 2 cm d'épaisseur pour les cloisons intérieurs et plafonds.
- · Dalle de sol pour les planchers.
- · Marche contre marche en marbre pour les escaliers.
- · Céramique pour les cuisines et salles d'eaux
- **f. Toiture :** La toiture comprend :

#### - **Charpente**

 C'est la structure porteuse, dont la fonction et de supporter son poids, ainsi que les matériaux de couverture. La charpente doit assurer les fonctions suivantes :

- · Supporter son poids propre (fermes, pannes ou fermettes).
- · Porter les matériaux de couverture.
- · Résister aux pressions et dépressions exercées par le vent sur un versant et aux dépressions sur l'autre.
- · Supporter le poids de la neige qui n'est pas négligeable dans certaines régions.
- · Porter le plafond suspendu aux solives, solivettes ou fermettes.

#### - **Couverture**

 Sa fonction et de rendre imperméable la construction par des matériaux tels que tuiles, ardoises, ou autres portés par la charpente.

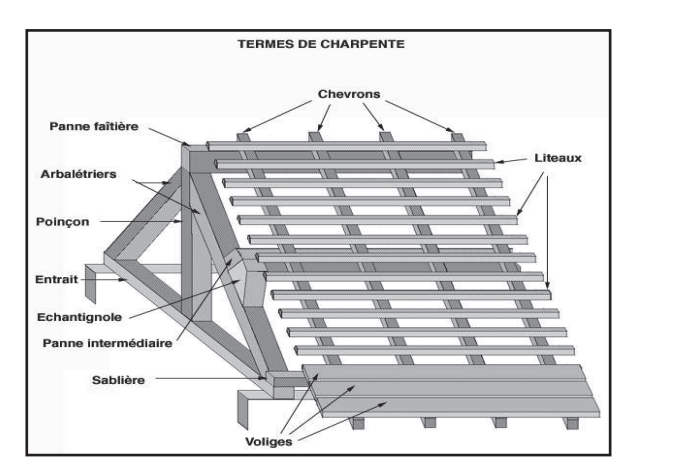

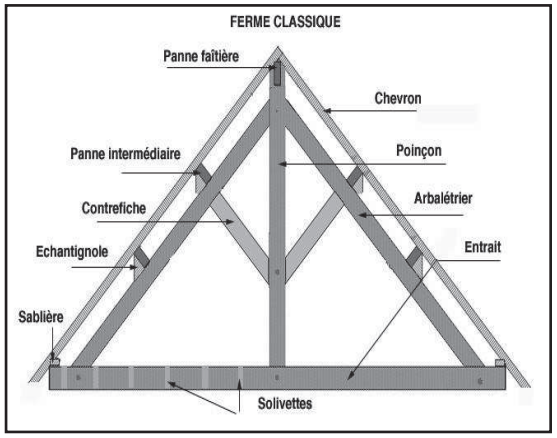

**Figure I.5:** Exemple de ferme classique

#### **g. L'infrastructure:** est constituée de fondations :

 Les fondations sont les éléments qui sont situés à la base de la structure, elles assurent la transmission des charges et surcharges au sol. Le type de fondation à choisir dépend de l'importance du bâtiment et des caractéristiques mécaniques et physiques du sol. Il existe 2 types de fondations :

#### - **Les fondations superficielles**

 Lorsque les couches de terrain capables de supporter l'ouvrage sont à faible profondeur D < 3m: semelles isolées sous poteaux, semelles filantes sous murs, radiers.

#### - **Les fondations profondes**

 Lorsque les couches de terrain capables de supporter l'ouvrage sont à une grande profondeur D/B $>6$  et D $>3$  m : puits, pieux

D : longueur de fondation enterrée dans le sol.

B : largeur de la fondation ou diamètre.

#### **I.5 Règlementation utilisée**

 Afin de garantir la stabilité de notre ouvrage ainsi que la sécurité des usagers, nos calculs seront conformes aux règlements en vigueur en Algérie à savoir :

- Règles techniques de conceptions et de calcul des ouvrages et constructions en béton armé suivant la méthode des états limites **(B.A.E.L 91, Révisé 99)**.
- Le règlement parasismique algérien **(RPA 99/Version 2003)**.
- Documentation technique réglementaire- charges permanentes et surcharges d'exploitations **(DTR)**
- CBA93 **(**conception et calcul des ouvrages en béton armé**)**.

#### **I.6 Présentation de la méthode de calcul aux états limites**

#### · **Définition des états limites**

 Un état limite est un état particulier dans le quelle une condition requise pour la construction ou l'un de ses éléments est strictement satisfaite est cesserait de l'être en cas de modification défavorable d'une action.

#### **1. Calcul aux états limites ultimes de résistance (ELU)**

#### **a. Définition**

 Il met en jeu la sécurité des personnes. Il correspond à l'atteinte du maximum de la capacité portante de l'ouvrage ou de l'un de ses éléments, avant dépassement par :

- Perte d'équilibre statique.
- Rupture de la section par déformation excessive.
- Instabilité de forme (flambement).
- Transformation de la structure en un mécanisme.

Critères de calcul :

- Déformation relative ou courbe limite.
- Calcul de type rupture avec lois des contraintes déformations des éléments.

#### **b. Hypothèses**

- Les sections droites restent planes après déformations, et il n'y a pas de glissement relatif entre les armatures et le béton.
- Le béton tendu est négligé.
- Le raccourcissement relatif de l'acier est limité à : 10‰.
- Le raccourcissement ultime du béton est limité à :

 $\varepsilon_{bc}$  = 3.5 ‰ en flexion.

 $\varepsilon_{bc}$  = 2 ‰ en compression centrée.

#### **2. Calcul aux états limites de services (ELS)**

#### **a. Définition**

Ils sont lie aux conditions normales d'exploitation et de durabilité, Ils correspondent aux conditions suivantes :

- Ouverture excessive de fissuration.
- Compression excessive de béton.
- Déformation excessive des éléments porteurs.
- Vibration excessive et/ou inconfortables.
- Perte d'étanchéité.

#### Critères de calcul

- Contraintes ou déformation limite.
- Calcul de type élastique (loi de Hooke, coefficient d'équivalence …).

#### **b. Hypothèses**

- Les sections droites restent planes après déformations, et il n'y a pas de glissement relatif entre les armatures et le béton.
- La résistance de traction de béton est négligée.
- Le bêton et l'acier sont considérés comme des matériaux linéairement élastiques.
- Le rapport des modules d'élasticités longitudinaux de l'acier et de bêton est pris égal à

15 
$$
(\eta = \frac{E_s}{E_b})
$$
,  $\eta$  : est appelé coefficient d'équivalence.

#### **3. Combinaison d'action réglementaire**

Les sollicitations sont calculées en appliquant à la structure les combinaisons d'actions définies ciaprès :

La combinaison de calcul à l'état limite ultime :  $P_u = 1,35$  G + 1,5Q

Les combinaisons de calcul à l'état limite service :  $P_s = G + Q$ 

Avec :

G : Charge permanente

Q : Charge d'exploitation.

#### **4. Actions et sollicitation**

#### · **Définition des actions**

 C'est l'ensemble des charges (permanentes, climatiques, d'exploitations,….etc.) qui s'appliquent a une construction, on distingue :

#### **a. Les actions permanentes (G)**

 S'applique pratiquement avec la même intensité pendant tout la durée de vie de l'ouvrage, les actions permanentes sont introduites dans les calcules avec leurs valeurs les plus probables ; à cette effet les volumes sont évalués d'après les dimensions prévues sur les dessins d'exécution. Comportent :

- Le poids propre de la structure
- Les charges de la superstructure (équipements fixe).

#### **b. Les actions variables (Q)**

Actions dont l'intensité est plus au moins constante et définis par des textes réglementaires

**(DTR-BC-22)**, ils sont définis comme suite :

charge d'exploitation

- charge climatique (neige et vent)
- charges appliquées en cours d'exécution
- action de la température climatique
- autres actions variable.

#### **c. les actions accidentelles**

 Les actions accidentelles ne sont à considérer que si des documents d'ordre public ou le marché le prévoient telle que : séisme, action du feu, chocs,…etc**. (BAEL91-A.3.1, 4).** 

#### **I.7 caractéristiques mécanique des matériaux**

 Pour la conception de l'ouvrage, le matériau essentiel à utiliser est le béton armé qui est composé de deux éléments à savoir le béton et l'acier.

#### **I.7.1 Le béton**

#### · **Définition**

 Le béton est un matériau de construction constitué d'un mélange de ciment, de granulats (gravier et sable) et d'eau et éventuellement des adjuvants, qui après sa mise en œuvre, durcit avec le temps grâce aux liants qu'il contient. Il est défini du point de vu mécanique par sa résistance à la compression qui varie avec la granulométrie, le dosage et l'âge du béton.

Sa composition dépend de l'ouvrage à construire et les moyens utilisés pour le mettre en œuvre, elle sera établie par un laboratoire en tenant compte des caractéristiques des matériaux et de leurs provenances. Il est nécessaire de fixer les trois critères suivants :

- La résistance qui devra atteindre le béton en service.
- L'ouvrabilité qu'il devra avoir au moment du coulage.
- La dimension maximale des granulats (D).

#### **1. La résistance à la compression**

 Le béton est défini par sa résistance caractéristique à la compression à 28 jours d'âge noté fc28. Apres plusieurs essais d'écrasement sur des éprouvettes cylindrique de diamètre 16cm et de hauteur 32cm, on déterminera la moyenne de résistance de la manière suivante :

Soit a écrasé "n" éprouvettes, donc nous aurons "n" valeurs des résistances de béton :

La résistance moyenne est

$$
f_{cmoy} = \frac{\sum_{i=1}^{n} fci}{n}
$$
  
L'ècart type 
$$
S = \sqrt{\frac{(fci - f_{cmoy})^2}{n - 1}}
$$

La variabilité 
$$
V(\%) = \frac{S}{f_{\text{cmoy}}} \times 100
$$

A 28 jours la résistance caractéristique du béton à la compression est égale à :

$$
f_{c28} = f_{cmoy} - KS
$$

K : Coefficient dépendant de l'importance de l'ouvrage, il sera pris égale à 1.64

Pour le calcule du présent ouvrage, nous adopterons une valeur de  $fc_{28}$ =25MPA

La résistance à la compression varie avec l'âge du béton pour les jours différents de 28 jours, elle est calculée comme suit :

#### **Pour j** ≤**28 jours**

$$
f_{cj} = \frac{j}{4.76 + 0.83j} f_{c28} \quad \text{pour} \quad f_{c28} \le 40 \text{MPA}
$$
\n
$$
f_{cj} = \frac{j}{1.40 + 0.95j} f_{c28} \quad \text{pour} \quad f_{c28} > 40 \text{MPA}
$$
\n**A.2.1, 11 BEAL91/modifiee99**

**Pour j** > **28jours :** *fcj*=1,10 *fc<sup>28</sup>*…………**A.2.1, 11 BEAL91/modifiee99** 

A noter qu'une résistance caractéristique à la compression de 25MPa est facilement obtenue, sur les chantiers faisant l'objet d'un contrôle régulier **A.2.1, 13 BEAL91/modifiee99** 

#### **2. La Résistance a la traction**

Notée **«***f***t28»,** exprimée en MPa et conventionnellement définie par la relation suivante :  $f_{t28} = 0.6 + 0.06$ *fc***j** Pour fc28 ≤ 60 MPa…….A.2.1, 12 BEAL91/modifiee99 Dans notre cas :  $ft_{28} = 2,1 \text{ MPA}$ 

#### **3. Etat limites des contraintes du béton**

#### **a. Etat limite ultime de résistance a la compression (E.L.U)**

La contrainte limite du béton à l'ELU correspond à l'état limite de compression du béton, elle est donnée par la formule suivante :

 $f_{bc} = \frac{0.85.fc28}{\theta.vb}$  $\theta$ .yb ……………………….........**A.4.3.41BAEL 91 modifiées 99.** 

 $(\gamma_b)$ : Coefficients de sécurité partiale

 **θ**: coefficient qui est en fonction de la durée d'application des actions

- 1 **b = 1.15** ...................... **Situation Accidentelle**
- 1**b = 1.5** ........................ **Situation Courante**
- **θ = 0.85** ..........................**t ˂ 1 heure(Accidentelle)**
- **θ = 0.9** ............................**1h ˂ t ˂ 24 heure (Accidentelle)**
- **θ = 1** ............................... **t ˃ 24 heure (durable)**

Diagramme des contraintes de déformation de béton à l'Etat Limite Ultime :

Pour la vérification a l état limite ultime, on adopte le diagramme dit « parabole-rectangle ».

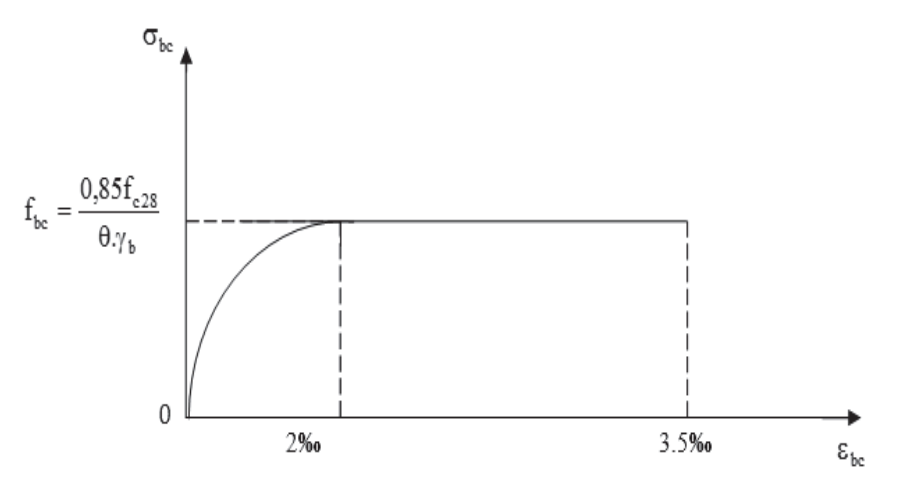

 **Figure I.6 :** diagramme de déformation des contraintes à l'ELU.

#### **b. Etat limite de service de résistance a la compression (E.L.S)**

Correspondent aux états au-delà desquels les critères d'exploitation spécifiés ne sont plus satisfaits. Les déformations nécessaires pour atteindre L'E.L.S sont relativement faibles et on suppose donc que le béton reste dans le domaine élastique. Ce qui nous donne un diagramme de « contraintedéformation » linéaire La contrainte limite de service a la compression de béton est limité par :

$$
\sigma_{\rm bc} \leq \overline{\sigma}_{\rm bc}
$$

σ5bc = 0,6. c28 ……………………………………………………… **A.4.5.2 BAEL 91 modifiée 99.** Avec :

 $\overline{\sigma}_{bc}$  La contrainte admissible à l'ELS

Dans notre cas :  $f_{c28} = 25MPa$ 

 $\overline{\sigma}_{bc} = 0.6 \times 25 = 15 MPa$ 

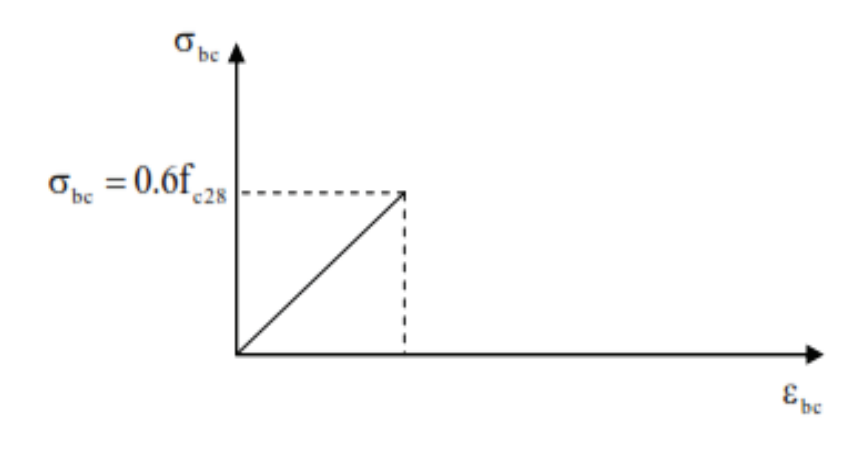

 **Figure 1.7 :** diagramme contrainte déformation à l'ELS

#### **c. Contrainte limite de cisaillement**

La contrainte de cisaillement ultime notée  $\tau$ ) pour les armatures droites [a = 90°] est donnée par expressions suivantes :

$$
\tau = \frac{V u}{b.d} \dots \dots \dots \dots \dots \dots (Art A.5.1.21 BAEL91 modifiées 99)
$$

**Avec :** 

Vu : la valeur de l'effort tranchant

b<sup>0</sup> : la longueur de l'âme de la poutre

d : la hauteur utile

 $\tau$  = min (0,13f<sub>c28</sub> ; 5 MPa) Pour une fissuration peu nuisible.

 $\tau$  = min (0,10f<sub>c28</sub> ; 4 MPa) Pour une fissuration préjudiciable ou très préjudiciable.

#### **4. Module d'élasticité**

#### · **Module d'élasticité longitudinale**

Le module d'élasticité est le rapport de la contrainte normale et de la déformation engendrée. Selon la durée d'application de la contrainte, on distingue :

#### - **Module d'élasticité instantané [ART A.2.1.21 BAEL91 modifiées 99]**

Correspond à une durée d'application des contraintes normales inférieures à 24 heures, il vaut : Dans notre cas : f<sub>c28</sub>=25MPa

$$
E_{ij} = 11000 \sqrt[3]{fc28} = 32164,19 \text{ MPa}
$$

#### - **Module d'élasticité différée [Art A.2.1.22 BAEL91 modifiées 99].**

Lorsque la contrainte normale appliquée est de longue durée sous l'effet du fluage du béton, le module est égal à :

 $E_{\text{vj}} = 3700\sqrt[3]{f c28}$  ; [MPa].................**A.2.1, 21 BEAL91/modifiee99** 

Dans notre cas :  $f_{c28} = 25MPa$ 

$$
E_{\nu j} = E_{\nu 28} = 10819 \text{ MPa}
$$

- **Module d'élasticité transversale :** Noté « G » et donné par la formule suivante :

$$
G = \frac{E}{2(1+v)}
$$
 MPa............ [Art A.2.1.3 BAEL91 modifiées 99].

Avec :

- **E** : Module de Yong [Module d'élasticité]
- **v**: Coefficient de poisson, c'est le rapport des déformations relatives transversales et longitudinales. Il sera prise égal à :
- $v = 0, 2, \ldots, k$  à l'état limite de service [ELS]
- $v = 0$  ................... à l'état limite ultime [ELU].

 $v =$ 

Déformation relative transversale<br> $v =$ 

Déformation relative longitudinale

#### **I.7.2 Les aciers**

Les aciers sont caractériser par leurs nuance, ainsi on peut distinguer :

- Pour les barres à haute adhérence, les nuances sont **FeE400** et **FeE500.** 

On utilisera les aciers résumés dans le tableau suivant

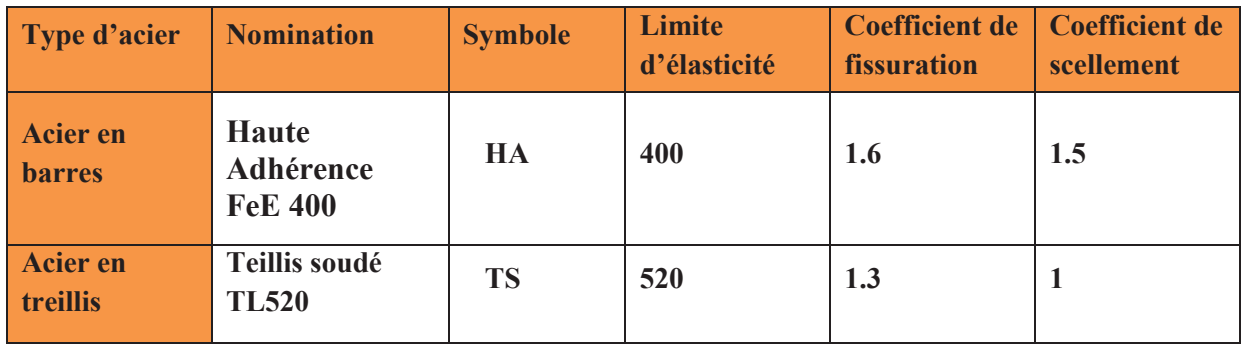

#### **Tableau I.1:** Caractéristiques des aciers utilisés.

#### v **Module d'élasticité**

Le module élasticité longitudinal (Es) de l'acier est pris égal à :

Es = 200000 MPa……………………………………… **A.2.2, 1 BEAL91/modifiee99**

#### · **Limite élasticité de l'acier**

#### **a. L'état limite ultime (ELU)**

Les armatures sont destinées à équilibrer et à reprendre les efforts de tractions et de compression, et elles sont utilisées jusqu'à leurs limites élastiques avec un coefficient de sécurité. La contrainte limite de l'acier est donnée par la formule suivante :

$$
\sigma_{S} = \frac{f_e}{\gamma_S}
$$
.................A.2.1, 2 BEAL91/modifiee99

Avec :

*fe* : désignant la limite d'élasticité des aciers utilisés.

 $\sigma_s$ : La contrainte de l'acier à l'ELU.

 $\gamma_s$ : coefficient de sécurité.

avec :

- $\gamma_s = 1.15$  situations courante. **(A.4.3.2 BAEL91 modifie99)**
- $\gamma_s = 1$  situation accidentelle.

**Tableau I.2 :** Limites d'élasticité des aciers utilisés.

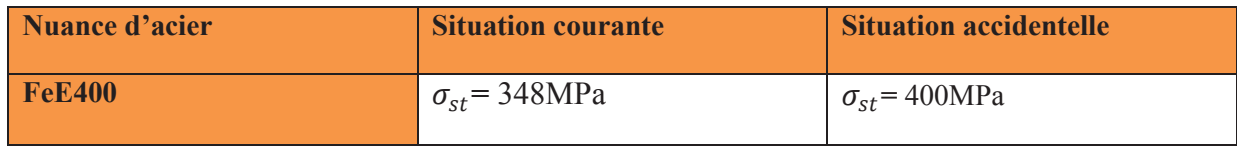

#### - **Diagramme des contraintes déformation:................. A.2.2, 2 BEAL91/modifiee99**

Pour les états limite ultime les contraintes de calcul  $(\bar{\sigma}_s)$  sans les armatures longitudinales sont données en fonction de déformation  $(\varepsilon_s)$  de l'acier définie par le diagramme suivantes :

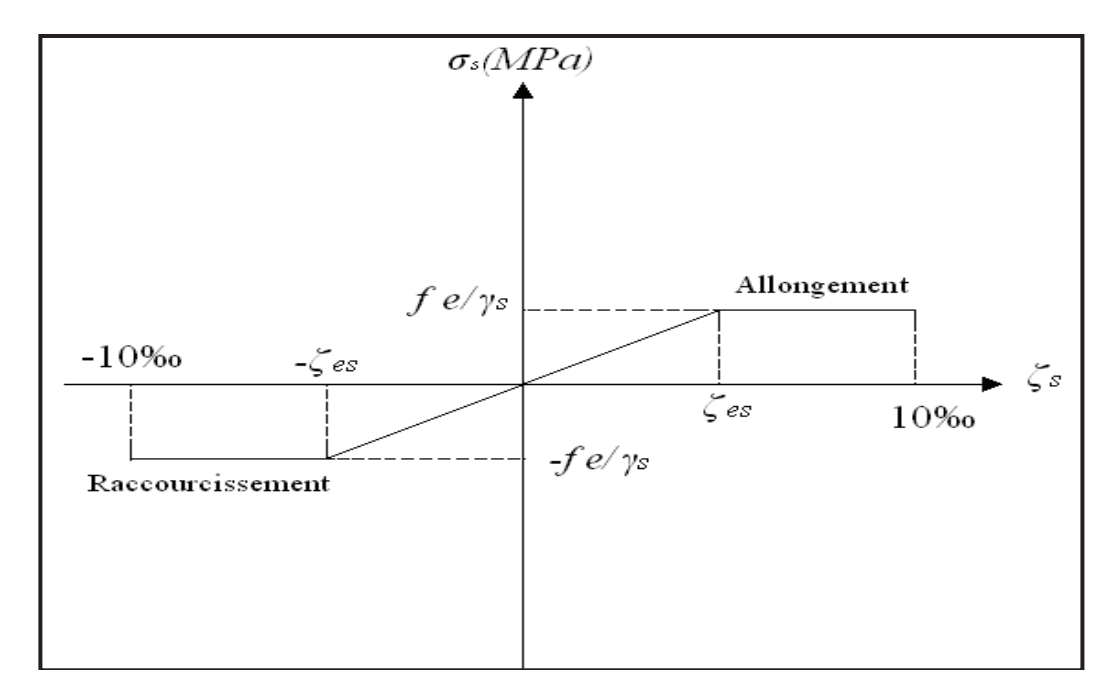

**Figure I.8:** Diagramme contraintes – déformations de l'acier.

#### **b. Etat limite de service (ELS)**

 A l'état limite de service, il est nécessaire de limiter l'ouverture des fissures du béton (risque de corrosion des armatures). Pour cela, on doit limiter les contraintes dans les aciers.

On distingue 3 cas de fissurations :

#### - **Fissuration peu préjudiciable. (A.4.5.32BEAL91/modifiee99)**

 La fissuration est considérée comme peu nuisible lorsque, les éléments sont situés dans les locaux couverts et clos, non soumis (sauf exceptionnellement et pour de courtes durées à des condensations).Dans ce cas aucune vérification n'est à effectuer, juste que :

$$
\sigma_s = \frac{f_e}{\gamma_s}
$$

#### - **Fissuration préjudiciable : (A.4.5.33BEAL91/modifiee99)**

 La fissuration est considérée comme préjudiciable lorsque les éléments en cause sont exposés aux intempéries ou à des condensations. Dans ce cas, il est important de respecter les règles suivantes :

$$
\sigma_{\rm S} = \min \left( \frac{2}{3} f_e \, ; \, 110 \sqrt{\eta f_{tj}} \right) \, [\text{MPa}]
$$

 $\int \eta =1$  pour les RL et les TS.  $\eta$ : coefficient de fissuration :  $\begin{cases} \eta = 1,6 \text{ pour les HA si } \phi \ge 6 \text{ mm.} \end{cases}$  $n=1,3$  pour les HA si  $\phi \leq 6$  mm.

#### - **Fissuration très préjudiciable:(A.4.5.3.4 BEAL91/modifiee99)**

 Lorsque les éléments en œuvre sont exposés à un milieu agressif (eau de mer, l'atmosphère marine ou aux gaz) ou bien doivent assurer une étanchéité parfaite. Il faut vérifier que :

$$
\sigma_s = \min\left(\frac{1}{2}f_e \,;\, 90\sqrt{\eta f_{tj}}\right) \quad [\text{MPa}]
$$

#### · **Protection des aciers : (A.7.2,4BEAL91/modifiee99)**

 Dans le but de prémunir les armatures des effets d'intempéries et des agents agressifs ainsi qu'avoir un bétonnage correct, on doit veiller à ce que l'enrobage **(c)** des armatures soit conforme aux prescriptions suivantes :

- **c**≥**5cm** : pour les éléments exposés à la mer, aux embruns ou aux brouillards salins.
- **c**≥**3cm** : pour les éléments situes au contact d'un liquide (réservoirs, tuyaux, canalisation).
- **c**≥**2cm** : pour les éléments situés dans des locaux non couvert soumis aux condensations.
- **c**≥**1cm** : pour les parois situées dans les locaux couverts non exposés aux condensateurs.
#### **Conclusion**

 A ce niveau on a défini tous les éléments que contient notre ouvrage, et les caractéristiques mécaniques et massiques des matériaux qu'on va utiliser pour notre étude, on respectant les règles de **BAEL91/modifié99,** et le Règlement Parasismique Algérien **(RPA).** 

# Chapitre II :

## Pré dimensionnement des éléments

#### **II.1 Introduction**

Après avoir défini les caractéristiques géométriques de notre structure, et les Caractéristiques des matériaux utilisés dans le chapitre précédent, nous précédons dans ce chapitre, au prédimensionnement des éléments porteurs à savoir les planchers, les poteaux, les poutres, les escaliers et les voiles. Ces dimensions sont choisies selon les préconisations du

**RPA99V2003** et du **CBA93**.

#### **II.2 Pré-dimensionnement des planchers**

 Les dalles délimitent les niveaux ou les étages d'un bâtiment, elles s'appuient et Transmettent aux éléments porteurs (voiles, poteaux, poutres) les charges permanentes et les surcharges. Elles servent aussi à la distribution des efforts horizontaux.

Pour notre bâtiment, deux types de planchers seront utilisés.

- · Planchers à corps creux en partie courant, composés de corps creux, treillis soudé, dalle de compression, et poutrelles.
- Dalle pleine pour les balcons.

#### **II.2.1 Plancher en corps creux**

 Un plancher est une aire généralement plane séparant deux niveaux d'un bâtiment. Le plancher est constitue de corps creux et d'une dalle de compression ferraillé de treillis soudé, elle repose sur des poutrelles préfabriquées en béton armé placées dans le sens de la petite portée et supportant les revêtements et surcharges.

Le dimensionnement se fait en vérifiant la condition de déformation donné par :

$$
h_t \ge \frac{Lmax}{22.5}
$$
 \n $(Art.B.6.8, 424 / BAEL91 \text{ modifiées } 99)$ 

Avec:

- ht: épaisseur du plancher.
- · L max: La longueur de la portée libre maximale dans le sens des poutrelles.

Dans notre cas nous avons :  $L_{\text{max}} = 400-25=375$ cm.

$$
h_t \ge \frac{375}{22.5} \ge 16.67 \text{ cm}
$$

On optera pour un plancher de hauteur égale à 20 cm, soit ht =  $(16+4)$  cm.

- Hauteur de corps creux =16cm.
- Hauteur de la dalle de compression = 4cm.

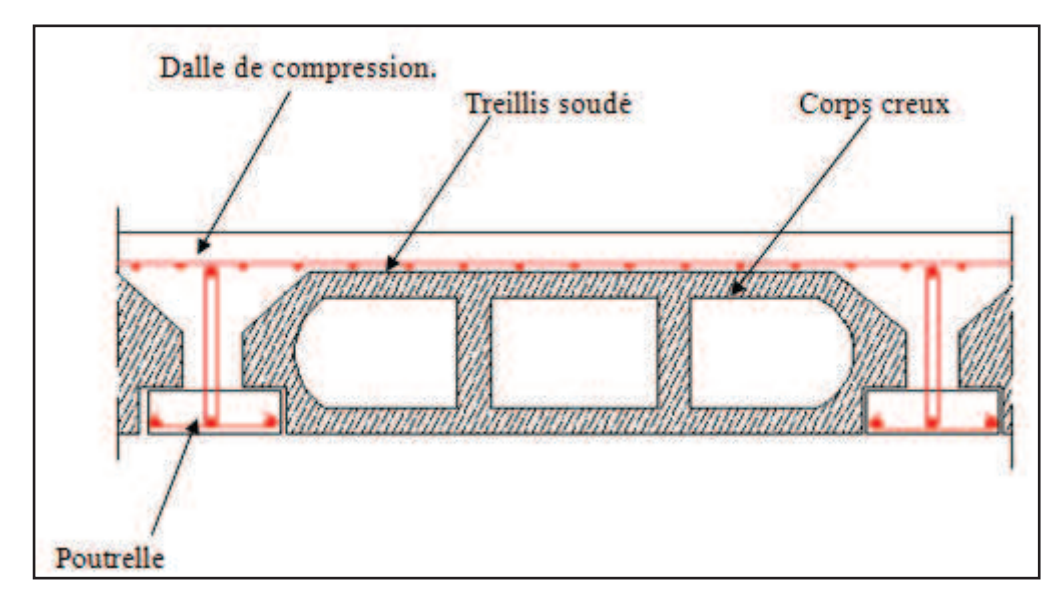

**Figure II .1 :** Coupe verticale du plancher.

#### **II.2.2 Plancher en dalles pleines**

 Ce sont les dalles des balcons (en consoles) qui sont des planchers minces, leur épaisseur sont déterminées selon leurs portés ainsi que les conditions suivantes :

- La résistance au feu.
- L'isolation acoustique.
- La résistance à la flexion.

#### **a. Résistance au feu : (Guide d'isolation thermique)**

- e<sup>p</sup> = 7 cm……………………………..1 heures coupe feu.
- ep= 11 cm………………………...….2 heures coupe feu.
- e<sup>p</sup> = 17,5 cm………………………….4 heures coupe feu.

D'après l'article G.R.8 du règlement de la protection civile, il faut que la résistance au feu des éléments porteurs de la structure (poteaux, poutres…) soit au moins deux heures, alors on opte pour un plancher qui devrait largement résister à deux heures donc on a : **e=15cm** 

#### **b. Condition de l'isolation acoustique**

 Pour une dalle pleine la résistance acoustique ou l'indice d'affaiblissement acoustique égale à 47,161 [dB] ; Les bruits aériens sont calculer comme suit :

D'après la loi de la masse, l'isolation acoustique est proportionnelle au logarithme de la masse qui nous donne **:** 

- R=13,3log 10M si  $M \le 250$ kg/m<sup>2</sup>.....(\*)
- R=15logM+9 si M > 250kg/m<sup>2</sup> ……. (\*\*)
- · Avec: M : Masse surfacique.

La formule (\*\*) nous donne :  $M = 350 \text{kg/m}^2$ 

Pour assurer un minimum d'isolation acoustique, il est nécessaire d'avoir une masse surfacique minimale de 350 kg/m².

Donc:

M = 
$$
\rho
$$
 x ep  $\ge$  350kg/m<sup>2</sup>.  $e_p = \frac{M}{\rho} = \frac{350}{2500} = 14$  cm  
 $e_p \ge 14$  cm

#### **c. Condition de la résistance à la flexion**

Le calcul se fait en considérant la dalle la plus défavorable. Toutes les dalles sont appuyées sur 3 et 4 cotés.

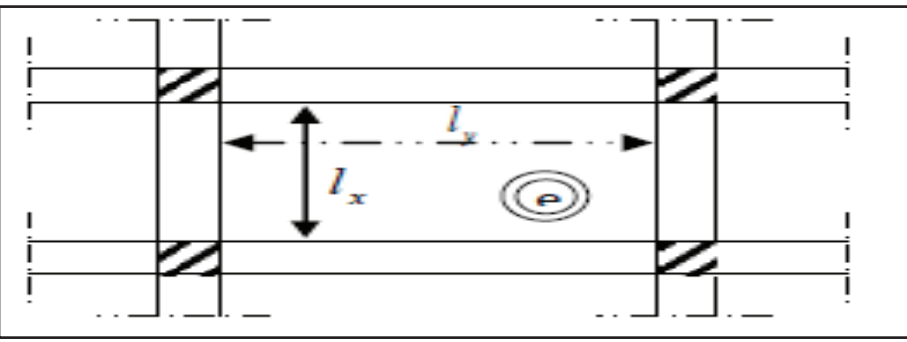

**Figure II.2 :** La petite et la grande portée de la dalle.

 $l_x$ : le plus petit coté de la dalle.

ly : le plus grand coté de dalle.

 $\langle k \rangle$ ,  $l_{\rm v}$  entre nu des appuis »

e : épaisseur de la dalle.

• Si  $\rho < 0.4$ : la dalle porte sur un seul sens  $\rightarrow \frac{1_x}{20}$  $\frac{1_{x}}{35} \le e_p \le \frac{1_{x}}{30}$  $\frac{4x}{30}$  (Dalle reposons sur 2) appuis).

• Si  $0,4 \leq p \leq 1$ : la dalle porte sur deux sens  $\rightarrow \frac{1_x}{56}$  $\frac{1_{x}}{50} \le e_p \le \frac{1_{x}}{40}$  $\frac{4x}{40}$  (Dalle reposons sur 3 ou 4 appuis).

Avec :

 $l_x = 165 - 25 = 140$  cm.

 $l_v = 400 - 25 = 360$  cm.

Donc:  $\rho = \frac{l_x}{l_y}$  $l_y$  $=\frac{140}{360}$  $\frac{140}{360} = 0,388$   $\rho \le 0.4$ 

-Nous avons des panneaux de dalle continus portants dans un seul sens, leurs épaisseurs sont déterminées par la formule suivante :

$$
\frac{l_{\text{max}}}{25} \le e_p \le \frac{l_x}{20}
$$

$$
\frac{360}{25} \le e_p \le \frac{360}{20}
$$

$$
14.4 \le e_p \le 18
$$

Donc pour satisfaire la condition de la résistance à la flexion, l'épaisseur de la dalle pleine doit être dans la fourchette :  $14,4 \le e_p \le 18$ . On limite donc notre épaisseur à **e** = 15 cm

#### **ΙΙI.3 Les poutres**

Les poutres sont des éléments porteurs horizontaux en béton armé ; qui assurent la transmission des charge et surcharge des planches aux éléments verticaux (poteaux, voiles).Elles assurent aussi la fonction de chainage des éléments. Les dimensions de la section transversales de la poutre à savoir la hauteur totale et la largeur b doivent répondre aux règles **BAEL 91.**

La section de la poutre est déterminée par les formule suivent :

· **Hauteur h :** d'après les règles de CBA 93 on a :  $\frac{\text{Lmax}}{15} \leq b \leq \frac{\text{Lmax}}{10}$  $\frac{10}{10}$ 

Avec : L : Longueur de la plus grande portée entre nu d'appuis. h : hauteur totale de la poutre.

• Largeur b:  $0,4h \le b \le 0,7h$ 

Avec : b : largeur de la poutre.

Le RPA exige également la vérification des conditions suivantes dans la zone IIa :

- Hauteur:  $h > 30$  cm.
- Largeur:  $b \ge 20$  cm.

$$
-\frac{h}{b}\leq 4
$$

-  $B_{max} = 1,5h+b$ 

On a deux types de poutres :

#### **a. Les poutres principales**

Ce sont les poutres perpendiculaires aux poutrelles.

On a:

· **Hauteur h:** 

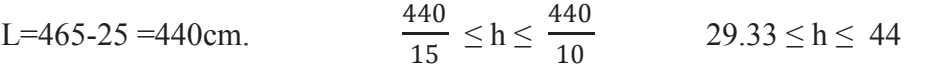

On prend  $h = 45$  cm.

#### · **Largeur b:**

 $0,4h \le b \le 0,7h$   $0.4 (45) \le b \le 0.7 (45)$  18  $\le b \le 31,5$ 

On pend  $b=30$  cm

h/b =  $1.5 \leq 4$  (condition du RPA vérifiée.) **Poutre principales (30 x 45)** 

#### **b. Les poutres secondaires**

Ce sont des poutres parallèles aux poutrelles.

#### · **Hauteur h**

L=400-25= 375 cm.  $\frac{375}{15} \le h \le \frac{375}{10}$  25 \left h \le 37.5

On prend **h =40 cm.** 

#### · **Largeur b**

 $0,4h \le b \le 0,7h$  14  $\le b \le 24.5$ 

On prend **b= 30cm.**

h/b=1.6 ≤ 4 (conditions du RPA vérifiée) **Poutre secondaires (30x40).** 

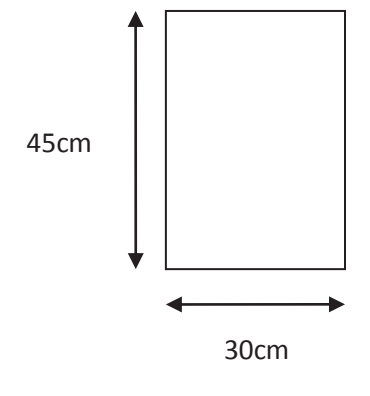

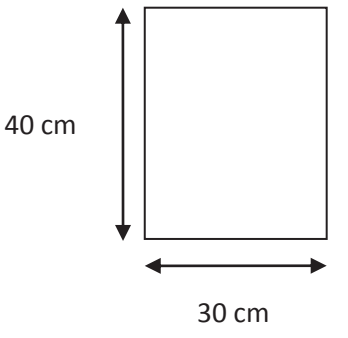

#### **c. Vérification**

| <b>Tapival II I :</b> Y CHIRAGUL QUE TUBLIQUE |                   |                   |              |  |  |
|-----------------------------------------------|-------------------|-------------------|--------------|--|--|
| Condition                                     | poutre principale | poutre secondaire | vérification |  |  |
| $h \geq 30$ cm                                | 45 cm             | $40 \text{ cm}$   | vérifiée     |  |  |
| $b \geq 20$ cm                                | $35 \text{ cm}$   | $30 \text{ cm}$   | vérifiée     |  |  |
| h/b < 4                                       | $1,33 \leq 4$     | .4<4              | vérifiée     |  |  |
| $b_{\text{max}} \leq 1, 5h + b$               | 30<90             | $77,5 \leq 90$    | vérifiée     |  |  |

**Tableau II-1 :** Vérification des résultats

#### **Conclusion**

A la fin on adoptera des poutres dont les dimensions transversales sont les suivants :

- Poutres principales :  $h=45$  cm ;  $b=30$ cm.d
- Poutres secondaires :  $h = 40$  cm ;  $b = 30$ cm.

#### **II.4****Les voiles**

 Les voiles sont des éléments rigides en béton armé destinés, d'une part à assurer la stabilité de l'ouvrage sous l'effet des charges horizontales, d'autre part à reprendre une partie des charges verticales.

Leur pré-dimensionnement se fera conformément (RPA99/2003).

#### **a. L'épaisseur**

 L'épaisseur minimale d'un voile est de 15cm, de plus l'épaisseur est en fonction de la hauteur libre d'étage (**h<sup>e</sup>** ) et des conditions de rigidité aux extrémités comme indique la figure

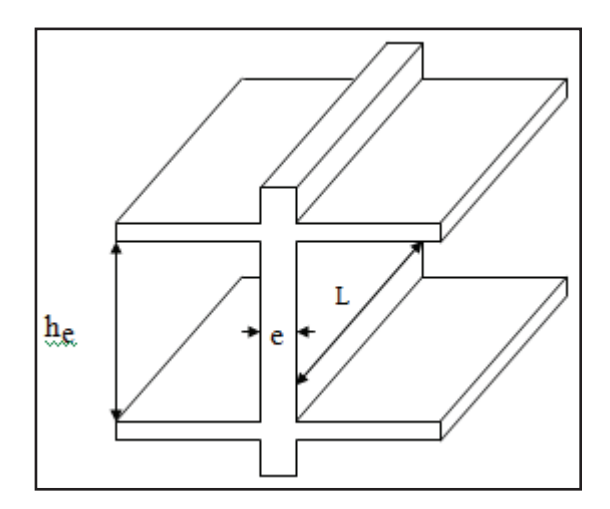

**Figure II.3** : Coupe de voile en élévation

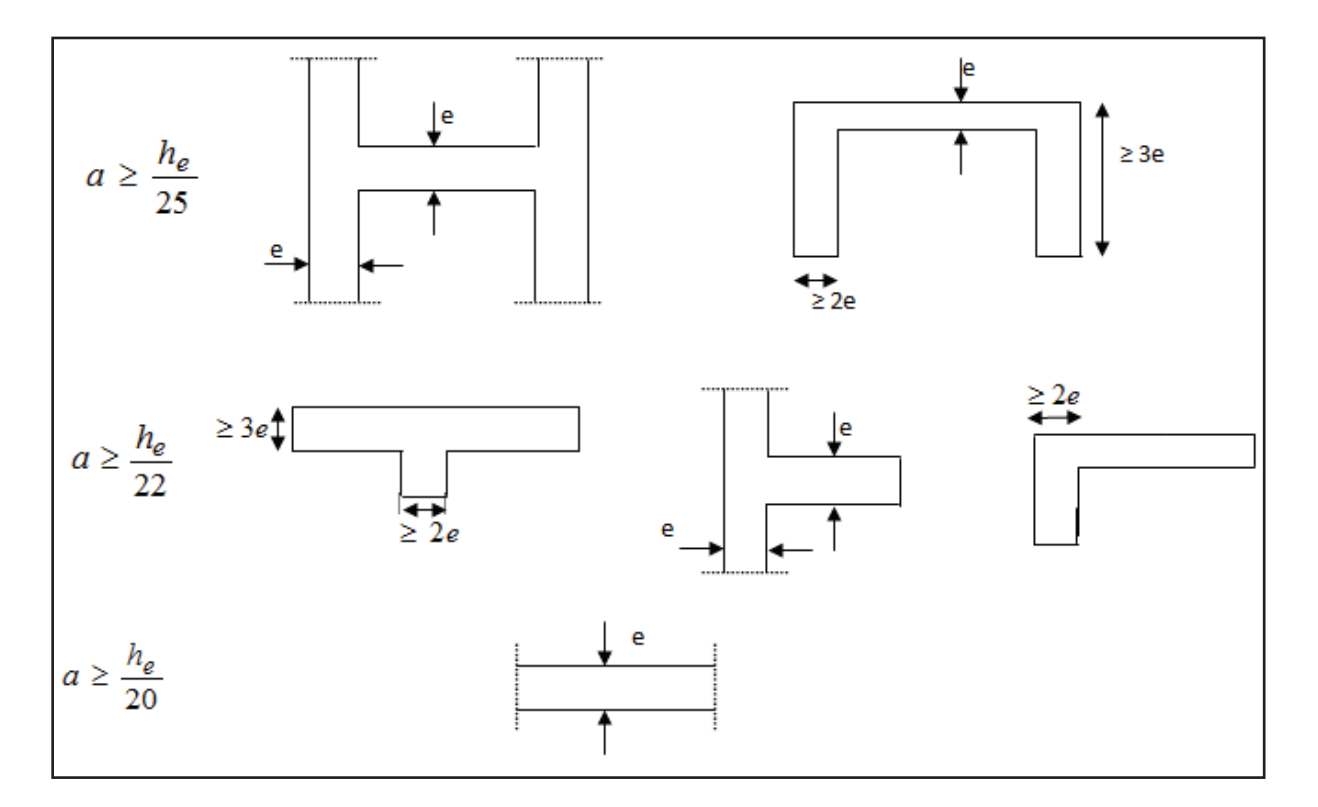

**Figure II.4 :** Coupe verticale des déférents voiles

Le cas qui correspond à nos plans est le troisième cas. Donc on a :

· **Pour le sous-sol** 

 $h_e = h_{s,s} - e_{\text{dalle}} = 300 - 20 = 280 \text{ cm}$ ,  $e \ge \frac{280}{20}$  $\frac{200}{20}$  = 14 cm

· **Pour le RDC**

 $h_e = h_{RDC} - e_{dalle} = 450 - 20 = 430$  cm,  $e \ge \frac{430}{20}$  $\frac{120}{20}$  = 21,5 cm

· **Pour les étages courant (hétage = 300 cm)**   $h_e = h_{etage} - e_{dalle} = 300 - 20 = 280$  cm ,  $e \ge \frac{280}{20}$  $\frac{200}{20}$  = 14 cm  $e \ge max (e_{min}; e_{s.s}; e_{RDC}; e_{\text{etage}})$  $e \ge (15 \; ; \; 14 \; ; \; 21.5 \; ; \; 14)$  $e \geq 21.5$  cm

On adoptera comme épaisseur des voile **e = 25cm**.

#### **b. Vérification des RPA99 version 2003**

Pour qu'un voile puisse assurer être au moins égale à quatre fois son épaisseur.

#### **(ART 7.7.1)RPA99 version 2003.**

L<sub>min</sub> ≥ 4e. L<sub>min</sub> ≥ 4(25)  $100 \ge 100$  → **Condition vérifiée** 

#### **II.5 Les poteaux**

 Les poteaux sont pré-dimensionnés à l'ELS ; en compression simple en considérant un effort normal de compression Ns=Q+G.

Ns : effort normal.

G : charge permanente.

Q : charge d'exploitation en tenant compte de la dégression des surcharges.

On suppose que le béton seul reprend l'effort normal ; on effectuera le calcul de la section pour le poteau le plus sollicité (ayant la plus grande surface d'influence).

$$
S \le \frac{N_s}{\overline{\sigma}_{bc}}
$$

 $\overline{\sigma}_{bc}$ : La contrainte de compression admissible du béton, prise égale à :

 $\overline{\sigma}_{bc}$  = 0,6 fc28 = 15 MPa

#### **II.5.1 Evaluation des charges et surcharges (DTR B.C.2-2)**

Pour pré – dimensionner les éléments poteaux, on doit d'abord déterminer le chargement selon le règlement.

#### · **Charges permanentes**

|  | Désignation                      | Epaisseur (cm) $ p$ (KN/m <sup>3</sup> ) |  | $G$ (KN/m <sup>2</sup> ) |
|--|----------------------------------|------------------------------------------|--|--------------------------|
|  | Couverture en tuile<br>mécanique |                                          |  | 0,45                     |
|  | Pannes + chevrons + fixation     |                                          |  | 0,1                      |
|  | Murs de séparation               |                                          |  | 0.9                      |
|  |                                  | 1,45<br><b>Gtot</b>                      |  |                          |

**Tableau II.2 :** charge permanente de la toiture

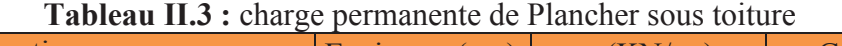

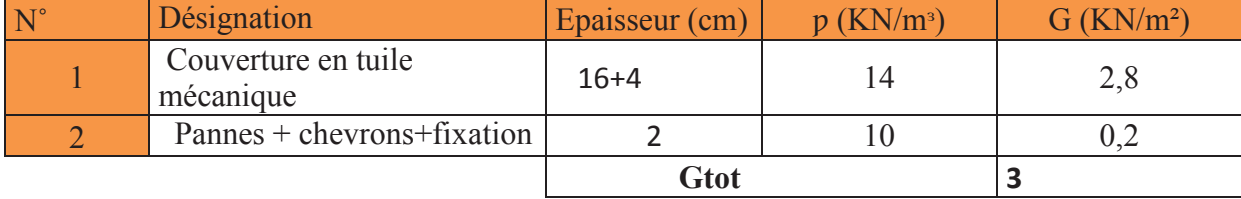

| $N^{\circ}$ | <b>Thorough Their charge permanente at Francher cluge courant</b><br>Désignation | Epaisseur (cm) | $p$ (KN/m <sup>3</sup> ) | $G$ (KN/m <sup>2</sup> ) |
|-------------|----------------------------------------------------------------------------------|----------------|--------------------------|--------------------------|
|             | Revêtement en carrelage                                                          |                | 22                       | 0,44                     |
|             | Mortier de pose                                                                  |                | 20                       | 0,4                      |
| 3           | Couche de sable                                                                  |                | 18                       | 0,36                     |
|             | Plancher en corps creux                                                          | $16 + 4$       | 14                       | 2,8                      |
| 5           | Enduit plâtre                                                                    |                | 10                       | 0,2                      |
| 6           | Cloison en brique creuse                                                         |                |                          | 0,9                      |
|             |                                                                                  | <b>Gtot</b>    |                          | 5,1                      |

**Tableau II.4:** charge permanente de Plancher étage courant

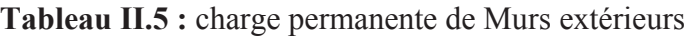

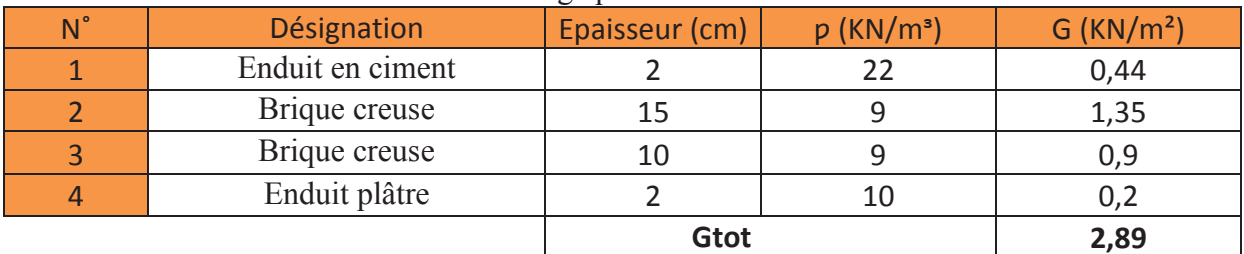

#### **Tableau II.6:** charge permanente de Murs intérieurs

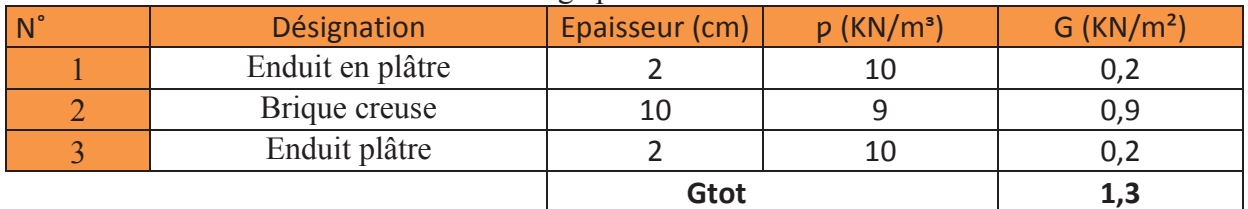

#### · **Les surcharges**

 De la même manière que pour les charges permanentes, nous déterminerons les Surcharges d'exploitation relative aux différents éléments déjà donnés.

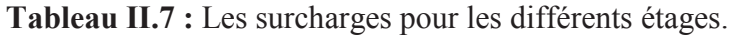

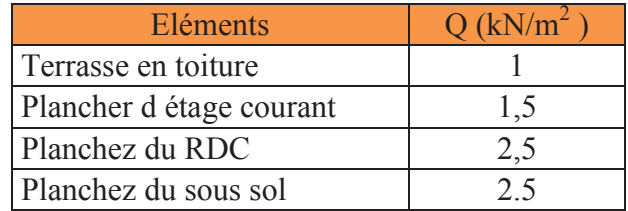

#### **II.5.2 Descente de charge**

 La descente des charges est obtenue en déterminant le cheminement des efforts verticaux dans la structure depuis leur point d'application jusqu'aux fondations. D'une façon générale, les charges se distribuent en fonction des surfaces attribuées à chaque élément porteur (poutre,poteaux ou voile) appelées surface d'influence.

#### **a. Surface d'influence**

Le poteau le plus sollicité est représenté sur la figure suivante :

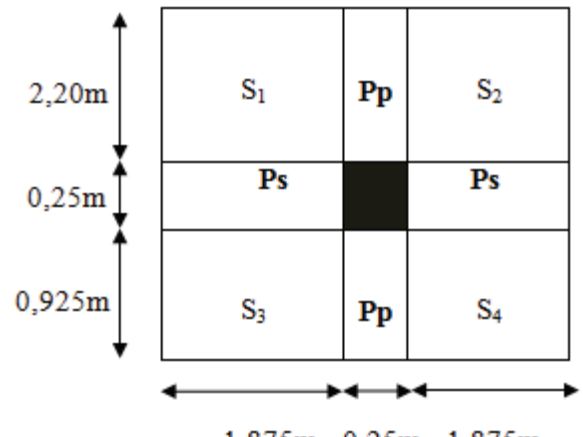

1,875m 0,25m 1,875m

 **Figure II.5:** surface d'influence

#### · **Calculs des surfaces**

#### **a.1. La surface supportée par le poteau le plus solliciter**

 $S_t = S1 + S2 + S3 + S4$ .  $S_1=S_2=1.875x2.20=4.125 m^2$  $S_3 = S_4 = 1.875 \times 0.925 = 1.734$  m<sup>2</sup>  $S_t = S_1 + S_2 + S_3 + S_4 = 4.125 + 4.125 + 1.734 + 1.734 = 11.719$  m<sup>2</sup>

#### **a.2. La toiture**

Elle se compose de deux versants inclinés

Le calcul des angles d'inclinaisons se fait comme suit :

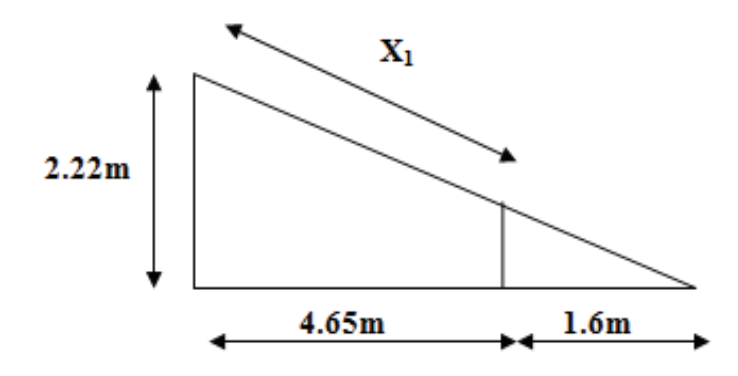

$$
Tg \alpha_1 = \frac{2.22}{6.25} = 0.3552, \alpha_1 = 19.555
$$

Le 1<sup>er</sup> versant est incliné d'un angle  $α1=19.55°$ 

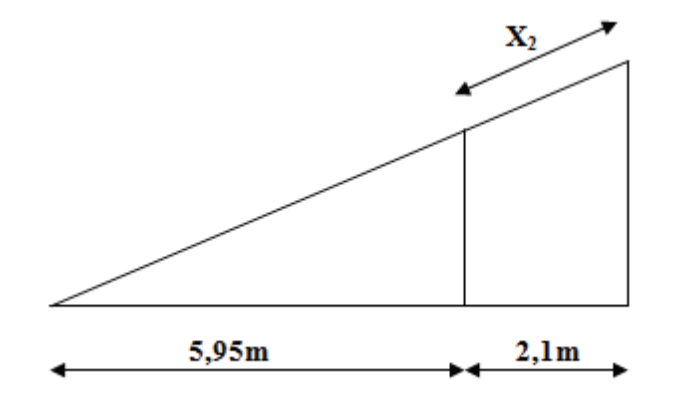

Tg 
$$
\alpha_2 = \frac{3.24}{8.05} = 0.4025
$$
  $\alpha_2 = 21.924^{\circ}$ 

Le 2ème versant est incliné d'un angle **α2 = 21.924°** 

Le calcul de la surface de la toiture inclinée St se fait comme suit :

Calcul de  $x_1$  et  $x_2$ 

Cos  $\alpha_1$  =  $\frac{4.65}{v}$  $\frac{4.65}{X_1} \longrightarrow X_1 = \frac{4.65}{\cos \alpha 1}$  $\frac{4.63}{\cos \alpha 1}$ ,  $X_1 = 4.934 \text{ m}$  $\cos \alpha_2 = \frac{2.1}{\mathbf{v}_1}$  $X_2 = \frac{2.1}{\cos \alpha}$  $\frac{2.1}{\cos \alpha}$ ,  $X_2 = 2.264$ m  $St = [(1.875 \times 2.342) \times 2] + [(1.8745 + 1.007) \times 2] = 12.559 \text{ m}^2$ 

$$
St = 12.559 m2
$$

#### **b. Poids propres des éléments**

#### - **Le poids des planchers**

Le poids du plancher est donne par la formule suivante :  $P = G \times S$ 

**La toiture** =  $GxS_t$ =1.45x12.559 = 18.211 KN

**Plancher sous toiture** =  $GxS_t = 3x11.719 = 35.157$  KN

**Plancher d'étage courant** =  $GxS_t = 5.10x11.719 = 59.767$  KN

- **Le poids des poutres ρ=25 KN/m<sup>3</sup>**
	- Poutres principales : G = ρ x (bxh) (x+y)=25(0.40x0.30) x (0.925+2.2) = 9.375 KN
	- Poutres secondaires : G = ρ x (bxh) (x+y)=25(0.25x0.35) x (1.875+1.875) = 8.203KN

Gtotal=9.375+8.203**=17.578** KN

#### - **Le poids des poteaux**

· Poteau de la toiture

 $G<sub>nor</sub> = ρx (bxh) x longueur du pot = 25x (0.25x0.25) x3.24 = 5.063KN$ 

Poteau d'étage courant :

$$
G_{\text{pot}} = \rho x
$$
 (bxh) x longueur du pot = 25 (0.25x0.25) x 3 = 4.688KN

Poteau de RDC :

 $G<sub>pot</sub> = ρx (bxh) x longueur du pot = 25x (0.25x0.25) x 4.5 = 7.031KN$ 

· Poteau du sous sol :

 $G<sub>pot</sub> = ρx (bxh) x longueurs du pot = 25x (0.25x0.25) x 3 = 4.688KN$ 

#### **c. Charges d'exploitation**

- Toiture :  $QxS_t = 1x12.559 = 12.559$  KN
- Etage courant :  $QxSt = 1.5x11.719 = 17.579$  KN
- Rez du chaussée :  $QxS_t = 2.5x11.719 = 29.298$  KN

#### **II.5.3 Loi de dégression des charges d'exploitation**

 Les règles du BAEL 91 nous imposent l'application de la dégression des surcharges d'exploitation. Elle s'applique aux bâtiments à grand nombre de niveaux, où les diverses occupations peuvent êtres considérées comme indépendantes. Ceci pour tenir compte de la non simultanéité du chargement sur tous les planchers, ce qui est le cas du bâtiment étudié.

La loi de dégression est :  $\sum_{n=1}^{\infty} Q_0 + \frac{3+n}{2n}$  $\frac{2n}{2n}$   $\sum_{i=0}^{n} Q_i$  pour  $n \ge 5$ .

Q0 : surcharges d'exploitation de la terrasse.

Qi : surcharges d'exploitation de l'étage i.

n : nombre d'étage du haut ver le bas, pour  $n \ge 5$ .

 $Q_0 = 1x12.559 = 12.559$  KN  $Q_1 = Q_2 =$ ...... $Q_8 = 1.5x11.719 = 17.579KN$  $Q_9 = 2.5x11.719 = 29.298$  KN

 $Q_{10} = 2.5x11.719 = 29.298$  KN

On a donc :

Toiture  $Q_0 = 12.559KN$ 8<sup>eme</sup>  $Q_0 + Q_1 = 30.138$  KN.  $7^{\text{eme}}$  Q<sub>0</sub> + Q<sub>1</sub> + Q<sub>2</sub> = 47.717 KN  $6<sup>eme</sup>$  $Q_0 + 0.95 (Q_1 + Q_2 + Q_3) = 62.659$ KN.  $5<sup>eme</sup>$  $Q_0 + 0.90 (Q_1 + Q_2 + Q_3 + Q_4) = 75.843$  KN. 4<sup>eme</sup>  $Q_0 + 0.875 (Q_1 + Q_2 + Q_3 + Q_4 + Q_5) = 89.467$ KN. 3<sup>eme</sup>  $Q_0 + 0.80 (Q_1 + Q_2 + Q_3 + Q_4 + Q_5 + Q_6) = 96.938$  KN.  $2<sup>eme</sup>$  $Q_0 + 0.75 (Q_1 + Q_2 + Q_3 + Q_4 + Q_5 + Q_6 + Q_7) = 104.849$  KN.  $1<sup>er</sup>$  $Q_0 + 0.714 (Q_1 + Q_2 + Q_3 + Q_4 + Q_5 + Q_6 + Q_7 + Q_8) = 112.970$ KN. RDC  $Q_0 + 0$ , 687  $(Q_1 + Q_2 + Q_3 + Q_4 + Q_5 + Q_6 + Q_7 + Q_8 + Q_9) = 129.301$ KN.

$$
SS \tQ_0 + 0,666 (Q_1 + Q_2 + Q_3 + Q_4 + Q_5 + Q_6 + Q_7 + Q_8 + Q_9 + Q_{10}) = 145.245 KN.
$$

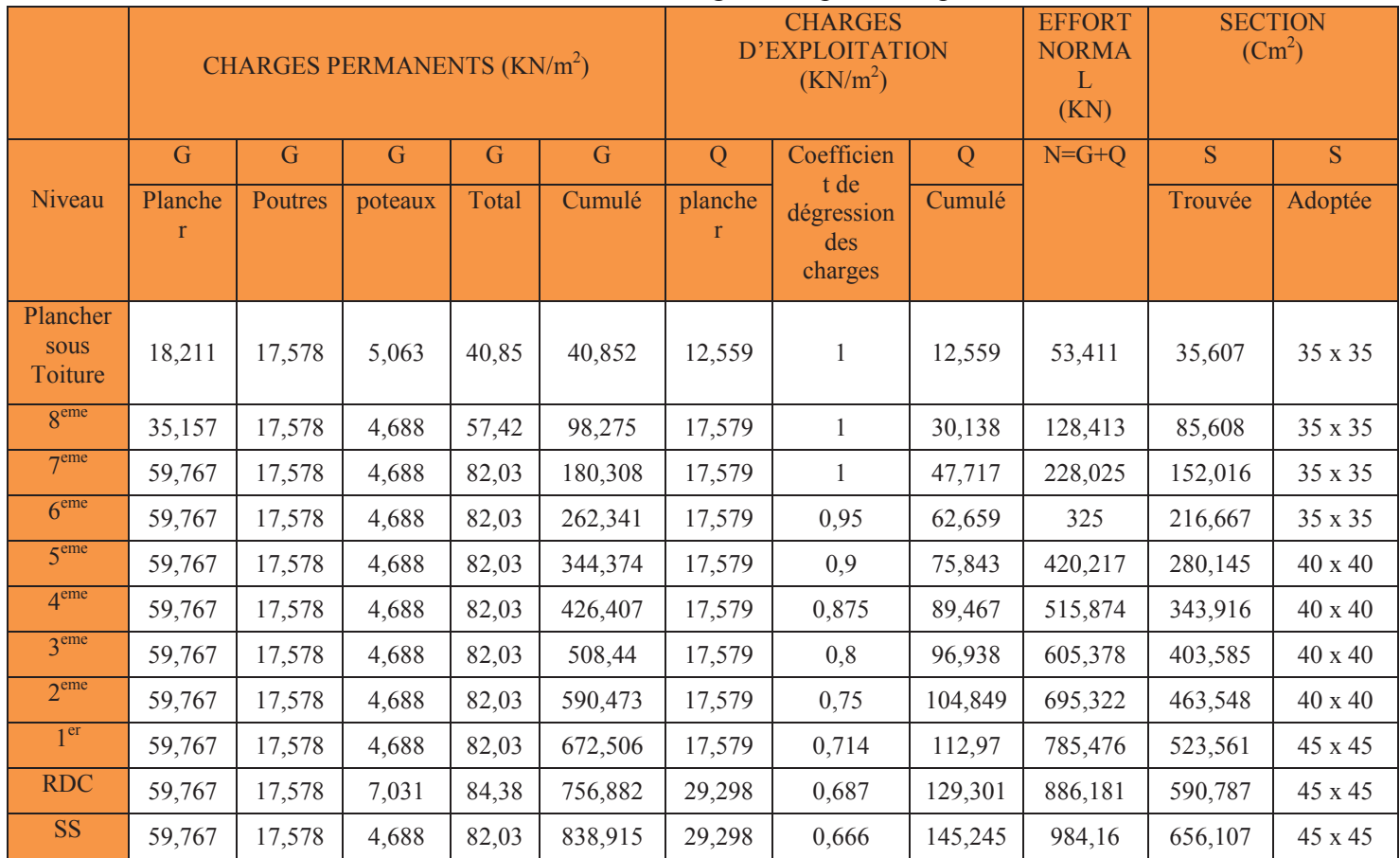

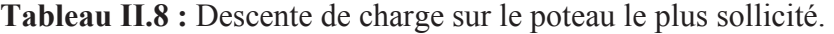

#### **II.5.4 Vérification relatives aux coffrages**

D'après **l'article 7.4.1 du RPA** nous avons les dimensions minimales suivantes :

 $min(f<sub>b</sub>, h) \ge 25$  cm  $min(6, h) \geq he/20$  $0,25 \le b/h \le 4$ > En zone II a **(Art 7.4.1.RPA99/2003).**

Avec: b et h : dimensions des poteaux

#### · **Poteaux de sous -sol : (45x45)**

La hauteur libre du poteau: he = 300 cm Min  $(b, h) = 45cm \geq he/20 = 15cm$ . Min  $(b, h) = 45cm > 15 cm$ .  $0,25 \leq (b/h) = 1 \leq 4.$ 

#### · **Poteaux du RDC :(45x45)**

La hauteur libre du poteau: he = 450cm Min (b, h) =  $45 \text{cm} \ge \text{he}/20 = 22.50 \text{cm}$ . Min (b, h) =  $45 \text{ cm} > 22.50 \text{ cm}$ .  $0,25 \leq (b/h) = 1 \leq 4.$ 

#### · **Poteaux de 1er étage:( 45x45)**

La hauteur libre du poteau: he = 300 cm Min  $(b,h) = 45cm \geq he/20 = 15 cm$ . Min (b, h) =  $45 \text{ cm} > 15 \text{ cm}$ . 0,  $25 \le (b/h) = 1 \le 4$ .

#### Poteaux du  $2^{\text{eme}}$  au  $5^{\text{eme}}$ :(40x40)

La hauteur libre du poteau: he = 300cm Min (b,h) =  $40cm \geq he/20 = 15 cm$ . Min  $(b, h) = 40$  cm  $> 15$ cm.  $0,25 \leq (b/h) = 1 \leq 4.$ 

· **Poteaux du 6eme au 8eme:(35x35)** 

La hauteur libre du poteau: he = 300cm Min  $(b,h) = 35cm \geq he/20 = 15 cm$ . Min (b, h) =  $35 \text{ cm} > 15 \text{ cm}$ .  $0,25 \leq (b/h) = 1 \leq 4.$ 

#### **Condition**

Les dimensions des poteaux sont conformes aux exigences du RPA 99 (sections des poteaux admissibles).

#### **III.5.5 Vérification de la résistance des poteaux au flambement**

Le flambement est une déformation latérale d'une pièce travaillant en compression. Ce phénomène fait partie des instabilités de forme.

La vérification des poteaux au flambement doit satisfaire la condition suivante :

$$
\lambda = L_f / i \leq 50.
$$

Avec λ : élancement du poteau.

 $L_f$ : 0, 7x  $l_0$ . i: rayon de gyration  $i = \sqrt{\frac{I}{R}}$ A

B: section transversale du poteau ;  $B = b^2$ .

I: Moment d'inertie du poteau I=  $bh^3/12$ .  $\lambda = \frac{0.7 l}{\sqrt{m m}}$ 

$$
\lambda = \frac{0.7 l}{\sqrt{I min/B}} = 2{,}43. l_0/b
$$

On simplifiant la formule, on aura :  $\lambda = 2.43$ . l<sub>0</sub>/b

#### · **Poteaux du sous-sol**

 $l_0 = 300 - 20 = 280$  cm,  $b = 45$ cm  $\longrightarrow \lambda = 15,12$  cm < 50 cm

#### · **Poteaux du RDC**

.

 $l_0 = 450 - 20 = 430$ cm, b = 45 cm  $\longrightarrow \lambda = 23,22$ cm < 50 cm.

#### · **Poteaux de 1er étage**

 $l_0 = 300 - 20 = 280$ cm, b = 45 cm  $\longrightarrow \lambda = 15,12$  cm < 50 cm.

#### · **Poteaux du 2eme au 5eme**

 $l_0 = 300 - 20 = 280$  cm, b = 40cm  $\longrightarrow \lambda = 17,01$  cm < 50 cm.

#### · **Poteaux du 6eme au 8eme**

 $l_0 = 300 - 20 = 280$  cm,  $b = 35$ cm  $\Rightarrow \lambda = 19,44$ cm  $\leq 50$  cm.

La condition étant vérifiée, donc tous les poteaux de la structure sont prémunis contre le risque de flambement.

# Chapitre III : Calcul des éléments

#### **III.1 Calcul des planchers**

#### **III.1.1 Introduction**

 Les planchers de notre structure sont en corps creux d'épaisseur (16+4) cm. Ils sont constitués de :

- · Nervures appelées poutrelles, elles assurent la fonction de portance, leurs entre axe est de 65cm.
- · d'un remplissage du corps creux réalisé en béton armé.

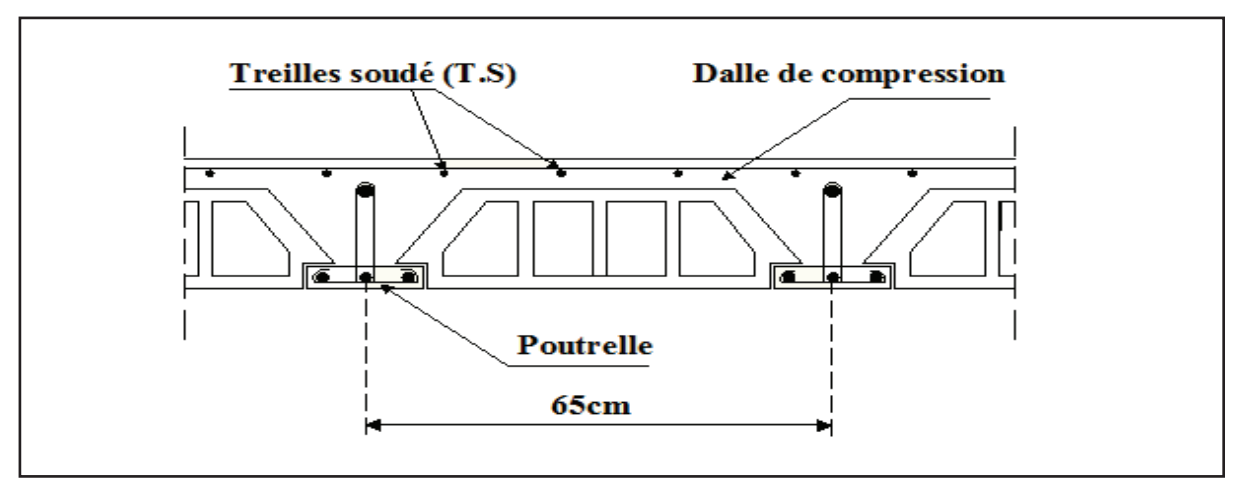

**Figure III.1 :** Coupe transversale d'un plancher en corps creux.

#### **III.1.2 Ferraillage de la dalle de compression**

La dalle de compression est coulée sur place, armée d'un treillis soudé. La dalle doit être armée d'un quadrillage de barres dont les dimensions des mailles ne doivent pas dépasser 20 cm pour les armatures perpendiculaires aux poutrelles, et 33 cm pour les armatures parallèles aux poutrelles.

#### **a. Calcul des armatures**

#### **a.1 Armatures perpendiculaire aux poutrelles**

$$
\mathsf{A}\mathsf{\perp}\geq\frac{4L}{fe}
$$

Avec:

- $L=65$ cm : distance entre axe des poutrelles (50 cm  $\leq L \leq 80$  cm).
- fe : la nuance de treillis soude.

$$
fe = 520 MPa Avec : TLE 520 (0 \le 6 cm)
$$

d'où

$$
A \perp \ge \frac{4 \times 65}{520} = 0.5 \text{ cm}^2
$$

Soit : **A**⊥**= 6HA5 =1.17 cm2** avec un espacement St =15cm

#### **a.2 Armatures parallèles aux poutrelles**

$$
A_{//} \ge \frac{A_{\perp}}{2}
$$
  

$$
A_{//} \ge \frac{1.17}{2} = 0,59 \text{ cm}^2.
$$

Soit :  $A_{\text{II}} = 6H A 5 = 1.17 \text{cm}^2$  avec un espacement S<sub>t</sub> = 15cm.

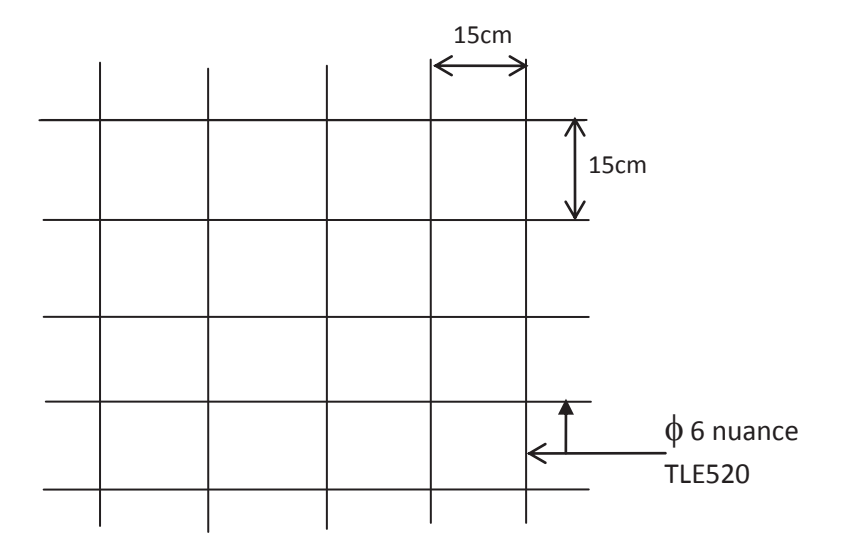

Figure III.2 : Treillis soudé de 15x15cm

#### **III.1.3 Etude des poutrelles**

Les poutrelles sont sollicitées par une charge uniformément repartie, dont la largeur est déterminée par l'entraxe de deux poutrelles successives. Leur calcul est généralement fait en deux étapes.

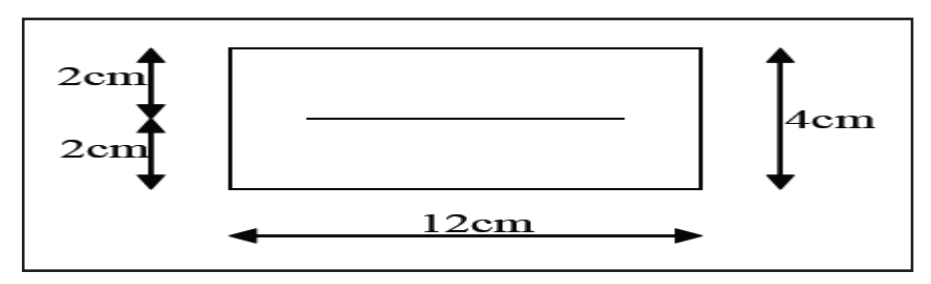

**Figure III.3 :** Section de la poutrelle

#### **a. Etape 1 : Avant coulage de la dalle**

 La poutrelle préfabriquée est considérée comme étant simplement appuyée sur ses deux extrémités, elle travaille en flexion simple, et doit supporter en plus de son poids propre, le poids du corps creux qui est de **0.95 KN/m<sup>2</sup>** et celui de l'ouvrier.

#### **a.1. Chargement**

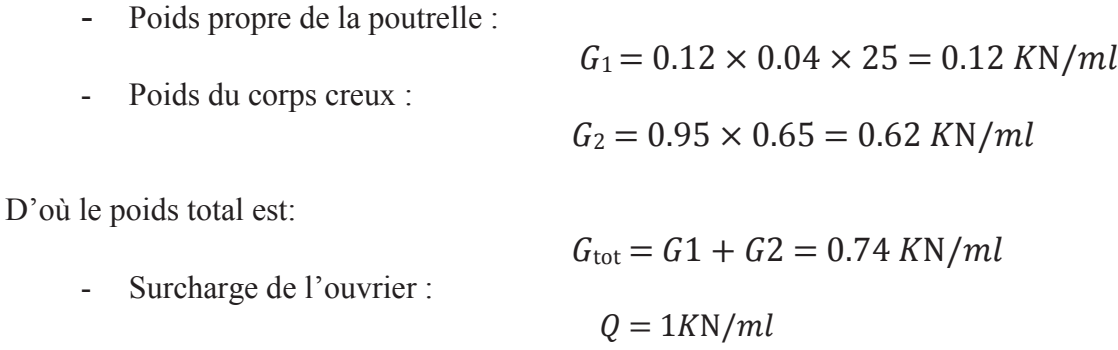

Le but du calcul de la poutrelle avant coulage est de déterminer si la poutrelle pourra suffire à elle même.

Dans le cas contraire il faudrait prévoir des étais qui ont pour rôle de la conforter et serviront d'appui intermédiaire.

#### **a.2. Ferraillage a L'ELU**

 Le calcul se fera pour la travée la plus longue (le cas le plus défavorable) en considérant la fissuration comme étant non préjudiciable.

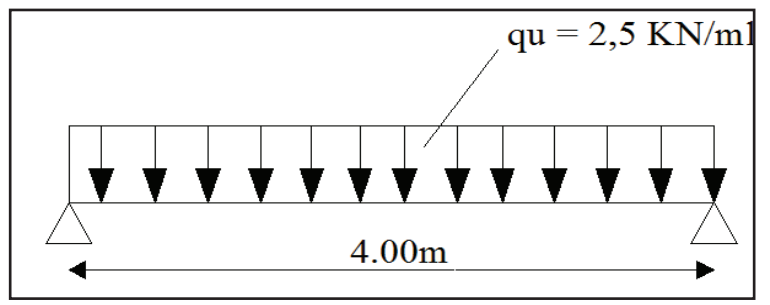

 **Figure III.4 :** Schéma de calcul de la poutrelle.

#### **a.3. Combinaison de charges**

$$
q_u
$$
= 1,35 G +1,5 Q

Ainsi 
$$
q_u=1,35(0,74)+1,5(1)=2,50KN/ml.
$$

#### **a.4. Moment maximal en travée**

$$
M_0 = \frac{q_u \times l^2}{8} = \frac{2,50 \times 4^2}{8} = 5
$$
 KN. m

#### **a.5. Effort tranchant maximal aux appuis**

$$
T = \frac{q_u \times 1}{2} = \frac{2,50 \times 4}{2} = 5 \text{ KN}
$$

#### **a.6. Calcul des armatures**

$$
\mu = \frac{M_0}{b \, d^2 \, f_{bc}} \qquad \text{avec} \qquad f_{bc} = \frac{0.85 \, f_{c28}}{\gamma_b} = \frac{0.85 \times 25}{1.5} = 14.2 \text{ MPa.}
$$
\n
$$
\mu = \frac{5 \times 10^3}{12 \times 2^2 \times 14.2} = 7.34 > 0.392 \qquad \longrightarrow \text{SD A.}
$$

On remarque que la hauteur de la poutrelle h= 4cm est faible ; de là, il est impossible de disposer deux (2) nappes d'armatures, par conséquent il faudra prévoir des étais intermédiaires pour soulager et aider la poutrelle à supporter les charges et les surcharges avant coulage de la dalle de compression.

#### **b. Etape 2 : Après coulage de la dalle**

 La poutrelle sera calculée comme une poutre de section en Té reposant sur plusieurs appuis. Les appuis de rive sont considérés comme des encastrements partiels et les autres comme appuis simples. Les charges permanentes et les charges d'exploitation seront considérées comme étant uniformément réparties sur la longueur des poutrelles. Une poutrelle supportera les charges suivantes :

Poids propre du plancher (étage courant) :

$$
G=5.10\times0.65=3.31 \text{ kN/ml}
$$

Charge d'exploitation :

Q=1.5×0.65 = **0.975 kN/ml** (pour l'étage courant et étant le plus défavorable)

La charge de calcul sera donc :

- $\hat{a}$  l'ELU  $\rightarrow$  q<sub>u</sub> =1.35G+1.5Q  $\rightarrow$  q<sub>u</sub> = 5.92 kN/ml
- **· à** l'ELS  $\rightarrow$   $q_s = G + Q \rightarrow qs = 4.28$  kN/ml

#### **b.1 Détermination de la largeur de la table de compression**

D'après le **BAEL91/modifie 99 Art A.4.1, 3** la largeur du hourdis à prendre en compte de chaque coté d'une poutrelle à partir de son parement est limité par la condition ci après :

$$
b_1 \leq \min\left(\frac{L_0}{2}, \frac{L}{10} ; 8h_0\right)
$$

- L0: Distance entre deux parements voisins de deux poutrelles.

L : Largeur de la plus grande travée

- b : largeur de la table de compression

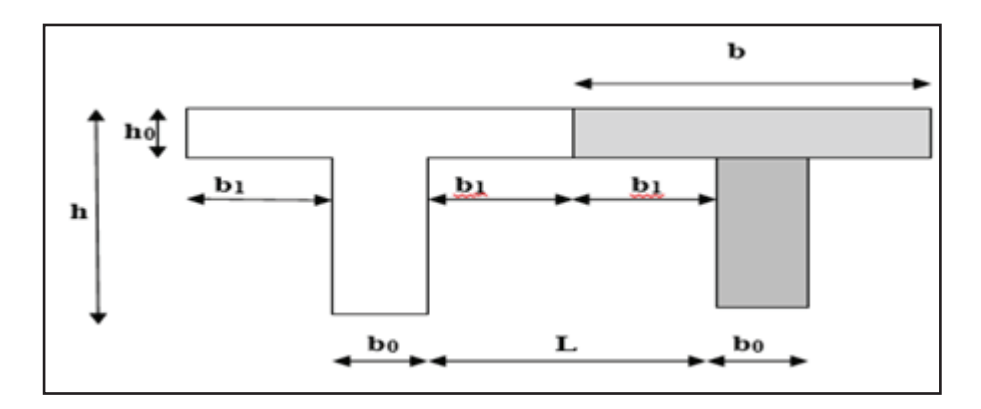

**Figure III.5 :** Schéma de la dalle de la compression

**Avec** :  $L_0 = 65-12 = 53$ cm  $L = 365$  cm  $h_0=4$ cm  $b_0=12$ cm  $b_1 \le \min(26.5; 36.5; 32) \rightarrow b_1 = 26.5$  $b = 2 b1 + bo = 2(26.5) + 12 = 65 cm$ 

**Tableau III.1 :** Les charges revenant au plancher

| <b>Plancher</b>        | G (KN/ml)        | $Q$ (KN/ml)      |
|------------------------|------------------|------------------|
| Plancher sous toiture  | $3x0.65=1.95$    | $1x0.65=0.65$    |
| Plancher étage courant | $5.10x0.65=3.31$ | $1.5x0.65=0.975$ |
| <b>Plancher RDC</b>    | $5.10x0.65=3.31$ | $2.5x0.65=1.625$ |

Tableau III.2 : Les combinaisons de charge

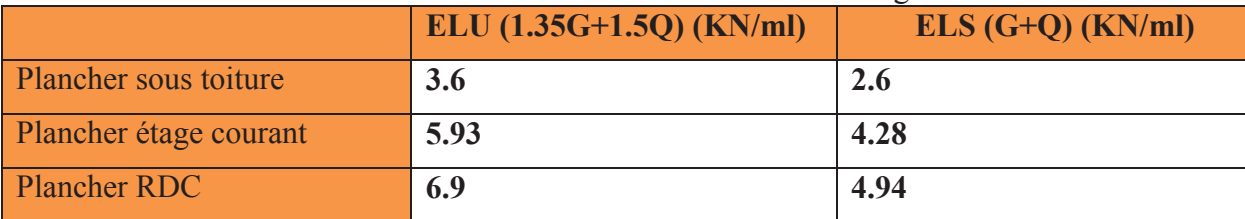

#### **III.1.4 Choix de la méthode de calcul**

 Les efforts internes dans les planchers sont déterminés à l'aide de l'une des méthodes suivantes:

- Méthode forfaitaire.
- Méthode des trois moments.
- Méthode de Caquot.

#### **A. Vérification des conditions d'application de la méthode forfaitaire**

 Cette méthode s'applique aux planchers à surcharges d'exploitation modérées c'est le cas des constructions courantes **(voir BAEL 91/ modifié 99 Art B.6.2, 201)**

#### · **Condition 1**

La charge d'exploitation sera deux fois plus grande que la charge permanente ou  $5KN/m^2$ :  $Q \geq \max \{2G; 5 \text{ kN/ml}\}$ 

D'où

 $Q=0.975$  kN/ml $\geq$  max  $\{7.228 : 5\}$   $\longrightarrow$  Condition vérifiée

#### · **Condition 2**

Le moment d'inertie des sections transversales est le même dans les différentes travées. Puisque nous avons utilisé le même type de poutrelles. ¾¾® **Condition vérifiée**

#### · **Condition 3**

La fissuration est considérée comme non préjudiciable (c'est le cas de nos dalles).

$$
\longrightarrow \qquad \qquad \text{Condition } \vec{vert} \vec{r}
$$

#### · **Condition 4**

Le rapport des portées successives des différentes travées doit être entre 0.80 et 1.25.

$$
0,8 \le \frac{L_i}{L_{i+1}} \le 1,25
$$
  
 $\frac{240}{400} = 0.6$ ;  $\frac{400}{400} = 1$ ;  $\frac{400}{385} = 1.04$ ;  $\frac{385}{390} = 0.98$ ;  $\frac{390}{240} = 1.63$   
 $\longrightarrow$  Condition non vérifié

#### **Conclusion**

 La 4ème condition n'est pas vérifiée, donc la méthode forfaitaire n'est pas applicable. Donc le calcul se fera par la méthode des trois moments.

#### **B. Méthode des trois moments**

#### · **Exposition de la méthode**

 C'est un cas particulier de la méthode des forces, elle est basée sur l'équilibre des rotations au niveau des appuis intermédiaires On considère 3 appuis successifs dans une poutre continue, comme système de base, on décompose ce dernier au niveau des appuis intermédiaire pour obtenir une succession de poutre isostatique de longueurs respectives  $\ll L$ i  $\gg$ ;  $\ll L$ i+1  $\gg$ . Chaque travée est étudiée indépendamment. Les expressions de cette méthode sont données par les équations suivantes :

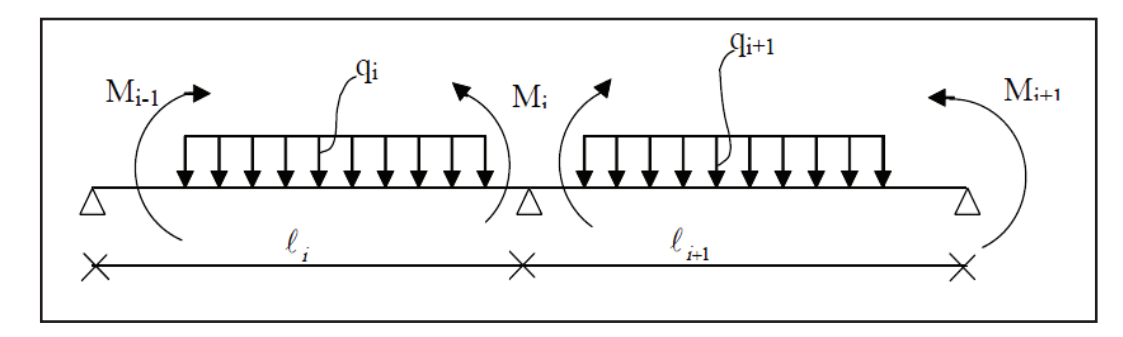

**Figure III.6 :** Méthodes des trois moments

#### **Rappel**

Les équations des trois moments sont données par les expressions suivantes :

#### - **Aux appuis**

$$
M_{i-1} \cdot \frac{l_i}{l_{i-1}} + 2M_i \left( \frac{l_i}{l_i} + \frac{l_{i+1}}{l_{i+1}} \right) + M_{i+1} \frac{l_{i+1}}{l_{i+1}} = -6E(W_i^g + W_i^d)
$$

Avec:

$$
W_i^d = Q_i \cdot \frac{l_i^3}{24 E I_i}
$$
  
\n
$$
W_i^g = Q_{i+1} \cdot \frac{l_{i+1}^3}{24 E I_{i+1}}
$$
  
\n
$$
M_{i-1} \cdot l_i + 2M_i(l_i + l_{i+1}) + M_{i+1} \cdot l_{i+1} = \frac{-q_i \cdot l_i^3}{4} - \frac{q_{i+1} \cdot l_{i+1}^3}{4}.
$$

- **En travée** 

M(x) = \*(A) + +<sup>5</sup> B1 − A (5 C + +5+1 A (5 ....................................(1) \*(A) = @( 2 A − @ 2 A 2 ........................................(2)

Avec:

- $-M_{i-1}$ ,  $M_i$  et  $M_{i+1}$ : sont respectivement les moments sur les appuis « i-1 », « i », «i+1».
- $L_i$ : Portée de la travée à gauche de l'appui « i ».
- $L_{i+1}$ : Portée de la travée à droite de l'appui « i ».
- $q_i$ : Charge répartie à gauche de l'appui « i ».
- $q_{i+1}$ : Charge répartie à droite de l'appui « i ».

#### **III.1.5 Application de la méthode des trois moments**

#### **a. Schéma statique N°1 de calcul**

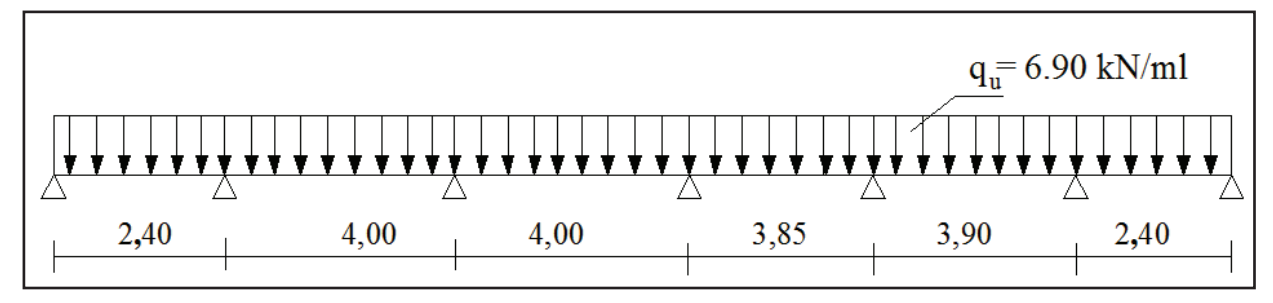

**Figure III.7 :** Schéma statique N**°**1 de la poutrelle

#### **a.1. Calcul de moments aux appuis**

- Appui 1: 4.8M1+2.4M2= -23.85 .................................. (1)
- Appui 2: 2.4M1+12.8 M2 +4 M3= -134.25 .................. (2)
- Appui 3: 4M2+16M3+4 M4= -220.8 ............................ (3)
- Appui 4: 2.75 M3+12.4 M4+3.45M5= -208.84 ............ (4)
- Appui 5: 3.45M4+15.3 M5+4.2 M6= -200.77 .............. (5)
- Appui 6: 4.2 M5+17.3 M6+4.45 M7= -126.17 .............. (6)
- Appui 7 : 4.45 M6 +8.9 M7= -23.85………………… .(7)

La résolution de ce système nous donne les résultats suivants :

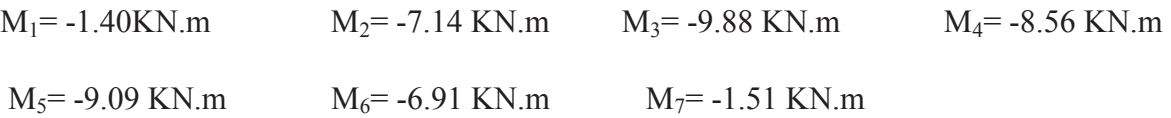

#### **a.2. Calcul des moments en travée**

Le moment en travée à distance x de l'appui "i" est donné par la relation suivante :

$$
M(x) = \frac{ql}{2}x - \frac{q}{2}x^{2} + M_{i}\left(1 - \frac{x}{l_{i}}\right) + M_{i+1}\frac{x}{l_{i}}
$$

$$
\frac{dM(x)}{dx} = 0 \qquad x = \frac{l}{2} + \frac{M_{i+1} - M_{i}}{q.l_{i}}
$$

Appliquons les formules précédentes pour toutes les travées

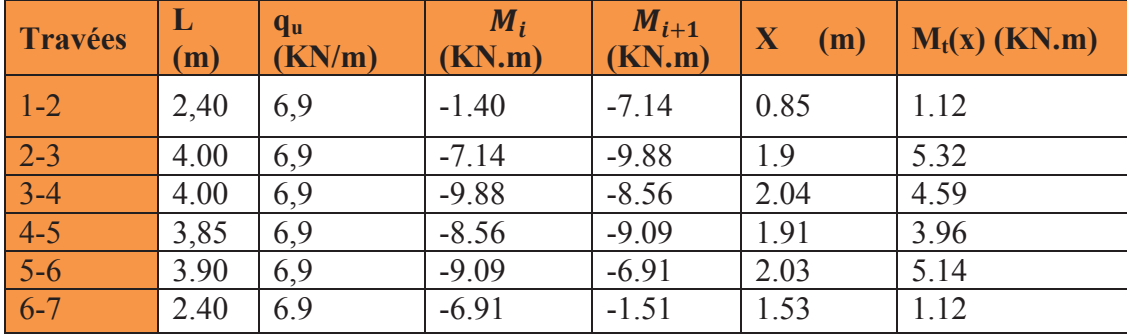

**Tableau III.3 :** Calcul des moments aux travées.

#### **Remarque**

Les résultats obtenus par l'application de la méthode des trois moments correspondent à un matériau homogène. A cause de la faible résistance à la traction qui peut provoquer la fissuration du béton tendu, nous allons effectuer les corrections suivantes:

**- Diminution de 1/3 pour les moments aux appuis**, donc les résultats devient:

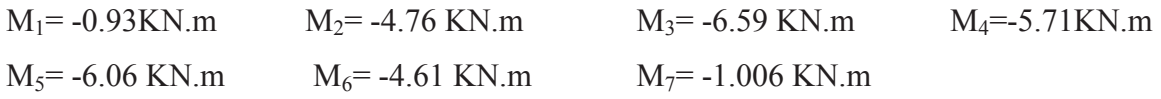

**- Augmentation de 1/3 pour les moments en travée**, donc on aura en travée les résultats suivants:

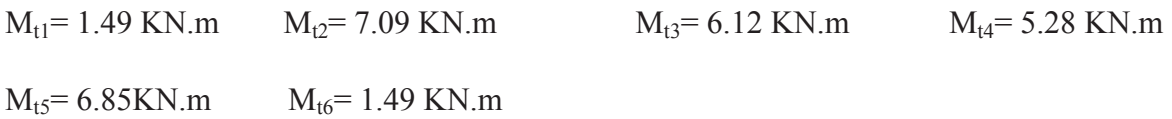

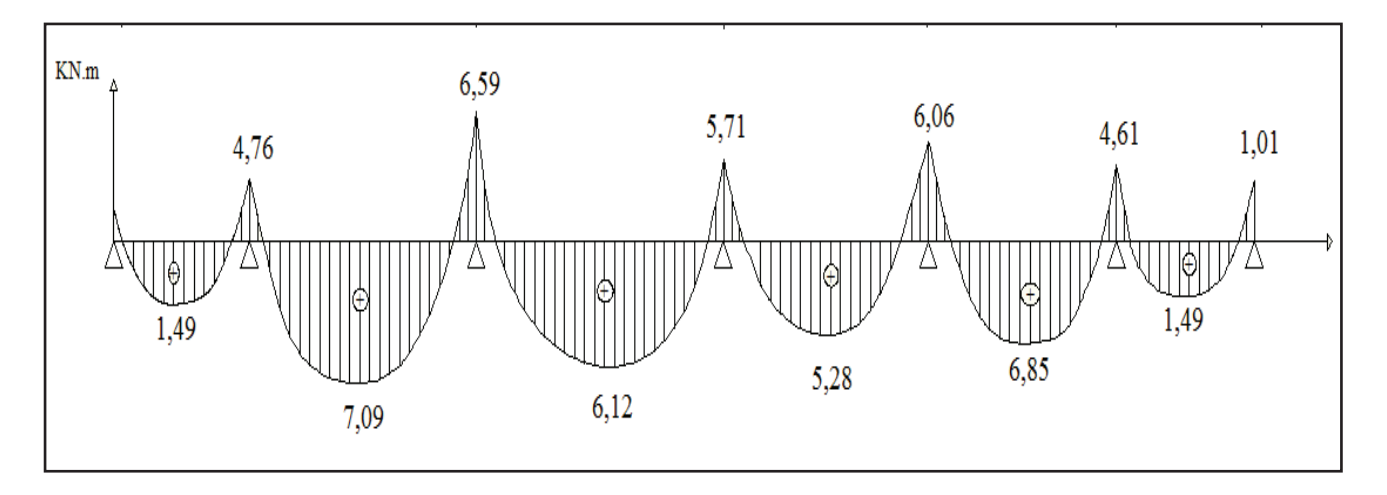

**Figure III.8 :** Diagramme des moments fléchissant a l'ELU

#### **a.3. Calcul des efforts tranchants**

$$
V(x) = -qx + q \cdot \frac{l}{2} + \left(\frac{M_{i+1} - M_i}{l}\right)
$$

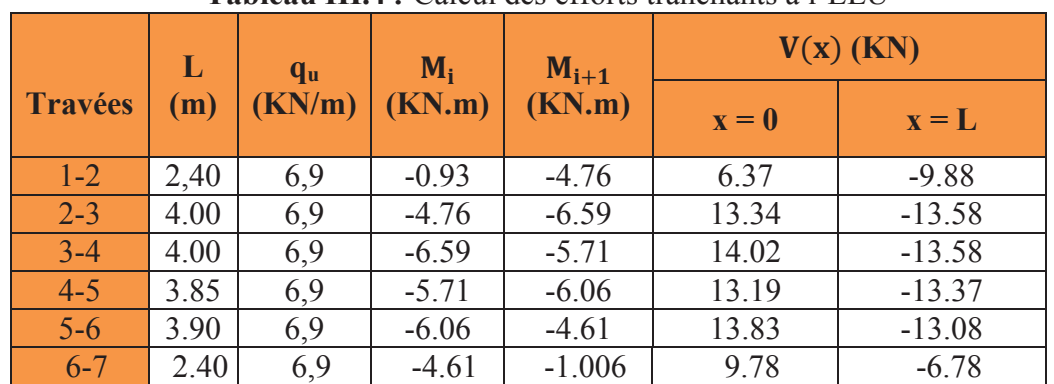

#### **Tableau III.4** *:* Calcul des efforts tranchants à l'ELU

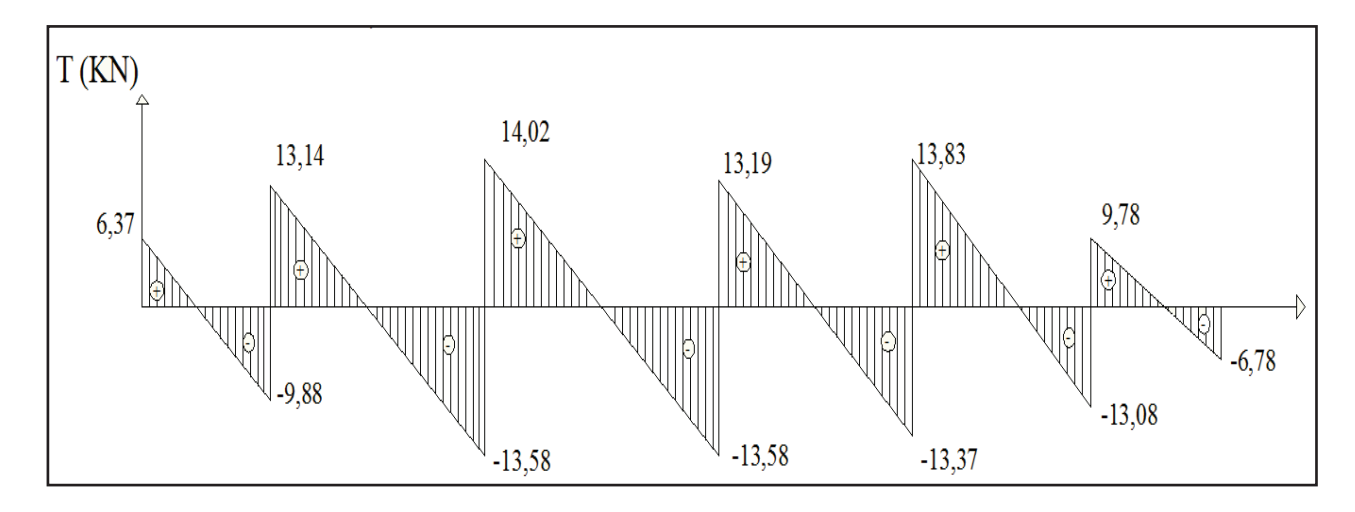

**Figure III.9 :** Diagramme des efforts tranchant

#### **b. schéma statique N° 2 de calcul**

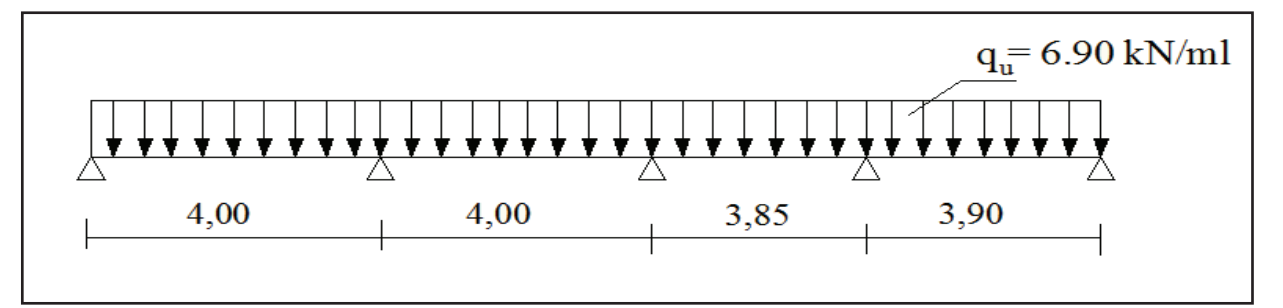

**Figure III. 10 :**schéma statique N**°**2 de la poutrelle

- **-** Appui 1: 8M1+4M2= -110.4 ........................................... (1)
- **-** Appui 2: 4M1+15 ,3M2 +4,2M3= -220.8 ......................... (2)
- **-** Appui 3: 4M2+17,3M3+4,45M4= -208.84....................... (3)
- **-** Appui 4: 3.85 M3+8,9M4= -200.77 ................................. (4)
- **-** Appui 5 : 3.90 M4 + 7.8 M5 = -102.33 ………………(5)

La résolution de ce système nous donne les résultats suivants :

 $M_1$  = -9.15 KN.m  $M_2$  = -9.31 KN.m  $M_3$  = -8.84 KN.m  $M_4$  = -8.53 KN.m  $M_5 = -8.86$  KN.

#### **b.1 Calcul des moments en travée**

Le moment en travée à une distance x de l'appui "i" est donné par la relation suivante :

$$
M(x) = \frac{ql}{2}x - \frac{q}{2}x^{2} + M_{i}\left(1 - \frac{x}{l_{i}}\right) + M_{i+1}\frac{x}{l_{i}}
$$

$$
\frac{dM(x)}{dx} = 0 \qquad x = \frac{l}{2} + \frac{M_{i+1} - M_{i}}{q.l_{i}}
$$

Appliquant les formules précédentes pour toutes les travées :

- $X_1 = 1.99$   $M_{t1} = 4.57$
- $X_2=2.02$  Mt<sub>2</sub> = 4.73
- $X_3 = 1.94$  Mt<sub>3</sub> = 4.09
- $X_4 = 1.94$  Mt<sub>4</sub> = 4.42

 Appliquons les formules précédentes pour toutes les travées on conclut que les moments max correspondent au schéma statique N°1.

- **-**  $M_{\text{ut}}^{\text{max}} = 7.09 \text{ KN.m}$
- $M_{\text{ua}}^{\text{max}} = -6.59 \text{ KN. m}$
- $-V_{\text{u}}^{\text{max}} = 14.02 \text{ KN}$

#### **III.1.6 Ferraillage des poutrelles a l'ELU**

· **Calcul à l'état limite ultime (ELU)** 

#### **a. Armatures longitudinales**

La poutrelle sera calculée comme une section en (T) avec les caractéristiques géométriques suivantes :

 $b = 65cm$ ;  $b_0 = 12cm$ ;  $h = 20cm$ ;  $h_0 = 4cm$ ; soit d = 18cm

**a.1.** En travées :  $M_t^{max} = 7.09KN$ .

 $M_0$ : Le moment équilibré par la table de compression

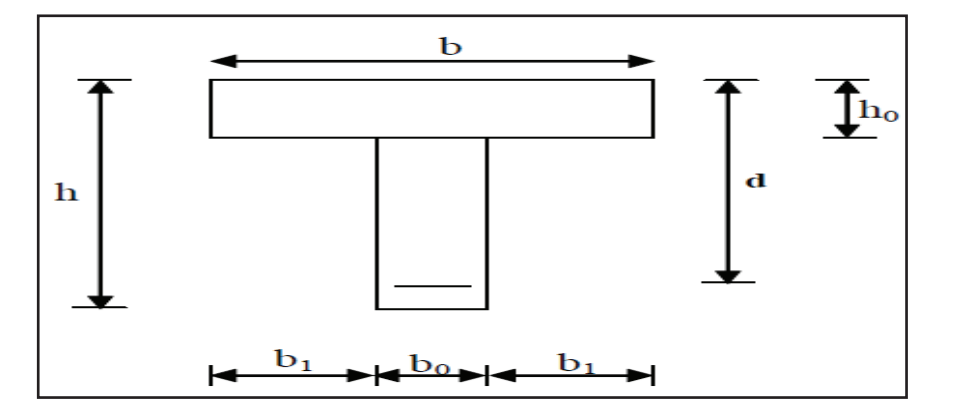

**Figure III.11:** Schéma de calcul de la poutrelle après coulage de la dalle de compression en travées.

$$
M_0 = b \times h_0 \times \left( d - \frac{h_0}{2} \right) \times f_{bu}
$$
 Avec : f<sub>bu</sub> = 14,2 MPa  
\n
$$
M_0 = 0,65 \times 0,04 \times 14,2 \times 10^3 \left( 0,18 - \frac{0,04}{2} \right)
$$
  
\n
$$
M_0 = 59.072 \text{KN.m}
$$

donc : $M_t^{max} = 7.09$  KN.m <  $M_0 = 59.072$ KN.m  $\longrightarrow$  d'où l'axe neutre se situe dans la table de compression, le béton tendu est négligé.

Le calcul des armatures sera identique à celui d'une section rectangulaire ( $b \times h$ ) cm<sup>2</sup>.

$$
\mu = \frac{M^{max} t}{b 4^2 f_{bu}} = \frac{7.09 \times 10^5}{65 \times 18^2 \times 14.2 \times 10^2} = 0,024
$$
  
\n
$$
\mu = 0,024 < \mu_1 = 0.392 \rightarrow S.S.A
$$
  
\n
$$
\mu = 0,024 \rightarrow \beta = 0,988
$$
  
\n
$$
A_{st} = \frac{M^t_{max}}{\beta \times d \times \frac{f_e}{\gamma_s}} = \frac{7.7 \times 10^5}{0,988 \times 17 \times \frac{400}{1.15} \times 10^2} = 1.15 \text{ cm}^2
$$

Soit  $A_{st}$ =3HA12=3,39 cm<sup>2</sup>

#### **a.2. Aux appuis**

#### $M_a^{max} = 6.59$  KN.m

 La table étant entièrement tendue, et comme elle n'intervient pas dans le calcul de la résistance à la traction, le calcul se fera pour une section rectangulaire ( $b_0 \times h$ ) cm<sup>2</sup>

$$
\mu = \frac{M_a^{max}}{b_0 d^2 f_{bc}} = \frac{6.59 \times 10^3}{12 \times (18)^2 \times 14, 2} = 0.119
$$
  
\n
$$
\mu = 0.119 < \mu_l = 0,392 \Rightarrow \text{SSA.}
$$
  
\n
$$
\mu = 0.119 \Rightarrow \beta = 0.9375
$$
  
\n
$$
A_a = \frac{M_a^{max}}{\beta d \sigma s} = \frac{7.7 \times 10^3}{0.9375 \times 18 \times 348} = 1.12 \text{ cm}^2.
$$
  
\n
$$
A_{sa} = 1.42 \text{ cm}^2
$$

Soit  $A_{\rm ss} = 2H A 10 = 1.57 \text{ cm}^2$ 

#### **Conclusion**

- En travée :  $3H A 12 = 3.39 \text{cm}^2$ .
- · appuis : **2HA10= 1.57 cm².**

#### **b. Armatures transversales**

**b.1Diamètre des aciers transversaux :(Art A.5.1, 22 /BAEL91/ modifier 99)** 

Il faut vérifier que :

$$
\phi_t \leq \min\,(\,\phi_1\,\,;\frac{h}{35};\frac{b_0}{10}\,)
$$

$$
\varphi_t \leq \min\left\{10mm; 5,71; 12mm\right\}
$$

On adopte un diamètre  $\varphi_t = 6$ mm

#### **b.2La section des armatures transversales**

 $A_t = 2 \varphi_6 = 0.57 \text{cm}^2$ 

 $St_1 \leq min\{0, 9 \ d; 40 \ cm\} = \{15, 75 \ cm; 40 \ cm\} = 15,30 \ cm.$ 

- · Soit : St=7 cm ......................en zone nodale.
- · Soit : St=15 cm ....................en zone courante.

#### **III.1.7 Les vérifications à L'ELU**

#### **a. Vérification de la condition de non fragilité**

 $A_{\text{adopté}} > A_{\text{min}}$ 

$$
\frac{0,23.b_0.d.f_{t28}}{fe} = \frac{0,23.12.18.2,1}{400} = 0,26cm^2
$$

**a.1. En travée**

$$
A_t = 2HA10 = 1,57 \text{cm}^2 > 0,26 \text{cm}^2 \longrightarrow \text{Condition } \text{verifie.}
$$

**a.2. Aux appuis**

$$
A_a = 3HA12 = 2,35cm^2 > 0,26cm \longrightarrow
$$
 Condition verify

#### **b. Vérification à l'effort tranchant**

Fissuration non préjudiciable :

$$
\overline{\tau_u} = \min \left\{ \frac{0.2f_{cj}}{\gamma_b}, 5MPa \right\} = \min \left\{ 3, 33MPa, 5MPa \right\} = 3,33MPa
$$

$$
\tau_u = \frac{Vu}{b \times d} = \frac{14,02 \times 10^3}{120 \times 180} = 0.65 \text{ MPa} < 3,33 \text{ MPa} \longrightarrow \text{Condition verify the}
$$

 $\tau_u \leq \overline{\tau_u} \longrightarrow$  pas de risque de cisaillement.

### **c. Vérification de la contrainte d'adhérence et d'entrainement (Art.A.6.1.3/BAEL91)**

Il faut vérifier cette condition :  $\tau_{se} \leq \overline{\tau_{se}} = \psi_s \times f_{t28} = 1.5 \times 2.1 = 3.15 \text{MPa}$ 

 $\psi_s$ : Coefficient de scellement.

$$
V_{u} = V_{u}^{max} = 14,02 \text{ KN}
$$

$$
\tau_{se} = \frac{Vu}{0.9 \times d \times \Sigma \, Ui}
$$

Avec : ΣUi : somme des périmètres utiles des barres ;

n : nombre des barres.

#### **c.1. En travée**

 $\Sigma$ Ui = 3 ×  $\pi$  ×  $\emptyset$  = 3 × 3.14 × 1,2 = 113,04 mm

$$
\tau_{se} = \frac{14,02 \times 10^3}{0.9 \times 180 \times 113,04} = 0,775 \text{ MPa}
$$

<sup>N</sup>R# = 0,775MPa < NQQR#QQQ= 3.15MPa ¾¾® **Condition vérifiée**.

Pas de risque d'entrainement des barres.

#### **c.2. Aux appuis**

 $\Sigma$ Ui = 2 ×  $\pi$  ×  $\emptyset$  = 2 × 3.14 × 10 = 62.8 mm

$$
\tau_{se} = \frac{14,02 \times 10^3}{0.9 \times 180 \times 62.8} = 1.39 \text{ MPa}
$$

 $\tau_{se} = 1.39 \text{MPa} < \overline{\tau_{se}} = 3.15 \text{ MPa} \longrightarrow$  Condition vérifiée.

Pas de risque d'entrainements des barres.

#### **d. Longueur de scellement droit :(BAEL 91/Art A.6.1, 221)**

$$
I_{\rm s} = \frac{\phi \times f_e}{4\tau_{\rm su}}
$$
 tel que  $\tau_{\rm su} = 0.6 \, \Psi_s^2 f t j = 0.6 \times (1.5)^2 \times 2.1 = 2.835 \, \text{MPa}$   

$$
I_{\rm s} = \frac{1 \times 400}{4 \times 2.835} = 35.27 \, \text{cm}.
$$

On prend :  $l_s$  = 40 cm

 La longueur de scellement dépasse la largeur de la poutre à laquelle les barres seront ancrées alors le BAEL admet que l'ancrage d'une barre se termine par un crochet, dont la longueur d'ancrage mesuré hors crochets est :  $lc = 0.4 \times l_s$  (art A.6.1.253 BAEL 99).

 $L_c = 0.4 \times 40 = 16$  cm

#### **e. L'influence de l'effort tranchant au niveau des appuis : (Art : A.5. 1. 313)**

$$
\frac{2 \times Vu}{b \times 0.9 \times d} \le \frac{0.8fc28}{\gamma b}
$$

 $2 \times 14,02 \times 10^3$  $\frac{120 \times 0.9 \times 180}{120 \times 0.9 \times 180} = 1.44 \text{ MPa}$ 0.8×25  $\frac{37.28}{1.5}$  =13.33 MPa

1.44MPa<13.33 MPa **Condition vérifiée** 

**f. Section minimale d'armatures inferieures sur appui :** (art. A5.1.313.BAEL 91)

$$
Aa \ge \frac{\gamma_s}{f_e} \times V_u
$$

1.15  $\frac{1113}{400} \times 14,02 = 0.403 \text{cm}^2$  $A_s = 1.57 \text{ cm}^2 > 0.403 \text{ cm}^2 \longrightarrow$  Condition vérifiée.
# **III.1.8 Calcul à l'ELS**

Combinaison de charge :

à l'ELS :

 $q_s = G + Q = (5.1 + 2.5) \times 0.65 = 4.94$ KN

Les efforts internes à l'E.L.S : (BAEL 91 ; modifié 99)

 Lorsque la charge est la même sur toute les travées de la poutre, comme dans ce cas, pour obtenir les résultats des moments à l'E.L.S, il suffit de multiplier les résultats de calcul à l'ELU par le coefficient (qs/qu)

On a 
$$
q_u = 6.9 \text{ KN}
$$
  $\rightarrow \frac{qs}{qu} = \frac{4.94}{6.9} = 0.715$ 

#### **a. Calcul des moments fléchissant**

#### · **Les moments aux appuis**

$$
M_1 = -0.93 \times 0.715 = -0.66 \text{ KN.m}
$$
  
\n
$$
M_2 = -4.76 \times 0.715 = -3.4 \text{KN.m}
$$
  
\n
$$
M_3 = -6.59 \times 0.715 = -4.71 \text{ KN.m}
$$
  
\n
$$
M_4 = -5.71 \times 0.715 = -4.08 \text{KN.m}
$$
  
\n
$$
M_5 = -6.06 \times 0.715 = -4.33 \text{ KN.m}
$$
  
\n
$$
M_6 = -4.61 \times 0.715 = -3.29 \text{KN.m}
$$
  
\n
$$
M_7 = -1.006 \times 0.715 = -0.72 \text{KN.m}
$$

#### · **Les moments en travées**

 $M_{t1} = 1.49 \times 0.715 = 1.06$  KN.m  $M_{t2}$  = 7.09×0.715= 5.07 KN.m  $M_{t3} = 6.12 \times 0.715 = 4.37$ KN.m  $M_{t1} = 5.28 \times 0.715 = 3.77$  KN.m  $M_{t2} = 6.85 \times 0.715 = 4.9$  KN.m  $M_{t3} = 1.49 \times 0.715 = 1.06$ KN.

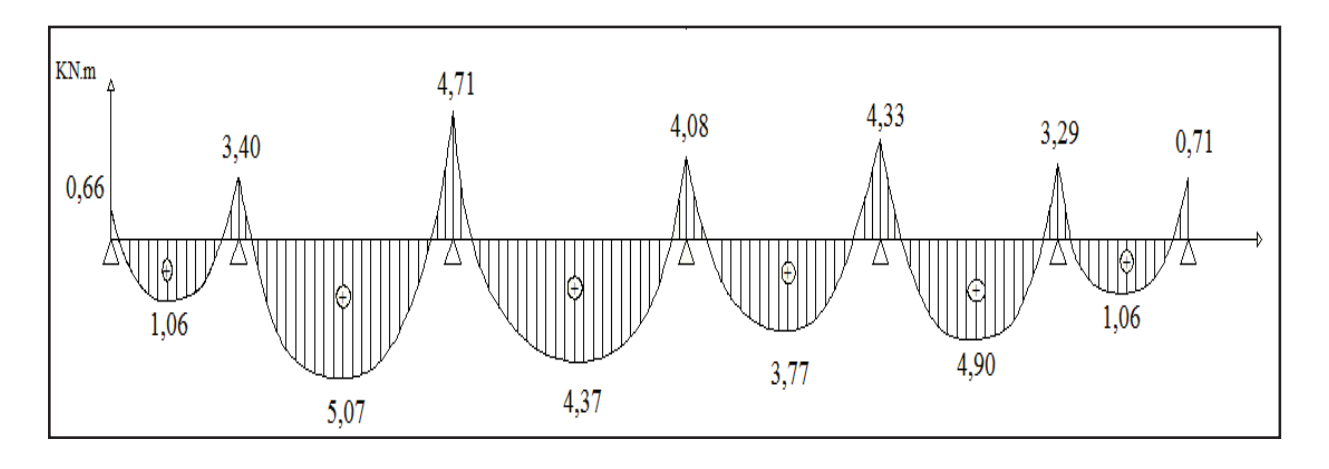

**Figure III .12 :** Diagramme des moments fléchissant à ELS.

# **b. Calcul des efforts tranchants**

**Vs = Vu x 0.715** 

| <b>Travées</b> | L    | $q_{\rm u}$ | $M_i$   | $M_{i+1}$ | $V(x)$ (KN)      |                           | $M_t$  |
|----------------|------|-------------|---------|-----------|------------------|---------------------------|--------|
|                | (m)  | (KN/m)      | (KN.m)  | (KN.m)    | $\mathbf{x} = 0$ | $\mathbf{x} = \mathbf{L}$ | (KN.m) |
| $\vert$ 1-2    | 2,4  | 4.94        | $-0.66$ | $-3.4$    | 4.55             | $-7.06$                   | 1.06   |
| $2 - 3$        | 4.00 | 4.94        | $-3.4$  | $-4.71$   | 9.54             | $-9.71$                   | 5.07   |
| $3 - 4$        | 4.00 | 4.94        | $-4.71$ | $-4.08$   | 10.2             | $-9.71$                   | 4.37   |
| $4 - 5$        | 3.85 | 4.94        | $-4.08$ | $-4.33$   | 9.43             | $-9.56$                   | 5.20   |
| $5-6$          | 3.90 | 4.94        | $-4.33$ | $-3.29$   | 9.89             | $-9.35$                   | 4.90   |
| $6 - 7$        | 2.40 | 4.94        | $-3.29$ | $-0.71$   | 6.99             | $-4.85$                   | 1.06   |

**Tableau III.5 :** Calcul des efforts tranchants à l'ELS.

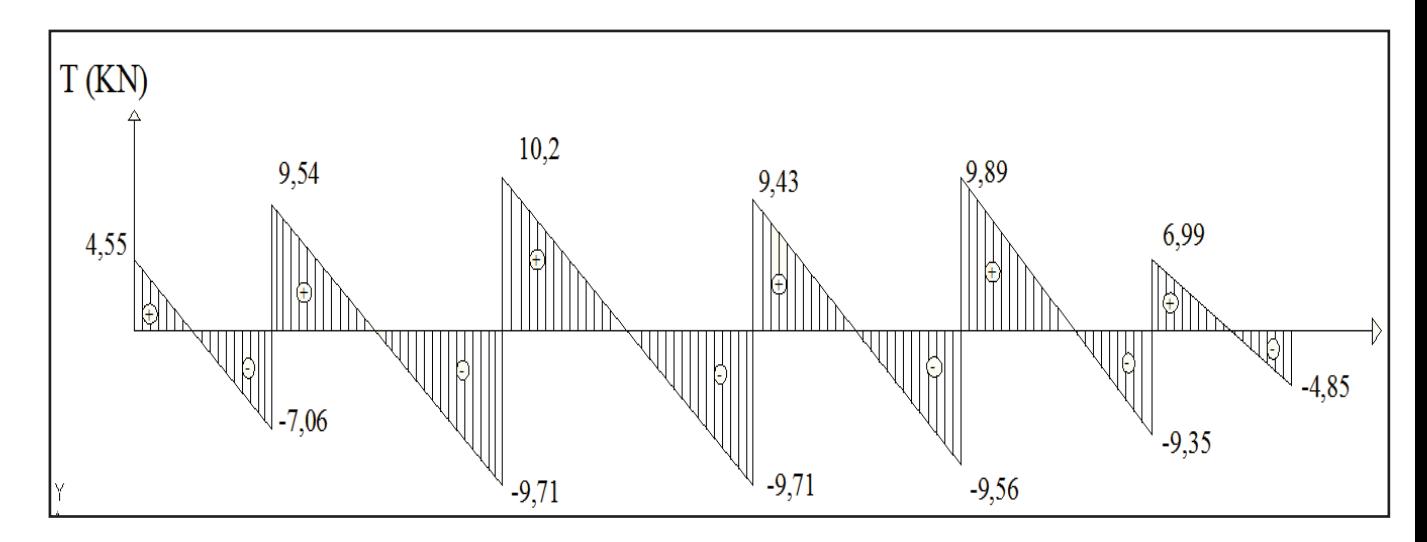

**Figure III.13 :** Diagramme des efforts tranchant

### **Conclusion**

- $M_{\rm st}^{\rm max} = 5.07$  KN. m
- $M_{\text{sa}}^{\text{max}} = 4.71 \text{KN}$ . m
- $T_s^{\text{max}} = 10.2 \text{KN}$

# **III.1.9 Vérification à l'E.L.S**

## **a. L'état limite à la résistance à la compression du béton**

La contrainte de compression dans le béton :

$$
\sigma_{bc} = \sigma_s \times K \leq \sigma_{bc}
$$

**- Aux appuis** 

Contraintes dans le béton :

$$
\rho_1 = \frac{100 \times As}{b \times d} = \frac{100 \times 1.57}{12 \times 17} = 0.76
$$
  
\n
$$
\rho_1 = 0.76 \rightarrow \{\beta_1 = 0.874, K_1 = 24.68\}
$$
  
\nD'où :  $\sigma_s = \frac{M_{sa}}{\beta_1 \times A_s \times d} = \frac{5.5 \times 10^3}{0.874 \times 1.57 \times 17} = 235.7 \text{ MPa}$   
\n
$$
\sigma_{bc} = \frac{\sigma_s}{K_1} = \frac{235.7}{24.68} = 9.55 \text{ MPa} < 15 \text{ MPa} \longrightarrow \text{Condition verifyi\acute{e}e.}
$$

Contraintes dans les aciers :

On doit vérifier :  $\sigma_S \leq \overline{\sigma_S}$ 

 $\sigma$ <sub>S</sub> =235.7 MPa.

$$
\overline{\sigma_S} = \frac{\text{fe}}{\gamma \text{s}} = \frac{400}{1.15} = 348 \text{ MPa}.
$$

235.7MPa < 348 MPa 
- > Condition vérifiée.

#### **- En travée**

Contraintes dans le béton :

 $\rho_1 = \frac{100 \times A}{b \times d}$  $\frac{60 \times A}{b \times d} = \frac{100 \times 3.39}{12 \times 18}$  $\frac{12 \times 18}{12 \times 18} = 1.569$  $p_1 = 1.569 \rightarrow {\beta_1 = 0.837, K_1 = 15.67}$   $K = \frac{1}{K1} = 0.063$ 

D'où : 
$$
\sigma_S = \frac{M_{st}}{\beta_1 \times A_t \times d} = \frac{5.07 \times 10^3}{0.837 \times 3.39 \times 18} = 99.27 MPa
$$

 $\sigma_{bc} = K. \sigma_s = 0.063 \times 99.27 = 6.25 = 15 \text{MPa} \longrightarrow \text{Condition verify}$ 

Contraintes dans les aciers :

On doit vérifier :  $\sigma_s \leq \overline{\sigma_s}$ 

$$
\overline{\sigma_s} = \frac{\text{fe}}{\gamma s} = \frac{400}{1.15} = 348 \text{ MPa}.
$$

99,27MPa < 348 MPa  $\longrightarrow$  Condition vérifiée

#### **b. Etat limite d'ouverture des fissures**

Les poutrelles ne sont pas soumises à des agressions → **Fissuration non préjudiciable** 

$$
\sigma_s \leq \overline{\sigma_{st}} = f_e = 400 MPa
$$

**- En travées** 

 $\sigma_s$ = 99,27 MPa < fe = 400MPa  $\longrightarrow$  Condition vérifiée.

# **c. Etat limite de déformation-Vérification de la flèche (BAEL91/modifié 99 Art A 6.5.1)**

La flèche développée au niveau de la poutrelle doit rester suffisamment petite par rapport à la flèche admissible pour ne pas nuire à l'aspect et l'utilisation de la construction. Les règles de BAEL précisent qu'on peut admettre qu'il n'est pas exigé de calculer la flèche si les conditions suivantes seront vérifiées :

- $\cdot$   $\frac{h}{t}$  $\frac{\text{h}}{\text{L}} \geq \frac{1}{16}$  h : hauteur de la section est égale à 20 cm.  $\cdot$   $\frac{h}{f}$  $\frac{\text{h}}{\text{L}} \geq \frac{\text{Ms}_{\text{t}}}{10 \text{ M}_{0}}$ L : portée libre est égale à 445 cm.
- $\bullet$   $\frac{A_{st}}{1}$  $\frac{A_{st}}{b \times d} \leq \frac{4.2}{f_e}$ A : section des armatures tendues.

*<sup>S</sup> M<sup>t</sup>* : Moment fléchissant max en travée.

$$
\begin{array}{c}\n\frac{h}{l} = \frac{20}{440} = 0.05 \\
\frac{1}{16} = 0.0625\n\end{array}
$$
\n\n**Condition non vérifié**

#### **c.1 Calcul de la flèche**

On doit vérifier que :

$$
f = \frac{M_t^S \cdot l^2}{10 \cdot E_V \cdot I_{fv}} \le \overline{f}
$$
  $\longrightarrow$   $\overline{f} = \frac{l}{500} = \frac{4000}{500} = 8.00 \text{ mm}$ 

Avec :

*f* **:** La flèche admissible

 $E_V$  : Module de déformation différé

 $E_V = 3700 \cdot \sqrt[3]{f_{c28}} = 3700 \cdot \sqrt[3]{25} = 10819.87 MPa$ 

 $I_{\hat{w}}$ : Inertie fictive pour les charges de longue durée

$$
I_{fv} = \frac{1,1 \cdot I_0}{1 + \mu \cdot \lambda_V}
$$

 $I_0$ : Moment d'inertie de la section homogénéisée (n=15) par rapport au centre de gravitée de la section.

# · **Aire de la section homogénéisée :**

$$
B_0 = B + n A = b_0 . h + (b - b_0) h_0 + 15AS
$$
  
\n
$$
B_0 = 12 x 20 + (65 - 12). 4 + 15 x 3.39
$$
  
\n
$$
B_0 = 502.85 cm^2
$$

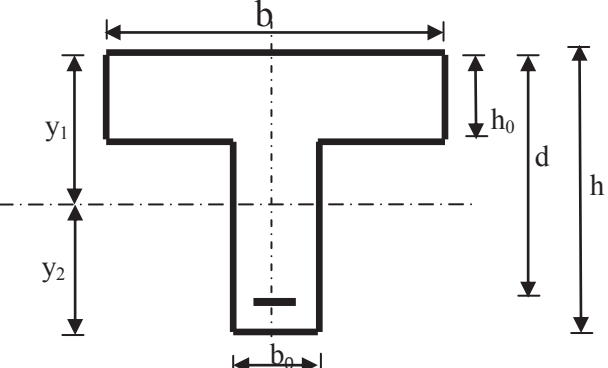

# • **Calcul de**  $V_1$  **et**  $V_2$  **:**

Moment statique de section homogénéisée par rapport à xx :

$$
S/\frac{b_0 h^2}{2} + (b - b_0) \frac{h_0^2}{2} + 15A_t.d
$$
  
\n
$$
S/\frac{1}{2} = \frac{12 \times 20^2}{2} + (65 - 12) \frac{4^2}{2} + 15 \times 3.39 \times 18 = 3739.3 cm^2
$$
  
\n
$$
V_1 = \frac{S/\frac{1}{2}x}{B_0} = \frac{3739.3}{502.85} = 7.44 cm
$$
  
\n
$$
V_2 = h - V_1 = 20 - 7.44 = 12.56 cm
$$
  
\n
$$
I_0 = \frac{b_0}{3} (V_1^3 + V_2^3) + (b - b_0)h_0 \left[ \frac{h_0^2}{12} + (V_1 - \frac{h_0}{2})^2 \right] + 15A_S (V_2 - c)^2
$$
  
\n
$$
I_0 = \frac{12}{3} (7.44^3 + 12.56^3) + (65 - 12) \times 4 \left[ \frac{4^2}{12} + (7.44 - \frac{4}{2})^2 \right] + 15 \times 3.39 (12.56 - 2)^2
$$

 $I_0$  = 17340.491 cm<sup>2</sup>

# · **Calcul des cœfficients**

$$
\rho = \frac{A}{b_0 \cdot d} = \frac{3.39}{12 \times 18} = 0.0157
$$
\n
$$
\lambda_V = \frac{0.02 \cdot f_{t28}}{\left(2 + \frac{3 \cdot b_0}{b}\right) \cdot \rho} = \frac{0.02 \times 2.1}{\left(2 + \frac{3 \times 12}{65}\right) \times 0.0157} = 1.05
$$
\n
$$
\mu = \max \left\{1 - \frac{1.75 \cdot f_{t28}}{4 \cdot \rho \cdot \sigma_S + f_{t28}} \cdot 0\right\} = \max \left\{0.559 \cdot 0\right\} = 0.559
$$

$$
I_{fV} = \frac{1,1 \cdot I_0}{1 + \lambda_V \cdot \mu} = \frac{1,1 \times 17340.49}{1 + 1,05 \times 0.559} = 12030.216 C m^4
$$

**D'ou la flèche**

$$
f = \frac{M_t^S \cdot l^2}{10 \cdot E_V \cdot I_{fv}}
$$

$$
f = \frac{5.07 \times 10^2 \times (4000)^2}{10 \times 10819 \times 10^3 \times 12030.216 \times 10^{-8}} = 6.23 \text{mm} \leftarrow f = 8 \text{mm} \longrightarrow \text{Condition verify}
$$

# **Conclusion**

Pas de risque de flèche des poutrelles, onc ce n'est pas nécessaires de calculer les armatures a ELS, celle déjà calculer a L'ELU sont suffisantes.

.

# **III.2 Calcul des balcons**

## **III.2.1 Introduction**

L'ouvrage qui fait l'objet de notre étude comporte des balcons ; et vu l'importance des charges qui agissent sur lui, on a opté à les faire en dalle pleine.

Le balcon est assimilé à une console encastré à une extrémité, réalisé en dalle pleine et coulée sur place.

Le calcul se fera pour une bande de 1m de largeur sous les sollicitations suivantes :

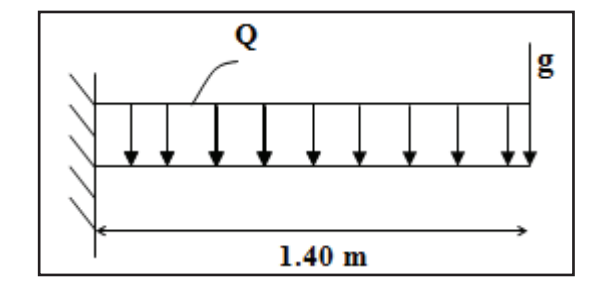

 **Figure III.14 :** Schéma statique du balcon

G : charge permanente uniformément répartit due au poids propre de la dalle pleine

Q : surcharge d'exploitation verticale revenant au balcon.

g : charge verticale concentré due à l'effet du poids propre du garde corps en brique

#### **III.2.2 Dimensionnement des balcons**

Pour les dalles pleines reposant sur un seul appui, leur épaisseur est déterminée comme suit :

$$
e_p = \frac{L}{10} \qquad \qquad e_p = \frac{1.40}{10} = 0.14 \,\mathrm{m}
$$

On opte pour une épaisseur :  $e_p = 15$ cm

# **III.2.3 Détermination des charges et surcharge du balcon**

# **a. Les charges permanentes**

## **Tableau III.6** : Détermination des sollicitations

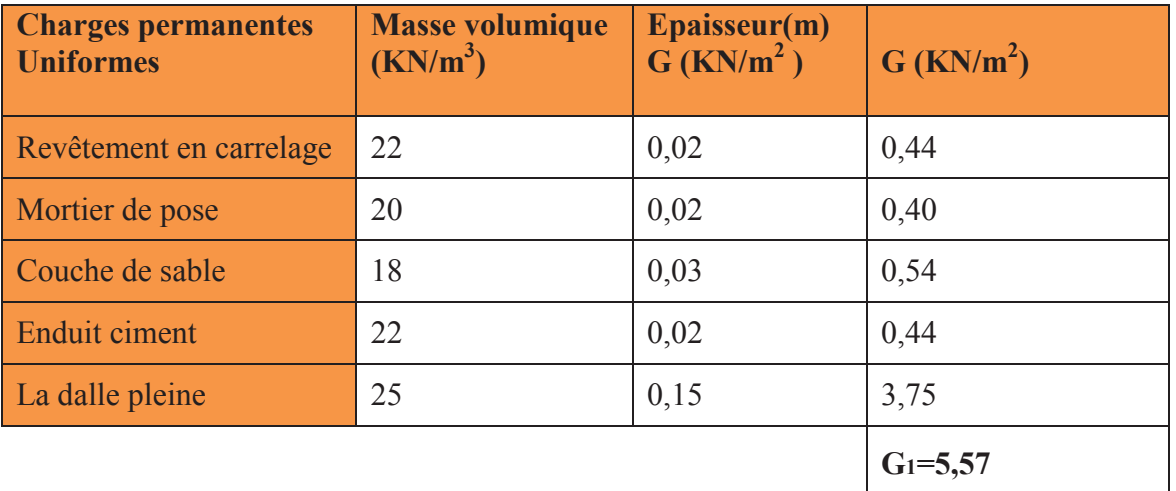

**Tableau III.7 :** charge permanente du garde corps (G1)

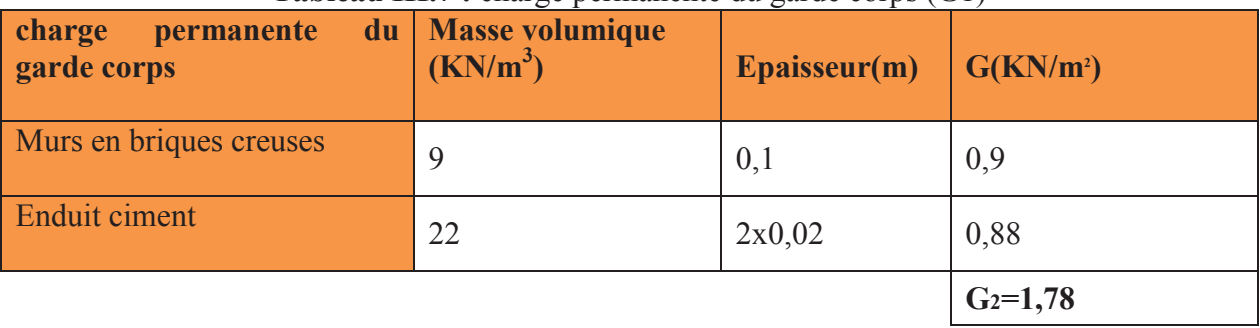

# **b. Surcharges d'exploitation**

**- Surcharge d'exploitation de la dalle (Q)** 

$$
Q = 3.5
$$
 KN/ml. (DTR B.C.2.2)

**- Surcharge due à la main courante (Q1)** 

$$
Q_1 = 1 \text{ KN/ml}
$$

**c. Combinaison de charge** 

**A L'ELU** 

v **La dalle**

 $q_{\text{u}} = (1.35G+1.5Q) \times 1 \text{ m} = (1.35 \times 5.57+1.5 \times 3.5) \times 1 \text{ m}$ 

 $q_u = 12.77$  KN/ml

## v **Le garde corps**

 $q_{u1} = (1.35 \times g) \times 1$  m =  $(1.35 \times 1.78) \times 1$ m

 $q_{ul} = 2.4$  KN/ml

v **La poussé de la main courante** 

$$
q_{u2} = 1.5(1) = 1.5
$$
 KN/ml

## **A L'ELS**

**La dalle** 

$$
q_s = (G + Q) \times 1 \text{ m} = (5.57 + 3.5) \times 1 \text{ m}
$$

 $q_s = 9.07$  KN/ml

**Le garde corps**

$$
q_{s1} = g = 1,78
$$
 KN/m

**La poussé de la main courante** 

$$
q_{s2}=1
$$
 KN/ml

#### **d. Calcul des moments d'encastrement**

 **d.1 moment provoqué par la charge qu1 est** 

$$
M_{u} = q_{u} \frac{1^{2}}{2} = 12.77 \times \frac{1.4^{2}}{2}
$$

$$
M_{u} = 12.51 \text{ KN.m}
$$

#### **d.2 Le moment provoqué par le garde de corps**

$$
M_{u1} = q_u \times l = 2.4 \times 1.4
$$
  

$$
M_{u1} = 3.36
$$
 N.m

#### **d.3 Le moment provoqué par la main courante :**

 $M_{u2} = q_u x H = 1.5 x 1 = 1.5 K/N/m$ 

**Le moment total**

$$
M_{u} = M_{qu} + M_{qu1} + M_{qu2} = 12.51 + 3.36 + 1.5 = 17.37
$$
 KN.m.  

$$
M_{u} = 17.37
$$
 KN.m

#### **e. Moments fléchissant**

- · **Moment provoqué par la charge qs**   $M_{qs} = q_s \frac{l^2}{r^2}$  $\frac{1^2}{2}$  = 9.07  $\times \frac{1.4^2}{2}$  $M_{qs} = 8.888$  KN.m
	- · **Moment provoqué par la charge qs<sup>1</sup>**

$$
M_{qs1} = q_{s1} \times 1 = 1.78 \times 1.4 = 2.492
$$
 KN.m

· **Moment provoqué par la charge qs<sup>2</sup>**

 $M_{0s2} = q_{s2}$  x H = 1 x 1 = 1 KN/m

 **Moment total agissant aura la valeur**

$$
M_s = Mq_s + Mq_{s1} + M = 8.88 + 2,492 + 1 = 12.38
$$
 KN m

# **III.2.4 Ferraillage du balcon**

#### **a. Les armatures principales**

 $= 0.072 < \mu_1 = 0.392 \implies$  $\times$ 13<sup>2</sup>  $\times$  $=\frac{M_u}{1.13 \text{ s}} = \frac{17.37 \times 10^3}{100 \text{ s}^2 \cdot 1.13} = 0.072 < \mu_1 = 0.392$  $100 \times 13^{2} \times 14.2$  $17.37 \times 10$ 2  $\sqrt{142}$   $0.072 \leq \mu_1$ 3  $\mu = \frac{1}{\ln d^2 f} = \frac{1}{100 \times 13^2 \times 14.2} = 0.072 < \mu$ *bu u*  $bd^2f$ Section simplement armée.

Donc les armatures comprimées ne sont pas nécessaire

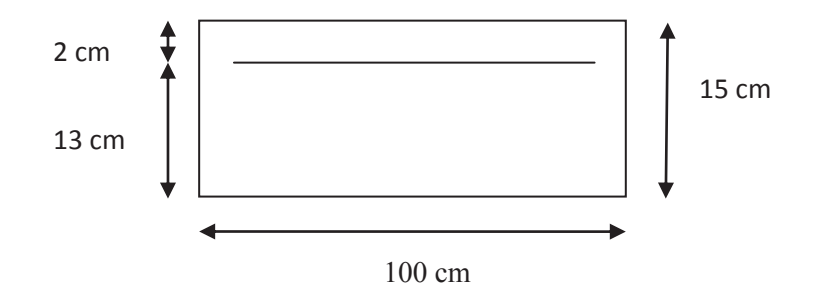

 $\mu = 0.072 \implies \beta = 0.963$ 3 st  $\frac{u}{s} = \frac{17.37 \times 10}{0.062 \times 10^{-3}} = 3.99$ cm  $0.963 \times 13 \times 348$  $17.37 \times 10$ βdσ Μ  $A = \frac{M_{\text{u}}}{24} = \frac{17.57 \times 10}{2.062 \times 12.25} =$  $\times$ 13 $\times$  $\times$  $=\frac{11.57 \times 10}{24.5 \times 10^{12}} = 3.99 \text{cm}^2$ 

On adopte  $5HA12 = 5.65$  cm<sup>2</sup> Avec un espacement S<sub>t</sub> = 20cm

#### **b. Les armatures de répartition**

$$
A_r = \frac{A}{4} = \frac{4.52}{4} = 1.41 \text{ cm}^2
$$
 On adopte 4HAs = 2.01 cm<sup>2</sup> Avec : S<sub>t</sub> = 25cm

2

## **III.2.5 Vérifications à l'ELU**

#### **a. Conditions de non fragilité : (A.4.2,1/BAEL91modifié99)**

$$
A_{\min} = \frac{0.23bdft_{28}}{fe} = \frac{0.23 \times 100 \times 13 \times 2.1}{400} = 1.57 cm^2
$$
  
\n
$$
A_{\min} = 1.57 cm^2 < A_{\text{adoptée}} = 5.65 cm^2 \longrightarrow \text{Condition verify:}
$$

#### **b. Vérification de l'entrainement des barres : (A.6.1,3/BAEL91modifié 99)**

$$
V_u = q_{u1} \times l + G_1 = 12.74 \times 1.4 + 2.4 = 20.278
$$
 KN.

$$
\tau_{se} = \frac{V_{u}}{0.9 \, \text{d}\Sigma_{\cdot i}} < \bar{\tau}_{se}
$$
 Avec  $\bar{\tau}_{se} = \psi_{s} f_{t_{28}} = 3.15 \, \text{MPa}$   
\n
$$
\Sigma u_{i} = 3.14 \times 5 \times 1.2 = 188.4 \, \text{mm}
$$
  
\n
$$
\tau_{se} = \frac{20.278 \times 10^{3}}{0.9 \times 13 \times 188.4} = 1.036 \, \text{MPa} < \bar{\tau}_{se}
$$
  $\longrightarrow$  Condition verifyée.

**c. Vérification au cisaillement : (A.5.1,2/BAEL91modifié 99)** 

 $\left\{ \right.$  $\begin{matrix} \end{matrix}$ 

$$
\tau_u = \frac{V_u}{bd} \le \overline{\tau}_u
$$

Avec  $\bar{\tau}_{\text{u}} = \min \{\frac{0.1124 \text{ C}}{2.5} \text{ W} \} = 2.5 \text{ MPa}$ 

$$
\tau_{\rm u} = \frac{20.278 \times 10^3}{100 \times 130} = 0.175 \text{MPa} < \bar{\tau}_{\rm u} = 2.5 \text{ MPa} \longrightarrow \text{Condition verify:}
$$

 $=$ min $\left\{\frac{(6.134 \text{ eV})}{2.5 \text{ mPa}}\right\} = 2.5 \text{ MPa}$  (fissuration préjudiciable)

Les armatures transversales ne sont pas nécessaires.

0.15f

í  $\sqrt{2}$ 

 $u = min \left\{ \frac{0.15I_{c28}}{v} \right\}$ ; 4MPa $\left\{ =$ 

 $\bar{\tau}_u$  = min

# **d. Vérification de l'espacement des barres : (Art A.8.2,42/BAEL91 modifié99)**

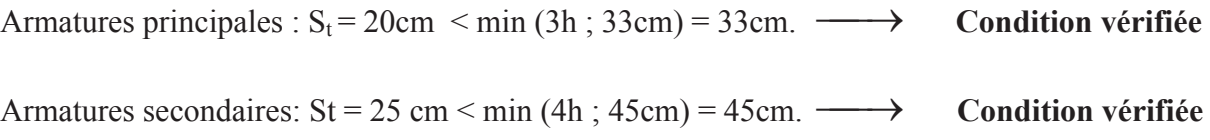

# **III.2.6 Vérification à l'ELS**

 $\overline{a}$ 

## **a. Etat limite d'ouverture de la fissure**

La fissuration est considérée comme peu préjudiciable, alors aucune vérification n'est nécessaire.

## **b. Etat limite de compression de béton**

$$
\overline{\sigma}_{bc} = 0.6 \times f_{c28} = 0.6 \times 25 = 15 \text{ MPa} \qquad \text{obc} = 15 \text{ MPa}
$$
\n
$$
\sigma_{bc} = k\sigma_{S}
$$
\n
$$
\rho_{1} = \frac{100 \times A_{s}}{b \times d} = \frac{100 \times 5.65}{100 \times 13} = 0.314 \Rightarrow \begin{cases} \beta_{1} = 0.899\\ K_{1} = 34.50 \end{cases}
$$
\n
$$
k = \frac{1}{k_{1}} = \frac{1}{34.50} = 0.029
$$
\n
$$
\sigma_{s} = \frac{M_{s}}{\beta_{1} \times d \times A_{s}} = \frac{12.38 \times 10^{3}}{0.899 \times 13 \times 5.65} = 187.48 \text{ Mpa}
$$
\n
$$
\sigma_{bc} = k\sigma_{S} = 0.029 \times 187.48 = 5.43 \text{ Mpa}
$$
\n
$$
\sigma_{bc} < \overline{\sigma}_{bc} \Rightarrow \text{La condition est vérifie alors, il n y'a pas de fissuration dans le béton
$$
\n
$$
\text{Comprimée.}
$$

#### **c. Longueur de scellement**

La longueur de scellement droit est donnée par la relation suivante :

$$
l_s = \frac{\varphi \times f_e}{4 \times \tau_s}
$$
  
\n
$$
\overline{\tau_s} = 0.6 \times \psi_s^2 \times f_{t28} = 0.6 \times (1.5)^2 \times 2.1 = 2.84 \text{MPa}
$$
  
\n
$$
l_s = \frac{1.2 \times 400}{4 \times 2.84} = 42.25 \text{cm}. \qquad \text{Soit: } l_s = 45 \text{ cm}
$$

Pour des raisons pratiques on adopte un crochet normal. La longueur de recouvrement d'après

l'article **(A.6.1, 253/BAEL91modifié 99)** est fixée pour les barres à haute adhérence à :

$$
L_r = 0.4 \ L_s = 0.4 \times 45 = 18 \ cm
$$

On adopte :  $L_r = 18$  cm.

## · **Etat limite de déformation**

Si les conditions suivantes sont vérifiées alors il n y a pas lieu de vérifier la flèche:

1) 
$$
\frac{e}{L} \ge \frac{1}{22,5}
$$
  $\Rightarrow \frac{15}{140} = 0.100 \ge \frac{1}{22,5} = 0.0625$   $\longrightarrow$  Condition verifyé  
\n2)  $\frac{e}{L} \ge \frac{Ms}{10.M_u} \Rightarrow \frac{15}{140} = 0.100 \ge \frac{12.38}{10(17.37)} = 0.071$   $\longrightarrow$  Condition verifyé  
\n3)  $\frac{A}{b.d} \le \frac{4.2}{fe} \Rightarrow \frac{5.65}{100 \times 13} = 0.0043 \le \frac{4.2}{400} = 0.009$   $\longrightarrow$  Condition verifyé

#### **Conclusion**

Toutes les conditions sont vérifiées, donc le calcul de la flèche n'est pas nécessaire.

# **III.3 Calcul de l'escalier**

# **III.3.1 Introduction**

Un escalier est un ouvrage constitué d'un ensemble de marches et de contre marches échelonné, qui permettent le passage d'un niveau à un autre.

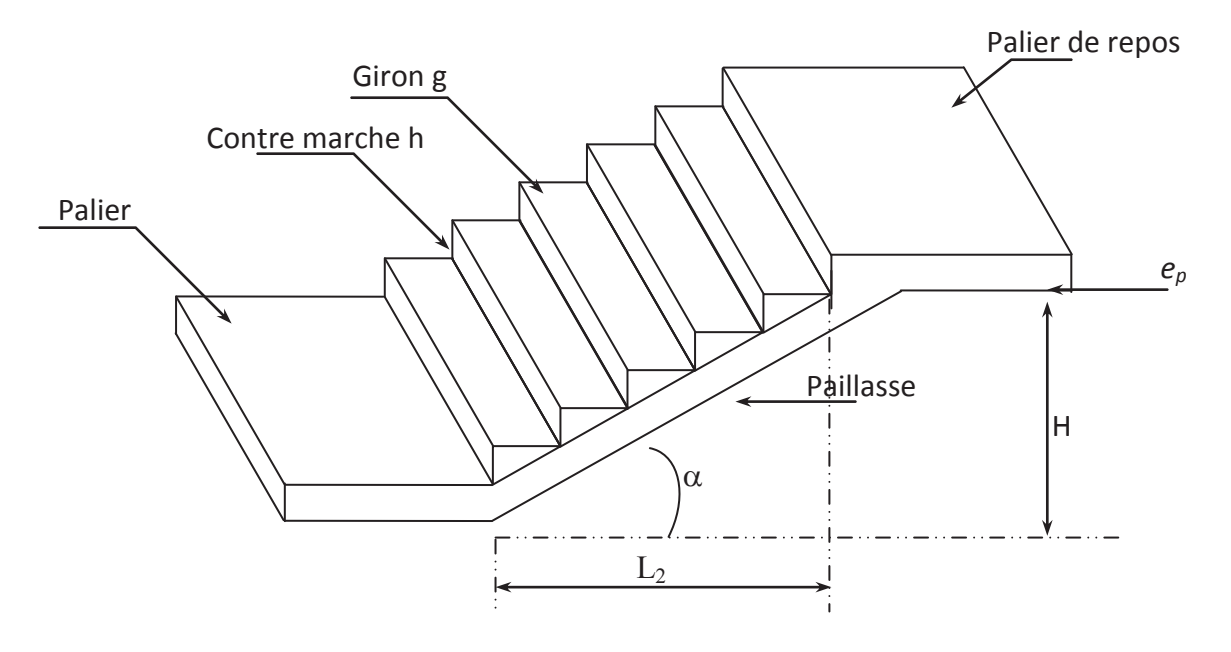

 **Figure III.15 :** Escalier

- g : giron (largeur des marches)
- h · Hauteur des marches
- · E : Emmarchement
- · H : hauteur de la volée
- e<sub>p</sub> : épaisseur de la paillasse et du palier
- $\bullet$  L<sub>1</sub> : longueur du palier de départ
- $L_2$ : longueur projeté de la volée.
- $L_3$ : longueur du palier d'arrivée.

## **III.3.2 Pré dimensionnement des escaliers d'étage courant**

Le pré-dimensionnés des marches et contre marches doit satisfaire la relation de BLONDEL, donnée par la formule suivante :

•  $59cm < g+2h < 66cm$ 

Pour un escalier desservant les étages d'une habitation, les valeurs moyennes de h et g sont:

• h : hauteur de la contre marche  $14 \text{cm} < h < 18 \text{cm}$ 

## **a. Calcul du nombre de marches et de contre marches**

14cm≤ h ≤18cm  $\rightarrow$  Pour notre cas d'étude

**On prend** : **h=17cm**

· **Le nombre de contre marche (n)**

9 17 150 h  $n = \frac{H}{1} = \frac{150}{17} = 9$ 

On aura ainsi 9 contre marches pour tous les volés, ce qui nous donne

 $\Rightarrow$  m = n - 1 = 9 - 1 = 8 marches

### · **Calcul du giron (g)**

Le giron g est donné par la relation suivante**:** 

$$
g = \frac{L}{n-1} = \frac{240}{8} = 30 \text{cm}
$$

#### · **Vérification de la loi de BLONDEL**

Pour vérifier la conformité des escaliers, Il faut satisfaire la relation :  $59 \leq g + 2h \leq 66$ 

$$
g + 2h = 30 + 2(17) = 64
$$
cm

On remarque d'après les calculs que  $59 \le 64cm \le 66$  d'où  $\rightarrow$  **La condition est vérifiée** 

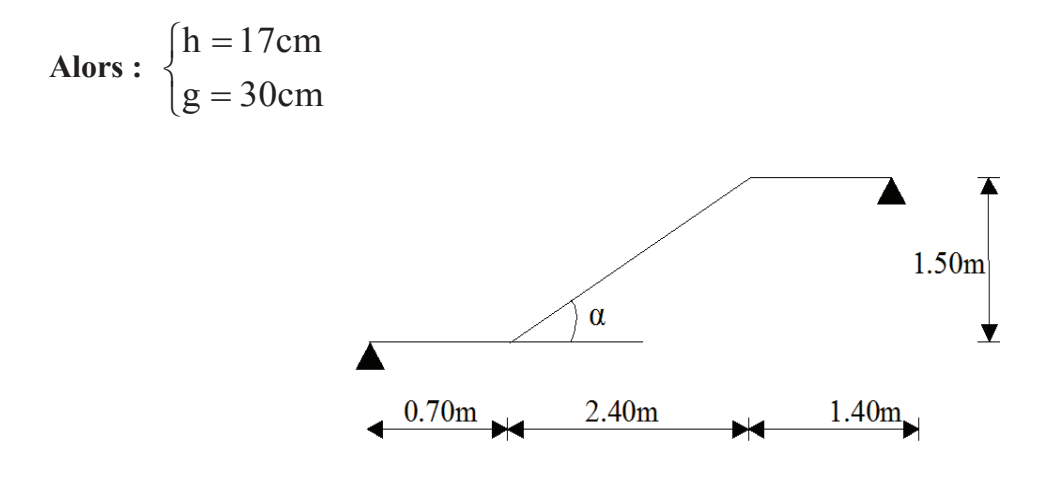

**Figure III.16** : Pré dimensionnement de l'escalier étage courant

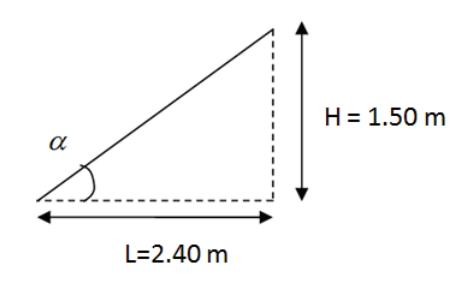

#### **b. Détermination de l'épaisseur de la paillasse**

**Prenant compte des recommandations du <b>BAEL91**, la paillasse aura une épaisseur  $e_{p0}$  telle que :

$$
\frac{L}{30} \leq e_p \leq \frac{L}{20}
$$

#### **Avec :**

L : longueur totale entre nus d'appuis.

$$
L = L1 + \frac{L_2}{\cos \alpha} + L2
$$
  
tg $\alpha = \frac{H}{L} = \frac{1.50}{2.40} = 0.625 \rightarrow \alpha = 32$ 

**Donc :** L=  $0.7 + \frac{2,40}{\cos 32} + 1,40 = 4.93$ m.

Ainsi,  $\frac{493}{30} \le e_p \le \frac{493}{20}$  $\frac{1893}{20} \longrightarrow 16,43 \le e_p \le 24,65$ 

Donc on opte pour une paillasse d'épaisseur **ep=20cm.** 

# **III.3.3 Détermination des charges et surcharges**

 Le calcul se fera pour une bonde de 1m d'emmarchement et une bonde de 1m de projection horizontale de la volée, en considérons une poutre simplement appuyée en flexion simple.

### **a. Charges permanentes**

#### **a.1. Palier**

|    | Eléments                | Poids volumique (KN/m <sup>3</sup> ) | Epaisseur (m) | Charges $(KN/m^2)$ |
|----|-------------------------|--------------------------------------|---------------|--------------------|
| 01 | Revêtement en carrelage |                                      | 0.02          | 0.44               |
| 02 | Mortier de pose         | 20                                   | 0.02          | 0.40               |
| 03 | lit de sable            | l 8                                  | 0.02          | 0.36               |
| 04 | Palier                  |                                      | 0.20          |                    |
| 05 | Enduit de ciment        |                                      | 0.010         | 0.22               |
|    |                         |                                      |               | $G_T = 6.42$       |

 **Tableau III.8 :** Calcul de la charge permanente du palier*.*

## **a.2. Volée**

| <b>rapicau 111.7.</b> Calcul de la charge permanente de la pamasse. |                         |                            |                    |                    |  |  |  |
|---------------------------------------------------------------------|-------------------------|----------------------------|--------------------|--------------------|--|--|--|
|                                                                     | Eléments                | Poids volumique $(KN/m^3)$ | Epaisseur (m)      | Charges $(KN/m^2)$ |  |  |  |
| 01                                                                  | Revêtement en carrelage | 22                         | 0.02               | 0.44               |  |  |  |
| 02                                                                  | Mortier de pose         | 20                         | 0.02               | 0.40               |  |  |  |
| 03                                                                  | lit de sable            | 18                         | 0.02               | 0.36               |  |  |  |
| 04                                                                  | Marches                 | 25                         | 0.20/2             | 2.5                |  |  |  |
| 05                                                                  | Paillasse               | 25                         | $0.20/\cos \alpha$ | 5.89               |  |  |  |
| 06                                                                  | Enduit ciment           | 22                         | 0.010              | 0.22               |  |  |  |
|                                                                     |                         |                            |                    | 9.81               |  |  |  |

 **Tableau III.9 :** Calcul de la charge permanente de la paillasse.

 La surcharge d'exploitation est donné par le DTR, elle est la même pour la volée et le palier ; **Q = 2,5 kN / m**.

# **III.3.4 Calcul des efforts tranchants et les moments fléchissant a l'ELU**

# **a. Combinaison de charges**

- **Volée**  $q_u^v = 1.35x9.81 + 1.5x2.5 = 17.00$  KN/m.
- **Palier**  $q_{\text{u}}^{\text{p}} = 1.35 \times 6.42 + 1.5 \times 2.5 = 12.41 \text{ KN/m}.$

 Pour déterminer les efforts dans la paillasse et le palier, on fera référence aux lois de la RDM en prenant l'ensemble (volée + palier) comme une poutre isostatique simplement appuyée aux extrémités.

# **b. Etude de la volée et de paliers**

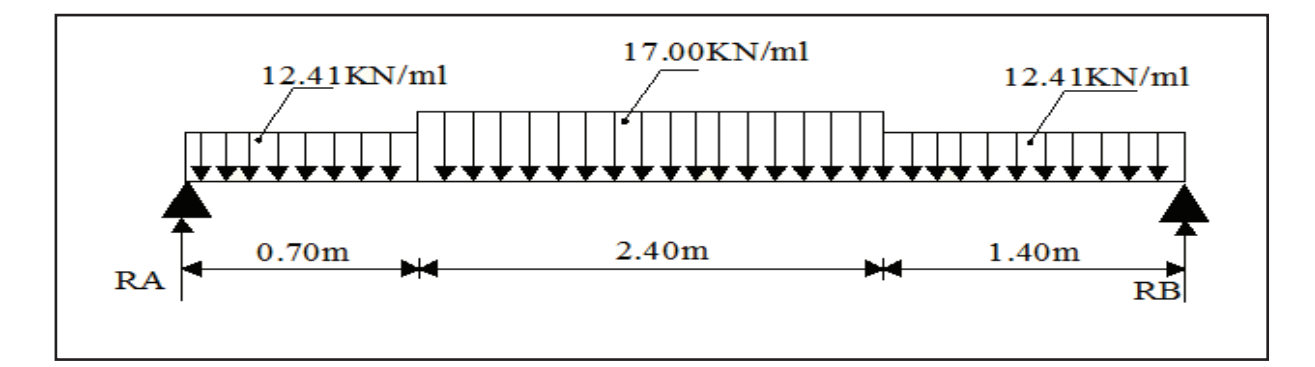

 **Figure III.17 :** Schéma statique de calcul a l'ELU

# **b.1. Calcul des réactions d'appuis**

$$
\Sigma F_v = 0 \implies R_A + R_B - (12.41x0,70) - (17,00x2,40) - (12,41x1,40) = 0.
$$
  
 $R_A + R_B = 66.86$ KN.

$$
\sum M_{/A} = 0 \Rightarrow 4,5R_B - 12,41x0.7\left(\frac{0.7}{2}\right) - 17,00x2,4\left(\frac{2.4}{2} + 0.7\right) - 12,41x1.4\left(\frac{1.4}{2} + 3\right) = 0
$$

**D'où:**  $\int$ = =  $R_B = 32.19$ KN  $R_A = 34.67$ KN B A

### **b.2 Calcul des efforts internes**

•  $1^{\text{er}}$ **Tronçon**  $0 \le x \le 0,70$ m

#### **Moments fléchissant**

- Mz = R<sub>A</sub>x-qu
$$
\frac{x^2}{2}
$$
  
- M<sub>Z</sub> = 34,67x - 12,41 $\frac{x^2}{2}$ 

**Pour :** 

$$
\begin{cases}\nx=0m & \Rightarrow M_Z=0KN.m \\
x=0,70m & \Rightarrow M_Z=21,23KN.m\n\end{cases}
$$

#### **Effort tranchant**

$$
T_y = \frac{d(M_z)}{dx} = 34,67-12,41 \text{ x}
$$

Pour :

$$
\begin{cases} x = 0m & \Rightarrow T_y = 34,67KN \\ x = 0,70m & \Rightarrow T_y = 25,98KN \end{cases}
$$

· **2 emeTronçon 0,70m ≤ x ≤ 3,10m**

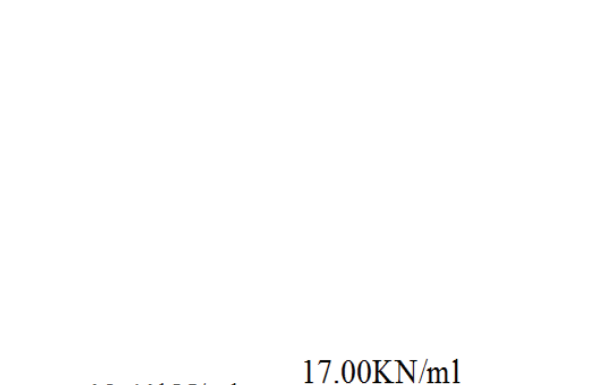

12,41KN/ml

▼▼▼▼

 $\overline{\textbf{X}}$ RA=34,67KN Ty

 $N_{\rm X}$ 

Mz

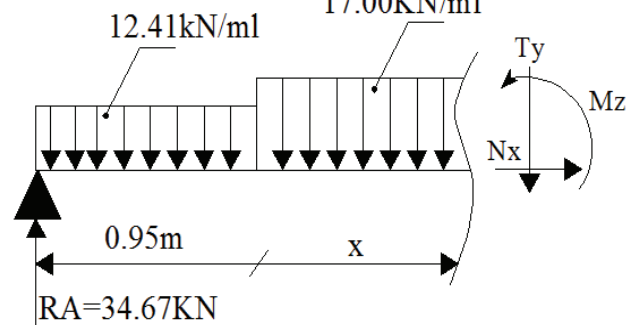

# **Moment fléchissant**

- Mz = 34.67x - 8.69(x - 0.35) - 17,00(x - 0.7)
$$
\frac{(x-0.7)}{2}
$$
.

Pour :

$$
\begin{cases}\nx=0,70m & \Rightarrow M_Z=21,23KN.m \\
x=3,10m & \Rightarrow M_Z=34,62KN.m\n\end{cases}
$$

#### **Effort tranchant**

$$
T_y = \frac{d(M_z)}{dx} = T_y = 25.98 - 17, 00(x - 0, 70)
$$

Pour:

$$
\begin{cases}\nx = 0,70m & \Rightarrow T_y = 25,98KN \\
x = 3,10m & \Rightarrow T_y = -14,52KN\n\end{cases}
$$

# **b.3 Le moment max à l'état limite ultime**

$$
T_y = {d(M_z) \over dx} = -17x+37,88=0
$$
  $\longrightarrow$  x=2,23m.

Le moment  $M(x)$  est max pour la valeur  $x=2,23$ Donc :  $M^{max} = M (2,23) = 41.08$ KN.m

**3 emeTronçon 0m ≤ x ≤ 1,40m**

**Moment fléchissant**

$$
- M_{z} = -6.21x^{2} + 32.19x.
$$

Pour :

$$
\begin{cases} x=0m & \Rightarrow M_Z = 0KN.m \\ x=1,40m & \Rightarrow M_Z = 32,89KN.m \end{cases}
$$

## **Effort tranchant**

$$
T_y = \frac{d(M_z)}{dx} = 12{,}42x{+}32{,}19
$$

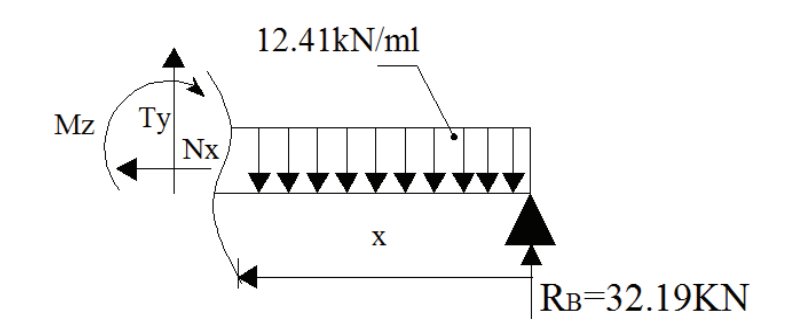

Pour :

$$
\begin{cases} x = 0m & \Rightarrow T_y = 32,19KN \\ x = 1,40m & \Rightarrow T_y = -14,82KN \end{cases}
$$

#### **Remarque**

Afin de tenir compte de l'encastrement partiel aux extrémités, on multiplie M<sup>max</sup> par des coefficients réducteurs, on obtient ainsi les moments suivants :

#### **-Aux appuis :**

 $M_{a1} = -0.3$ .  $M_z^{max} = -0.3$  x 41.08 = -12.32KN.m

 **-En travée :** 

 $M_{t1} = 0.85$ .  $M_z^{max} = 0.85x41.08 = 34.92$ KN.m

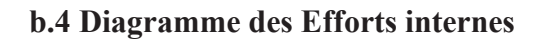

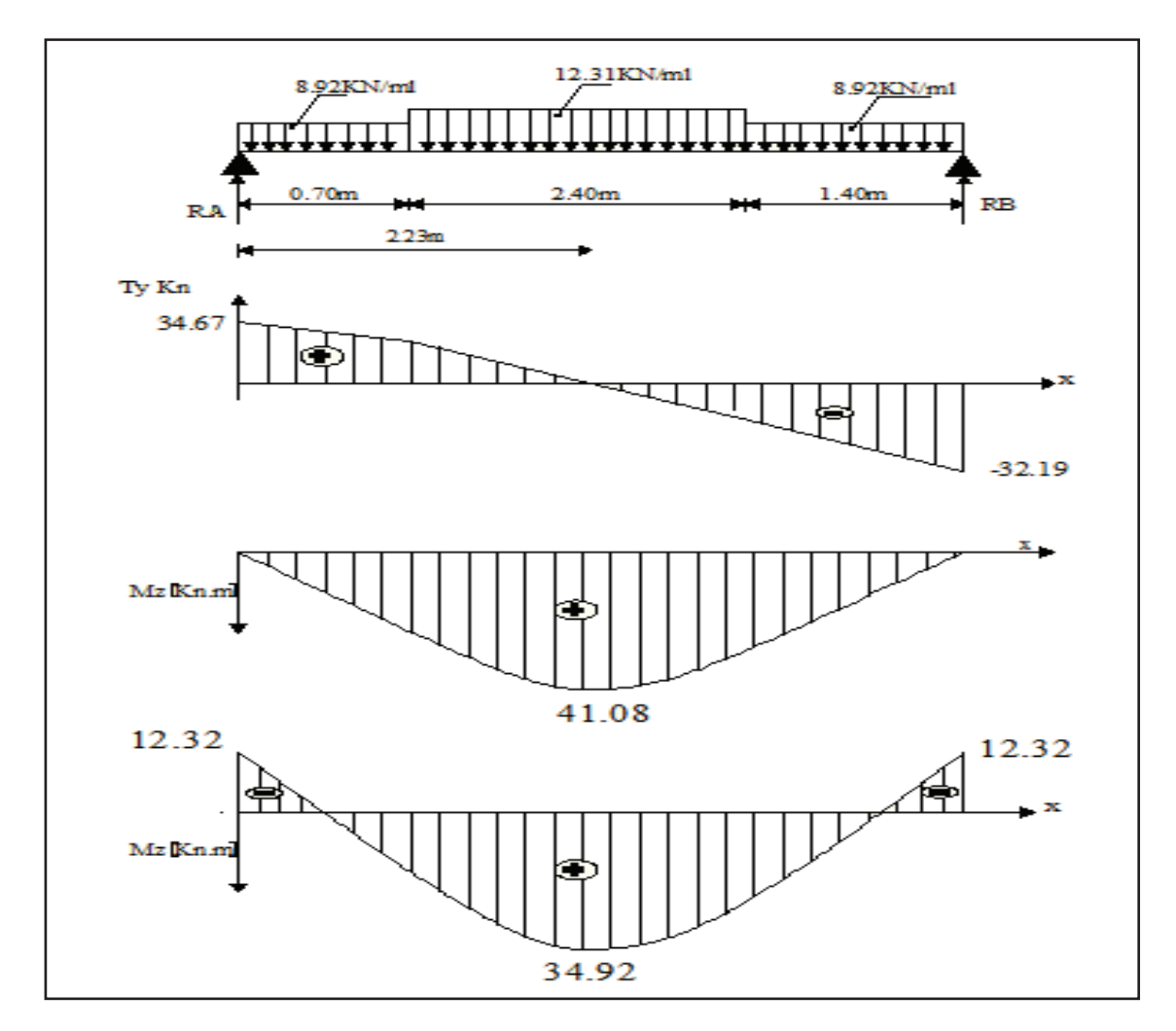

Figure III.18 : Diagrammes des efforts internes de l'escalier à L'ELU

# **III.3.5 Ferraillage des escaliers**

 Le calcul se fera à en flexion simple pour une bande de largeur (b=1m) et d'épaisseur (**ep=20 cm**)

**a. En travée**

### **a.1. Armatures longitudinales**

$$
b=1m
$$
; c=2cm; d = e<sub>p</sub>- c = 20-2=18cm;  $\sigma_{st}$ =348MPa;  $f_{bu}$ =14,2 MPa

$$
\mu_{u} = \frac{M_{t}}{f_{bu}.b.d^{2}} = \frac{34.92 \times 10^{-6}}{14,2 \times 1000 \times (180)^{2}} = 0.076 \le \mu_{u} = 0,392 \implies S.S.A
$$

$$
\mu_u = 0.076 \Rightarrow \beta = 0.960
$$

$$
Ast = \frac{M_t}{\sigma_{st}.d.\beta} = \frac{34.92 \times 10^6}{348 \times 180 \times 0.960} = 5.81 \text{ cm}^2 \text{ Avec: } \sigma_{st} = 400/1.15 = 348 \text{ Mpa}
$$

• On opte pour  $6HA12 = 6,78 \text{ cm}^2$ .

# **a.2. Armatures de répartition**

$$
A_{sr} \geq \frac{Ast}{4} = \frac{6,78}{4} = 1,69 \text{cm}^2
$$

- · On opte pour **4HA10=3,14 cm<sup>2</sup>** ; **Soit 1HA10 tous les 20cm**
- **b. Aux appuis**

# **B.1. Armatures longitudinales**

$$
\mu = \frac{M_A}{bd^2 f_{bc}} = \frac{12.32.10^6}{1000 \times (180)^2 \times 14.2} = 0,026 \text{ Avec}: f_{bc} = (0.85 \times 25)/1.5 = 14,2 \text{ MPa}
$$

# $\mu < \mu_1 = 0.392 \rightarrow$  La section est simplement armée.

Ainsi à partir des abaques, on tire la valeur de  $\beta$  correspondant.

$$
\mu = 0,026 \rightarrow \beta = 0,987
$$

$$
A_A = \frac{M_a}{\beta d\sigma_{st}} = \frac{12.02.10^6}{0,987 \times 180 \times 348} = 1.94 \text{cm}^2
$$

· On opte pour **5HA10=3,93 cm<sup>2</sup>** ; **Soit 1HA10 tous les 20cm.** 

## **b.2. Armatures de répartition**

$$
A_{sr} \geq \frac{A_A}{4} = \frac{3.93}{4} = 0.982 \text{cm}^2
$$

· On opte pour **5HA8=2,51 cm<sup>2</sup>** ; **Soit 1HA8 tous les 20cm.** 

# **III.3.6 Vérification a l'ELU**

#### **a. Espacement des armatures**

L'espacement des barres d'une même nappe d'armatures ne doit pas dépasser les valeurs suivantes :

- · **Armatures principales** St < min {3h ; 33cm}.
	- **-** Appui: St=15 cm < 33cm → Condition vérifiée
	- $\text{True}$  Travée: St=15 cm < 33cm  $\longrightarrow$  Condition vérifiée
- Armatures de répartition St < min {4h ; 45cm}
	- **-** Appui:  $St=15$  cm  $\leq 45$  cm  $\longrightarrow$  Condition vérifiée
	- $\text{True}$  Travée: St=15 cm < 45 cm  $\longrightarrow$  Condition vérifiée

# b. **Condition de non fragilité : (Art A.4.2 /BAEL91)**

La section des armatures longitudinales doit vérifier la condition suivante :

$$
A_{\text{adopté}} > A_{\min} = \frac{0.23 \text{ h.d.f}_{t28}}{f_e}
$$

$$
A_{\min} = \frac{0.23 \times b \times d \times f_{t28}}{f_e} = \frac{0.23 \times 100 \times 18 \times 2,1}{400} = 2,17 \text{ cm}^2
$$

En travée :  $A_t = 6.78 \text{ cm}^2 > A_{min} = 2.17 \text{ cm}^2$ min  $A_t = 6{,}78 \text{ cm}^2 > A_{min} = 2{,}17 \text{ cm}^2 \longrightarrow \text{ condition verify.}$ 

Aux appuis  $: A_a = 3.93 \text{ cm}^2 > A_{\text{min}} = 2.17 \text{ cm}^2$ min  $A_a = 3.93 \text{ cm}^2 > A_{\text{min}} = 2.17 \text{ cm}^2 \longrightarrow \text{condition vérifiée.}$ 

#### **c. Contrainte tangentielle: (Art A.5.1,1/ BAEL91)**

On doit vérifier que :  $\tau_u = \frac{m u}{\text{d} \text{d}} \geq \tau_u$ 0  $u = \frac{V_{\text{max}}}{h_{\text{rad}}} \leq \tau$  $b_0d$ V  $\tau_{\rm u} =$ 

· **Calcul de** τu :

Pour la fissuration non préjudiciables :  $\tau_u = (0.2 \times 25)/1.5 = 3.33$ Mpa.

$$
\bullet \quad \text{Calculate} \ \tau_u^{\text{max}}:
$$

On se basant sur le diagramme des efforts tranchant (figure III.18), on peut tiré la valeur de l'effort tranchant  $V_{\text{max}} = 34.67$  KN.

Ainsi,

$$
\tau_{\rm u} = \frac{V_{\rm u}}{b_0 \cdot d} = \frac{34.67 \times 10^3}{1000 \times 180}
$$
; Donc :  $\tau_{\rm u} = 0.193 \text{Mpa.}$ 

$$
\tau_u < \tau_u \quad \longrightarrow \quad \text{Les armatures transversales ne sont pas nécessaires.}
$$

#### **d. Entrainement des barres :** (**Art.A.6.1, 3 / BAEL91)**

Pour qu'il n'y'est pas entrainement de barres il faut vérifier que

• **Calcul de**  $\tau_{se}$ 

$$
\tau_{se} = \frac{V_u^{max}}{0.9 \times d \times \Sigma U_i} \leq \overline{\tau}_{se}
$$

 $\tau_{\text{se}} = \Psi_{\text{s}} \cdot t_{\text{t28}}$ ; **Avec** :  $\Psi_{\text{s}} = 1.5$  (pour les aciers H.A).  $\tau_{se}$  = 3.15 Mpa.

 $\Sigma U_i$  : Somme des périmètres utiles. n×π × $\Phi$ 

$$
\Sigma U_{i} = 3.14 \times 6 \times 12 = 226,08 \text{ mm}
$$
  

$$
\tau_{se} = \frac{34.67 \times 10^{3}}{0.9 \times 180 \times 226,08}
$$
 Avec  $\tau_{se} = 0.947 \text{ MPa}$ 

 $\tau_{\rm se} < \tau_{\rm se} \implies$  Pas de risque d'entrainement des barres

#### e. **Longueur du scellement droit :** (**Art A.6.1,22 / BAEL91)**

 Elle correspond à la longueur d'acier ancrée dans le béton pour que l'effort de traction ou de compression demandée à la barre puisse être mobilisé.

$$
L_s = \frac{\phi \times fe}{4 \times \tau_{su}}
$$

La valeur de  $\tau_{su}$ .

 $\tau_{\text{su}}$  = 0.6  $\psi^2$  f<sub>t28</sub> = 0.6  $\times$  (1.5)<sup>2</sup>  $\times$  2.1 = 2.835 Mpa.

$$
L_s = \frac{1,2x400}{4x2,835} = 42,32cm \text{ ; On prend } L_s = 50cm.
$$

 Vu que **ls** dépasse l'épaisseur de la poutre dans laquelle les barres seront ancrées, les règles de BAEL 91 admettent que l'ancrage d'une barre rectiligne terminée par un crochet normal est assuré lorsque la portée ancrée mesurée hors crochet « Lc » est au moins égale à **0,4.Ls** pour les aciers H.A **;** Donc : **Lc = 20cm .** 

#### **b. Influence de l'effort tranchant sur le béton : (Art A.5.1, 313 / BAEL91***)*

On doit vérifier la relation suivante :

$$
\sigma_{bc} = \frac{2V_{u}}{b \times 0.9d} \leq \frac{0.8fc_{28}}{\gamma_{b}}
$$

$$
\sigma_{bc} = \frac{2V_u}{b \times 0.9 \text{.d}} = \frac{2 \times 34.67 \times 10^3}{1000 \times 0.9 \times 180} = 0.428 \text{Mpa.}
$$

$$
\frac{0.8 \text{fc}_{28}}{\gamma_b} = \frac{0.8 \times 25}{1.5} = 13.33 \text{ Mpa.}
$$

$$
\sigma_{bc} = \frac{2V_u}{b_0 \times 0.9d} \le \frac{0.8fc_{28}}{s_b} \longrightarrow \text{Condition verify the}
$$

#### **c. Influence effort tranchant sur les armatures :(Art 5.1.1, 312 / BAEL91)**

 On doit prolonger les aciers au delà du bord de l'appui coté travée et y ancrer une section d'armatures suffisante pour équilibrer l'effort tranchant  $V_{\text{u}}$ .

 $\rm A_{st}$  min à ancrer  $\rm =$ su max u f V = 348.100  $\frac{34.67.10^3}{34.93.100} = 0.99 \text{cm}^2$  ;  $A_{\text{st adopté}} = 6.78 \text{ cm}^2$ 

 $A_{\rm st \, adonté} > A_{\rm st \, min \, a \, anarer}$ Les armatures inférieures ancrées sont suffisante

# **III.3.7 Calcul à l'ELS**

#### **1. Combinaison de charges à l'ELS**

Volée :  $q_u^v = 9.81 + 2.5 = 12.31$  KN/m Palier :  $q_u^p = 6,42 + 2,5 = 8,92$  KN/m

 Pour déterminer les efforts dans la volée et le palier, on fera référence aux lois de la RDM en prenant l'ensemble (volée + palier) comme une poutre isostatique partiellement encastrée aux appuis.

## **2. Etude des paillasses et de palier**

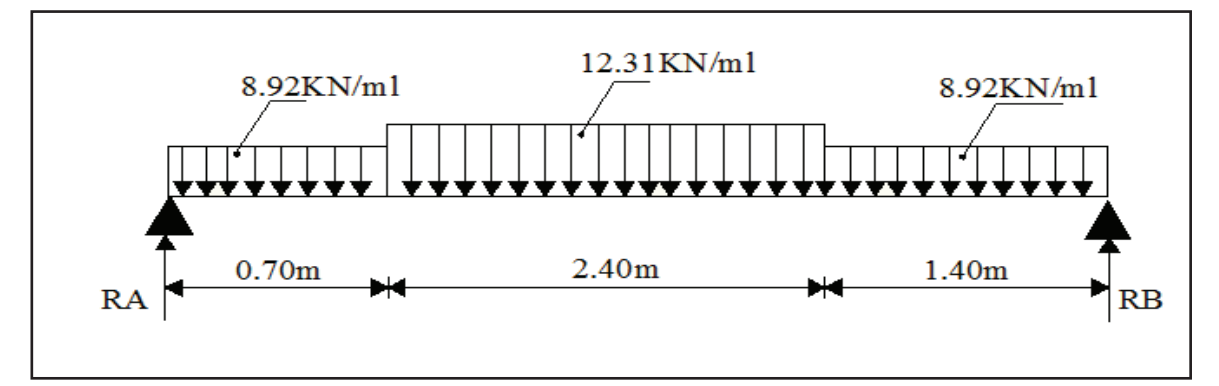

**Figure III.19** : Schéma statique de calcul a l'ELS

# **Calcul des réactions d'appuis**

$$
F_v = 0 \implies R_A + R_B - (8.92 \times 0.70) - (12.31 \times 2.40) - (8.92 \times 1.40) = 0.
$$
  

$$
R_A + R_B = 48.28 \text{KN}.
$$
  

$$
\sum M_{/A} = 0 \implies 4.5R_B - 8.92 \times 0.7 \left(\frac{0.7}{2}\right) - 12.31 \times 2.4 \left(\frac{2.4}{2} + 0.7\right) - 8.92 \times 1.4 \left(\frac{1.4}{2} + 3\right) = 0
$$

$$
\begin{cases} R_A = 25,05 \text{KN} \\ R_B = 23,23 \text{KN} \end{cases}
$$

- **d. Calcul des efforts internes**
- **1**<sup>er</sup> tronçon :  $0 \le x \le 0.70$ m

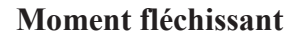

$$
M_{z} = -4.46 x^{2} + 25.05x
$$

Pour :

$$
\begin{cases} x=0m & \Rightarrow M_z=0KN.m \\ x=0,70m & \Rightarrow Mz=15,35KN.m \end{cases}
$$

# **Effort tranchant**

$$
T_y = \frac{d(M_z)}{dx} = -8.92x + 25.05
$$

Pour :

$$
\begin{cases} x = 0m & \Rightarrow T_y = 25,05KN \\ x = 0,70m & \Rightarrow T_y = 18,81KN \end{cases}
$$

•  $2^{\text{eme}}$  **tronçon :**  $0.7 \le x \le 3.10$ m

 $M_z = 25.05x - 6.24(x - 0.35) - 12.31(x - 0.7) \frac{(x - 0.7)}{2}$ 

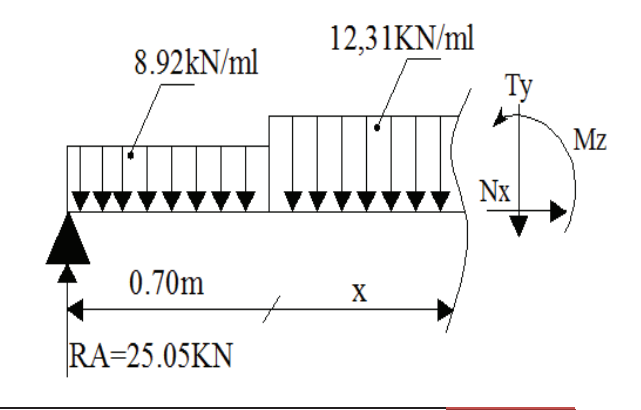

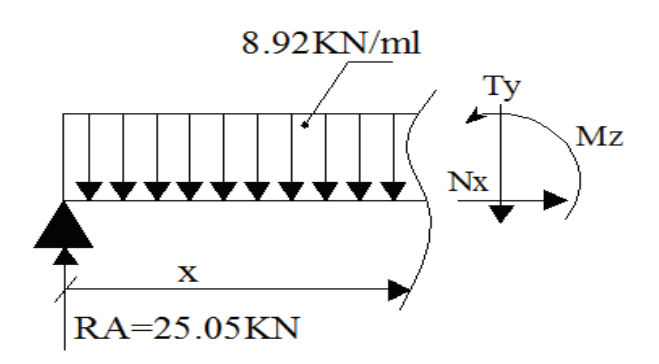

$$
M_{z} = -6.16 x^{2} + 27.43x - 0.83
$$

Pour :

$$
\begin{cases}\nx=0,7m \implies M_{Z} = 15,35 \text{KN.m} \\
x=3,10m \implies M_{Z} = 25,04 \text{KN.m}\n\end{cases}
$$

#### **Effort tranchant**

$$
T_y = \frac{d(M_z)}{dx} = -12.31x + 27.42
$$

Pour :

$$
\begin{cases}\nx = 0.7 \text{m} \implies T_y = 18,80 \text{KN} \\
x = 3,10 \text{m} \implies T_y = -10,74 \text{KN}\n\end{cases}
$$
\n
$$
T_y = \frac{d(M_z)}{dx} - 12.32x + 27.42 = 0 \implies x = 2,23 \text{m}.
$$

$$
M_{z}^{\max}(x) = M_{z} = -6.16 x^{2} + 27.43x - 0.83
$$

Mz max (2,23)**=** 29.72KNm.

•  $3^{\text{eme}}$  tronçon :  $0 \le x \le 1.40$ m

**Moment flechissant** 

$$
M_z = 23.23x - 4.46 \frac{x^2}{2}
$$

Pour :

$$
\begin{cases} x=0m & \Rightarrow M_Z=0KN.m \\ x=1,40m & \Rightarrow M_Z=28,15KN.m \end{cases}
$$

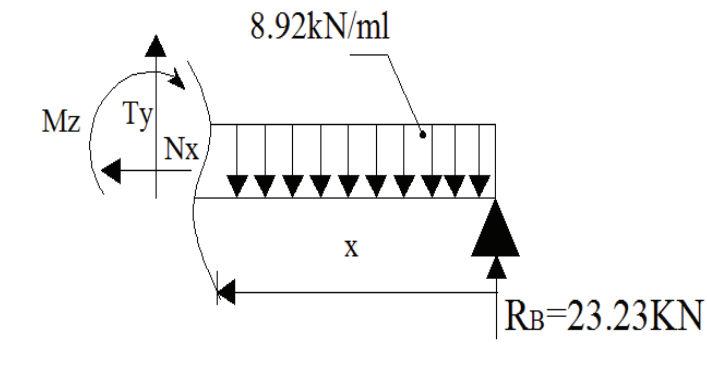

# **Effort tranchant**

$$
T_y = \frac{d(M_z)}{dx} = 8.92x - 23.23
$$

Pour :

$$
\begin{cases} x = 0m & \Rightarrow T_y = -23,23KN \\ x = 1,40m & \Rightarrow T_y = -10,74KN \end{cases}
$$

## **Remarque**

Afin de tenir compte de l'encastrement partiel aux extrémités, on multiplie  $M_z^{\text{max}}$  par des coefficients réducteurs, on obtient ainsi les moments suivants :

*-* **Aux appuis** 

$$
M_{a1} = -0.3
$$
.  $M_z^{\text{max}} = -0.3x29.72 = -8.92$ KN.m

*-* **En travée** 

$$
M_{t1} = 0.85
$$
.  $M_z^{\text{max}} = 0.85 \times 29.72 = 25.26$  KN.m

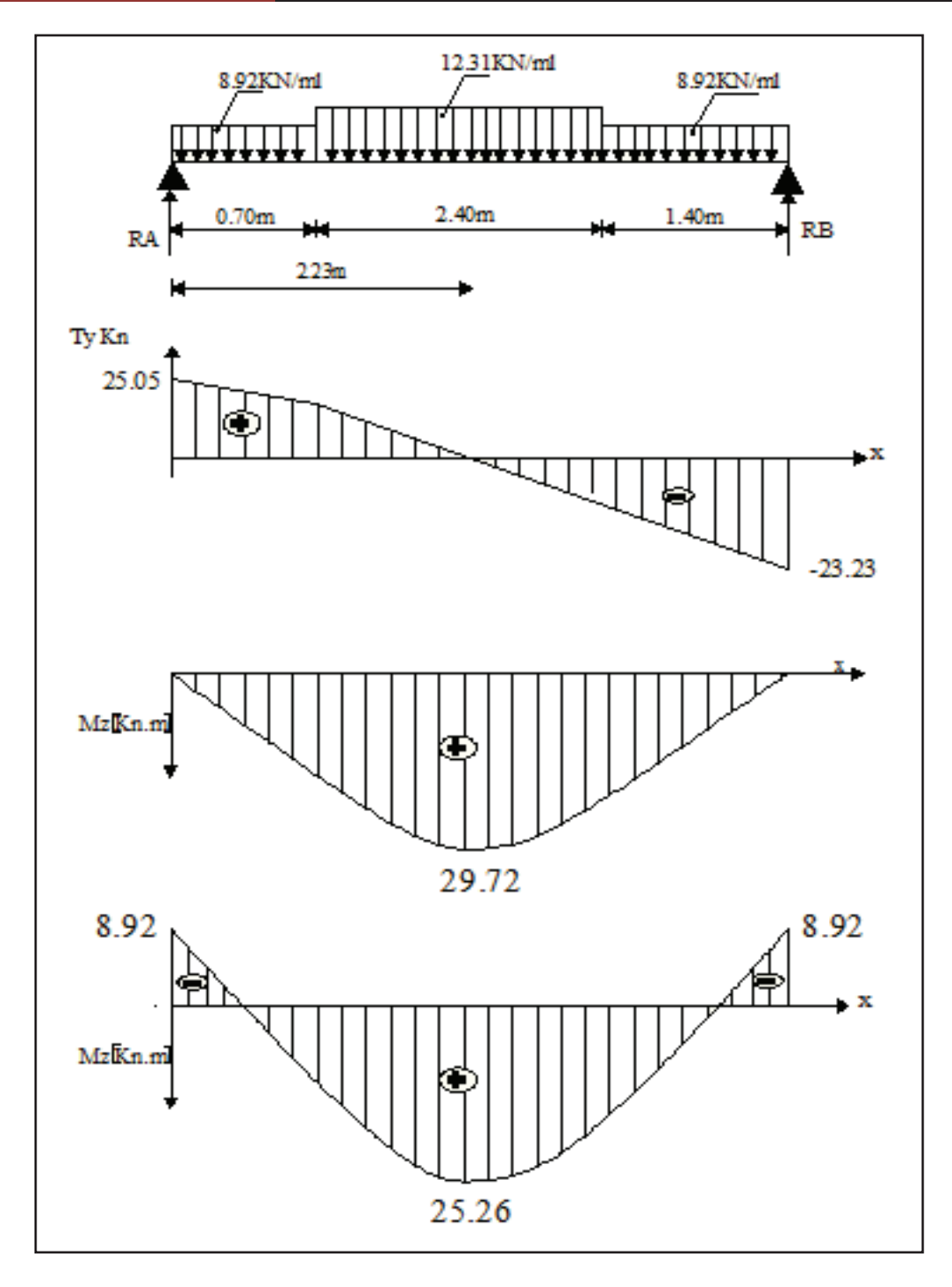

Figure III.20 : Diagrammes des efforts internes de l'escalier à L'ELS

# **III.3.8 Vérification a l'ELS**

#### **1. Etat limite d'ouverture des fissures (Art. A.5.3,2 /BAEL91)**

Dans notre cas, la fissuration est considérée peu préjudiciable, on se dispense de vérifier l'état limite d'ouverture des fissures.

# **2. Etat limite de compression de béton : (Art. A.4.5,2 /BAEL91)**

#### *-* **Aux travées**

## · **Contrainte dans l'acier**

 On doit donc s'assurer que  $\sigma_{\rm s} \leq \overline{\sigma}_{\rm s}$ 

$$
\rho_1(\frac{0}{0}) = \frac{A_s}{b \times d} \times 100 = \frac{6,78}{100 \times 18} \times 100 = 0,377
$$
  
\n
$$
\rho_1 = 0,377 \implies k_1 = 37.63 \text{ et } \beta_1 = 0,905
$$
  
\n
$$
\sigma_{st} = \frac{M_{ser}}{\beta_1 \times d \times A_s} = \frac{25.26 \times 10^6}{0,905 \times 180 \times 678}
$$
 Done :  $\sigma_{st} = 228.71 \text{Mpa}$ 

 $\sigma_s = 228,71 \leq \overline{\sigma}_s = 348 MPa$ **← Condition vérifiée** 

#### · **Contrainte dans le béton**

On doit donc s'assurer que :

 $\sigma_{bc} \leq \overline{\sigma}_{bc}$ 

 $\overline{\sigma_{bc}}$  = 0,6 × f<sub>c28</sub> = 0,6 × 25 = 15MPa

$$
k_1 = \frac{\sigma_{st}}{\sigma_{bc}}
$$
; Donc:  $\sigma_{bc} = \frac{\sigma_{st}}{k_1} = 6.08 MPa$   $\sigma_{bc} = 6.08 MPa$ 

 $\sigma_{bc} = 6.08 \times \overline{\sigma}_{bc} = 15 \longrightarrow$ **Condition vérifiée**  *-* **Aux appuis**

#### · **Contrainte dans l'acier**

On doit donc s'assurer que  $\sigma_{\rm s} \leq \overline{\sigma}_{\rm s}$ 

 $\left(\frac{0}{0}\right) = \frac{A_s}{1.1} \times 100 = \frac{3.93}{100 \times 10} \times 100 = 0.218$ 0,925×180×393  $\frac{M_{\text{ser}}}{\beta_1 \times d \times A_s} = \frac{8.92 \times 10}{0.925 \times 180^5}$ M  $\sigma_{st}$  =  $\rho_1 = 0.218 \Rightarrow k_1 = 51.67 \beta_1 = 0.925$ 100×18  $\times 100 = \frac{3,93}{100}$  $b \times d$ A  $\rho_1(\frac{0}{0}) = \frac{1}{1}$ 6  $1^{\wedge}$ u $\wedge$ A<sub>s</sub> ser st  $1\frac{0}{0}$ 

Donc:  $\sigma_{st} = 136.32 \text{M}$ pa

σ<sup>s</sup> =136,32˺GGσ<sup>s</sup> = 348 ¾¾® **Condition vérifiée** 

#### · **Contrainte dans le béton**

On doit donc s'assurer que :

$$
\overline{\sigma_{bc}} = 0.6 \times f_{c28} = 0.6 \times 25 = 15 MPa
$$

$$
k_1 = \frac{\sigma_{st}}{\sigma_{bc}} \quad ; \text{ Donc : } \sigma_{bc} = \frac{\sigma_{st}}{k_1} = \frac{136,32}{51,67} \quad \text{Donc : } \qquad \sigma_{bc} = 2.64 \text{ Mpa}
$$

 $\sigma_{bc} = 2.64 \leq \overline{\sigma}_{bc} = 15$  **condition vérifiée** 

#### **3. Vérification de la flèche**

Il n'est pas nécessaire de procéder à la vérification de la flèche si les conditions suivantes sont acceptables :

1) 
$$
\frac{h}{L} = \frac{20}{580} = 0,034 < \frac{1}{16} = 0,062
$$
  
\n2)  $\frac{h}{L} = \frac{20}{580} = 0,034 < \frac{M_t}{10 \times M_0} = \frac{18.72}{10 \times 22.03} = 0,08$   
\n3)  $\frac{A}{b_0 \times d} = \frac{5.65}{100 \times 18} = 0,003 < \frac{4,2}{f_e} = \frac{4,2}{400} = 0,0105$   
\nCondition non veirifiée.

Donc les deux premières conditions ne sont pas vérifiées, le calcul de la flèche est obligatoire.

 $\sigma_{bc} \leq \overline{\sigma}_{bc}$ 

#### · **Calcul de la flèche**

$$
f = \frac{5q_{\text{max}}L^4}{384E_vI} \le \overline{f} = \frac{L}{500}
$$

Avec :

 $q_{max} = max(q_{vol \, \acute{e}e} ; q_{palier})$ 

*f* :La flèche admissible.

 $E_v$ : Module de déformation différée

$$
E_v = 3700 \sqrt[3]{f_{c28}} = 10818,86 \text{ MPa} \quad ; \quad f_{c28} = 25 \text{ MPa}
$$

I: Moment d'inertie totale de la section homogène par rapport au centre de gravité :

$$
I = \frac{b}{3} (V_1^3 + V_2^3) + 15 A_t (V_2 - C_2)^2
$$
  

$$
V_1 = \frac{S_{xx}}{B_0}
$$

Sxx' : Moment statique de la section homogène.

$$
S_{xx} = \frac{bh^{2}}{2} + 15 A_{ut} \times d
$$
  

$$
S_{xx} = \frac{100 \times 20^{2}}{2} + 15 \times 6.78 \times 18
$$
  

$$
S_{xx} = 21830.6 \text{cm}^{3}
$$

B<sub>0</sub>: Surface de la section homogène.

 $B_0 = b \times h + 15 A_t = 100 \times 20 + 15 \times 6.78 = 2097.8$  cm<sup>2</sup>

D'où

$$
V_1 = \frac{21830.6}{2097.8} = 10.41 \text{ cm}
$$
  
\n
$$
V_2 = h - V_1 = 20 - 10.41 = 9.59 \text{ cm}
$$
  
\n
$$
I = \frac{b(V_1^3 + V_2^3)}{3} + 15A_{ut}(V_2 - C)^2 \quad I = \frac{100(10.41^3 + 9.59^3)}{3} + 15 \times 6.78 \times (9.59 - 2)^2
$$
  
\nI=72861.61 cm<sup>4</sup>

$$
f = \frac{5}{384} \frac{17000 \times 4.5^4}{10818.86 \times 72861.61 \times 10^{-2}} = 0.012 \text{m} \langle \bar{f} = 0.09 \text{cm} \longrightarrow \text{Condition verify:}
$$

#### **Conclusion** :

Les armatures calculées à l'E.L.U sont suffisantes pour les deux volées.

# **III.4 Calcul de la poutre palière**

# **III.4.1 Introduction**

La poutre palière est une poutre de section rectangulaire de dimension  $(bxh)$ . Elle est soumise à son poids propre et à la réaction des escaliers. Elle est parfaitement encastrée à ses extrémités dans les douteux, sa portée est de 2,40 (longueur libre entre nus d'appuis).

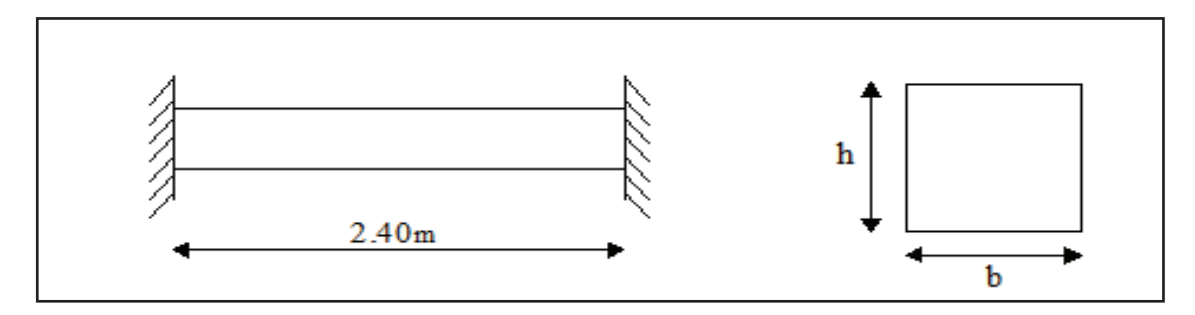

**Figure III.21 :** Schéma statique de la poutre palière.

# **III.4.2 Pré dimensionnement de la poutre palière**

$$
\frac{L}{15} \le h \le \frac{L}{10}
$$
  
0.4h  $\le b \le 0.7h$ 

Avec : • h : hauteur de la poutre,

- b : largeur de la poutre,
- L : portée maximum entre nus d'appuis.

L=240 cm

$$
\frac{200}{15} \leq h \leq \frac{200}{10} \Rightarrow 13,33 \text{ cm} \leq h \leq 20 \text{ cm};
$$

On opte pour : 
$$
h = 20 \text{cm}
$$

 $0.4 \times 20 \leq b \leq 0.7 \times 20 \Rightarrow$ 8cm  $\leq b \leq 14$ cm;

On opte pour : 
$$
b = 15
$$
 cm

· **Vérification des conditions sur RPA** 

$$
h = 20 \, \text{cm} < 30 \, \text{cm}
$$
\n
$$
b = 15 \, \text{cm} < 20 \, \text{cm}
$$

les conditions ne sont pas Vérifiées, on prendra la valeur minimale de **l'RPA 99vrsion2003**

La poutre a pour dimensions (b. h) =  $(20 \times 30)$  cm<sup>2</sup>

# **III.4.3 Détermination des Charges et surcharges revenant à la poutre palière**

Poids propre de la poutre :  $G_p = 0,20.0, 30.25 = 1,5$  KN/ml.

Réaction de l'escalier sur la poutre à l'ELU :  $R_A$  = 34.67 KN/ml

Réaction de l'escalier sur la poutre à l'ELS :  $R_A$  = 25.05KN/ml

Poids du mur :  $G_{mur} = p_{mur} x h_0 h_0$ : hauteur libre d'étage.

 $G_M = 2$ ,  $89 \times (3 - 0.2) = 8.09$  KN/ml.

 $G = G_M + G_p = 9.59$ 

## **III.4.4 Calcul des efforts à L'ELU**

#### **1. Combinaison de charges à l'ELU**

 $q_{\text{u}}$  = 1,35G +R<sub>A</sub> = 1,35×9,59 + 34,54 = 47,48KN/ml.

#### **2. Réaction d'appuis**

$$
R_B = R_A = \frac{q_u}{2} \times 1 = \frac{47,48}{2} \times 2 = 47,48 \text{KN}
$$

#### **3. Calcul des efforts internes**

Ty =  $-47,48$ . (x) + 47,48

Pour:

 $\overline{a}$  $\vert$ í  $\sqrt{2}$  $= 2,00 \text{m} \Rightarrow T_v = = 0m \Rightarrow T_v =$  $x = 2,00m \Rightarrow T_v = -47,48KN$  $x = 0m$   $\Rightarrow$  T<sub>y</sub>=47,48KN y y
$$
M_0 = \frac{q_u}{8} \times 1^2 = \frac{47,48}{8} \times 2^2 = 23,74 \text{KN}.\text{m}
$$

M travées = 0,85.  $M_0$  = 0,85. 23.74 = 20.18kN.m

M appuis =  $-0,3$ . M<sub>0</sub> =  $-0,3$ . 23.74=  $-7.12$ kN.m

Diagramme des efforts internes

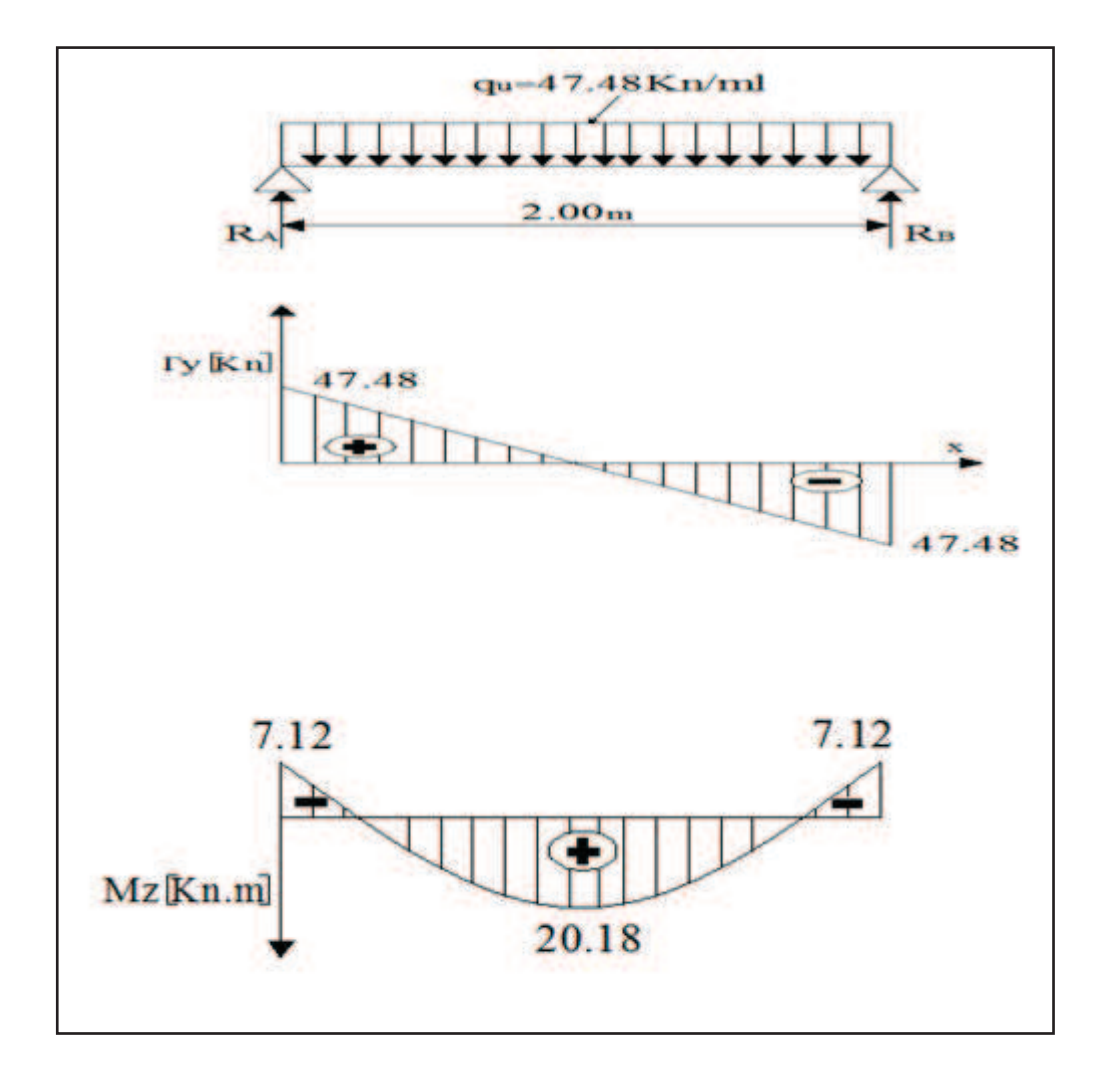

**Figure III.22 :** Diagramme des efforts interne à l'ELU

# **III.4.5 Calcul des Armature**

## **a. Armature longitudinales**

- · **En appuis**
- h = 30cm; b = 20cm; c = 2 cm; d = 28cm

$$
\mu_a = \frac{M_a}{b.d^2 f_{bc}} = \frac{7.12.10^6}{200.280.280.14,2} = 0.032 < \mu_l = 0.392 \longrightarrow \text{SSA.}
$$

Les armatures comprimées ne sont pas nécessaires :  $A_{ap}=0$ 

$$
\mu_t=0.032 \quad \ \ \rightarrow \beta=0.984.
$$

$$
A_{a} = \frac{M_{a}}{\beta d \sigma_{st}} = \frac{7.12.10^{6}}{0.984.280.348} = 0.74 \text{ cm}^{2}.
$$

On adopte : **3HA12 = 3,39 cm<sup>2</sup>** .

· **Aux travées :** 

 $\mu_t = \frac{M_t}{\frac{h d^2 t}{a^2}}$  $\frac{M_t}{b.d^2 f_{bc}} = \frac{20.18.10^6}{200.280^2.14}$  $\frac{20.16.10}{200.280^2.14.2} = 0,090 < \mu_1 = 0,392 \longrightarrow$  SSA.

Les armatures comprimées ne sont pas nécessaires : Auap=0

$$
\mu_t = 0.130 \qquad \rightarrow \beta = 0.953
$$

$$
A_{t} = \frac{M_{t}}{\beta.d.\sigma_{st}} = \frac{20.18.10^{6}}{0.953.280.348} = 2.17 \text{cm}^{2}.
$$

On adopte : **3HA14= 4.62 cm<sup>2</sup>** .

#### · **Exigences du RPA pour les aciers longitudinaux (art 7.5.2.1)**

Le pourcentage total minimum des aciers longitudinaux sur toute la longueur de la poutre est de 0,5% en toute section.

 $A_t = 3HA12 = 3,39$  cm<sup>2</sup> > 0,005 b. h=3cm<sup>2</sup>  $\longrightarrow$  Condition vérifiée.

 $A_a$ = 3HA14= 4.62cm<sup>2</sup>> 0,005 b. h=3 cm<sup>2</sup>  $\longrightarrow$  Condition vérifiée.

## **III.4.6 Vérification à l'ELU**

· **Condition de non fragilité (BAEL91, Art-A-4.2, 1):**

A<sub>min</sub>= 0,23. b .d. 
$$
\frac{f_{t28}}{f_e}
$$
 = 0,23×20×28× $\frac{2.1}{400}$  = 0,676 cm<sup>2</sup>

Aux appuis :  $A_a = 3{,}39 \text{ cm}^2 > 0{,}676 \text{ cm}^2 = \text{Amin} \longrightarrow \text{Condition verifyi}\e$ .

En travée :  $A_t = 4.62 \text{cm}^2 > 0.676 \text{ cm}^2 = \text{Amin}$   $\longrightarrow$  Condition vérifiée.

La section d'armatures choisie est supérieure à A<sub>min</sub>, donc la condition est vérifiée

· **Contrainte tangentielle (BAEL91, Art A.5.1.)** 

On a **: Tmax= 47.48KN.** 

$$
\tau_{u} = \frac{T_{\text{max}}}{b.d} = \frac{47.48.10^3}{200.280} = 0.85 \text{ MPa}.
$$

$$
\overline{\tau_{u}} = \min\left(\frac{0.2. f_{c28}}{\gamma_{b}}; 5 \text{ MPa}\right)
$$

$$
\overline{\tau_{u}} = \min\left(\frac{0.2.25}{1.5}; 5 \text{ MPa}\right) = \min(3.33 \text{ MPa}; 5 \text{ MPa}) = 3.33 \text{ MPa}.
$$

$$
\overline{\tau_u} = 3{,}33 MPa.
$$

 $\tau_u = 1.02 < \overline{\tau_u} = 3.33. \longrightarrow$  Condition est vérifiée.

#### **Conclusion**

Pas de risque de cisaillement; donc le béton seul peut reprendre l'effort de cisaillement, les armatures transversales ne sont pas nécessaires

# · **Vérification de l'adhérence et de l'entraînement des barres au niveau des appuis (B.A.E.L 99. Art A.6.1.2.1)**

La valeur limite de la contrainte d'adhérence pour l'ancrage des armatures est :

$$
\overline{\tau_{se}} = \Psi
$$
.  $f_{128} = 3,15$  MPa ;  $Avec : \Psi = 1,5$   $f_{128} = 2,1$  MPa.

La contrainte d'adhérence au niveau de l'appui le plus sollicité est :

 $\tau_{se} = \frac{\tau_{U}}{0.9 \text{ d}}$  $0,9.d.\Sigma U_i$ Avec: U<sub>i</sub>: Somme des périmètres utiles des barres.

$$
\Sigma_{ui} = 3x3.14x1.4 = 13.188
$$
cm.

$$
\tau_{\text{se}} = \frac{47.48 \cdot 10^3}{0.9 \cdot 280 \cdot 131.88} = 0.81 \text{ MPa}.
$$

 $\tau_{se} = 0.81 \text{MPa} < \overline{\tau_u} = 3{,}15 \text{ MPa} \longrightarrow \text{Condition virifie.}$ 

#### · **Ancrage des barres (BAEL99.Art. A.6.1.2)**

Ancrage des barres aux appuis :

$$
\text{Ls} = \frac{\varphi f_e}{4\tau_s} \text{ Avec } \overline{\tau_s} = 0, 6. \Psi_s^2 f_{t28} = \tau_{se} = 0, 6.1, 5^2, 2, 1 = 2,835 \text{ MPa}.
$$

 $\text{Ls} = \frac{1,2.400}{4,3.953}$  $\frac{2,28160}{4.2,853}$  = 42,06 cm. On prend : Ls= 45 cm.

 Pour des raisons pratiques il est nécessaire d'adopte un croches normale, d'après le BAEL 91 ; la longueur nécessaire pour les aciers HA est Lc= 0,4 Ls.=0,4.45= 18cm.

On prend : Lc=20 cm.

#### · **Influence de l'effort tranchant au niveau des appuis**

#### *-* **Appuis de rive : (Art A.5.1.312/BAEL 91)**

Il est de bonne construction pour équilibrer l'effort tranchant  $T_U$  d'ancres la nappe d'armature inferieur suffisante avec sa longueur de scellement pour cela, il faut vérifier cette condition :

$$
A_{st \text{ adopté}} > A_{st \text{ min}}
$$
  

$$
A_{st \text{ adopté}} = 3,39 \text{ cm}^2 > A_{st \text{ min}} = \frac{T_u^{\text{max}}}{f_{su}} = \frac{47.48.10^3}{348.100} = 1.36 \text{ cm}^2.
$$

Les armatures ancrées sont suffisantes.

#### · **Influence sur le béton (Art A.5.1, 313 / BAEL91)**

On doit vérifier :

$$
\sigma_{bc} \, = \, \frac{2T_u}{b.\,0.9.\,d} \, \le \frac{0.8.\,f_{c28}}{\gamma_b}
$$

 $\sigma_{bc} = \frac{2 \times 47.48 \times 10^3}{200 \times 0.9 \times 280}$  $\frac{2 \times 47.48 \times 10^3}{200 \times 0.9 \times 280}$  = 1.88 MPa  $\lt \frac{0.8 \times 25}{1.5}$  = 13,33 MPa.  $\longrightarrow$ **Condition vérifiée.** 

#### **b. Calcul des armatures transversales**

**1. Diamètre des armatures transversales :(Art A.7.2 / BAEL91)**

$$
\emptyset_t < \min\left\{\emptyset_t; \frac{h}{35} ; \frac{b}{10}\right\} = \min\{12; 8, 57; 20\} = 8, 57 \text{ mm}.
$$

Soit:  $\phi_t = 8$  mm. Nous adopterons 1 cadre et un étrier en $\phi$ 8 .Donc  $A_t = 2.01$  cm<sup>2</sup>.

#### **2. Espacement des armatures transversales (Art A.5, 22/BAEL91)**

 $S_t \le \min\{0.9 \ldots 40 \ldots\} = \min\{25.2 \ldots 40 \ldots\} = 25.2 \ldots$ 

On prend  $S_t = 25$  cm

- · **Vérification selon le RPA (Art 7.5.2,2/RPA99V2003)**
- *-* **Zone nodale**

$$
S_t \le \min\left\{\frac{h}{4}; 12 \emptyset\right\} = \min\{7, 5 \text{ cm}; 14.4 \text{ cm}\} = 7, 5 \text{ cm}
$$
  
 $S_t \le 7, 5 \text{ cm } \rightarrow S_t = 7 \text{ cm}.$ 

*-* **Zone courante (travée)** 

$$
S_t \leq \frac{h}{2} = 15 \text{ cm} \rightarrow S_t = 15 \text{ cm}.
$$

Les premières armatures transversales doivent être disposées à 5cm au plus du nu de l'appui ou de l'encastrement.

#### **3. Quantité d'armatures transversales minimale**

$$
A_{min\ RPA} = 0.003. S_t. b = 0.003.15.20 = 0.9 cm2.
$$

 $A_{st \text{ adopt } e}$  = 2,01 cm<sup>2</sup> >  $A_{min \text{ } RPA}$  = 0,9cm<sup>2</sup>.  $\longrightarrow$  Condition vérifiée.

### **4. Pourcentage minimum des armatures transversales (Art 5.1, 22 / BAEL91)**

$$
A_{min} > \frac{0.4 \cdot b \cdot S_t}{400} = \frac{0.4 \cdot 20.15}{400} = 0.28 \text{cm}^2.
$$

 $A_{st\ adopt\ é}$  = 2,01 cm<sup>2</sup> >  $A_{min\ BAL}$  = 0,28 cm<sup>2</sup>.  $\longrightarrow$  Condition vérifiée.

## **III.4.7 Calcul à l'ELS**

#### **a. combinaison de charge**

 $q_s = 1. G_M + R_A = 1.8,09 + 24.96 = 33,05$ KN.

## **b. Réaction d'appuis**

 $R_B = R_A = \frac{q_s}{2}$  $\frac{q_s}{2} \times 1 = \frac{33,05}{2} \times 2,00 = 33.05$  KN/ml

# **c. Calcul des efforts interne Effort tranchant**

 $T_v = -33,05. (x) + 33,05$ 

**Pour :** 

$$
\begin{cases} x = 0m & \Rightarrow T_y = 33,05 \text{KN} \\ x = 2,00m & \Rightarrow T_y = -33,05 \text{KN} \end{cases}
$$

$$
M_0 = \frac{q_s}{8}
$$
.  $l^2 = \frac{33,05}{8} \times 2^2 = 16.53$ KN.m.

 En tenant compte du semi encastrement, les moments en travées et aux appuis seront affectés des coefficients 0,85 et 0,3 respectivement :

M travées = 0,85.  $M_0$  = 0,85. 16.53 = 14.05 kN.m

M appuis =  $-0,3$ . M<sub>0</sub> =  $-0,3$ . 16.53= - 4.96 kN.m

**d. Diagramme des efforts interne à ELS** 

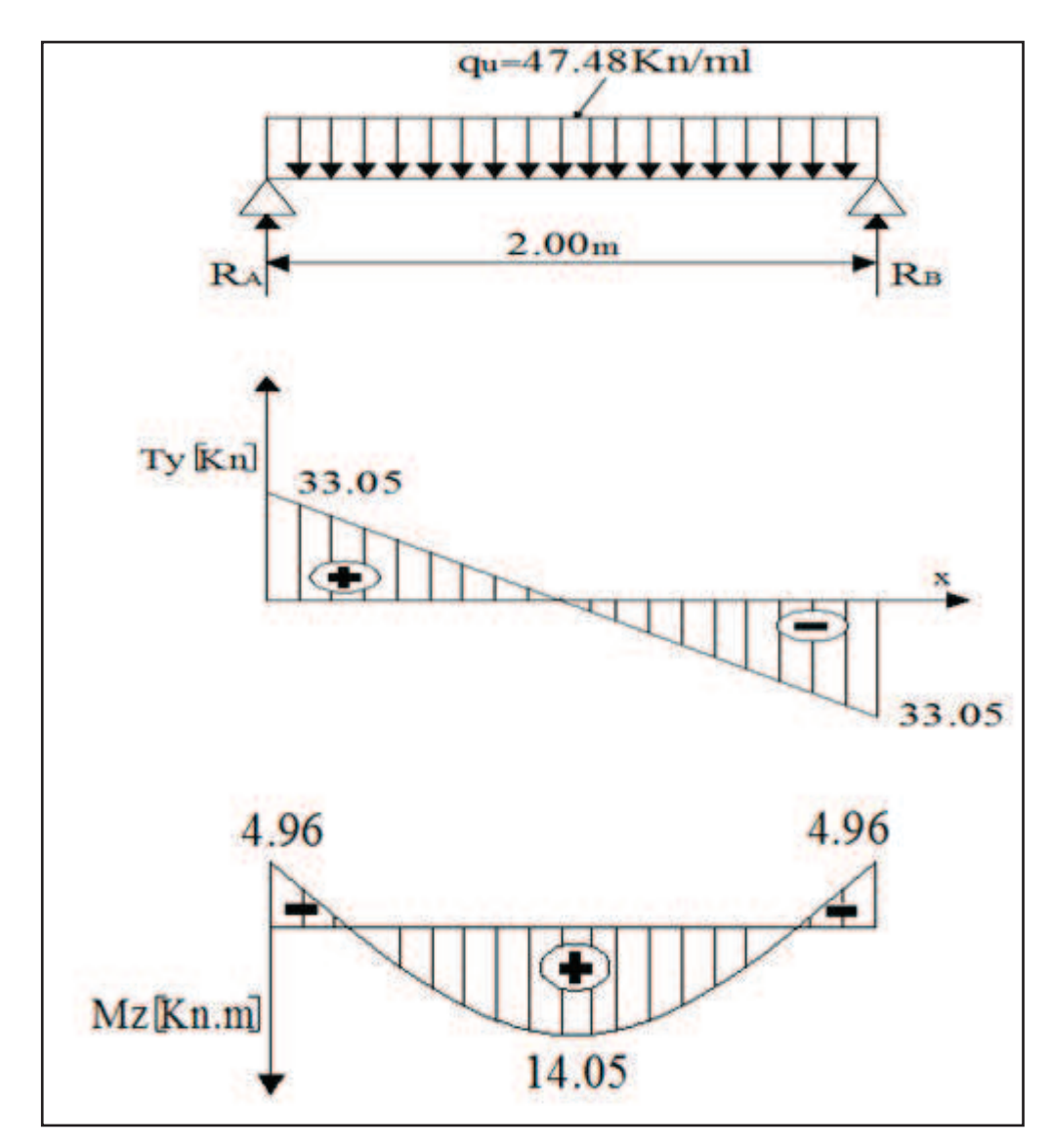

**Figure III.23 :** Diagramme des efforts interne à l'ELS

## **III.4.8 Vérification à l'ELS**

## · **Vérification des contraintes dans le béton et les aciers**

On doit vérifier que :

$$
\sigma_{bc} = K \sigma_{st} \le \overline{\sigma_{bc}} = 0.6 f_{c28} = 15 MPa.
$$

**En travées :**  $A_t = 4{,}62 \text{ cm}^2$ .

$$
\rho = \frac{100. A_t}{b.d} = \frac{100 \times 4,62}{20 \times 28} = 0,825 \qquad \rightarrow \quad \beta_1 = 0,870 \, ; \, k_1 = 23,46
$$

$$
\sigma_{st} = \frac{M_t}{\beta_1 . d.A_t} = \frac{14.05.10^6}{0.870.280.462} = 124,84 MPa.
$$

$$
\sigma_{bc} = \frac{\sigma_{st}}{k_1} = \frac{124.84}{23.46} = 5,32 \text{ MPa} \le \overline{\sigma_{bc}} = 15 \text{ MPa}.
$$
  $\longrightarrow$  Condition verify:

Aux appuis :  $Aa = 3,39$  cm<sup>2</sup>.

$$
\rho = \frac{100.A_a}{b.d} = \frac{100 \times 3,39}{20 \times 28} = 0,60 \qquad \rightarrow \quad \beta_1 = 0,958 \; ; \; k_1 = 104
$$

$$
\sigma_{st} = \frac{M_a}{\beta_1 . d. A_a} = \frac{4.96.10^3}{0.958.28.3.39} = 54,55 MPa.
$$

 $\sigma_{bc} = \frac{\sigma_{st}}{k_A}$  $\frac{\sigma_{\text{st}}}{k_1} = \frac{54,55}{104}$  $\frac{1}{104}$  = 0,52MPa  $\leq \overline{\sigma_{bc}}$  = 15MPa.  $\longrightarrow$ **Condition vérifiée.**

## · **Etat limite de déformation**

Les règles de **BAEL** (Art **B.6.5.2**) précisent qu'on peut admettre qu'il n'est pas nécessaire de vérifier la flèche si les conditions suivantes seront vérifiées.

$$
\frac{H}{L} \ge \frac{1}{16} \to \frac{30}{200} = 0,15 > \frac{1}{16} = 0,062
$$
 Condition verifyé.

Toutes les conditions sont vérifiées, alors il n'est pas nécessaire de procéder au calcul de la flèche.

#### · **Etat limite d'ouverture des fissures (BAEL 91, Art A.5.34)**

La fissuration est considérée comme peu nuisible, donc aucune vérification n'est à effectue

# **III.5 Étude de la poutre de chainage**

## **III.5.1 Introduction**

 C'est une poutre qui repose sur deux appuis, elle sert à relier les consoles entre elles. Elle supporte son poids propre ainsi que le poids des cloisons extérieurs

## **III.5.2 Dimensionnement de la poutre**

• La hauteur de la poutre « h » est donnée par :  $\frac{L}{15} \le h \le \frac{L}{10}$ ; avec : L= 400-40 = 360 cm.

360  $\frac{360}{15} \le h \le \frac{360}{10}$  $24cm \leq h \leq 36cm$ 

Soit:  $h=30$ [cm]

· La largeur de la poutre « b » :

est donnée par :  $0.4 h \le b \le 0.7 h$ 

 $0,4 \times 30 \le b \le 0,7 \times 30 \rightarrow 12 \le b \le 21$ 

On opte pour : b=20cm

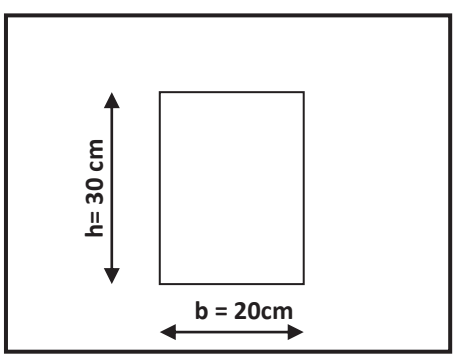

**Figure III.24 :** Les dimensions de la poutre de chainage.

v **Vérification relative aux exigences du RPA** (**Art 7.5.1 RPA99/version 2003).** 

- · b ≥ 20cm ………………….20 ≥ 20cm ® **condition vérifiée**
- · ht ≥ 30cm…………………30 ≥ 30cm ® **condition vérifiée**
- **h**<sub>t</sub> / **b** ≤ 4…………………30/20 =1,5 < 4  $\rightarrow$  **condition vérifiée**

# **III.5.3 Évaluation des charges**

#### **A- Charges permanentes**

- v Le poids du plancher ………………………….5, 10× 0,65  $\frac{1}{2}$  = 1,755 KN/ml.
- v Le poids de la poutre………………………….25×0,20×0,30=1,5 &/'(.
- v Le poids du mur (double cloison)……………...2,81× (3-0,2) = 7,868 &/'(.

**G = 11, 12 KN/ml** 

**B- Charge d'exploitation**

♦ Q = 
$$
1,5 \times \frac{0,65}{2} = 0,4875
$$
 KN/ml

## **III.5.4 Combinaisons de charge**

- $\triangle$  **A l'ELU** :  $q_u$ =1,35×11,12 +1,5× 0,4875 =15,72 KN/ml
- $\triangle$  **A l'ELS** :  $q_s$ =11,12+0,4875 = 11,61 KN/ml

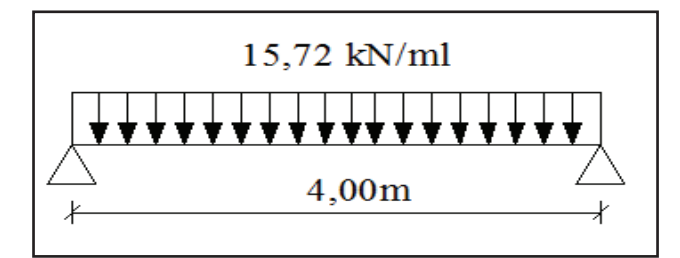

## **III.5.5 Calcul des efforts internes**

#### **A. L'ELU**

v Réactions d'appuis :

$$
R_A = R_B = \frac{q_{u \times l}}{2} = \frac{15,72 \times 4,00}{2} = 31,44 \text{ KN}
$$

v Effort tranchant :

$$
T = R_A = R_B = 31.44 \text{KN}
$$

v Calcul du moment isostatique

$$
M_0 = \frac{q_{u \times l^2}}{8} = \frac{15,72 \times 4,00^2}{8} = 31,44
$$
 KN.m

Afin de tenir compte des semi-encastrements aux extrémités, on affectera la valeur du moment isostatique par les coefficients suivants :

- Moment en travée :  $M_{tr} = 0.85 M_0 = 0.85 \times 31,44 = 26,724$  KN.m
- Moment aux appuis :  $M_{ap} = -0.3 M_0 = -0.3 \times 31.44 = -9.432 KN$ .

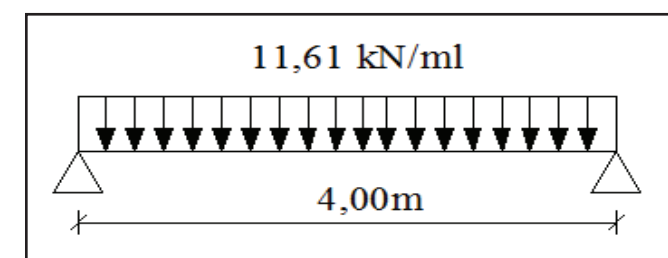

**Figure III.25** : Schéma du chargement a l'ELU **Figure III.26** : Schéma du chargement l'ELS

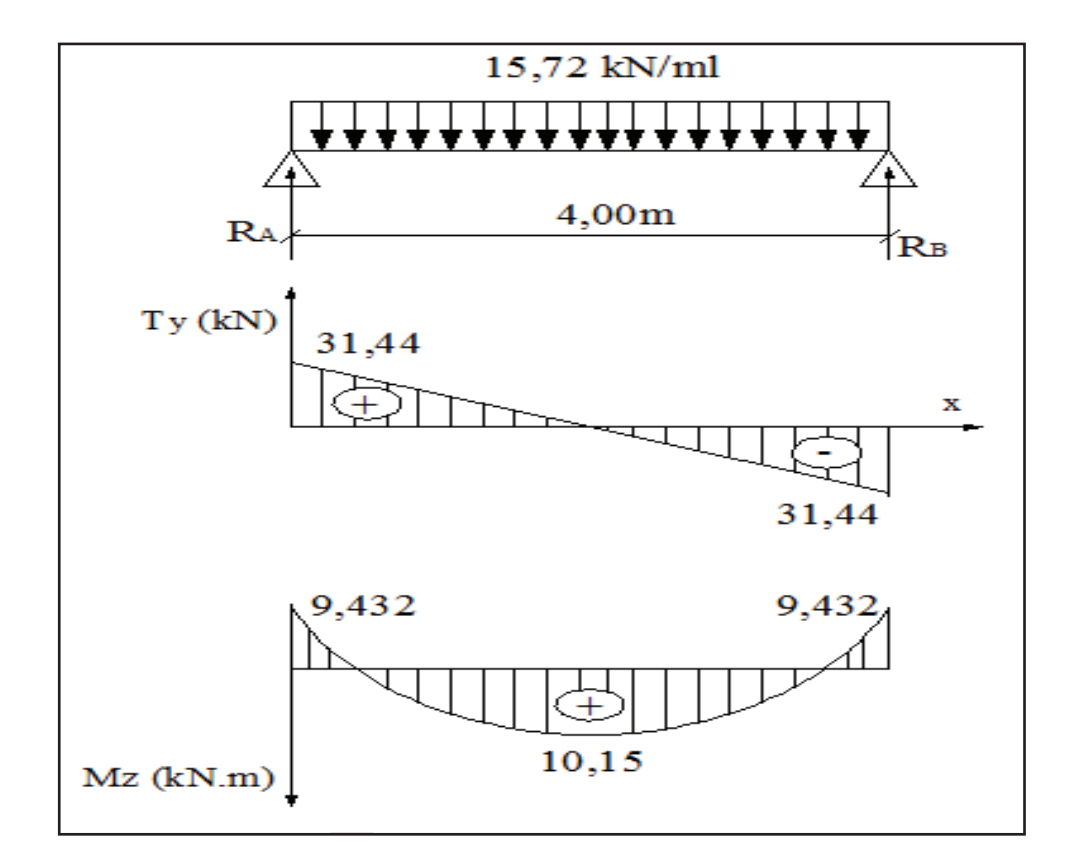

**Figure III.28:** Diagrammes des efforts internes à l'ELU.

#### **B. L'ELS**

v Réaction d'appuis :

$$
R_A = R_B = \frac{q_{s \times l}}{2} = \frac{11,61 \times 4,00}{2} = 23,22 \text{ KN}
$$

v Effort tranchant

$$
T = R_A = R_B = 23,22
$$
 KN

v Calcul du moment isostatique

$$
M_s = \frac{q_{s \times 12}}{8} = \frac{11,61 \times 4,00^2}{8} = 23,22
$$
 KN.m

- Moment en travée :  $M_{tr} = 0.85 M_s = 0.85 \times 23.22 = 19.737 K N.m$
- Moment aux appuis :  $M_{ap} = -0.3 \text{ M}_s = -0.3 \times 23.22 = -6.966 \text{ KN.m}$

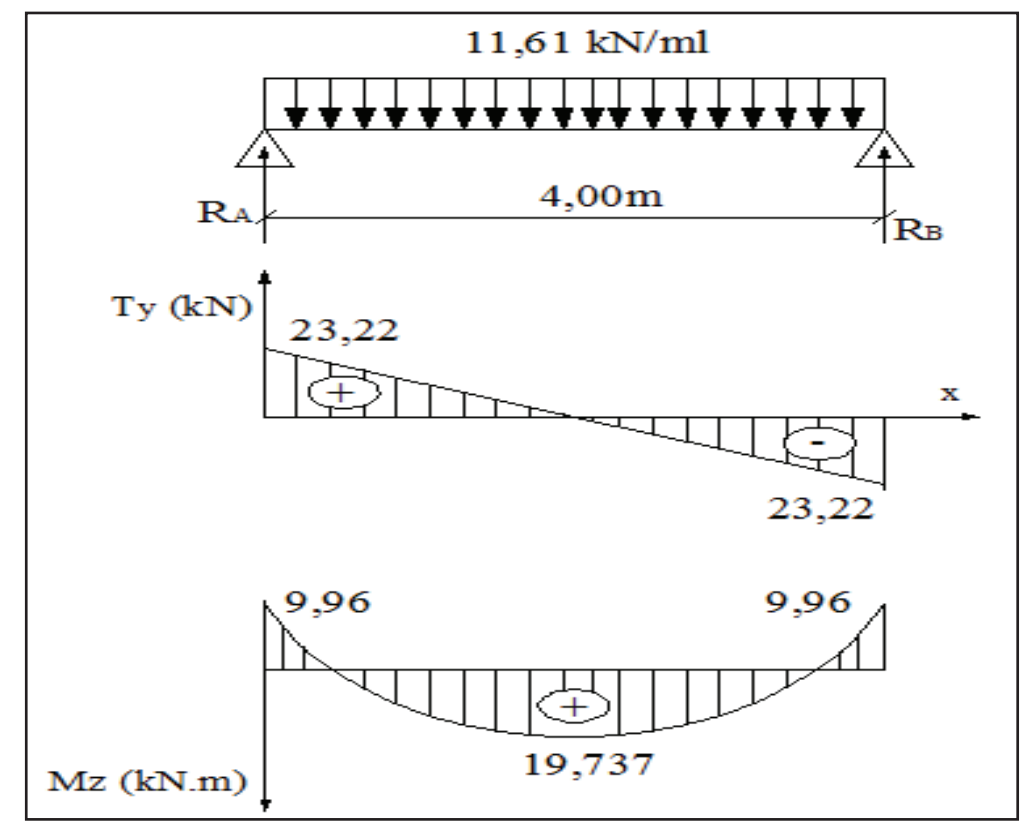

**Figure III.29:** Diagrammes des efforts internes à l'ELS.

## **III.5.6 Ferraillage à L'ELU**

# **a. Armatures longitudinales**

- $\div$  L'enrobage : c = 2 cm
- v La hauteur utile : d = 28cm
- Ø **Aux appuis**

$$
M_{app}
$$
=9,432 KN.m.

$$
\mu = \frac{M_a}{b \times d^2 \times f_{bc}} = \frac{9,432 \times 10^6}{200 \times (280)^2 \times 14,2} = 0,042
$$

$$
\mu = 0,042 < \mu_{l} = 0,392 \rightarrow S. S. A
$$

$$
\mu = 0,042 \rightarrow \beta = 0,979
$$

$$
A_{t} = \frac{M_{a}}{\beta \cdot d \cdot \sigma_{s}} = \frac{9,432 \times 10^{3}}{0.979 \times 28 \times 348} = 0,988 cm^{2}
$$

On prend:  $2HA12 \Rightarrow A_p = 2,26 \text{ cm}^2$ 

## Ø **En travée**

$$
M_{\text{trav}} = 26,724 \text{ KN.m.}
$$
  
\n
$$
\mu = \frac{M_t}{b \times d^2 \times f_{bc}} = \frac{26,724 \times 10^3}{20 \times (28)^2 \times 14,2} = 0,12
$$
  
\n
$$
\mu = 0,121 < \mu_l = 0,392 \rightarrow S. S. A
$$
  
\n
$$
\mu = 0,121 \rightarrow \beta = 0,935
$$
  
\n
$$
A_t = \frac{M_t}{\beta \cdot d \cdot \sigma_s} = \frac{26,724 \times 10^3}{0,935 \times 28 \times 348} = 2,93 \text{ cm}^2
$$

On prend : 2HA14  $\Rightarrow$  A<sub>tr</sub> = 3,08 cm<sup>2</sup>

## **b. Armatures transversales (BAEL99/ Art A.7.2, 2)**

$$
\triangleright \text{ Diamètre} \qquad \varphi_t \le \min\left\{\frac{h_t}{35}, \frac{b}{10}, \varphi_1\right\}
$$

$$
\varphi_t \le \min\left\{\frac{400}{35}, \frac{200}{10}, 14\right\} = 11,42 \text{ mm}
$$

On opte pour :  $\varphi_t = 8$  mm (1 cadre en  $\Phi$  8)

## Ø **Espacement : (Art A.5.1, 22 BAEL 91/ modifié 99)**

$$
S_{\text{tmax}} \le \min\{0.9d,40cm\} = \min\{25,2;40cm\} = 25,2cm
$$

On opte pour :  $S_{tmax} = 25$ cm

## **Selon le RPA version 2003 (Art 7.5-2)**

L'espacement doit vérifier :

v Aux appuis :

. st ≤ min
$$
\left(\frac{h}{4}, 12 \Phi\right)
$$
 = min(7,5; 14,4)  
S<sub>t</sub> = 7 cm

v En travée :

$$
st \le \frac{h}{2} = 15 \text{ cm}
$$

$$
S_t = 15 \text{ cm}
$$

#### **III.5.7 Vérification à l'ELU**

**A. Vérification de la condition de non fragilité (BAEL99/ Art A.4.2, 1)** 

$$
A_{\min} = 0.23 \frac{f_{t28}}{f_e} bd = 0.23 \times 20 \times 28 \times \frac{2.1}{400} = 0.676 cm^2
$$
  

$$
A_{\min} = 0.676 cm^2 \quad < \left(A_t = 3.08 cm^2, A_a = 2.26 cm^2\right)
$$

Þ **Condition vérifiée** 

**B. Vérification de l'effort tranchant (BAEL 99/ Art A.5.1, 1)** 

$$
\tau_{u} = \frac{V_{u}}{b \cdot d} = \frac{31900}{200 \times 280} = 0,569 \text{MPA}
$$
  

$$
\overline{\tau}_{u} = \min\left\{0.20 \times \frac{f_{c28}}{V_{b}}; 5 \text{ MPa}\right\} \text{fissurations peu nuisibles. } = 3,33 \text{MPA}
$$

$$
\tau_{u} = 0,569 \text{MPa} < \tau_{u} = 3.33 \text{MPa}
$$

$$
\Rightarrow \text{ Pas de risque de cisaillement.}
$$

## **C. Influence de l'effort tranchant au niveau des appuis (BAEL99 /Art A.5.1,3)**

· **Sur le béton** 

$$
V_{u} < \overline{V}_{u}; \qquad \overline{V}_{u} = 0,4 \frac{f_{c28}}{\gamma_{b}}.0,9.d.b_{0}
$$

$$
\overline{V}_{u} = 0,4 \times \frac{25}{1,5} \times 0,9 \times 280 \times 200 = 336 \text{KN}
$$

$$
V_{u} = 31,9 \text{ KN}
$$

$$
31,9 \text{ KN} < 336 \text{ KN} \Rightarrow \text{Condition } \text{veinfie}
$$

· **Sur l'acier** 

.

$$
A_{min} \ge \frac{1,15}{f_e} (V_u + H) \qquad \text{avec} \qquad H = \frac{M_{\text{amax}}}{0,9. d}
$$

$$
A_{min} \ge \frac{1,15}{400} (31,9 \times 10^3 + \frac{9,57 \times 10^6}{0,9 \times 280}) \longrightarrow A_{min} = 200 \text{mm}^2
$$

On a A <sub>adop</sub> = 2,26cm<sup>2</sup> > A<sub>min</sub>=2,00cm<sup>2</sup>  $\Rightarrow$  Les armatures calculées sont suffisantes.

**D. Calcul de l'ancrage des barres (BAEL 99 / Art A.6.1, 2)** 

$$
\tau_{\text{su}} = 0.6 \Psi_{\text{s}} f_{\text{t28}} = 2,835 \text{ MPA}
$$
  

$$
L_{\text{s}} = \frac{f_{\text{e}}}{4 \tau_{\text{su}}} \Phi = 35,27 \Phi
$$

 $L_s = 42.324$  cm

Comme L<sub>S</sub> dépasse la longueur de la poutre, les armatures doivent comporter des crochets

v La longueur de scellement mesurée hors crochet est

$$
L_a = 0.4 L_s = 0.4 x 42,324 = 16,94 cm
$$
  

$$
L_a = 16,94 cm
$$

**E. Vérification de la contrainte d'adhérence et d'entraînement des barres (BAEL99 Art A.6.1,3)** 

$$
\tau_{\rm se} \le \overline{\tau_{\rm se}} = \psi_{\rm s} \cdot f_{\rm t28} = 3{,}15 \,\text{MPa} \qquad \qquad \tau_{\rm se} = V_{\rm u}/0{,}9 \,\text{d} \,\Sigma \,\text{ui}
$$

 $\Sigma$  u<sub>i</sub> somme des périmètres utiles des armatures

$$
\sum u_i = n \times \pi \times \Phi
$$
  

$$
\sum u_i = 2x3,14x12 = 75,36 \text{mm}
$$
  

$$
\tau_{se} = \frac{31,9 \times 10^3}{0,9 \times 280 \times 75,36} = 1,67 MPa
$$

 $\tau_{\rm se}$  = 1,67 MPA  $<\bar{\tau}_{\rm se}$  = 3,15 MPA  $\rightarrow$  condition vérifiée

## **III.5.8 Vérification à l'ELS**

#### **A. Vérification des contraintes du béton (BAEL99 /Art A.4.5,2)**

On doit vérifier :

$$
\sigma_{bc} < \overline{\sigma}_{bc} = 0.6 \text{ fc28} = 15 \text{MPA}
$$
\n
$$
\sigma_{bc} = \text{K.}\sigma_{s} \quad \text{avec} \quad \sigma_{s} = \frac{\text{M}_{s}}{\beta_{1} \cdot \text{d.}\text{A}_{s}}
$$

Ø **En travée** 

- $M_s = 19,737$  KN. m
- $As = 3.08 \text{ cm}^2$
- $\rho_1 = \frac{100 \cdot A_s}{b \cdot d}$  $\frac{10 \cdot A_s}{b \cdot d} = \frac{100 \times 3,08}{20 \times 28}$  $\frac{20 \times 10^{38}}{20 \times 28} = 0.55$

 $\rho_1 = 0.55 \rightarrow \beta_1 = 0.889 \rightarrow K_1 = 30,04$ 

$$
\sigma s = \frac{M_s}{\beta 1 \cdot d \cdot A_s} = \frac{19,737 \times 10^6}{0.889 \times 280 \times 308} = 257,43 \text{MPA}
$$

$$
\sigma_{bc} = K.\sigma = (1/30,04) \times 257,43 = 8,57 \text{ MPA}
$$

$$
\sigma_{bc} = 8.57 \text{ MPA} < \overline{\sigma}_{bc} = 0.6 \text{ fc28} = 15 \text{ MPA} \rightarrow \text{Condition} \text{ vérifiée}
$$

- Ø **Aux appuis** 
	- $M_s = 6,966$  KN.  $m$
	- $As = 2.26 \text{ cm}^2$
	- $\rho_1 = \frac{100 \cdot A_s}{b \cdot d}$  $\frac{0.4}{b. d} = \frac{100 \times 2,26}{20 \times 28}$  $\frac{100 \times 2.28}{20 \times 28} = 0.403$

 $\rho_1 = 0.403 \rightarrow \beta_1 = 0.902 \rightarrow K_1 = 36.02$ 

$$
\sigma s = \frac{M_s}{\beta 1 \cdot d \cdot A_s} = \frac{6,966 \times 10^6}{0.902 \times 280 \times 226} = 122,04 \text{ MPA}
$$

$$
\sigma_{bc} = K.\sigma = (1/36,02) \times 122,04 = 3,39 \text{ MPA}
$$

 $\sigma_{bc} = 3.39 \text{ MPA} < \overline{\sigma}_{bc} = 0.6 \text{ fc28} = 15 \text{ MPA} \rightarrow \text{Condition } \text{vein}$ 

## **B. État limite d'ouverture des fissurations (BAEL99/ Art B.6.3)**

La fissuration est considérée comme peu nuisible, alors aucune vérification n'est nécessaire.

# **C. État limite de déformation (BAEL99 /Art B.6.5,2)**

Pour se dispenser du calcul de la flèche il faut vérifier :

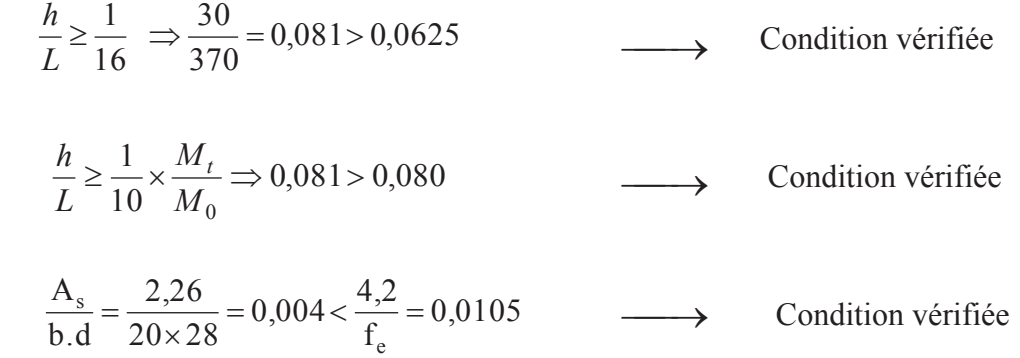

## **III.6 Etude de la charpente**

#### **III.6.1 Introduction**

 Notre bâtiment comporte une charpente en bois, caractérisé par deux versants inclinés de **21.92˚**et **19.55˚** pour chacun, supportant une couverture en tuiles reposant de part et d'autre sur des murs pignons.

- · **Les différents éléments de la charpente**
- *-* Tuiles
- *-* Liteaux
- *-* Chevrons
- *-* Panne sablière, panne faitière, panne intermédiaire
- *-* Murs pignons

 Dans cette étude, nous intéresserons à déterminer les efforts revenant à chaque éléments (panne, chevrons, liteaux) et la vérification de leur résistance aux différentes sollicitations.

## **III.6.2 Détermination des charges**

#### **a. Charge permanente**

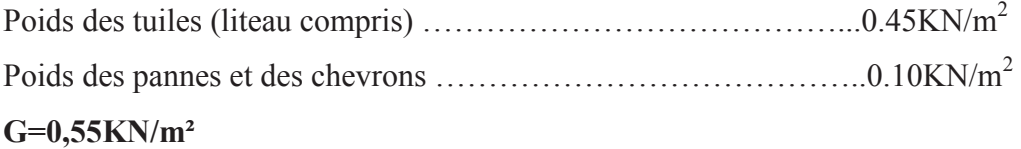

#### **b. Charge d'exploitation**

Poids de la neige …………………………………………………………………1.00KN/m<sup>2</sup>

## **Q=1.00KN/m<sup>2</sup>**

Dans un 1,00 m², nous avons une panne et deux chevrons, dont leurs sections respectivement sont  $(10.50x22.50)$  cm2 et  $(5.50x7.50)$  cm<sup>2</sup>.

#### **Poids de la panne**

 $P_p = (0.105x0.225)$  x  $p b$  avec  $p b = 6KN/m^3$  **(DTR BC.22)** Pp= (0.105x0.225) x 6 = **0.14KN/ml** 

#### **Poids des chevrons**

Pc=(0.055x0.075)x6=**0.024KN/ml** 

**Poids des liteaux** 

 $P_l = (0.03 \times 0.04) \times 6 = 0.0072$ KN/ml

## **III.6.3 Détermination des efforts revenant aux différents éléments à l'ELU**

#### **a. Effort revenant à la panne**

**L'**espacement des pannes est pris égal à **1m**

La portée des pannes est **Lp=3.85m**  GP=0.14+(2x0.024)+0.45=0.64KN/ml

## · **Combinaison des charges**

 $q_p = 1.35GP + 1.5Q$ 

q<sup>p</sup> = 1.35x0.64+1.5 x1=**2.36KN/ml** 

#### **b. Effort revenant aux chevrons**

Espacement des chevrons est pris égal à **e= 0.50m**  La portée des chevrons est **Lc=1.00m**   $G_c=(0.024+0.45x1)=0.47KN/ml$ 

#### · **Combinaison de charges**

qc=1.35Gc+1.5 Q qc=1.35x0.47+1.5 x1=**2.13KN/ml** 

## **c. Effort revenant aux liteaux**

Espacement des chevrons est pris égal à **0.32m**  La portée des liteaux est **Lc=0.50m**   $G_l = 0.0072$ KN/ml

## · **Combinaison de charges**

```
q_1=1.35Gl+1.5 Q
```
 $q_1 = (1.35x0.45) + (1.5x1) = 1.5x1KN/ml = 2,10KN/ml$ 

# **III.6.4 Dimensionnement des pannes**

 La panne est considérée comme une poutre simplement appuyée sur ces deux extrémités ; elle travaille en flexion déviée sous la charge  $q_p$ .

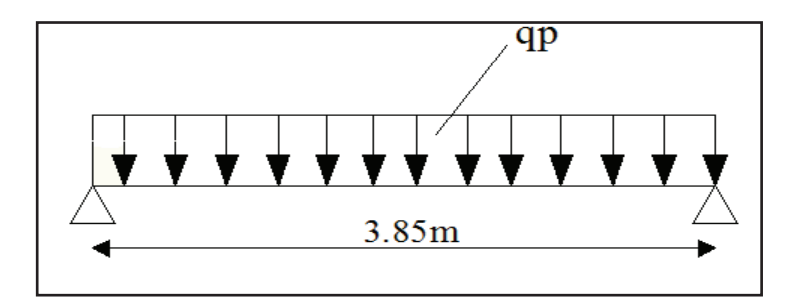

**Figure.III.24 :** Schéma chargement de la panne

Nous utilisons le bois du sapin de catégorie I, et d'après les règles CB71 [5], la contrainte admissible forfaitaire  $\sigma_f$  dans ce bois travaillant en flexion simple est = 142dan/cm<sup>2</sup>

## **1. Vérification de la contrainte admissible du bois**

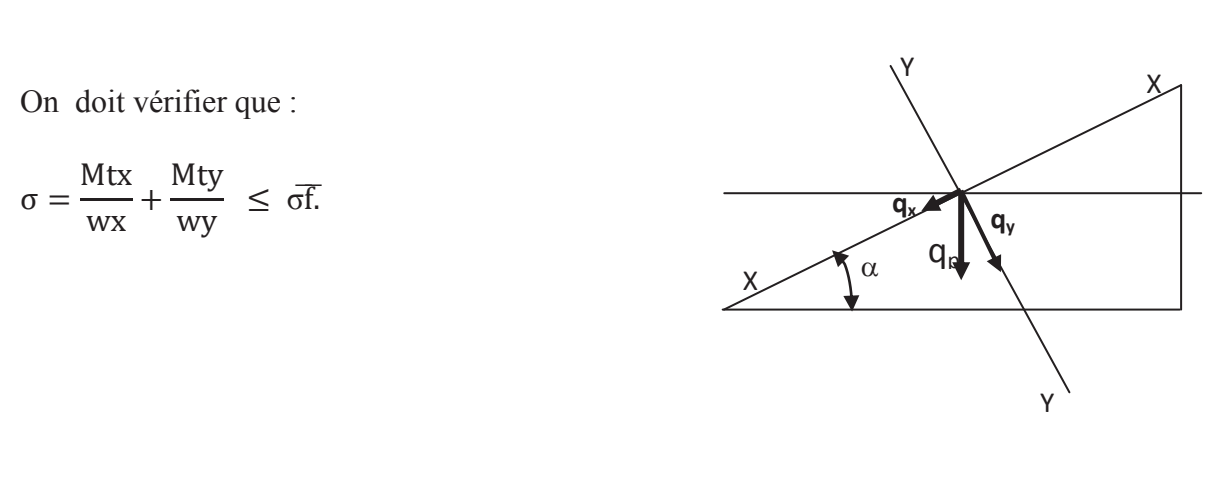

## · **Module de résistance**

$$
Wx = \frac{I_{xx}}{v} = \frac{2}{h} x \frac{bh^3}{12} = \frac{bh^2}{6} = \frac{10,5x(22,5)^2}{6} = 885,93 \text{ cm}^3
$$

$$
Wy = \frac{I_{yy}}{v} = \frac{2}{h} \times \frac{hb^3}{12} = \frac{hb^2}{6} = \frac{22.5x(10.5)^2}{6} = 413.44 \text{ cm}^3
$$

#### · **Moments de flexion**

 $q_{px} = q_p \sin \alpha = 0.79$ KN/ml. Avec :  $\alpha = 19.55$  $q_{pv} = q_p \cos \alpha = 2.22$  KN/ml.  $M_{fx} = qx \frac{1^2}{8}$  $\frac{1^2}{8}$  = 0,79 ×  $\frac{3.85^2}{8}$  = 1,46 KN.m.  $M_{\rm fy} = q y \frac{1^2}{8}$  $\frac{1^2}{8}$  = 2,22 ×  $\frac{3.85^2}{8}$  = 4,11 KN.m.

Donc on aura :

$$
\sigma_{\rm f} = \frac{1.46 \times 10^4}{885.93} + \frac{4.11 \times 10^4}{413.44} = 115.89 \text{ d} \text{aN/cm}^2
$$

$$
\sigma_f = 115.89 \text{ daN/cm}^2 \leq \overline{\sigma_f} = 142 \text{ daN/cm}^2 \longrightarrow \text{Condition verify:}
$$

Donc la section choisie pour les pannes est  $(22.5 \times 10.5 \text{ cm})$ .

#### **2. Vérification de la flèche [Art: 4.962/CB71]**

La valeur de la flèche admissible est donnée par la formule suivante :

"̅ = Lp <sup>300</sup> = 385 <sup>300</sup> = 1,28 cm Lp : portée de la panne. " = <sup>5</sup>σ" .l<sup>2</sup> 48 E" . h 2

Avec :  $E_f$  : Module de déformation du béton

$$
E_f = 11000 \sqrt[3]{\sigma f} = 131080.128 \text{ daN/cm}^2.
$$

$$
f = \frac{5 \times 115,89 \times (385)^2}{48 \times 131080.128 \times 11.25} = 1.21 \text{ daN/cm}^2.
$$

 $f=1.21$  cm <  $f=1.28$  cm  $\longrightarrow$ **Condition vérifiée.**

Donc la section choisie pour les pannes est bonne

## **III.6.5 Dimensionnement des chevrons**

Le calcul se fera en flexion simple sous la charge  $q_c$  le chevron étant considéré comme une poutre continue sur plusieurs appuis comme le montre le schéma suivant :

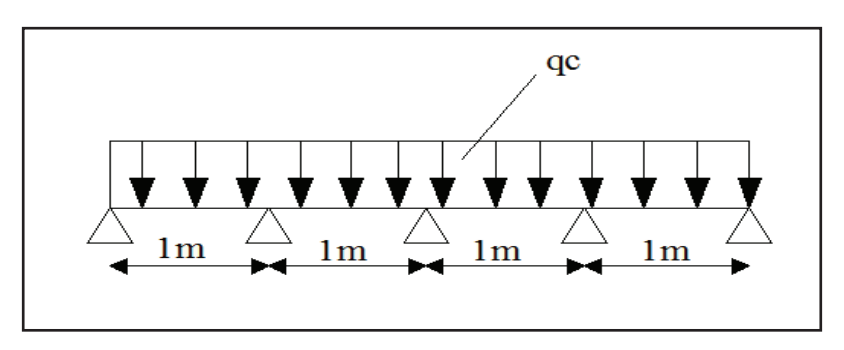

**Figure III.25** : Schéma chargement des chevrons

#### 1. **Vérification des contraintes**

On doit vérifier que :

$$
\sigma\!=\!\frac{M_f.v}{I}\!\leq\!\sigma_f^-
$$

· **Calcul des moments** 

$$
M_0 = \frac{qc \times 1^2}{8} = \frac{2.13 \times 1^2}{8} = 0,266
$$
 KN. m

En tenant compte de la continuité des appuis :

- Moment en travée =  $0,66M_0 = 0,66$  x  $0,266 = 0,176$  KN.m
- Moment aux appuis =  $0,8 \text{ M}_0 = 0,8 \text{ x } 0,266 = 0,213 \text{ KN.m.}$

## · **Calcul de module de résistance**

$$
\frac{I}{V} = \frac{bh^2}{6} = \frac{5,5 \times 7.5^2}{6} = 51,56 \text{cm}^3.
$$

Aux appuis :  $\sigma_a = \frac{M_{fa}}{I_2} = \frac{0.213 \times 10^4}{5.4 \times 10^4} = 41.31$ daN/cm<sup>2</sup>  $a = \frac{1.44a}{1} = \frac{0.213 \times 10}{51.56} = 41.31$ daN/cm 51,56  $0,213 \times 10$ V I  $\sigma_a = \frac{M_{fa}}{I_0} = \frac{0.213 \times 10^4}{51.56 \times 10^4} = 41.31 \text{day/cm}^2$  En travée :  $\sigma_t = \frac{M_{ft}}{I/2} = \frac{0.176 \times 10^4}{51.56} = 34.13$ daN/cm<sup>2</sup> 51,56  $0,176 \times 10$ V I  $\sigma_t = \frac{M_{\text{ft}}}{I} = \frac{0.176 \times 10^4}{51.56 \times 10^4} = 34.13 \text{daN/cm}^2$ .

$$
\sigma = (\sigma_a; \sigma_t) = (41,31; 34,13) < \overline{\sigma_f} = 142 \text{ daN/cm}^2
$$

Donc la section choisie pour les chevrons est  $(5,5 \times 7,5 \text{ cm})$ .

## **2. Vérification de la flèche [Art: 4.962/CB71]**

$$
f = \frac{Lp}{300} = \frac{100}{300} = 0,33 \text{ cm}
$$
 Lp : portée de chevrons.  
\n
$$
ft = \frac{5 \times 34,13 \times (100)^2}{48 \times 131080.128 \times 3.75} = 0,072 \text{ cm} \cdot < f = 0,33 \text{ cm} \longrightarrow \text{Condition vérifiée.}
$$
\n
$$
fa = \frac{5 \times 41,31 \times (100)^2}{48 \times 131080.128 \times 3.75} = 0,087 \text{ cm} \quad < f = 0,33 \text{ cm} \longrightarrow \text{Condition vérifiée.}
$$

Donc la section choisie pour les chevrons est bonne.

## **III.6.6 Dimensionnement des liteaux**

Le dimensionnement des liteaux se fait de la même manière que la panne, on a choisit une

- **1. Vérification de la contrainte admissible**
- · **Module de résistance**

$$
Wx = \frac{1 \text{xx}}{\text{y}} = \frac{2}{\text{h}} \times \frac{\text{bh}^3}{12} = \frac{\text{bh}^2}{6} = \frac{3 \times (4)^2}{6} = 8 \text{ cm}^3.
$$

$$
Wy = \frac{Iyy}{v} = \frac{2}{h} \times \frac{hb^3}{12} = \frac{hb^2}{6} = \frac{4 \times (3)^2}{6} = 6 \text{ cm}^3.
$$

## · **Moments de flexion**

$$
q_{1x} = q_1 \sin \alpha = 0,225 \text{ KN/ml}.
$$
 Avec:  $\alpha = 19,55$ 

$$
q_{ly} = q_l \cos \alpha = 0.633
$$
 KN/ml.

$$
\text{Mfx = q} \times \frac{1^2}{8} = 0,225 \times \frac{0.5^2}{8} = 0,00703 \text{KN.m.}
$$
\n
$$
\text{Mfx = qy} \frac{1^2}{8} = 0,633 \times \frac{0.5^2}{8} = 0,01978 \text{ KN.m.}
$$

Donc on aura :

$$
\sigma f = \frac{0.00703 \times 10^4}{8} + \frac{0.01978 \times 10^4}{6} = 41,75 \text{ d} \text{aN/cm}^2
$$
  

$$
\sigma f = 41,75 \text{ d} \text{aN/cm}^2 \le \sigma f = 124 \text{ d} \text{aN/cm}^2 \longrightarrow \text{Condition verify the.}
$$

Donc la section choisie pour les pannes est  $(3 \times 4)$ .cm<sup>2</sup>.

## **2. Vérification de la flèche [Art: 4.962/CB71]**

La valeur de la flèche admissible est donnée par la formule suivante :

$$
f = \frac{L}{300} = \frac{50}{300} = 0,17 \text{ cm}
$$
  
L : portée de liteaux.  

$$
Ef = 11000\sqrt[3]{\sigma f} = 131080,128 \text{ daN/cm}^2
$$

$$
f = \frac{5 \times 41,75 \times (50)^2}{48 \times 131080,128 \times 2} = 0,042 \text{ daN/cm}^2
$$

 $f = 0.042$ cm <  $f = 0.17$  cm  $\longrightarrow$  Condition vérifiée.

Donc la section choisie pour liteaux est bonne. Alors, on aura les dimensions suivantes :

**Pannes** = (10,5 x 22,5) cm<sup>2</sup> avec L<sub>p</sub> = 1,00 m **Chevrons** =  $(5,5 \times 7,5)$  cm<sup>2</sup> avec L<sub>c</sub> = 0,5 m **Liteaux** = (3 x 4) cm<sup>2</sup> avec L<sub>l</sub> = 0,32m

# Chapitre IV : Modélisation de la structure

## **IV.1 Introduction**

Les forces d'origine sismique agissantes sur la structure pendant un séisme constituent le problème majeur en génie parasismique, connaissant l'intensité et la loi de variation dans le temps de ces forces, le concepteur pourrait dimensionner les ouvrages en leur assurant une rigidité et une résistance suffisante pour limiter les dommages.

## **IV.2 Description du logiciel ETABS**

ETABS est un logiciel de calcul conçu exclusivement pour le calcul des bâtiments et des ouvrages de génie civil. Il est basé sur la méthode des éléments finis, son utilisation est à la fois facile et très efficace pour le calcul vis-à-vis des forces horizontales dues au séisme ; il permet aussi:

- · La modélisation de tous types de bâtiments.
- · La prise en compte des propriétés des matériaux.
- · L'analyse des effets dynamique et statique.
- · La visualisation des déformées, des diagrammes des efforts internes, des modes de vibration…etc.
- · Le transfert de données avec d'autres logiciels (AUTOCAD, SAP2000).

### **Rappel :(terminologie)**

- $\Rightarrow$  Grid line : ligne de grille
- $\Rightarrow$  Joints : nœuds
- $\Rightarrow$  Frame : portique (cadre)
- $\Rightarrow$  Shell : voile
- $\Rightarrow$  Elément : élément
- $\Rightarrow$  Restreints : degrés de liberté(D.D.L)
- $\Rightarrow$  Loads : charge
- $\Rightarrow$  UniformedLoads : point d'application de la charge
- $\Rightarrow$  Define : définir
- $\Rightarrow$  Materials : matériaux
- $\Rightarrow$  Concrete : béton
- $\Rightarrow$  Steel : acier
- $\Rightarrow$  Frame section : coffrage
- $\Rightarrow$  Column : poteau
- $\Rightarrow$  Beam : poutre

## **IV.3 Etapes de modélisation**

Les étapes de modélisation peuvent être résumées comme suit :

- **a.** Introduction de la géométrie de l'ouvrage.
- **b.** Spécification des propriétés mécaniques des matériaux.
- **c.** Spécification des propriétés géométriques des éléments (poteaux, poutres, voiles…).
- **d.** Définition des charges statiques (G, Q).
- **e.** Introduction du spectre de réponse (E) selon le RPA99/version 2003.
- **f.** Définition de la charge sismique E.
- **g.** Chargement des éléments.
- **h.** Introduction des combinaisons d'actions.
- **i.** Déroulement de l'analyse et visualisation des résultats.

#### **a. Introduction de la géométrie de l'ouvrage**

- **Choix des unités :** c'est la première étape qui vient juste après le lancement ETABS, elle consiste à choisir l'unité de calcul où on sélectionne **KN.m** 

Géométrie de base :

On clique sur :

## $File \rightarrow new \ model \rightarrow No \rightarrow Customer \ Custom \ grid \ spacing \rightarrow STORY \ DATA$

Cette opération permet d'introduire :

- · Le nombre de ligne suivant les deux directions X et Y.
- · Le nombre de travée dans les deux sens X et Y.
- · Les hauteurs de différents étages.
- · Les longueurs de travées.

#### **NB :**

Toutes les valeurs indiquées sur les images sont celles adoptées pour notre structure.

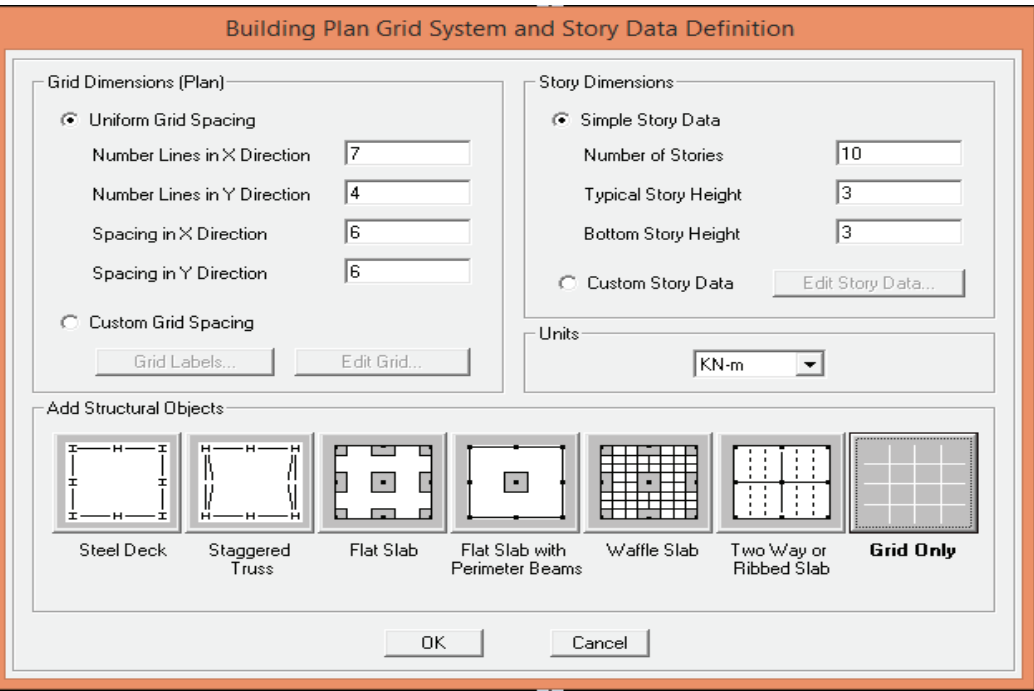

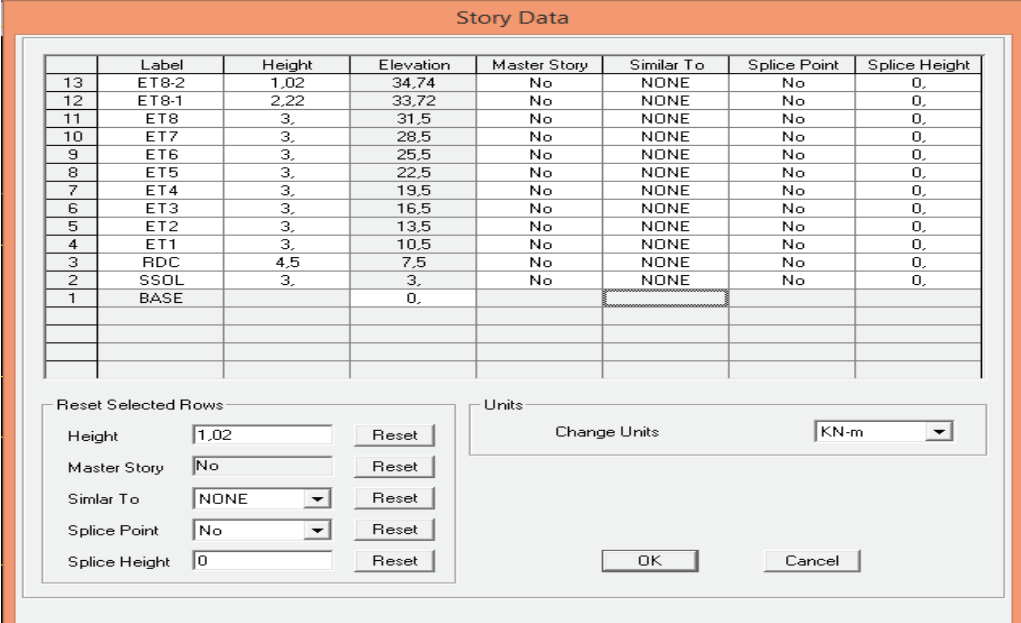

# **b. Spécification des propriétés mécaniques des matériaux**

La deuxième étape consiste à définir les propriétés mécaniques des matériaux (béton, acier et autre) on clique sur :

## **Define → Material Properties → Conc → Modify/Show Material**

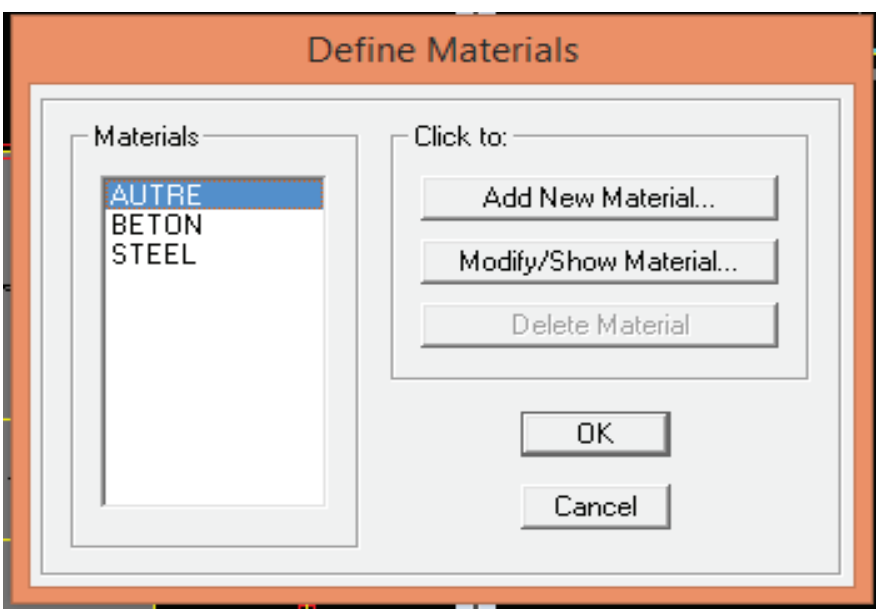

Dans la boite dialogue qui apparait on aura à définir les propriétés mécaniques des matériaux utilisés.

## **c. Spécification des propriétés géométriques des éléments**

La troisième étape consiste à affecter les propriétés géométriques des éléments. On commence par les poutres principales (PP) puis les secondaires (PS) et ceci de la manière suivante :

**Define → Frame Sections → ADD Rectangular** 

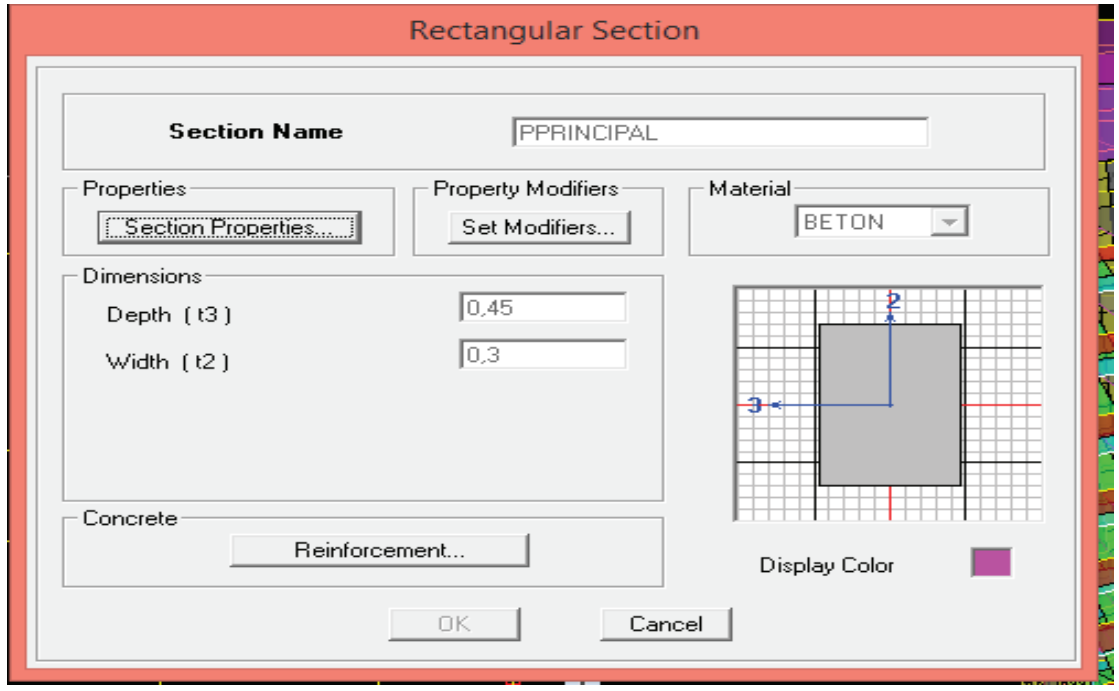

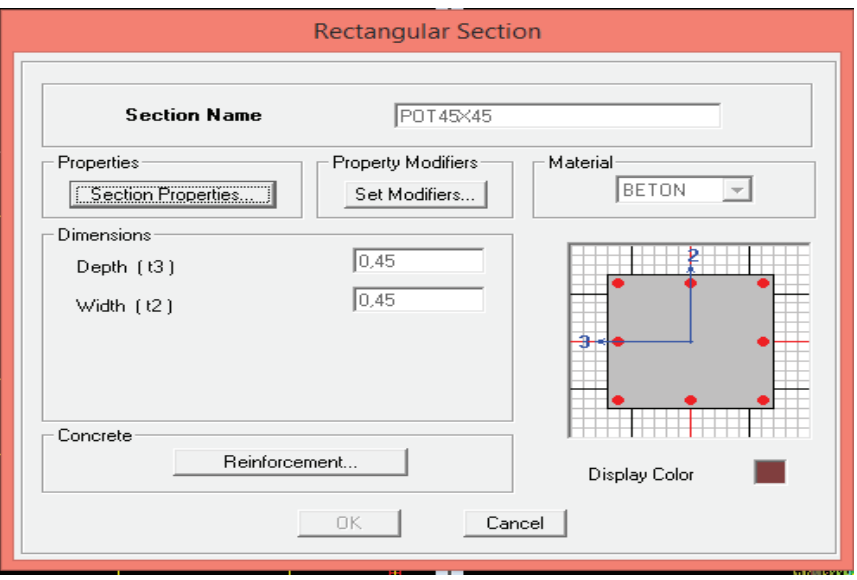

On procède de la même manière pour les poteaux.

 Après avoir fini la modélisation des éléments barres (poteaux et poutres), on passe aux éléments plaques : planchers, dalles pleines (DP) et voiles, on commence par définir leurs caractéristiques géométriques, on clique :

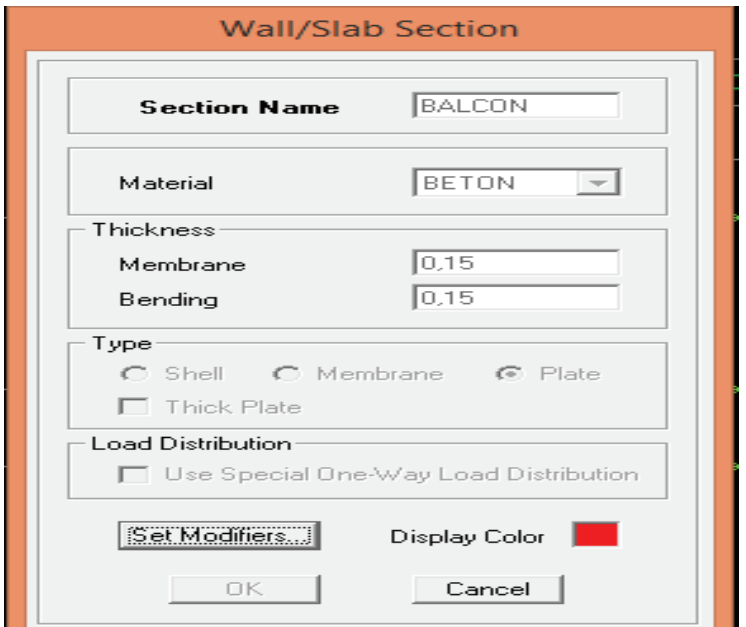

**Define → Area Sections → Add New Section** 

Puis on définit leurs propriétés :

## - **Dessin des éléments de la structure**

Pour affecter les sections précédentes aux différents éléments on doit suivre les étapes ci-après :

## - **Pour les poteaux**

国 On clique sur le bouton

Une fenêtre s'affiche (**propretés of Object**)  $\rightarrow$  **None** on choisit le nom de la section (pot 30x 30 par exemple) on valide.

## - **Pour la poutre et les voiles**

De même que pour les poteaux sauf qu'on clique cette fois sur le bouton  $\|\cdot\|$  pour les poutres et sur  $=$  Pour les voiles ; on obtient la structure suivantes :

Après avoir dessiné la structure, on doit définir les appuis et encastrer les poteaux et les voiles à la base du bâtiment. On sélectionne tout et on clique sur le bouton la fenêtre ci-après s'affichera :

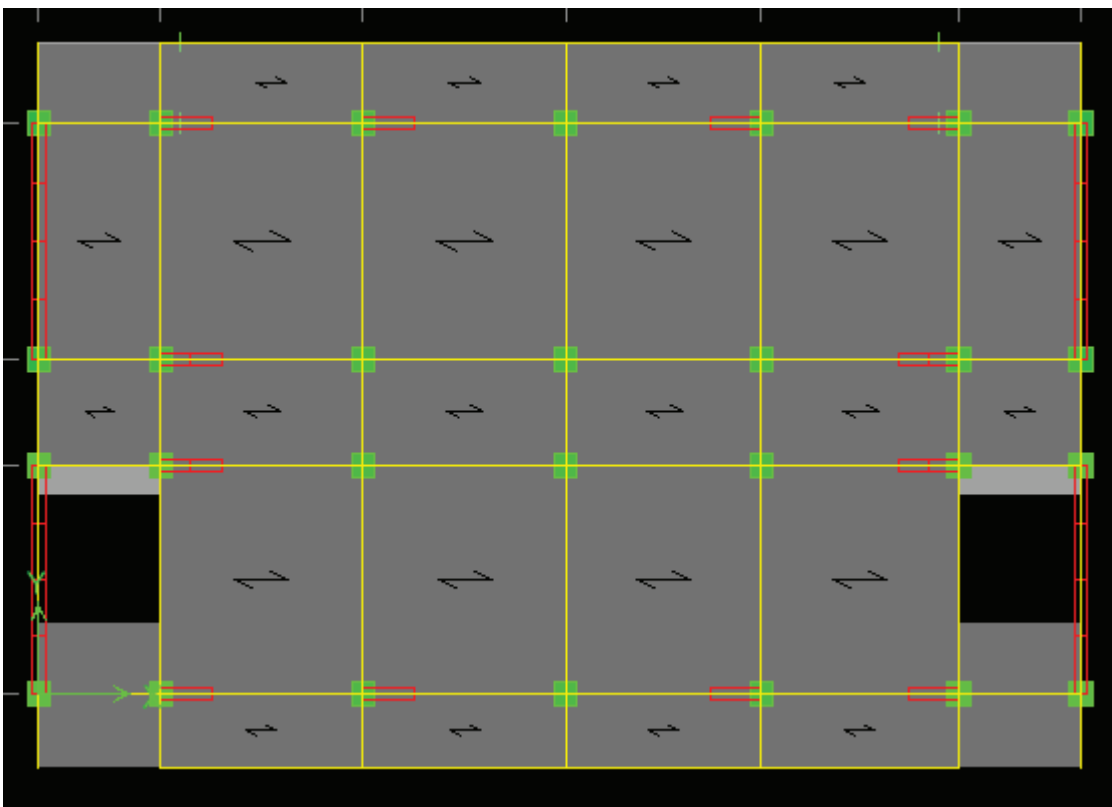

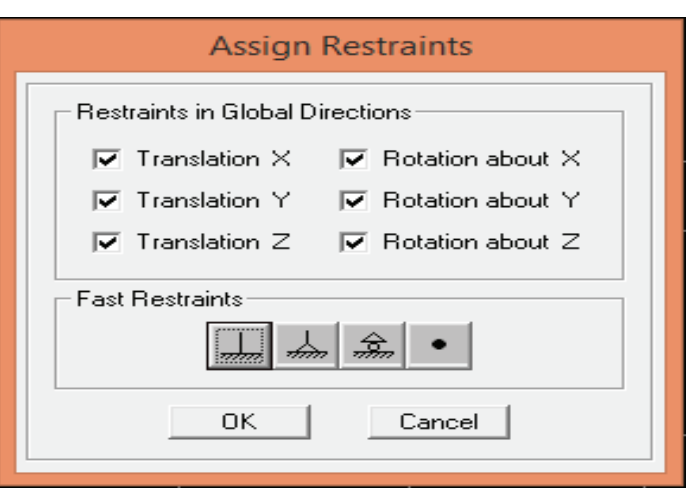

On bloque toutes les translations et les rotations et on valide.

## • Masse source  $W_i = W_{Gi} + \beta W_{Qi}$  (formule 4-5 RPA 99).

 $W_i$ : poids total de la structure.

 $W_{Gi}$ : poids du aux charges permanentes et à celles des équipements fixes éventuels solidaire de la structure.

W<sub>Qi</sub>: charge d'exploitation.

β : coefficient de pondération en fonction de la nature et de la durée de la charge d'exploitation donné par le tableau du **4.5 RPA99 modifier 2003** (on le prend pour notre cas égal à 0,2 (bâtiment d'habitation).

L'inertie massique est déterminée automatiquement par ETAS

#### **Define**®**Masse Source**®**From Loads***.*

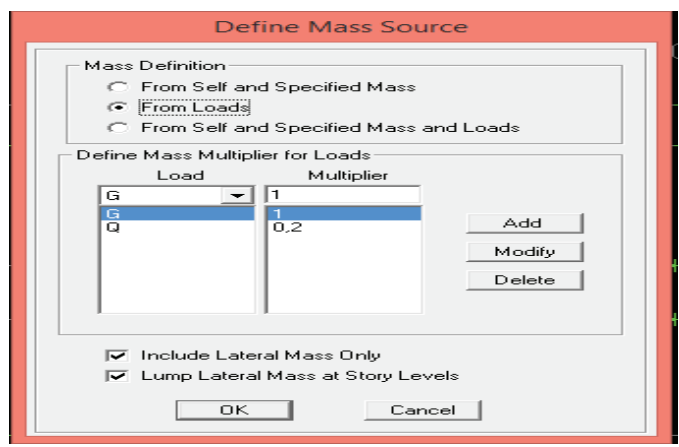

· **Diaphragme :** les masses des planchers sont supposées concertées en leurs centres de masse qui sont désignées par la notation de <<Nœuds Maitre>>.

Comme les planchers sont supposés infiniment rigides, on doit relier les nœuds du même plancher à leurs nœuds maitres de telle sorte qu'ils puissent former un diaphragme ceci a pour effet de réduire le nombre d'équations à résoudre par ETABS.

On sélectionne le premier étage **:** Assign  $\rightarrow$  Joint/Point  $\rightarrow$  Diaphragmas  $\rightarrow$  D1  $\rightarrow$  OK.

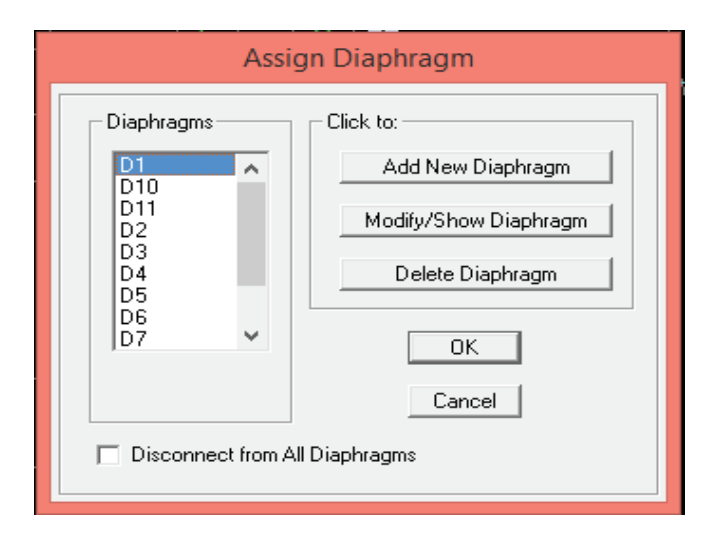

Le deuxième étage Assign $\rightarrow$  Joint/Point  $\rightarrow$  Diaphragms  $\rightarrow$  Add New Diaphragm  $\rightarrow$  $D2 \rightarrow OK$ .

On suit la même procédure pour les autres étages.

## **d. Définition des charges statiques (G, Q)**

La structure est soumise à des charge permanentes (G) et des charges d'exploitations (Q) pour les définir on clique sur : **Define**  $\rightarrow$  **StaticLoad Cases.** 

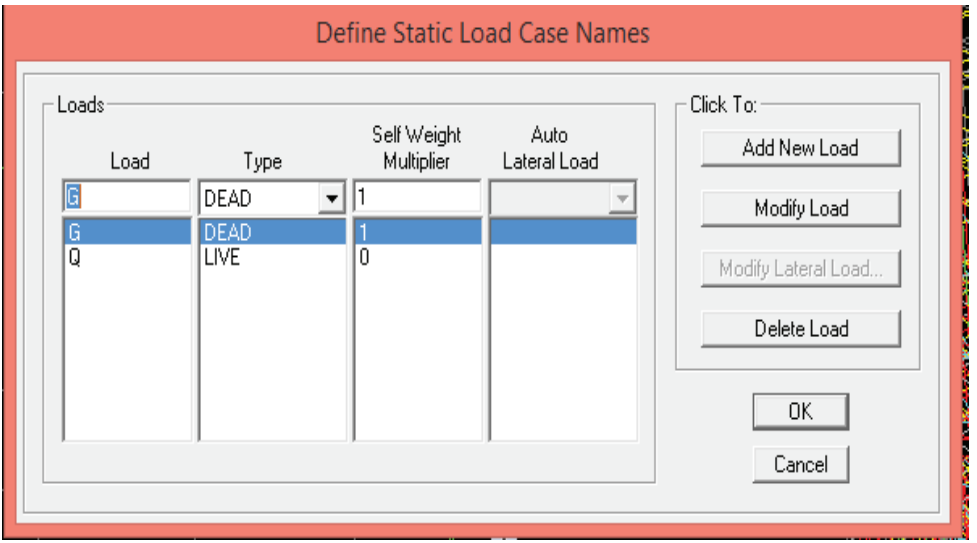

**e. Introduction du spectre de réponse (E)** 

**Introduction du spectre de réponse (E) selon le RPA/99 version 2003** 

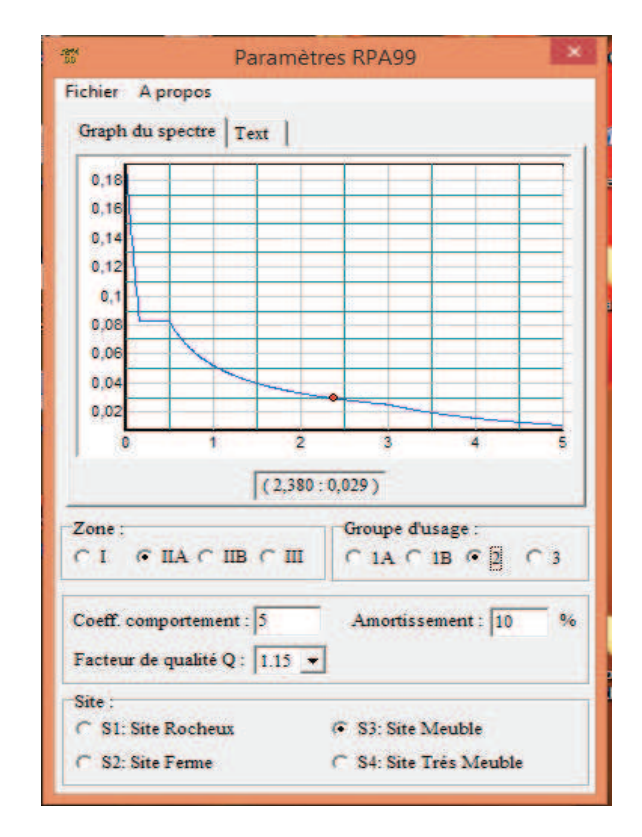

 Pour le calcul dynamique de la structure on introduira un spectre de réponse. Il s'agit d'une courbe de réponse maximale d'accélération pour un système à un degré de liberté soumis une excitation donnée pour des valeurs successives de périodes propre T.

On trouve le RPA après avoir introduit les données dans leurs cases respectives, on clique sur **Text → Enregistrer** 

Pour injecter le spectre dans le logiciel ETABS on clique sur **:** 

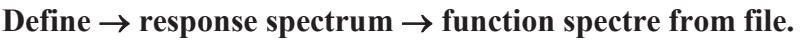

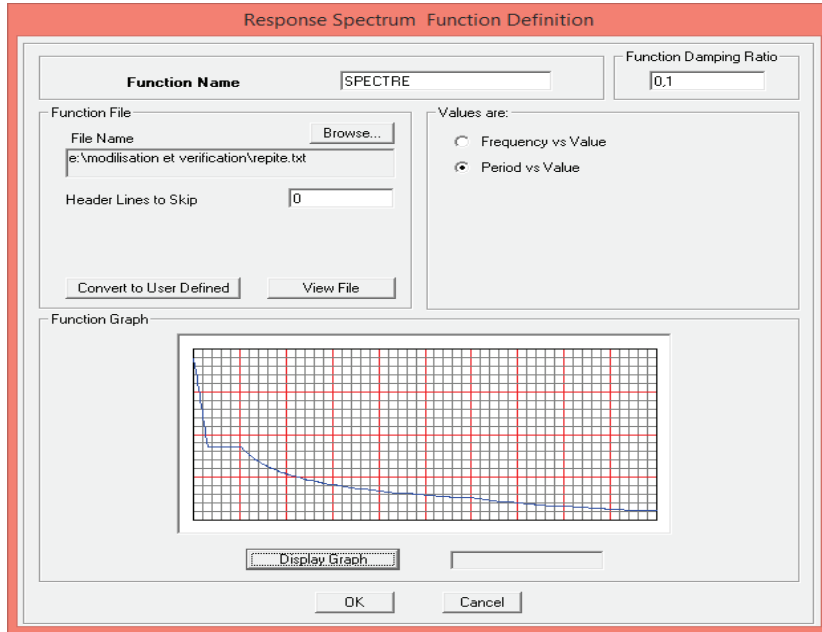

## **f. Définition de la charge sismique E**

Une fois que le spectre est défini, on va définir la charge sismique E suivant les deux directions X et Y, on clique sur **: Define**  $\rightarrow$  Response Spectrum Cases  $\rightarrow$  Add New **Spectrum.** 

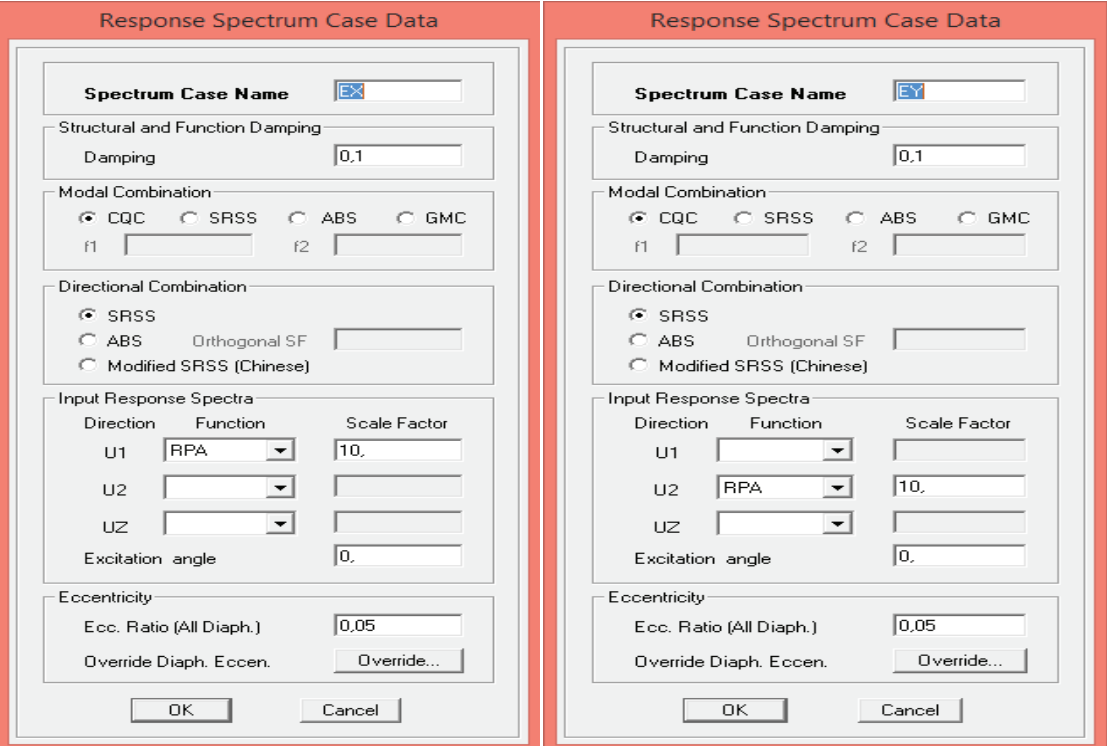

## **g. Chargement des éléments**

On sélectionne chaque élément surfacique et on lui affecte le chargement surfacique qui lui revient en cliquant sur **:** assign  $\rightarrow$  areas load  $\rightarrow$  unifor.

## **h. Introduction des combinaisons d'actions**

· **Combinaisons aux états limites** 

ELU 1,35 G+1,5 Q.

ELS G+Q.

· **Combinaisons accidentelle du RPA**

 $GQE: G+Q \pm E$ . 08 GE :  $0,8G \pm E$ 

Pour introduire les combinaisons dans le logiciel on clique sur : **Define** $\rightarrow$ **Loads Combinaisons**® **Add New Combo.**
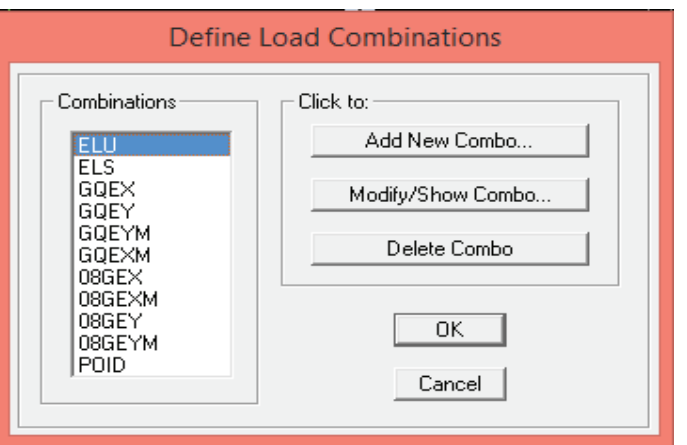

**i. Déroulement de l'analyse et visualisation des résultats** 

#### - **Lancement de l'analyse**

Pour lancer l'analyse de la structure : on se positionne sur : **Analyze**  $\rightarrow$  **Run Analyse** 

#### - **Visualisation des résultats**

**Déformée de la structure :** on clique sur l'icône **Show Deformed Shape** et on sélectionne l'une des combinaisons de charge introduites.

**Diagramme des efforts internes :** on se positionne sur un plancher, on clique sur **Display** et on sélectionne **Show Member Forces/Stresses Diagrame** 

**Déplacement :** pour extraire les déplacements on sélectionne tout le plancher du niveau considéré on appuis sur **Show Tables** puis on coche **Displacement.** 

**Effort tranchant et moment dues aux charges sismiques à la base**  Show Tables  $\rightarrow$  Base Reactions  $\rightarrow$  Select Cases/Comb  $\rightarrow$  E.

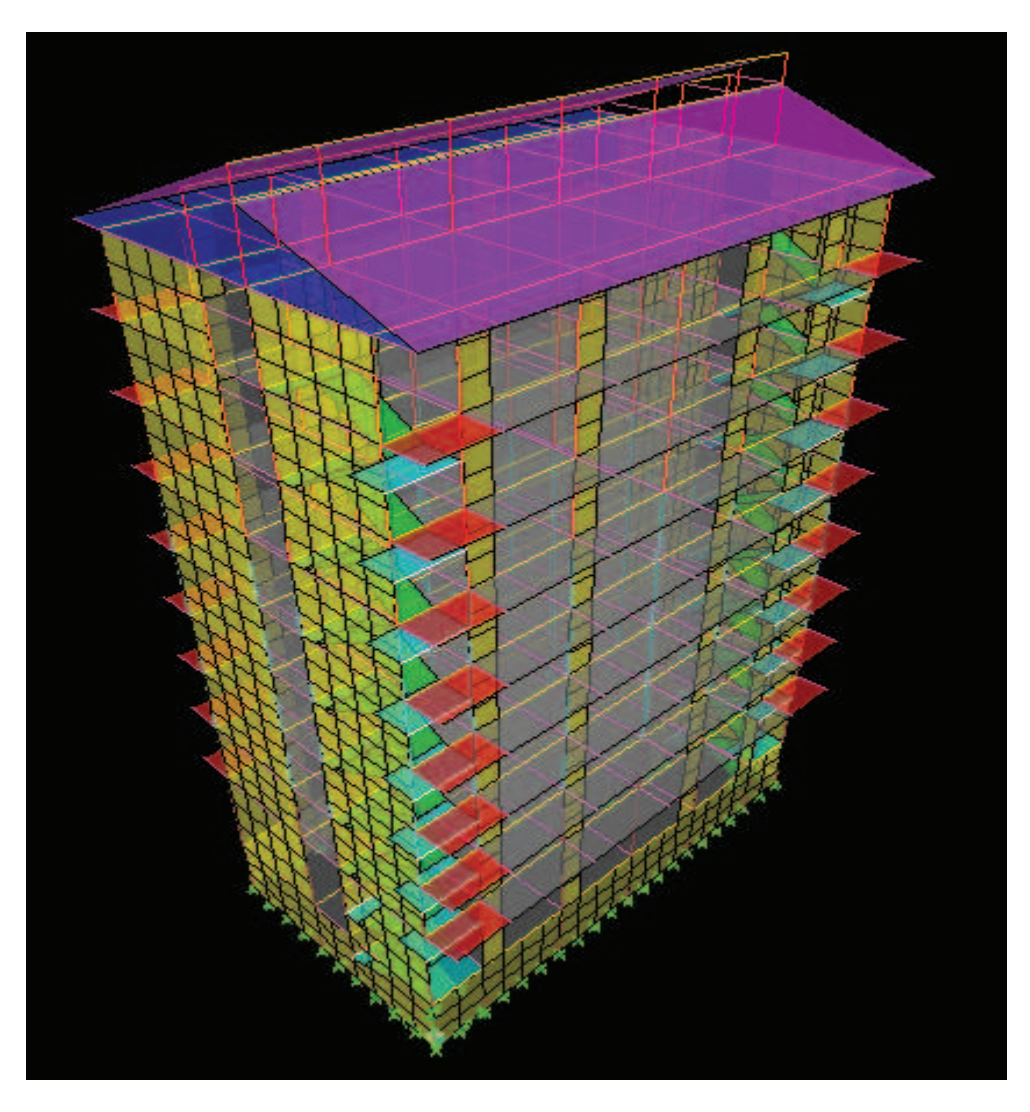

**Figure IV.1 :** Vue en 3D de la structure

# Chapitre V :

# Vérifications des exigences du RPA 99 modifié 2003

#### **V.1 Introduction**

Ce chapitre consiste à vérifier les exigences du RPA qui sont :

- 1. La période fondamentale de la structure.
- 2. L'excentricité.
- 3. Le pourcentage de participation de la masse modale.
- 4. Justification du système de contreventement.
- 5. L'effort tranchant à la base.
- 6. Les déplacements relatifs.
- 7. Déplacement maximal de la structure.
- 8. Justification vis-à-vis de l'effet P-Delta.
- 9. Effort normal réduit

#### **V.2 Méthodes de calcul**

 Le choix des méthodes de calcul et la modélisation de la structure doivent avoir pour objectif de reproduire au mieux le comportement réel de l'ouvrage le calcul des forces sismique peut être mené suivant deux méthodes :

- Par la méthode statique équivalente
- Par la méthode d'analyse modale spectrale

#### · **Conditions d'application de la méthode statique équivalente**

**a. Condition sur la hauteur** 

 La méthode s'applique directement pour le calcul des bâtiments dons la hauteur ne dépasse pas 65m en zone IIa, 30m en zone II<sub>b</sub> et III

#### **b. Condition sur la configuration**

La méthode s'applique pour le calcul des bâtiments réguliers en plan et en élévation

#### **c. Condition complémentaire**

- On zone IIa

- Les bâtiments du groupe d'usage 2 avec H<23 m
- · Les bâtiments du groupe d'usage 1B avec H<17 m
- · Les bâtiments du groupe d'usage 1A avec H<10m

 Notre bâtiment n'est pas régulier en plans et la condition complémentaire n'est pas vérifiée donc la méthode statique équivalente n'est pas applicable.

Vu l'irrégularité en plan de notre bâtiment, nous utiliserons la méthode d'analyse modale spectrale pour l'analyse sismique. Cette dernière d'après le **RPA99/version 2003** peut être utilisée dans tous les cas et en particulier, dans le cas où la méthode statique équivalente n'est pas permise.

L'action sismique est simulée grâce à un spectre de réponse. Le comportement supposé élastique de la structure, permet le calcul des modes propres.

#### **V.3 Vérification des conditions du RPA 99 version 2003**

#### **V.3.1 Vérification de la période fondamentale de la structure**

#### **1. Calcul de la période empirique**

$$
\mathbf{T}_{\text{emprique}} = \min \left\{ C_{\text{T}} \mathbf{X}(h_N)^{3/4} ; \frac{0.09 \times h_N}{\sqrt{D}} \right\}
$$

 **H N** : hauteur mesurée en mètres à partir de la base de la structure jusqu'au dernier niveau (N).

**CT**: coefficient, fonction du système de contreventement, du type de remplissage et donné en fonction du système de contreventement par le tableau 4.6 (Art 4.2.4 RPA99/ V2003)

**D** : est la dimension du bâtiment mesurée à sa base dans la direction de calcul considérée.

$$
T_1 = 0.05x(31,76)^{3/4} = 0.669s
$$
  

$$
T_2 = \frac{0.09 \times 31.76}{\sqrt{20.95}} = 0.624s
$$
  

$$
T_3 = \frac{0.09 \times 31.76}{\sqrt{14.30}} = 0.755s
$$

La période empirique Tempirique= min (0,669s, 0.624, 0.755) = **0.624s** 

#### **2. Détermination de la période par le logiciel ETABS**

Après avoir effectué l'analyse sur ETABS, on détermine la période en suivant le cheminement ci-

#### après : **Display**  $\rightarrow$  **show tables**

Un tableau s'affichera, et on coche les cases suivantes :

#### **ANALYSIS RESULTS**  $\rightarrow$  **modal information**  $\rightarrow$  **Building Modal Information**

Puis on définit toutes les combinaisons en cliquant sur :

#### Select cases/combos... $\rightarrow$  OK  $\rightarrow$  OK

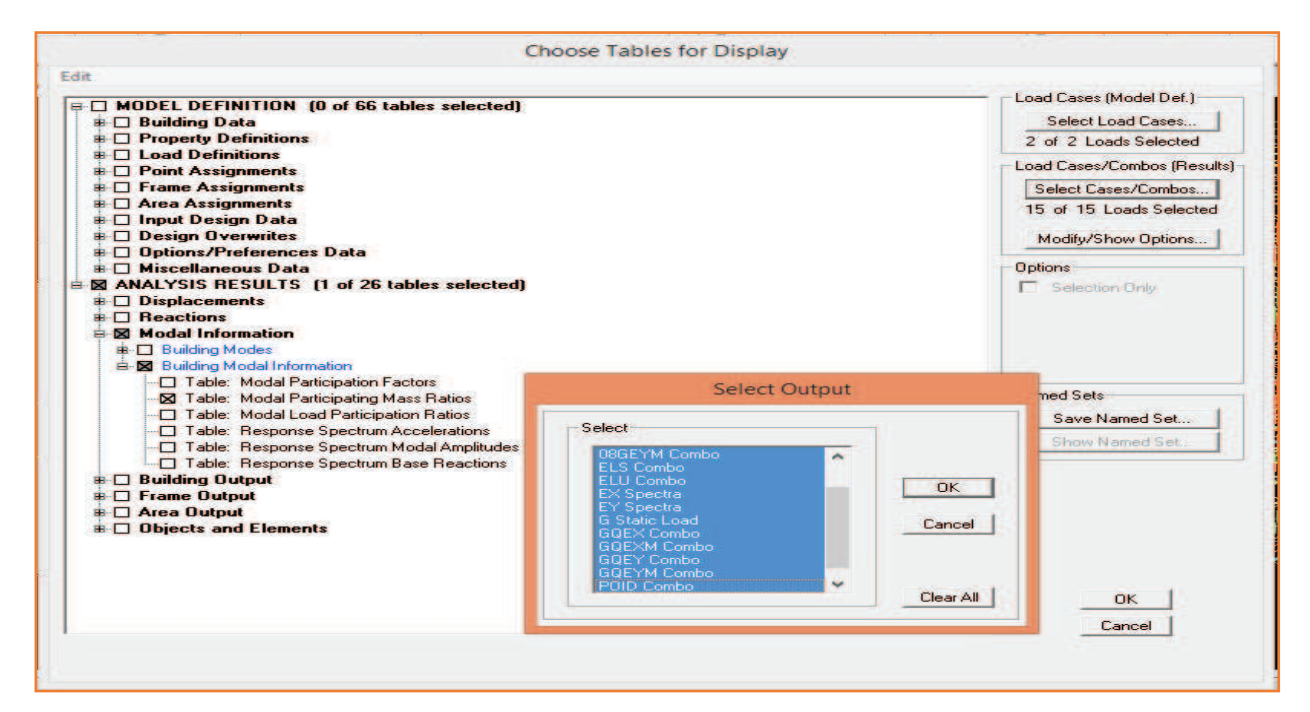

Un autre tableau s'affichera. On choisit dans la liste déroulante en haut à droite

#### **« Modal Participating Mass Ratios »**

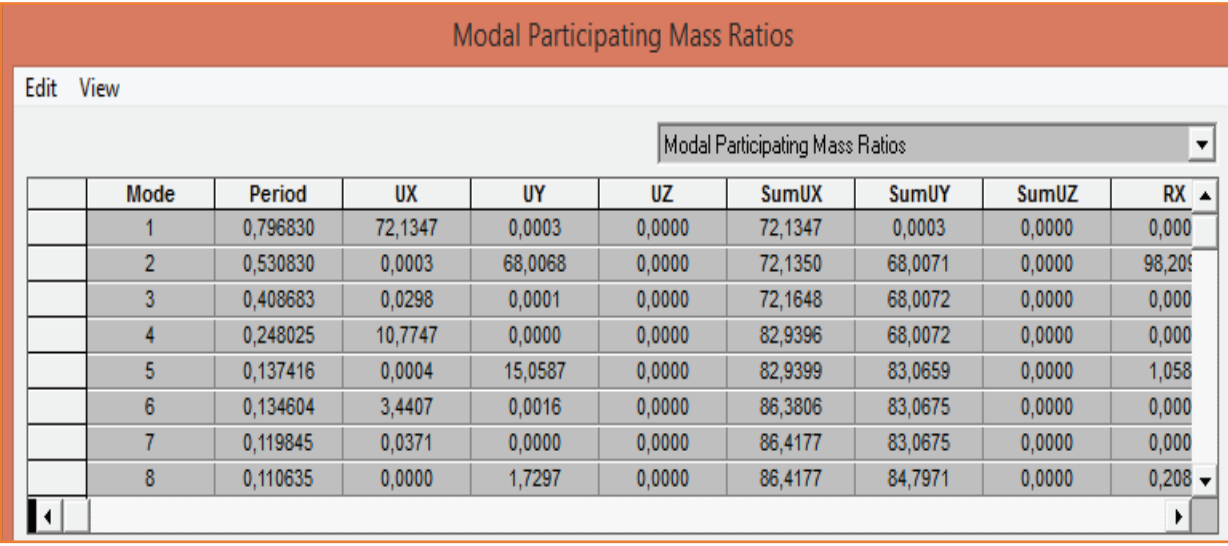

#### **Selon l'article 4.24 du RPA99 version 2003**

 Les valeurs de T, calculées à partir des formules **de Rayleigh ou de méthodes numériques** ne doivent pas dépasser celles estimées à partir des formules empiriques appropriées de plus de 30%.

 Pour mieux interpréter cet article, la période choisie pour le calcul du facteur ''D'' est déterminée suivant ce tableau :

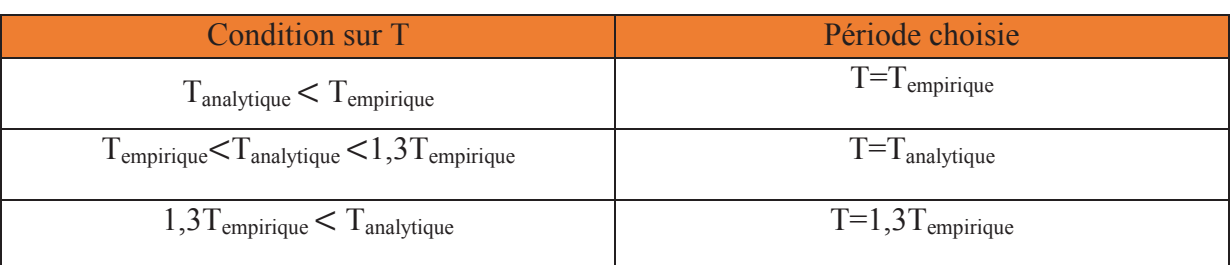

**Tableau V.1 :** Période choisie en fonction de la condition sur T

Avec  $T_{analytique} = 0.797s \rightarrow 1.3T_{emplitude} = 0.811s$ 

**On a :** Tempirique= $0.624 < T_{analytique} = 0.797 < 1.3T_{empirique} = 0.811s$ 

Donc :  $T=T_{\text{analytique}} = 0.797 \text{ s}$ 

#### **V.3.2 Vérification de l'excentricité**

 D' après le **RPA99/version 2003 (article 4.3.7),** dans le cas où il est procédé à une analyse tridimensionnelle, en plus de l'excentricité théorique calculée, une excentricité accidentelle (additionnelle) égale  $\pm$  0.05 L, (L étant la dimension du plancher perpendiculaire à la direction de l'action sismique) doit être appliquée au niveau du plancher considéré et suivant chaque direction.

Dans cette étape, on doit vérifier l'écartement du centre de torsion par rapport au centre de gravité et le comparer à la valeur 5% de la longueur de la construction et cela dans les deux sens. Pour cela, on procède de la manière suivante :

#### $Display \rightarrow show tables$

Un tableau s'affichera, et on coche les cases suivantes :

#### $ANALYSIS RESULTS \rightarrow building output$

Puis on définit toutes les combinaisons en cliquant sur :

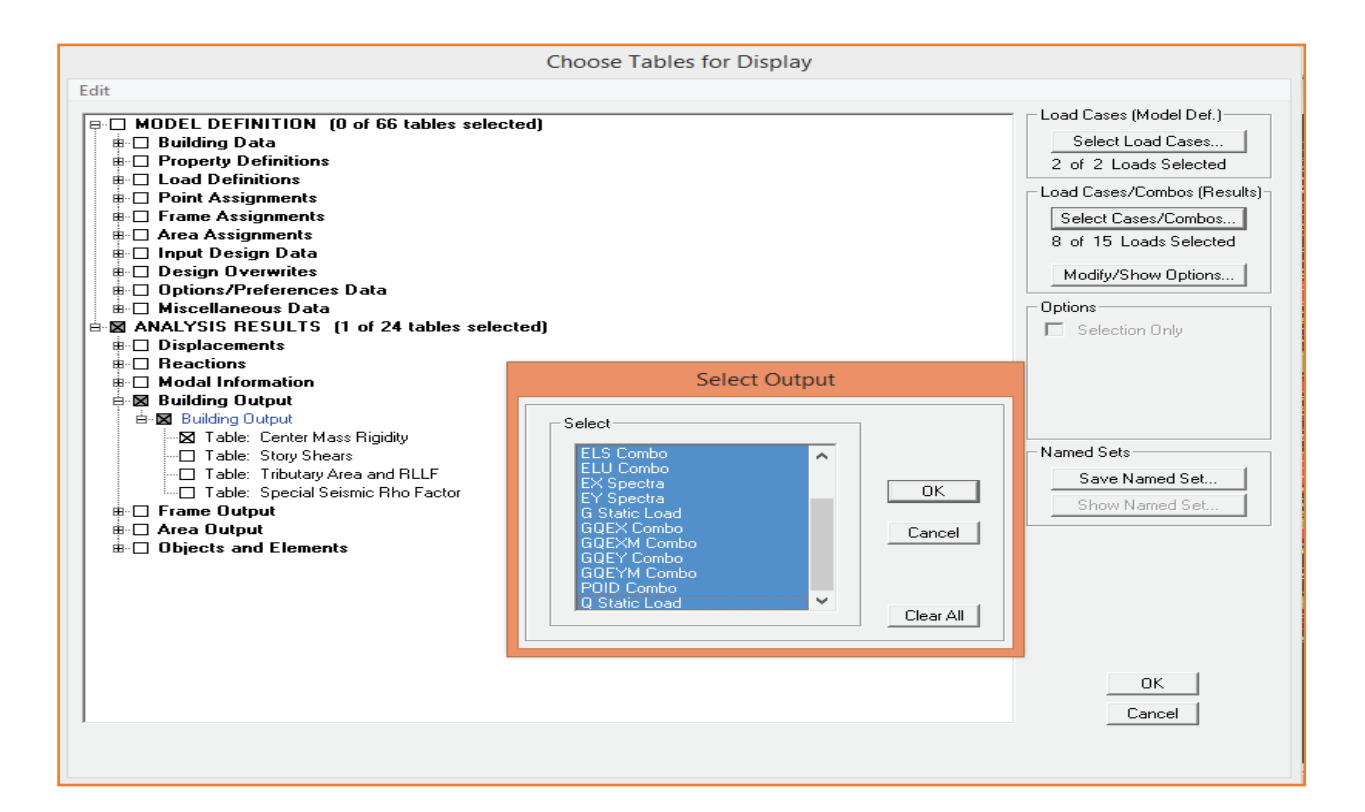

#### **Select cases/combos…**→**OK**→**OK**

Les résultats s'afficheront comme suit :

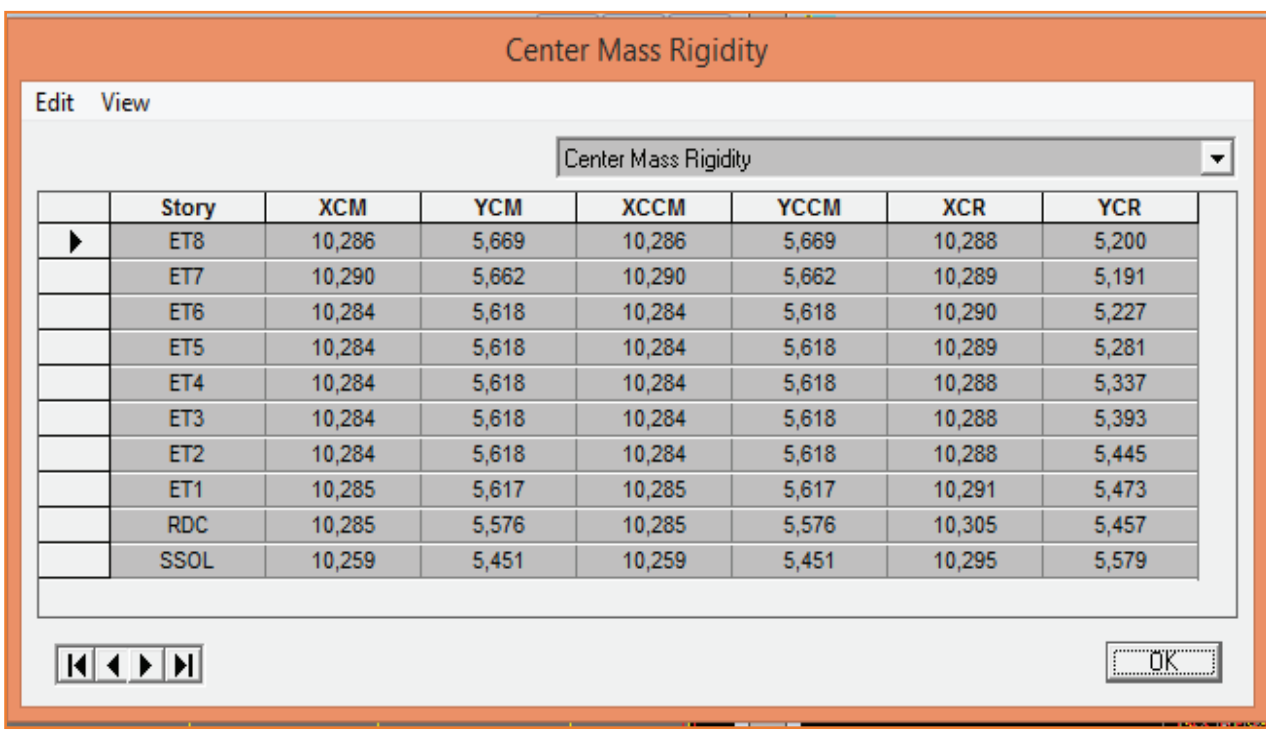

On relève les valeurs des coordonnés des deux centres (gravité et torsion) puis on

calcule leur écartement tel qu'il est montré sur le tableau suivant :

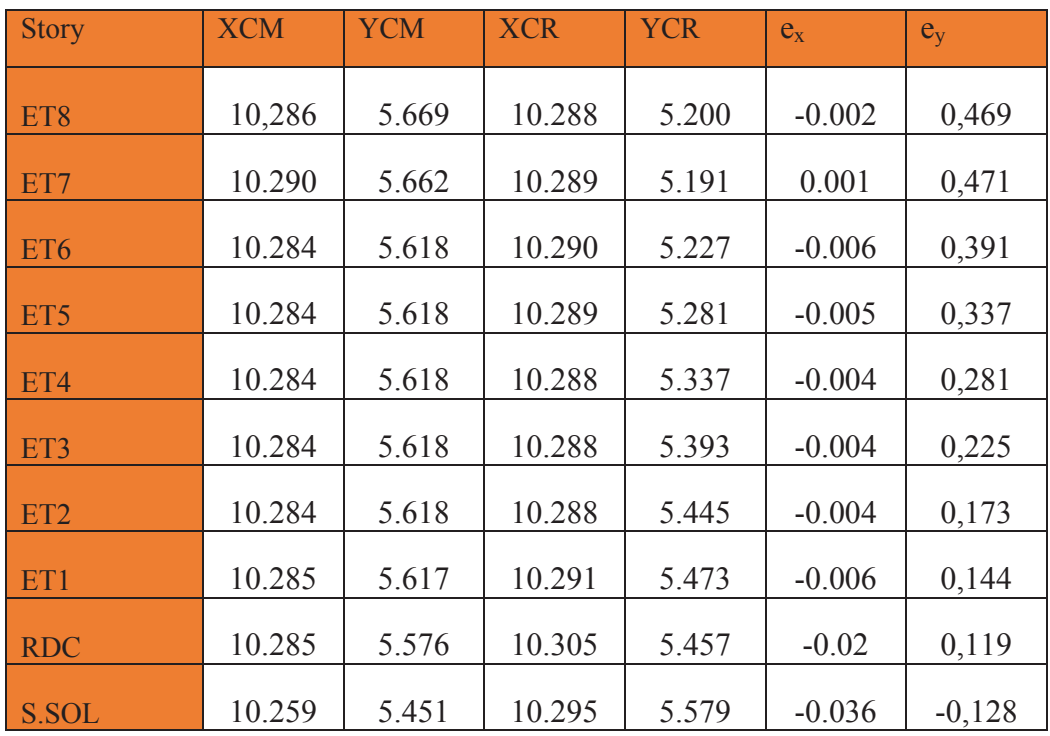

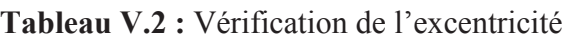

Avec :  $e_x = |XCM - XCR|$ 

 $e_y$  = |YCM – YCR|

#### - **Comparaison des résultats**

· **Sens longitudinal** 

5% L<sub>x</sub>  $\geq$  e<sub>x</sub>  $\rightarrow$  0,05×20.95 = 1,048 > 0,036  $\longrightarrow$  Condition vérifiée

#### · **Sens transversal**

5% L<sub>y</sub>  $\geq$  e<sub>y</sub>  $\rightarrow$  0,05×11,65 = 0,583 > 0,471  $\longrightarrow$  Condition vérifiée

#### - **Justification de la régularité en plan**

 $e_x = 0.036$ m  $\lt 15\%$ Lx  $= 1.048$  m  $\longrightarrow$  Condition vérifiée

 $e_y = 0.471 \text{m} < 15\% \text{Ly} = 0.614 \text{m} \longrightarrow$  Condition vérifiée

#### **V.3.3 Vérification du pourcentage de participation de la masse modale**

 Pour les structures représentées par des modèles plans dans deux directions orthogonales ,le nombre de modes de vibration à retenir dans chacune des deux directions d'excitation doit être tel que la somme des masses modales effectives pour les modes retenus soit égale à 90% au moins de la masse totale de la structure **.(article 4.3.4 RPA99 version 2003).**

On tire les valeurs du tableau trouvé dans le calcul de la période comme indiqué ci-après :

| <b>Mode</b>    | <b>Period</b> [s] | <b>SumUX</b><br>$[%] % \includegraphics[width=1\textwidth]{images/Traj_4.png} \caption{The 3D (top) of the estimators in the estimators (bottom) and the 1D (bottom) of the real part (bottom) and the 1D (bottom) of the real part (bottom).} \label{fig:Traj_4}$ | <b>SumUY</b><br>$\mathcal{V}_0$ | <b>SumUZ</b><br>[%] |
|----------------|-------------------|----------------------------------------------------------------------------------------------------|---------------------------------|---------------------|
| 1              | 0,79683           | 72,1347                                                                                                    | 0,0003                          | $\theta$            |
| $\overline{2}$ | 0,53083           | 72,135                                                                                                    | 68,0071                         | $\theta$            |
| $\overline{3}$ | 0,408683          | 72,1648                                                                                                    | 68,0072                         | 0                   |
| $\overline{4}$ | 0,248025          | 82,9396                                                                                                    | 68,0072                         | $\theta$            |
| 5              | 0,137416          | 82,9399                                                                                                    | 83,0659                         | $\theta$            |
| 6              | 0,134604          | 86,3806                                                                                                    | 83,0675                         | 0                   |
| 7              | 0,119845          | 86,4177                                                                                                    | 83,0675                         | 0                   |
| 8              | 0,110635          | 86,4177                                                                                                    | 84,7971                         | $\theta$            |
| 9              | 0,098404          | 86,4198                                                                                                    | 84,7971                         | $\theta$            |
| 10             | 0,094271          | 87,4541                                                                                                    | 84,7971                         | 0                   |
| 11             | 0,082928          | 87,4541                                                                                                    | 85,5041                         | $\theta$            |
| 12             | 0,075794          | 88,5758                                                                                                    | 85,5041                         | $\theta$            |
| 13             | 0,037122          | 90,0061                                                                                                    | 91,3108                         | 0                   |

**Tableau V.3 :** Vérification du pourcentage de participation de la masse modale

 La somme des masses modales dans le 13ème mode (modélisation) dépasse 90% de la masse totale du bâtiment dans les deux directions, d'où la condition du **RPA (article 4.3.4)** est vérifiée

#### **V.3.4 Justification du système de contreventement**

 L'objectif dans cette étape est de déterminer les pourcentages relatifs des charges horizontales et verticales reprises par les voiles et les poteaux afin de justifier la valeur de R à considérer.

#### · **Pourcentages des efforts horizontaux**

 Les efforts horizontaux repris par le système de contreventement sont donnés par ETABS en suivant les étapes ci-après :

- on choisit d'abord la combinaison en cliquant sur:

#### $Display \rightarrow show$  Deformed shape  $\rightarrow$  Load: Ex spectra

- On met la structure en élévation puis on coupe à la base avec:

#### **Draw → Draw Section Cut**

- Une fenêtre s'affichera et elle sera complétée comme indiquée sur l'image suivante:

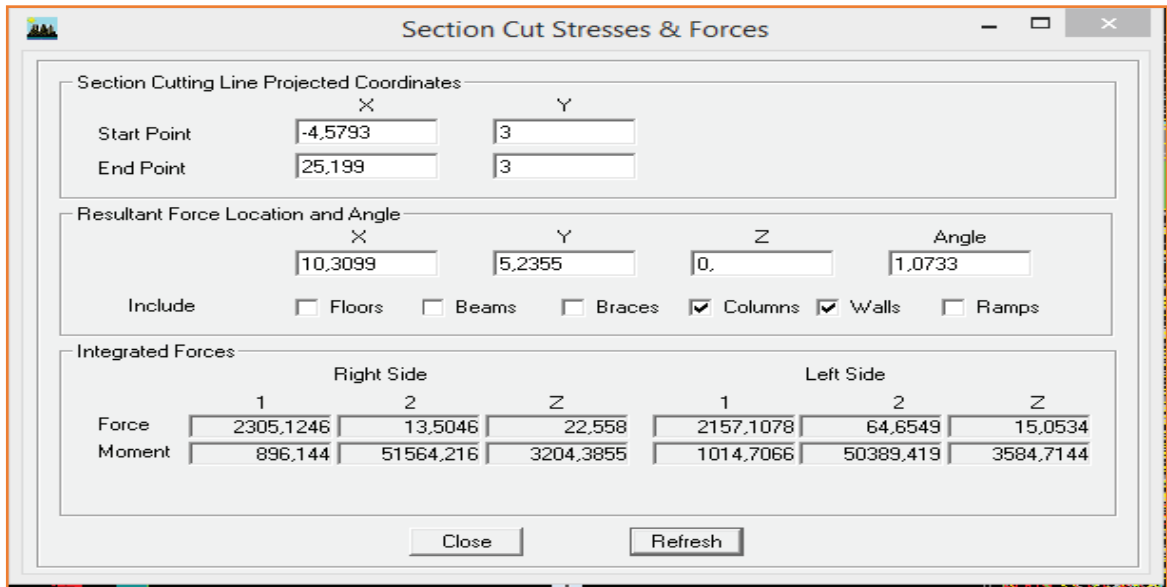

Ensuite, on clique sur **Refresh** et on relève la valeur sur la case **(Force 1) :** c'est la valeur de la force reprise par les voiles et les poteaux à la fois.

 Puis on décoche les cases **columns** et on clique sur **refresh** comme indiqué sur l'image suivante :

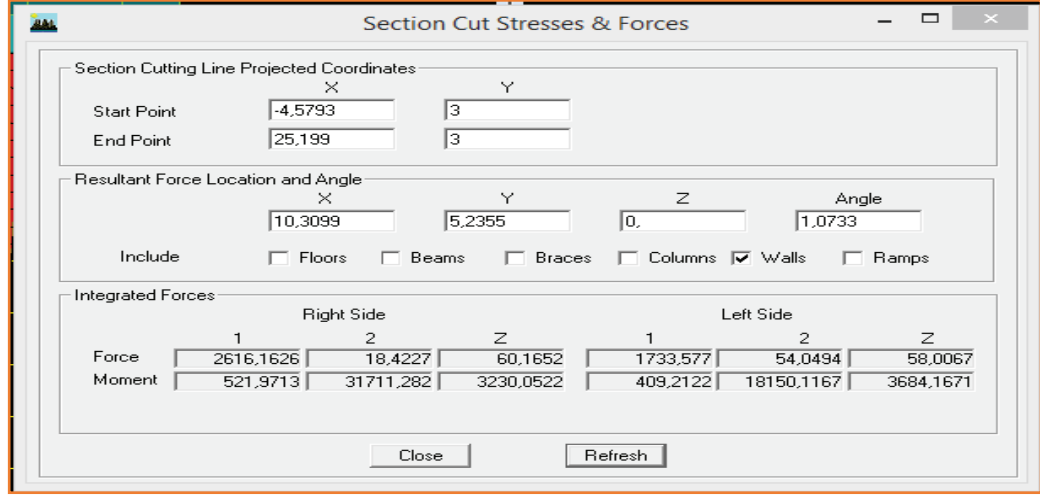

 Enfin, on relève de nouveau la valeur de la force reprise uniquement par les voiles De même pour le sens transversal, il suffit de changer la combinaison Ex par Ey

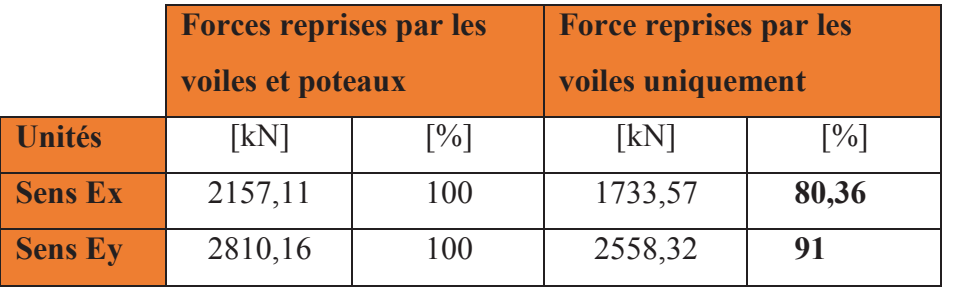

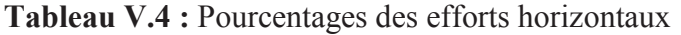

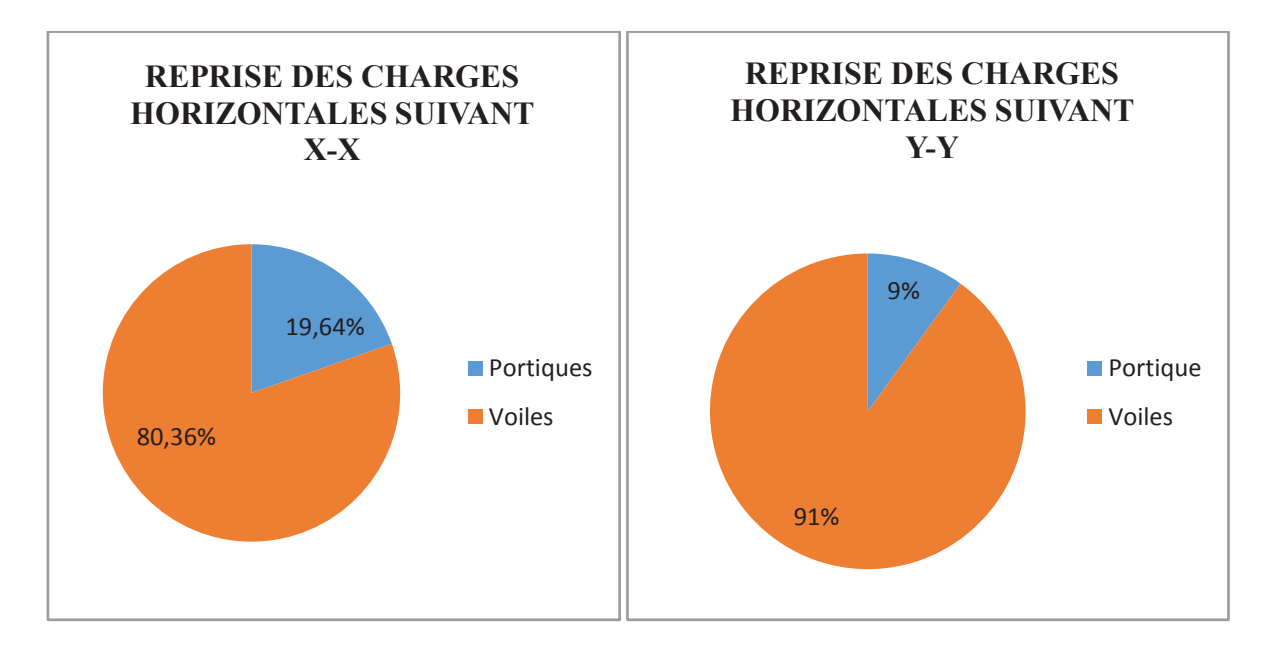

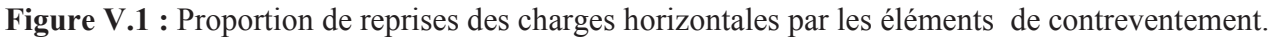

#### · **Pourcentage des efforts verticaux**

#### **Pour avoir le pourcentage de l'effort vertical revenant au système portique - voile**

1-sélectionné les nœuds de la base

2- display – show table  $\longrightarrow$  La combinaison poids

3- | + | Reaction – on calcule la  $\Sigma$  de Fz =100% +

#### **Pour avoir le pourcentage de l'effort revenant au système voile.**

- 1- Sélectionné juste les nœuds de bases des voiles.
- 2- Display show table  $\longrightarrow$  La combinaison poids
- 3-  $\vert + \vert$  Reaction on calcule la  $\sum$  de Fz = X% +

 $\Sigma$  de Fz (totale) 1198,87 KN = 100%  $∑$  de Fz (voile) 482,41 KN =  $X\%$  $X\% = \frac{14298,75 \times 100}{41446,04}$  $\frac{41446,91}{41446,91}$  = 40,24 Sollicitation dues aux charges verticales : Les voiles : **40,24 %**  Les poteaux : **59,76 %** 

#### **Remarque**

On remarque que les efforts verticaux sont repris par les voiles ≥ 20%D'après **l'article 3.4 du RPA 99** qui classe les systèmes de contreventement, pour le cas de notre structure on prend le système de contreventement constitué par des voiles porteurs ; dont le coefficient de comportement **R=3,5** ce qui nous a amène à changer le spectre et l'introduire dans ETABS, puis refaire l'analyse.

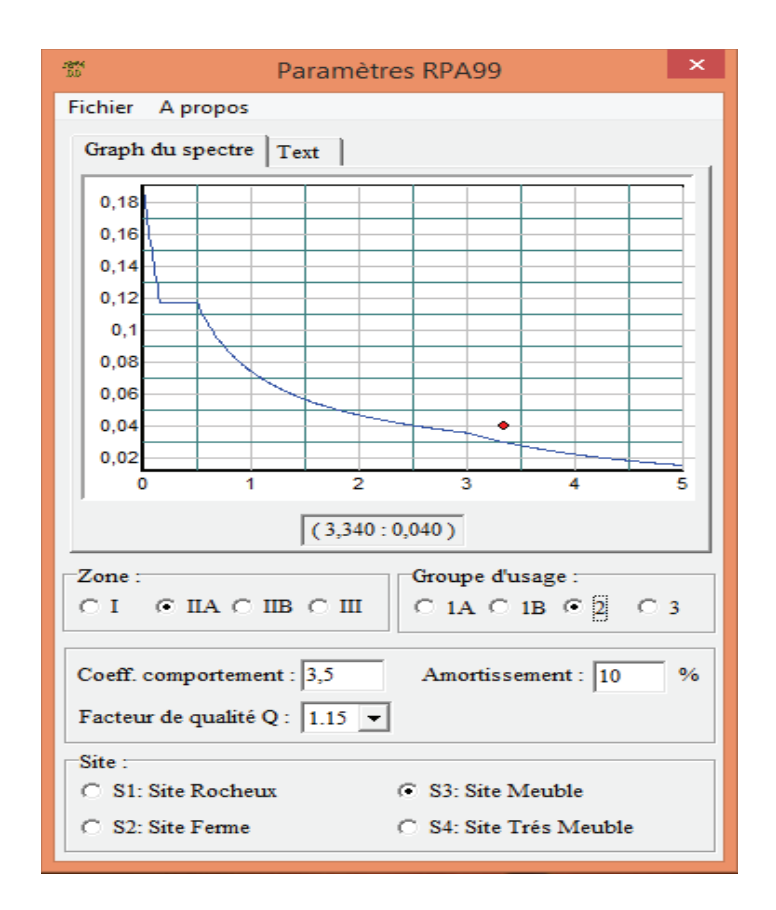

#### **V.3.5 Vérification de l'effort tranchant à la base (RPA V.2003 /Art 4.3.6)**

La résultante des forces sismiques à la base  $V_t$  obtenues par combinaison des valeurs modales ne doit pas être inférieure à 80% de la résultante des forces sismiques déterminée par la méthode statique équivalente V pour une valeur de la période fondamentale donnée par la formule empirique appropriée.

$$
V = \frac{A \times D \times Q}{R} W_t \quad \dots \quad \text{Formula (4.1 RPA99)}
$$

- **Calcul des paramètres A, D, Q, et R** 

**A** : coefficient d'accélération de zone, dépend de deux paramètres :

· Groupe d'usage 2 • Zone sismique  $\text{IIa} \longrightarrow \text{A} = 0.15 \text{ (Annexel; Tab 4.1 RPA99)}$ 

**D** : facteur d'amplification dynamique moyen, fonction de la catégorie du site, du facteur de correction d'amortissement (n) et de la période fondamental de la structure T.

Il est donné par la formule :

$$
D = \begin{cases} 2,5\eta & 0 \le T \le T_2 \\ 2,5\eta & (T_2/T)^{2/3} \\ 2,5\eta & (T_2/T)^{2/3} (3/T)^{5/3} \\ T \ge 3s \end{cases}
$$

Avec **T2**: période caractéristique associée à la catégorie du site et donnée parle tableau 4.7 du RPA99/version2003.

$$
T_2(S_3) = 0.5
$$
 s

Dans notre cas : T<sub>2</sub>=0,5s < T<sub>etabs</sub>=0,797s < 3s donc : D=2,5 $\eta$  (T<sub>2</sub>/T)<sup>2/3</sup>

· le facteur de correction d'amortissement est donné par la formule:

$$
\eta \sqrt{\frac{7}{2+\epsilon}} \ge 0.7
$$

x **(%)** est le coefficient d'amortissement critique fonction du matériau constitutif, du type de structure et de l'importance des remplissages, il est donné par le tableau (4.2/RPA 99) présenté ci-après.

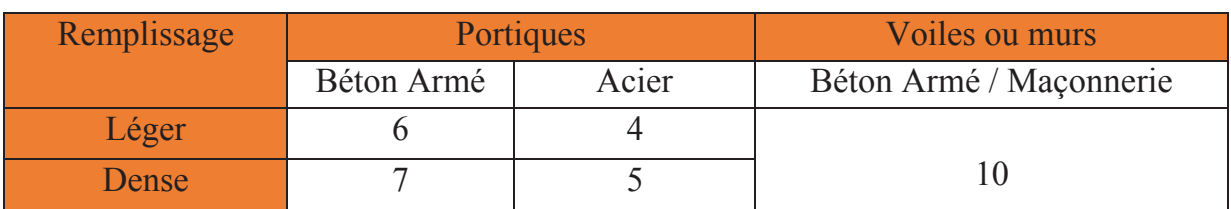

• Dans notre cas :  $\xi = 10\%$ 

D'où  $\eta$  = 0,76 > 0,7  $\longrightarrow$  Condition vérifiée

Alors : D=2,5×0,76× (0,5 / 0,824)<sup>2/3</sup> =1,36

W<sub>t</sub> : poids de la structure donné par le

logiciel ETABS  $W_t$ = 38559.81 kN

#### **Tableau V.5 :** récapitulatif des résultats

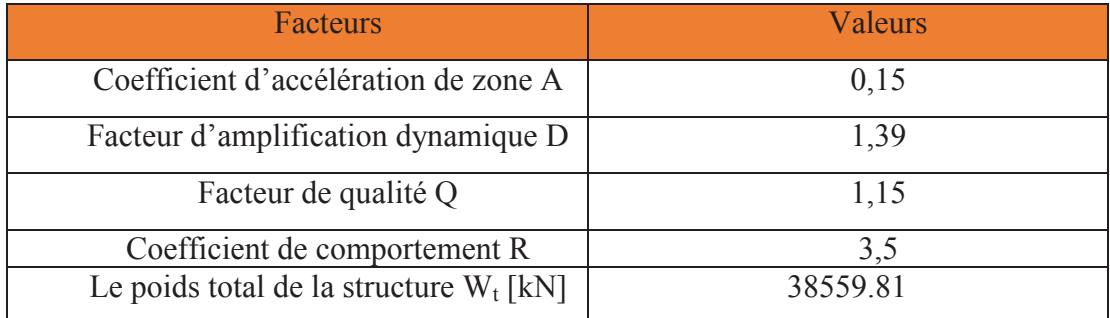

$$
V_X = \frac{0.15 \times 1.39 \times 1.10}{3.5} (38559.81) = 2526,77 \text{ kN}
$$

$$
V_Y = \frac{0.15 \times 1.39 \times 1.15}{3.5} (38559.81) = 2641, 62KN
$$

#### - **Détermination de l'effort tranchant par ETABS**

Pour déterminer la valeur de l'effort tranchant par le logiciel, on suit les étapes suivantes :

#### $Display \rightarrow show tables$

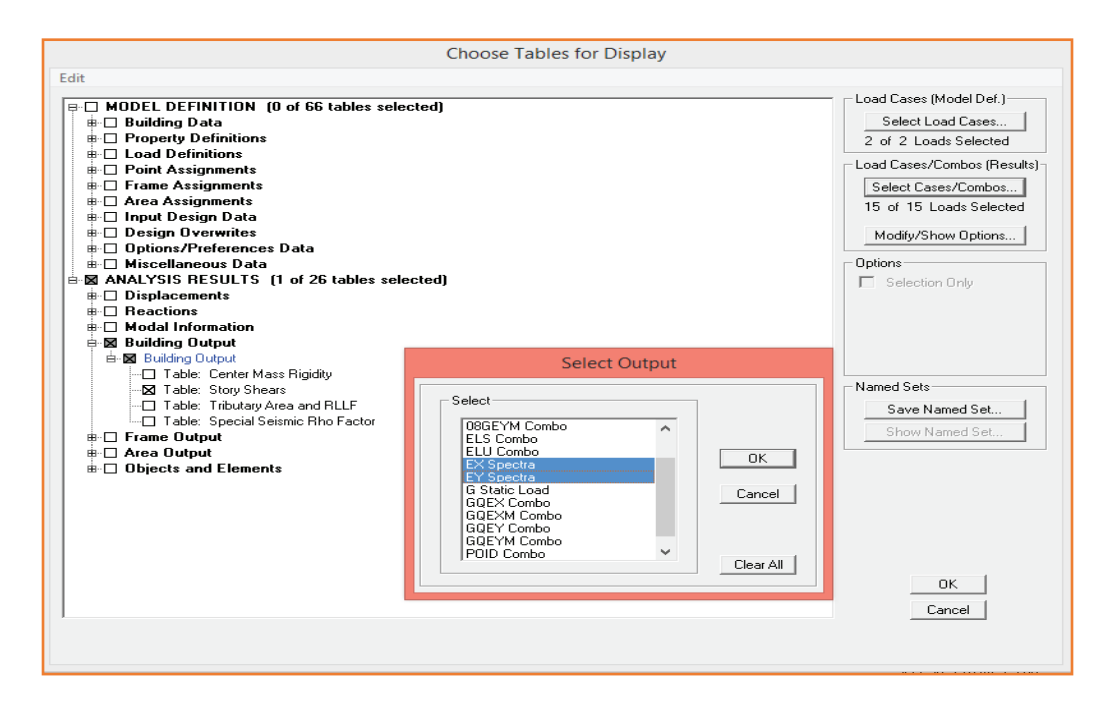

Un tableau s'affichera, et on coche les cases suivantes :

#### ANALYSIS RESULTS  $\rightarrow$  Building Output  $\rightarrow$  Story Shears

Puis on définit les combinaisons Ex et Ey en cliquant sur :

#### Select cases/combos... $\rightarrow$  OK  $\rightarrow$  OK

Les résultats s'afficheront comme suit :

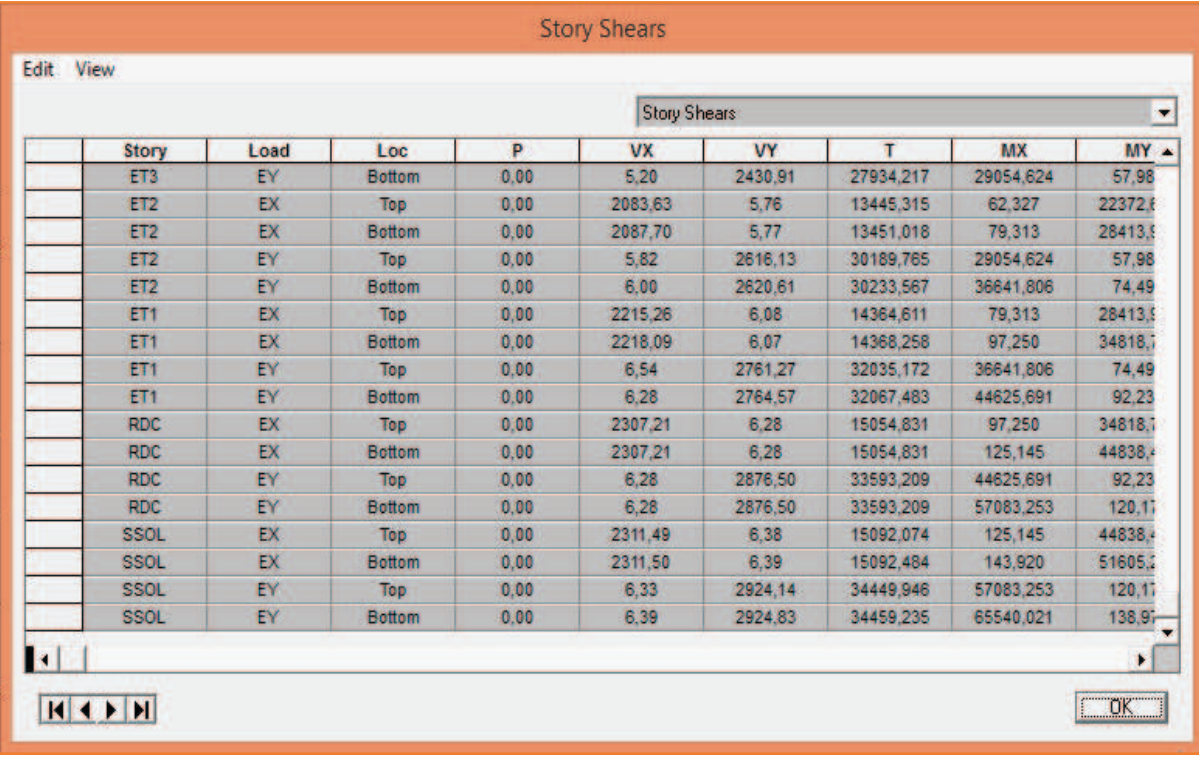

Puis, on relève les valeurs de l'effort tranchant

tel que :

 $V_{xdyn}$ = 2311, 5 KN Vydyn= 2924, 83 KN

#### - **Comparaison des résultats**

Dans cette présente étape, on doit vérifier que les efforts tranchants calculés avec ETABS sont supérieurs ou égaux à 80% de l'effort calculé avec la formule de la méthode statique équivalente.

· **Sens longitudinal** 

 $V_{\text{x dyn}} = 2311,5 \text{ KN} \ge 80\% \text{V}_{\text{RPA}} = 2021,42 \text{ KN}$   $\longrightarrow$  Condition vérifiée

· **Sens transversal** 

 $V_{\text{v}}$ <sub>dvn</sub>=2924,83KN  $\geq$  80% $V_{\text{RPA}}$  = 2113,29 KN  $\longrightarrow$  Condition vérifiée

#### **V.3.6 Vérification des déplacements relatifs**

Les déplacements relatifs latéraux d'un étage par rapport aux étages qui lui sont adjacents, et tels que calculés selon le paragraphe 4.2.10 du RPA 99, ne doivent pas dépasser 1% de la hauteur de l'étage à moins qu'il ne puisse être prouvé qu'un plus grand déplacement relatif peut être toléré.

Le déplacement horizontales a chaque niveau K « $\delta_k$ » de la structure est calculée comme suit :

 $\delta_k = R\delta_{\delta k}$  (RPA 99 formule4-19)

d**ek**: déplacement dû aux forces sismiques Fi (y compris l'effet de torsion)

 **R :** coefficient de comportement

 $\delta_{\mathbf{k}}$ **:** déplacement longitudinal d'un niveau « i » par rapport à la base de la structure.

d**ky**: déplacement transversal d'un niveau « i » par rapport à la base de la structure.

 $\Delta K_v = K_{vi} - K_{vi-1}$ : déplacement horizontal suivant le sens longitudinal relatif au niveau «K » par rapport au niveau « K-i » **(formule 4.20 RPA99).** 

**He**: hauteur de l'étage considérée

#### · **sens longitudinal**

Pour déterminer les valeurs des déplacements relatifs dans le sens longitudinal par le logiciel, on suit les étapes suivantes : **Display** →**show tables** Un tableau s'affichera, et on coche les cases suivantes :

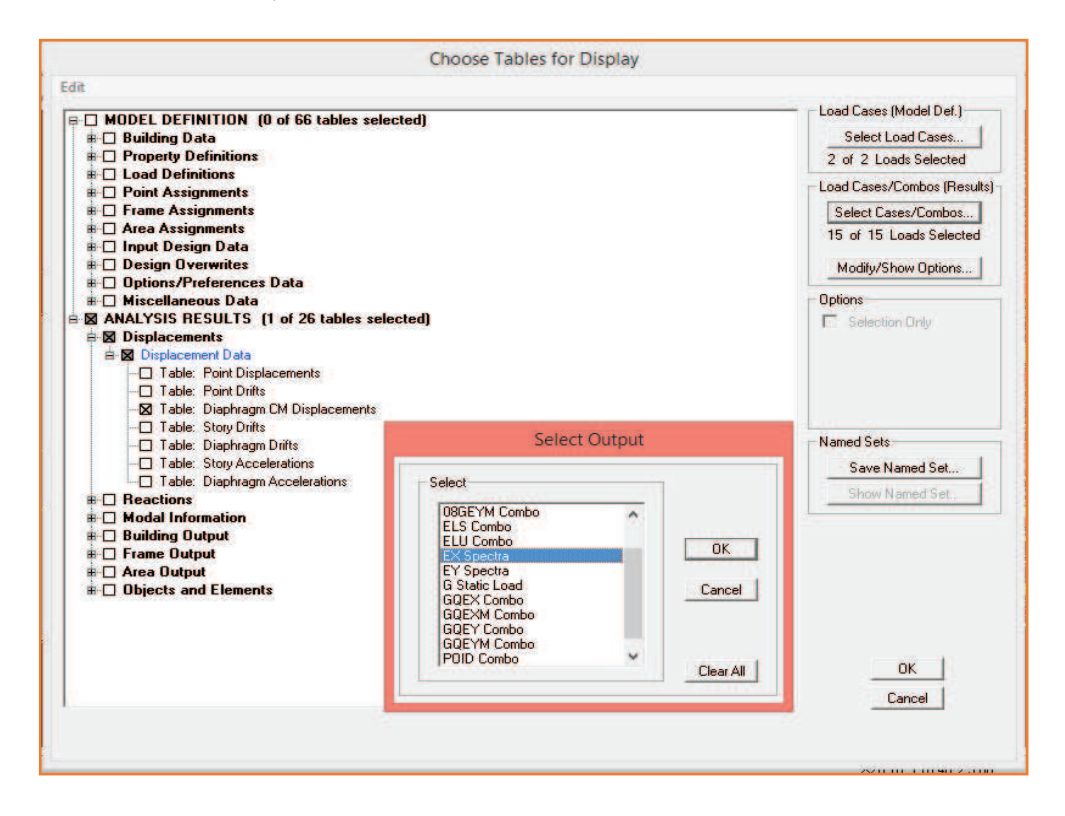

#### **ANALYSIS RESULTS**  $\rightarrow$  **Displacement Data**  $\rightarrow$  **table : Diaphragm CM displacement**

Puis on définit la combinaison Ex en cliquant sur :

**Select cases/combos***…*®2 fois sur **OK** 

· **Dans le sens transversal** 

De même, pour le sens transversal, on remplace seulement la combinaison Ex par Ey en cliquant sur :

**Select cases/combos***…*® 2 fois sur **OK**

|              |                  |                      |                      | $\Delta$ Kx |             |        | conclusion |
|--------------|------------------|----------------------|----------------------|-------------|-------------|--------|------------|
| <b>Story</b> | <b>Diaphragm</b> | $\delta_{\rm kx}[m]$ | $\delta_{\rm kx}[m]$ |             | $\Delta$ Ky | 1%He   |            |
| <b>ET8-2</b> | D12              |                      |                      |             |             | 0.0102 | <b>CV</b>  |
|              |                  | 0.0187               | 0.0119               | 0.0002      | 0.0002      |        |            |
| <b>ET8-1</b> | D11              | 0.0185               | 0.0117               | 0.0006      | 0.0006      | 0.0122 | <b>CV</b>  |
|              |                  |                      |                      |             |             |        |            |
| ET8          | D10              | 0.0179               | 0.0111               | 0.0012      | 0.0012      | 0.03   | <b>CV</b>  |
| ET7          | D <sub>9</sub>   | 0.0167               | 0.0099               | 0.0014      | 0.0013      | 0.03   | <b>CV</b>  |
|              |                  |                      |                      |             |             |        |            |
| <b>ET6</b>   | D <sub>8</sub>   | 0.0153               | 0.0086               | 0.0018      | 0.0013      | 0.03   | <b>CV</b>  |
| ET5          | D7               |                      |                      |             |             | 0.03   | <b>CV</b>  |
|              |                  | 0.0135               | 0.0073               | 0.0019      | 0.0014      |        |            |
| <b>ET4</b>   | D <sub>6</sub>   | 0.0116               | 0.0059               | 0.0022      | 0.0013      | 0.03   | <b>CV</b>  |
| ET3          | D <sub>5</sub>   |                      |                      |             |             | 0.03   | <b>CV</b>  |
|              |                  | 0.0094               | 0.0046               | 0.0023      | 0.0013      |        |            |
| <b>ET2</b>   | D <sub>4</sub>   | 0.0071               | 0.0033               | 0.0024      | 0.0012      | 0.03   | <b>CV</b>  |
|              |                  |                      |                      |             |             |        |            |
| ET1          | D <sub>3</sub>   | 0.0047               | 0.0021               | 0.0023      | 0.001       | 0.03   | <b>CV</b>  |
| <b>RDC</b>   | D2               |                      |                      |             |             | 0.045  | <b>CV</b>  |
|              |                  | 0.0024               | 0.0011               | 0.0023      | 0.0009      |        |            |
| <b>S.SOL</b> | D1               | 0.0001               | 0.0002               | 0.0001      | 0.0002      | 0.03   | <b>CV</b>  |
|              |                  |                      |                      |             |             |        |            |

**Tableau V.6 :** Déplacements relatifs des portiques par niveau suivant les deux sens

Donc, d'après les valeurs trouvées sur le tableau ci-dessus, on admet que la condition du RPA vis-àvis des déformations est vérifiée

## **V.3.7 Vérification du déplacement maximal de la structure**

 Dans cette étape on doit déterminer le déplacement maximal de la structure avec le logiciel ETABS et le comparer à la flèche admissible  $f_{adm}$ 

$$
f_{adm} = \frac{H_t}{500} = \frac{31,76}{500} = 0,0635 \text{ m}
$$
 (ART B.6.5, 3 /BAEL91)

#### - **Détermination du déplacement maximal avec ETABS**

#### · **Dans le sens longitudinal**

On suit le cheminement suivant *:* **Display** →**Show Story Response Plots..**La fenêtre suivante s'affiche et doit être complétée comme indiquée sur l'image :

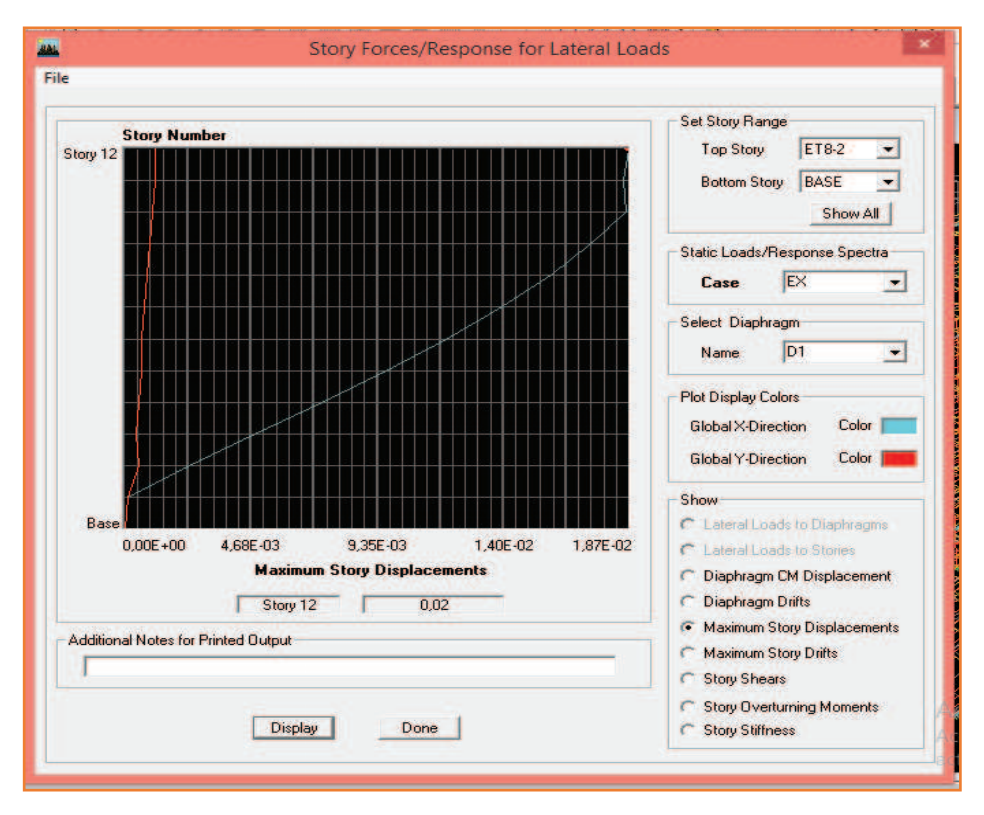

Puis, on clique sur **display**

Après on relève la valeur du déplacement maximal suivant la direction indiquée

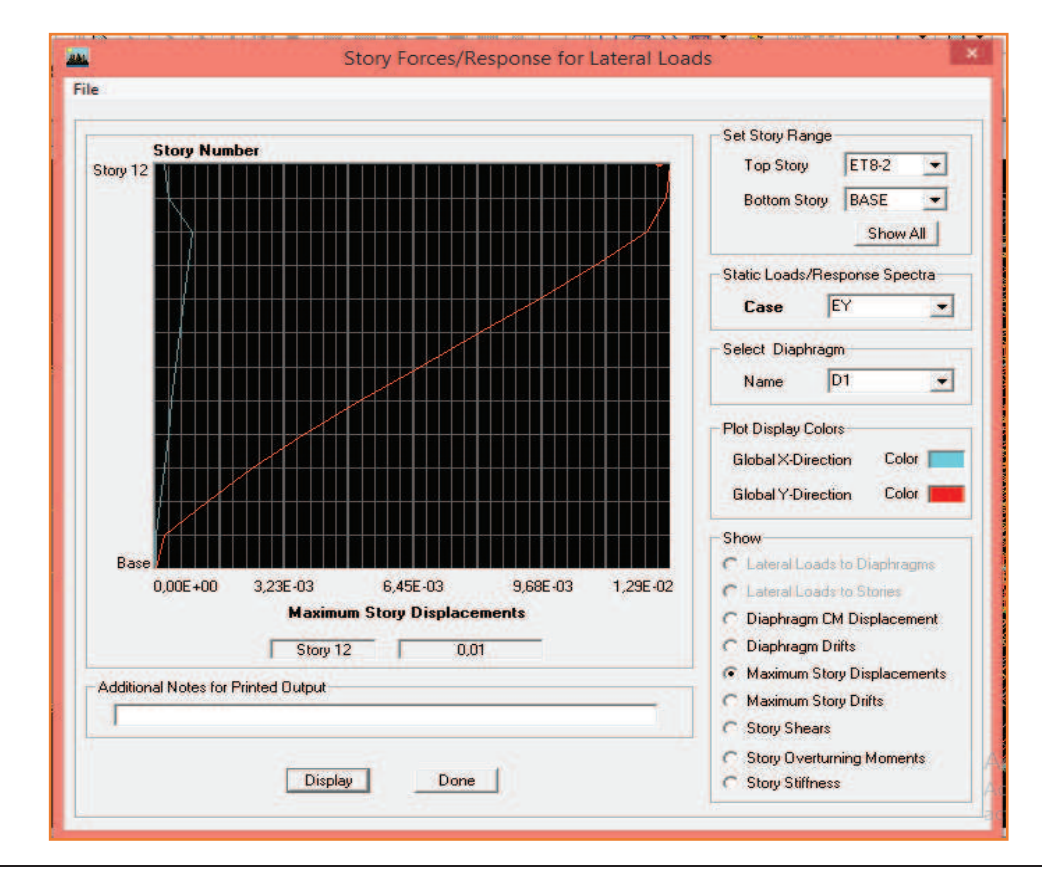

#### · **Dans le sens transversal**

De même, on remplace la direction Ex par Ey, et on relève la valeur du déplacement suivant cette direction telle qu'elle est montrée sur la fenêtre suivante :

- **Résultats trouvés**
- Déplacement maximal suivant (x-x) : 0.02m
- Déplacement maximal suivant  $(y-y)$ : 0.01m
- Flèche admissible : 0, 0635 m

D'ou, Les déplacements maximaux sont inférieurs à la flèche admissible, alors la condition vis-àvis la flèche est vérifiée

## **V.3.8 Justification vis-à-vis de l'effet P-Delta**

L'effet P-Delta ou effet de 2ème ordre peut être négligé dans le cas des bâtiments si la condition suivante est satisfaite à tous les niveaux:

$$
\theta = \frac{P_K x \Delta_k}{V_K x h_K} \qquad \theta \leq 0,1
$$

- $\bullet$   $P_k$ : poids total de la structure et des charges d'exploitation associées au-dessus du niveau «k »
- $V_k$ : effort tranchant d'étage au niveau « k »
- $\Delta_k$ : déplacement relatif du niveau « k » par rapport au niveau
- « $k-1 \gg h_k$ : hauteur de l'étage « k »

|                 |              | <b>Sens x-x (sous Ex)</b> |                         |           |                  |                       |                  | <b>Sens y-y (sous Ey)</b> |           |                |          |
|-----------------|--------------|---------------------------|-------------------------|-----------|------------------|-----------------------|------------------|---------------------------|-----------|----------------|----------|
| Story           | $\mathbf{p}$ | $\Delta_{\bf k}$          | $\mathbf{V}_\mathbf{k}$ | <b>Hk</b> | $V_k \times h_k$ | $\boldsymbol{\Theta}$ | $\Delta {\bf k}$ | <b>Vk</b>                 | <b>HK</b> | $Vk \times hk$ | $\theta$ |
| ET 8-2          | 274,09       | 0,0002                    | 44,86                   | 1,02      | 45,7572          | 0,00119               | 0,0002           | 64,35                     | 1,02      | 65,637         | 0,00083  |
| ET 8-1          | 890,39       | 0,0006                    | 114,39                  | 2,22      | 253,946          | 0,00210               | 0,0006           | 155,58                    | 2,22      | 345,388        | 0,00154  |
| ET8             | 3939,69      | 0,0012                    | 460,81                  | 3         | 1382,43          | 0,00342               | 0,0012           | 632,62                    | 3         | 1897,86        | 0,00249  |
| ET7             | 7594,67      | 0,0014                    | 839,01                  | 3         | 2517,03          | 0,00422               | 0,0013           | 1127,53                   | 3         | 3382,59        | 0,00291  |
| ET <sub>6</sub> | 11249,7      | 0,0018                    | 1169,2                  | 3         | 3507,69          | 0,00577               | 0,0013           | 1539,3                    | 3         | 4617,9         | 0,00316  |
| ET5             | 14983,4      | 0,0019                    | 1455,4                  | 3         | 4366,17          | 0,00652               | 0,0014           | 1889,56                   | 3         | 5668,68        | 0,00370  |
| ET4             | 18717,1      | 0,0022                    | 1703,9                  | 3         | 5111,73          | 0,00805               | 0,0013           | 2187,33                   | 3         | 6561,99        | 0,00370  |
| ET3             | 22450,8      | 0,0023                    | 1914,9                  | 3         | 5744,76          | 0,00898               | 0,0013           | 2430,91                   | 3         | 7292,73        | 0,00400  |
| ET <sub>2</sub> | 26184,6      | 0,0024                    | 2087,7                  | 3         | 6263,1           | 0,01003               | 0,0012           | 2620,61                   | 3         | 7861,83        | 0,00399  |
| ET1             | 30007,5      | 0,0023                    | 2218,1                  | 3         | 6654,27          | 0,01037               | 0,001            | 2764,57                   | 3         | 8293,71        | 0,00361  |
| <b>RDC</b>      | 34488,2      | 0,0023                    | 2307,2                  | 4,5       | 10382,4          | 0,00764               | 0,0009           | 2876,5                    | 4,5       | 12944,3        | 0,00239  |
| S, SOL          | 38559,8      | 0,0001                    | 2311,5                  | 3         | 6934,5           | 0,00055               | 0,0002           | 2924,83                   | 3         | 8774,49        | 0,00087  |

**Tableau V.7 :** Justification vis-à-vis de l'effet P-Delta

L'effet du second ordre peut être négligé dans notre cas car la condition est satisfaite à tous les niveaux :  $\theta \leq 0,1$ 

#### **7. Effort normal réduit**

On entend effort normale réduit, le rapport

$$
V = \frac{Nd}{Bc \times fbc} \le 0.3 \dots \dots \dots \dots (RPA99 \text{ version } 2003 \text{ Art } 7.1.3)
$$

Bc **:** section du poteau.

 $N_d$ : effort normal max dans les poteaux sous :  $(0.8G \pm E \text{ et } G + Q \pm E)$ 

f<sub>c28</sub>: La résistance caractéristique du béton

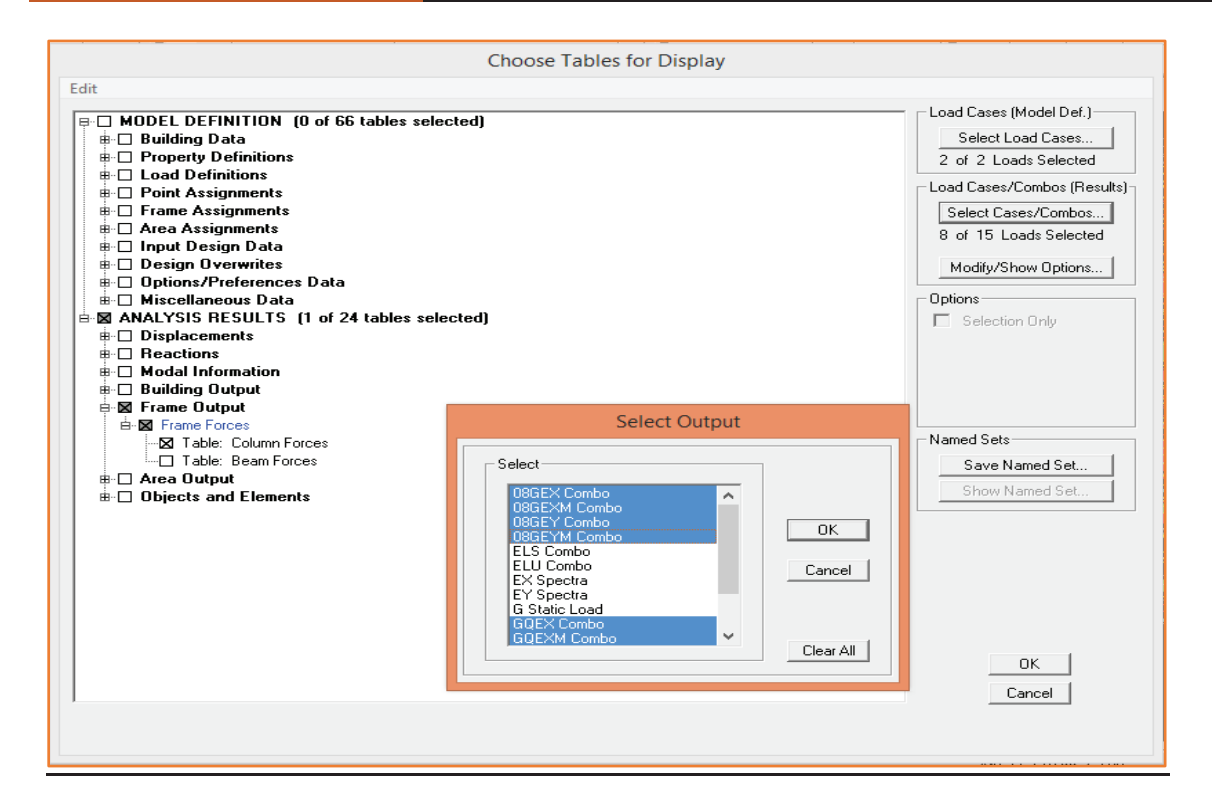

 $Nd = max (-1473,36 ; 559,93) \rightarrow Nd = 1473,36 KN$ 

$$
V = \frac{Nd}{Bc \times fbc} = \frac{1473,36}{0,45 \times 0,45 \times 25000} = 0,291 \le 0,3
$$
  $\longrightarrow$  Condition verify

#### **Conclusion**

 Toutes les exigences du RPA sont vérifiées, on peut dire que notre bâtiment est bien dimensionné et peut résister aux différentes sollicitations, tel que le séisme après un ferraillage correcte. On peut donc passer à l'étape du ferraillage.

# Chapitre VI : Feraillage des éléments

#### **VI. Introduction**

 Ce chapitre est l'objectif principal de toute notre étude et dans lequel nous allons déterminer les sections d'armatures nécessaires pour chaque élément sous la sollicitation la plus défavorable issue du chapitre précédent.

Notre structure dans sa globalité est constituée de trois types d'éléments structuraux qui sont :

- · Les poteaux et les voiles qui seront calculés en flexion composée.
- · Les poutres seront calculées à la flexion simple.

 Les caractéristiques mécaniques des matériaux utilisés dans la conception de notre structure sont citées dans le tableau suivant :

|                     | <b>Béton</b> |                      |                | <b>Acier</b> |          |                 |  |
|---------------------|--------------|----------------------|----------------|--------------|----------|-----------------|--|
| <b>Situation</b>    | $\gamma_b$   | <b>Fc28</b><br>(Mpa) | $f_{bu} (MPa)$ | $\gamma$ s   | Fe (MPa) | $\sigma_s(MPa)$ |  |
| <b>Durable</b>      | 1.5          | 25                   | 14.17          | 1.15         | 400      | 348             |  |
| <b>Accidentelle</b> | 1.15         | 25                   | 21.74          |              | 400      | 400             |  |

**Tableau VI.1 :** Les caractéristiques mécaniques des matériaux utilisées

#### **VI.2 Ferraillage des poteaux**

 Les poteaux sont des éléments structuraux qui ont pour rôle la transmission des efforts des poutres vers la fondation.

Les poteaux sont soumis dans les deux sens aux efforts normaux, aux efforts tranchants et aux moments fléchissant ; ils sont donc calculés en flexion composé, en tenant compte des combinaisons suivantes :

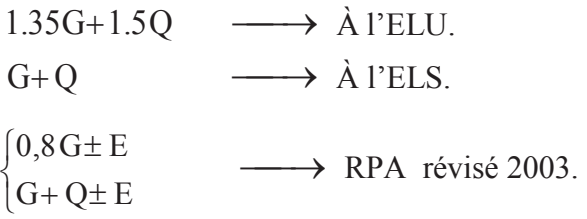

Les calculs se font en tenant compte de trois types de sollicitations :

- Effort normal maximal et le moment correspondant.

- Effort normal minimal et le moment correspondant.
- Moment fléchissant maximal et l'effort normal correspondant.

## **VI.2.1. Recommandation du RPA 99/Version 2003**

#### **a. Armatures longitudinales**

D'après le RPA99 version 2003 **(Art 7.4.2)**, les armatures longitudinales doivent être à haute adhérence, droites et sans crochets. Leur pourcentage en zone sismique **IIa** est limité à:

- · Le pourcentage minimal est de **0.8%** de la section du poteau.
- · Le pourcentage maximal est de **4%** en zone courante et **6%** en zone de recouvrement.

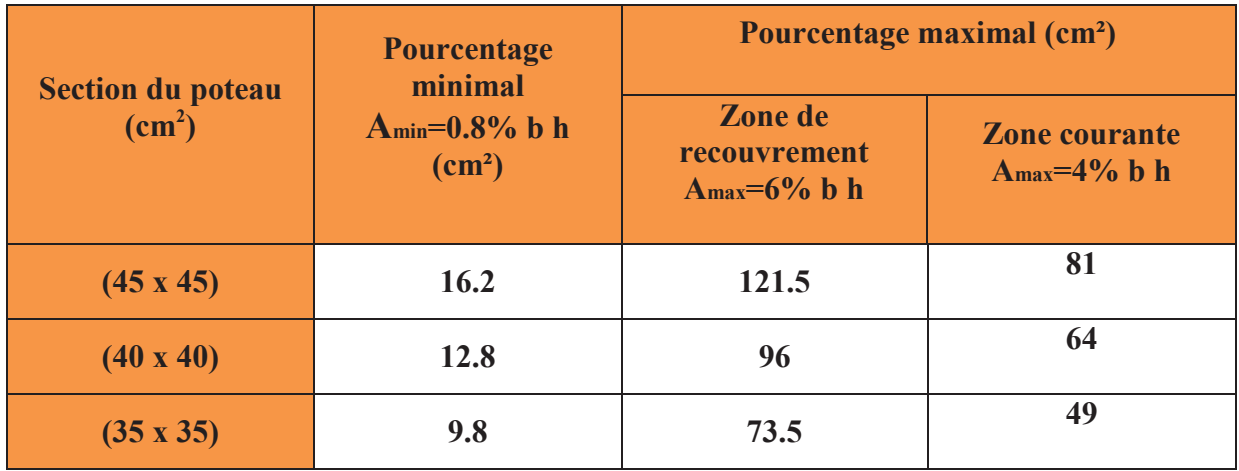

**Tableau VI.2 :** Récapitulatif des sections d'acier recommandées par RPA

Le diamètre minimal est de **12[mm]** 

La longueur minimale des recouvrements  $L_R = 40 \Phi_L$ <sup>min</sup>

La distance entre les barres verticales dans une face ne doit pas dépasser **25cm** en zone IIa.

Les jonctions par recouvrement doivent être si possibles, à l'extérieur des zones nodales (zone critique).

#### **a. Les armatures transversales**

Le rôle des armatures transversales consiste à :

- Empêcher les déformations transversales du béton et le flambement des armatures longitudinales.

- Reprendre les efforts tranchants et les sollicitations des poteaux au cisaillement.

Positionner les armatures longitudinales :

Leur calcul se fait à l'aide de la formule suivante : **(Art 7 .4.2.2RPA 99 modifié 2003)**

$$
\frac{A_t}{S_t} = \frac{\rho_a . \, V_u}{h . \, f_e}
$$

Vu:Effort tranchant de calcul

- h : Hauteur total de la section brute
- $f_e$ : Contrainte limite élastique des armatures transversales ;  $fe = 400 MPa$
- At **:** Armatures transversales
- St**:** Espacement des armatures transversales

ρa **:** Coefficient correcteur qui tient compte du mode fragile de rupture par effort tranchant :

 $\int \rho a = 2.5$  Si l'élancement géométrique  $\lambda g \ge 5$ .  $\left\lfloor \rho a = 3.75 \right\rfloor$  Si l'élancement géométrique  $\lambda g < 5$ .

Avec :  $\lambda g$  élancement géométrique

La valeur **maximum** d'espacement en **zone IIa** est fixée comme suit :

- **Dans la zone nodale** 

 $S_t \leq Min (10\phi, 15cm)$ 

Dans la zone courante

 $\mathrm{St} \leq 15 \; \phi \, \iota^{\mathrm{min}}$ 

Avec  $\phi$  est le diamètre minimale des armatures longitudinales du poteau

#### **Calcul d'élancement :(élancement géométrique)**

Calcul d'élancement :(élancement géométrique):

$$
\lambda_g = \left\{ \begin{array}{cc} \frac{l_f}{a} & \frac{l_f}{b} \end{array} \right\}
$$

Avec :

a et b: dimension de la section droite du poteau dans la direction de la déformation considérée. L*f* : longueur de flambement.

#### · **La quantité d'armatures transversales minimale**

$$
\frac{\mathbf{A_t}}{\mathbf{b} \cdot \mathbf{S_t}}
$$
; En % ; elle est donnée comme suit :

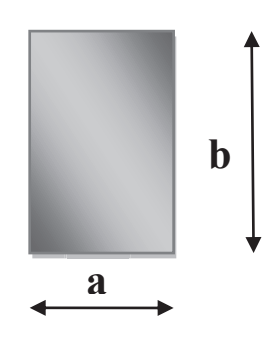

 $0.3 \%$  Si :  $\lambda q \ge 5$ .

 $0,8\%$  Si :  $\lambda g \leq 3$ .

Si  $3 < 5 < \lambda g$  interpoler entre les valeurs précédentes

Les cadres et les étriers doivent être fermés par des crochets à  $135^{\circ}$  ayant une longueur droite de 10 $\phi$ t minimum.

## **VI.2.1 Calcul des armatures a L'ELU**

#### **a. Les armatures longitudinales**

#### · **Exposé de la méthode de calcul à l'ELU**

Chaque poteau est soumis à un effort normal N (de compression ou de traction) et à un Moment fléchissant M, ce qui nous conduit à étudier deux cas suivants :

- Section partiellement comprimée (SPC).

- Section entièrement comprimée (SEC).
- Section entièrement tendue (SET).

#### · **Calcul du centre de pression :**

Deux cas peuvent se présenter :  $e_u = \frac{M_u}{N_u}$  $N_u$ 

#### - **Section partiellement comprimée :(S.P.C)**

La section est partiellement comprimée si l'une des deux conditions suivantes est satisfaite :

$$
\begin{cases}\ne_{u} > (\frac{h}{2} - c) \\
Nu.(d - c') - Mf \le (0.337.h - 0.81 c) b. h2. f_{bc}\n\end{cases}
$$

$$
Avec: M_f = M_u + N_u. (\frac{h}{2} - c)
$$

**M<sub>f</sub>**: Moment fictif.

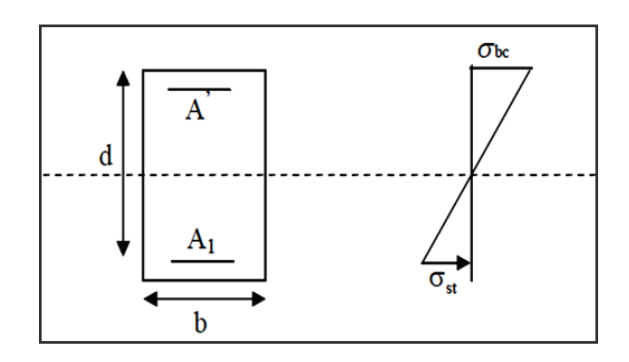

 **Figure VI.1 :** Section de ferraillage*.*

#### · **Calcul des armatures**

$$
\mu = \frac{M_f}{b \times d^2 \times f_{bc}}
$$

 $\text{Si}: \mu \leq \mu_l = 0,392$  $\longrightarrow$  La section est simplement armée ; μ  $\frac{\text{Tableau}}{\text{Value}} \rightarrow \beta$ 

$$
\longrightarrow A_f = \frac{M_f}{\beta \times d \times \sigma_s}
$$

La section reelle d'armature est : A<sub>s</sub> = A<sub>f</sub> -  $\frac{N_u}{g}$  $\sigma_{\rm s}$ 

Si 
$$
\mu > \mu_l = 0.392
$$
  $\longrightarrow$  la section est doublement armée.

On calcule :  $M_f = \mu_l b \times d^2 \times f_{bu}$  ;  $\Delta M = M_f - M_r$ 

$$
A_{f} = \frac{M_{f}}{\beta_{f} \times d \times \sigma_{s}} + \frac{\Delta M}{(d - c') \times \sigma_{s}} \quad ; \quad A' = \frac{\Delta M}{(d - c') \times \sigma_{s}} \quad ; \quad \sigma_{s} = \frac{f_{e}}{\gamma_{s}}
$$

Avec :  $M_r$ : Moment ultime pour une section simplement armée.

La section réelle d'armature :  $A'_{s} = A'$ ;  $A_{s} = A_{f} - \frac{N_{u}}{\sigma}$  $\sigma_{\rm s}$ 

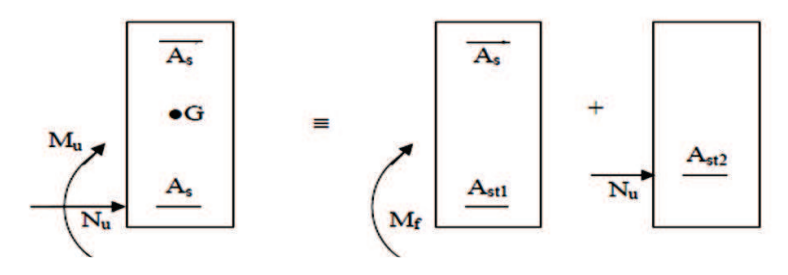

**Figure VI.2 :** Section partiellement comprimée (S.P.C).

#### - **Section entièrement comprimée : (S.E.C)**

La section est entièrement comprimée si la condition suivante est vérifiée :

$$
e_{u} < (\frac{h}{2} - c)
$$
  
Nu. (d - c') - Mf > (0,337.h - 0,81 c) b. h<sup>2</sup>. f<sub>bc</sub>

Deux cas peuvent se présenter :

**51** : **0.337**. 
$$
h - 0.81
$$
.  $c b$ .  $h^2$ .  $f_{bc} < Nu$ .  $(d - c') - M_f < (0.5 - \frac{c'}{h})$ .  $b$ .  $h^2$ .  $f_{bc}$ .

Les sections d'armatures sont : N<sub>u</sub>−100.Ψ×b×h×f<sub>bc</sub>  $\frac{100 \cdot 100 \cdot 100 \cdot 100}{100 \cdot 100 \cdot 100}}$  ;  $A_2 = 0$ 

$$
\text{Avec}: \ \Psi = \frac{0.3571 + \frac{N_{\text{u}}(d-c') - 100 \cdot M_{\text{u}}}{100 \cdot b \times h^2 \times f_{\text{bc}}}}{0.857 - \frac{c'}{h}} \quad ; \quad f_{\text{bc}} \text{ en (MPa) et M en (N.m)}
$$

• Si : Nu. (d- c') - M<sub>f</sub> < 0.5 - 
$$
\frac{c'}{h}
$$
 ). b.h<sup>2</sup>. $f_{bc}$ 

Les sections d'armatures sont :  $A_1 = \frac{M_{u-(d-0.5h).b.h.f_{bc}}}{(d-c')\sigma}$  $\frac{(d-0.5h) b.h.f_{bc}}{(d-c')\sigma_s}$  ;  $A_2 = \frac{N_{u-b.h.f_{bc}}}{\sigma_s}$  $rac{b\ldots b_{bc}}{\sigma_s}$  - A<sub>1</sub>

**Remarque :** Si  $e_u = \frac{M_u}{N_u}$  $N_u$ =0 (excentricité nulle ; compression pure), le calcul se fera à l'état

limite de stabilité de forme et la section d'armature sera :  $A = \frac{M_{u-B.f_{bc}}}{\sigma_{0}}$  $\sigma_{\rm S}$ 

Avec **B:** Aire de la section du béton seul ;

 $\sigma_s$ : Contrainte de l'acier.

#### · **Les efforts internes dans les poteaux**

Les valeurs des efforts dans le sens le plus défavorable sont résumées dans le tableau ci-dessous selon les différentes combinaisons :

| Niveau                                       | Section        | combinaisons | Sollicitation                               | $N$ [KN]   | $M$ [KN.m] |
|----------------------------------------------|----------------|--------------|---------------------------------------------|------------|------------|
|                                              |                | <b>ELU</b>   | $-$ M <sup>corres</sup><br>N <sub>max</sub> | $-1931,2$  | $-11,999$  |
| S.SOL, RDC,<br>$1er$ étage                   | $45 \times 45$ | 08GQE        | $N^{min} - M^{corres}$<br>$-175,23$         |            | $-2,383$   |
|                                              |                | <b>GQE</b>   | N <sup>corres</sup><br>$-$ M <sup>max</sup> | $-431,46$  | $-30,347$  |
| $2^{\text{eme}}$ à $5^{\text{eme}}$<br>ètage |                | <b>ELU</b>   | $N^{max} - M^{corres}$                      | $-1288,53$ | $-15,756$  |
|                                              | $40 \times 40$ | 08GQE        | $N^{min} - M^{corres}$                      | $-83,23$   | 1,797      |
|                                              |                | <b>GQE</b>   | Ncorres<br>$-$ M <sup>max</sup>             | $-563,71$  | $-32,85$   |
| $6eme$ à $8eme$<br>ètage                     |                | <b>ELU</b>   | $N^{max}$ – Mcorres                         | $-545,41$  | 10,654     |
|                                              | $30 \times 30$ | 08GQE        | $N^{min} - M^{corres}$                      | $-10,32$   | $-3,635$   |
|                                              |                | <b>GQE</b>   | Ncorres<br>$-$ M <sup>max</sup>             | $-66,59$   | 33,372     |

**Tableau VI.3:** Efforts internes dans les poteaux.

Etant donne que la structure comporte trois (03) section déférentes de poteaux, les zones qui concernent les poteaux seront délimitées comme suit :

Zone I : Sous-sol, RDC et 1<sup>er</sup> étage pour les poteaux de dimension (45x45)

Zone II : du  $2^{\text{eme}}$  au  $5^{\text{eme}}$  étage pour les poteaux de dimension (45x45)

Zone III : du  $6^{\text{eme}}$  au  $8^{\text{eme}}$  étage pour les poteaux de dimension (45x45)

· **Exemple de calcul : Pot (45x45)** 

$$
e_{u} = \frac{M_{u}}{N_{u}} = \frac{11,999 \times 10^{2}}{1931,2} = 0,621 \text{ cm}
$$
\n
$$
(\frac{h}{2} - c) = (\frac{45}{2} - 2) = 20,5 \text{ cm} \longrightarrow e_{u} = 0,621 \text{ cm} < (\frac{h}{2} - c) = 20,5 \text{ cm}
$$
\n
$$
(0,337.h-0,81.c) b.h^{2}.f_{bc} = (0,337 \times 0,45-0,81 \times 0,02) \times 0,45 \times 0,45^{2} \times 14200 = 175,27 \text{ KN.m}
$$
\n
$$
M_{f} = M_{u} + N_{u}.(\frac{h}{2} - c) = 12 + 1931,2 \times (0,205) = 407,89 \text{ KN.m}
$$
\n
$$
M_{f} = M_{u} + N_{u}.(\frac{h}{2} - c) = 407.89 \text{ KN.m}
$$
\n
$$
N_{u}.(d - c') - M_{f} = 1931,2 \times (0,43-0,02) - 407,89 = 383,902 \text{ KN.m}
$$
\n
$$
N_{u}.(d - c') - M_{f} = 383,902 \text{ KN.m}
$$
\nOn a trouve que : 175,27 KN.m < 383,902 KN.m  $\longrightarrow$  **SEC**

#### **Les sections d'armatures sont :**

$$
A_1 = \frac{N_u - 100. \Psi \times b \times h \times f_{bc}}{100. \sigma_s} \qquad ; \qquad A_2 = 0
$$
  
 
$$
A_3 = 0
$$
  
 
$$
A_4 = \frac{0.3571 + \frac{N_u (d-c') - 100. M_u}{100. b \times h^2 \times f_{bc}}}{0.857 - \frac{c'}{h}} = \frac{0.3571 + \frac{1931.2 \times 0.41 - 100 \times 12}{100 \times 0.45 \times 0.45^2 \times 14200}}{0.857 - \frac{0.02}{0.45}} = 0.43
$$
  
 
$$
A_1 = \frac{N_u - 100. \Psi \times b \times h \times f_{bc}}{100. \sigma_s} = \frac{1931.2 - 100 \times 0.43 \times 0.45 \times 0.45 \times 14200}{100 \times 348000} = -34.97 < 0
$$
  
On a :  $A_1 = A_2 = 0$ ; done on adopted a le ferraillage minimale :  $A_{min} = 16.20$  cm<sup>2</sup>.

Les résultats de ferraillages calculés a l'aide de l'application **SOCOTEC** sont exposés dans le tableau suivants :

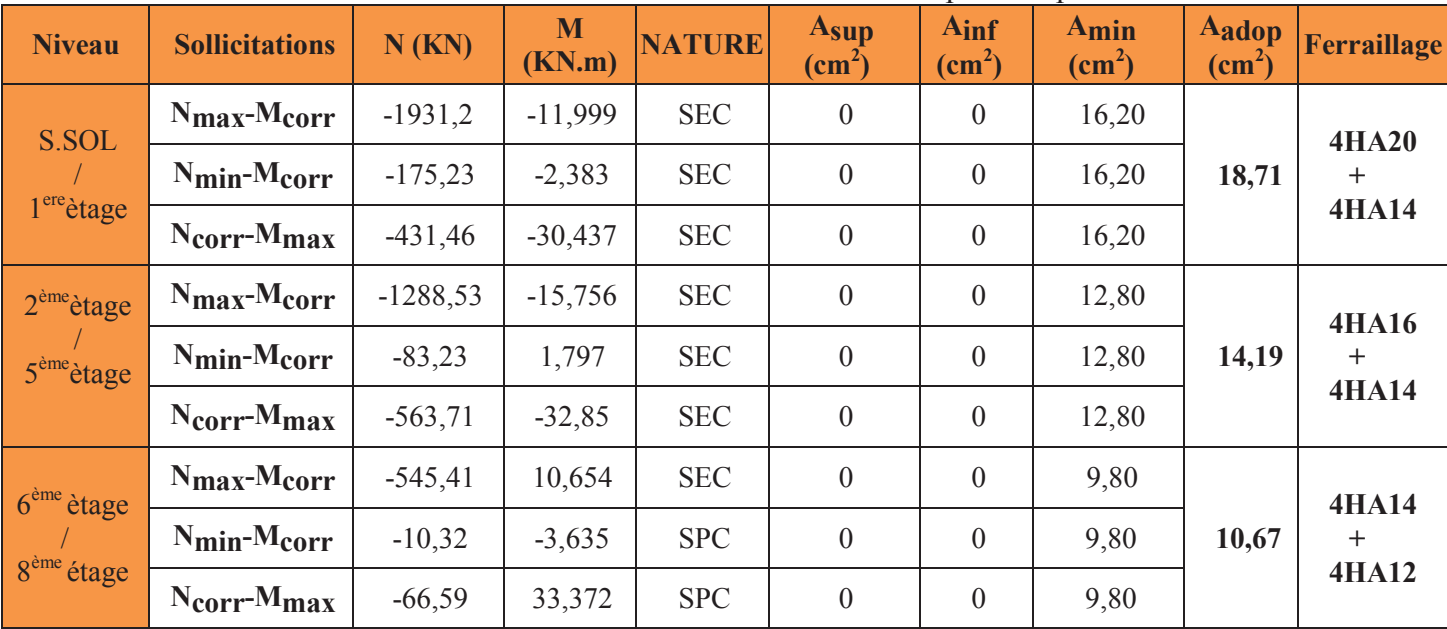

## **Tableau VI.4 :** Calcul des armatures pour les poteaux

#### **VI.2.2 Vérification à l'ELU**

#### **1. Détermination des armatures transversales**

Les armatures transversales sont disposées de manière à empêcher tout mouvement des aciers longitudinaux.

#### - **Diamètre des armatures transversales : (Art .8.1,3/BAEL91modifiées 99)**

Le diamètre des armatures transversales est au moins égal à la valeur normalisée la plus proche du tiers du diamètre des armatures longitudinales qu'elles maintiennent.

$$
\emptyset_t^{\min} = \frac{\emptyset_1}{3} = \frac{20}{3} = 6{,}67
$$
mm. Soit :  $\emptyset_t^{\min} = 8$ mm.

 $\varphi$ . Diamètre max des armatures longitudinales.

#### - **Espacement des armatures transversales** :**(Art.7.4.2.2/RPA99version2003)**

Selon le RPA, la valeur maximale de l'espacement ≪ **S<sup>t</sup>** ≫ des armatures transversales dans la (Zone III) est fixée comme suit :

 $-$  Dans la zone nodale *:*  $S_t \le 10cm$  .  $\longrightarrow S_t = 10cm$ 

- Dans la zone courante *:*  $St \le \min (b1/2; h1/2; 10@l) = \min (30/2; 40/2; 10 \times 1,4)$ .

 $\longrightarrow$  **S<sub>t</sub>** = 14cm

Avec :  $\varnothing = 14mm$  est le diamètre minimal des armatures longitudinales des poteaux.

#### **3. Vérification de la quantité d'armatures transversales : (Art.7.4.2.2)**

#### $\blacksquare$  Calcul de l'élancement  $\lambda g$ :

 $\lambda$ g : Elancement géométrique du poteau tel que  $\lambda_g = \frac{l_f}{3}$  $\frac{1}{a}$  ; 1<sub>f</sub> = 0,707  $l_0$ 

 $L_f = 0, 7. L_0$ : Longueur de flambement du poteau.

L0 : Longueur libre du poteau.

- Poteau de  $45 \times 45$  :  $\lambda g = \frac{L_f}{a} = \frac{1}{45}$  $\frac{1}{45} \times 0.7 \times 450 = 7$
- Poteau de  $40 \times 40$  :  $\lambda g = \frac{L_f}{a} = \frac{1}{40}$  $\frac{1}{40}$  × 0,7 × 300 = 5,25.
- Poteau de 35×35 :  $\lambda$ g =  $\frac{L_f}{a}$  =  $\frac{1}{35}$  $\frac{1}{35} \times 0.7 \times 300 = 6$ .

$$
\lambda g \ge 5 \quad \text{donc}: A_t^{min} = 0, 3\% \, .S_t \, . \, b_1
$$

#### · **Exemple du calcul Pot (45x45)**

- Zone courante

 $A_t^{min} = 0$ , 3% .S<sub>t</sub>. b<sub>1</sub> = 0,003x45x14=1,89 cm<sup>2</sup>

- Zone nodale

 $A_t^{min} = 0$ , 3% .S<sub>t</sub>. b<sub>1</sub>=0,003x45x10 =1,35cm<sup>2</sup>

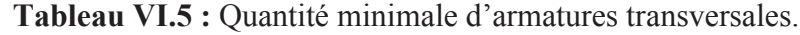

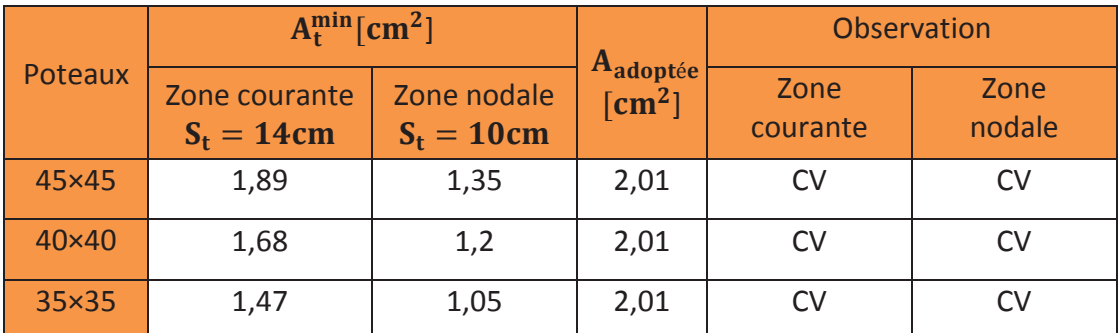

#### **4. Longueur de scellement droit Art A.6.2.23 / BAEL91 modifie 99**

$$
ls = \frac{\phi f_e}{4 \times \tau su}
$$

Avec :  $\tau_{su} = 0.6 \times \Psi_2$ s × ft28 = 0.6 × 1.52 × 2.1 = 2.835MPa

Pour les  $HA20$  : ls = 70.55cm

Pour les  $HA16$  : ls = 56.44 cm

Pour les  $HA14$  :  $ls = 49.38$  cm

Pour les  $HA12$  : ls = 42.33 cm

#### **5. Longueur d'ancrage (B.A.E.L.91Article :A.6.1.221)**

- Pour le  $\emptyset$ 20  $\rightarrow$  L = 40 $\emptyset$  = 40  $\times$  2 = 80cm
- Pour le  $\emptyset$ 16  $\rightarrow$  L = 40 $\emptyset$  = 40  $\times$  1,6 = 64cm

Pour le  $\emptyset$ 14  $\rightarrow$  L = 40 $\emptyset$  = 40  $\times$  1,4 = 56cm

Pour le  $\emptyset$ 12  $\rightarrow$  L = 40 $\emptyset$  = 40  $\times$  1,2 = 48 cm

#### **6. Délimitation de la zone nodale**

h'= max $\left\{\frac{h_e}{6}\right\}$  $\left\{\frac{a_{\rm e}}{6}, b_1, h_1, 60\right\}$  = max  $\left\{\frac{450}{6}\right\}$  $\frac{50}{6}$ , 45,45,60} = 75 cm = 0,75m

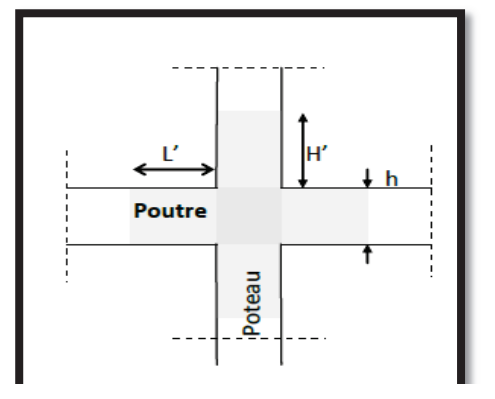

 **Figure. VI.3 :** zone nodale dans le poteau

#### **7. Vérification au cisaillement**

La contrainte de cisaillement conventionnelle de calcul dans le béton  $\tau_{\text{hu}}$ sous combinaison sismique doit être inférieure ou égale à la valeur limite $\bar{\tau}_{bu}$ .

$$
\text{Avec}: \tau_{bu} = \tfrac{V_u^{max}}{bd} \leq \overline{\tau}_{bu}
$$

Selon le RPA :

 $\bar{\tau}_{bu} = \rho_d \times f_{c28}$  [Art 7.4.3.2 RPA 99/ version 2003]

$$
\rho_d = \begin{cases} 0.075 & \text{si: } \lambda_g \ge 5 \\ 0.04 & \text{si: } \lambda_g < 5 \end{cases}
$$

Selon le BAEL :

 $\bar{\tau}_{\text{bu}} = \min \left\{ \frac{0.2}{v_0} \right\}$  $\frac{0.2}{\gamma_b}$  f<sub>c28</sub>; 5 MPa<sup>}</sup> [Art A.5.1,211/BAEL 91]  $\bar{\tau}_{\text{bu}} = \min (0.2 \times \frac{25}{1.5})$  $\frac{25}{1,5}$ ; 5MPa) = min (3,33 MPa; 5MPa)  $\longrightarrow \bar{\tau}_{bu} = 3,33$  MPa

· **Exemple de calcul : Pot (45x45)** 

#### **Vmax =28,58 KN**

 $\tau_{\text{bu}} = \frac{V_{\text{u}}}{\text{bd}}$  $\frac{V_{\rm u}}{\rm bd} = \frac{28,58\times10^3}{400\times(0,9\times45)}$  $\frac{26,36\times10}{400\times(0,9\times450)} = 0,176 \text{ MPa}$ 

 $\tau_{\text{bu}} = 0.176 \text{ MPa} < \bar{\tau}_{\text{bu}} = 3.33 \text{ MPa}$   $\longrightarrow$  Condition vérifiée

Les résultats sont récapitulés dans le tableau suivant :

| Section      | $V_{\rm u}$ [KN] | $\tau_{\text{bu}}$ | $\rho_d$ | $\bar{\tau}_{bu}(RPA)$<br>[MPa] | $\bar{\tau}_{bu}$ (BAEL)<br>[MPa] | observation           |
|--------------|------------------|--------------------|----------|---------------------------------|-----------------------------------|-----------------------|
| $45\times45$ | 28,58            | 0,052              | 0,075    | 1,875                           | 3,33                              | Condition<br>vérifiée |
| $40\times40$ | 22,9             | 0,015              | 0,075    | 1,875                           | 3,33                              | Condition<br>vérifiée |
| $35\times35$ | 48,3             | 0,043              | 0,075    | 1,875                           | 3,33                              | Condition<br>vérifiée |

**Tableau V.6 :** Vérification de la contrainte de cisaillement.

#### **VI.2.3 Vérification à l'ELS**

**!m g** 

#### **a. Condition de non fragilité**: **(Art A.4.2,1/BAEL 91 Modifiée 99)**

La condition de non fragilité dans le cas de la flexion composée est

$$
A_{\text{adoptée}} > A_{\text{min}} = \frac{0.23 \times f_{t28}}{f_e} \times \frac{e_s - 0.455 \times d}{e_s - 0.185 \times d} \times \text{bd}
$$

Avec :  $f_{t28} = 2,1 \text{ MPa}$ 

#### · **Exemple de calcul : Pot (45x45)**

 $A_s = 18,71 \text{ cm}^2$ 

$$
A_{\min} = \frac{0.23 \times 2.1}{400} \times \frac{0.6 - 0.455 \times 45}{0.6 - 0.185 \times 45} \times 45 \times 45 = 0.85
$$
 cm<sup>2</sup>

$$
A_s = 18,71 \text{ cm}^2 > A_{\text{min}} = 0,85 \text{ cm}^2 \longrightarrow \text{Condition } \text{veinfinite}
$$

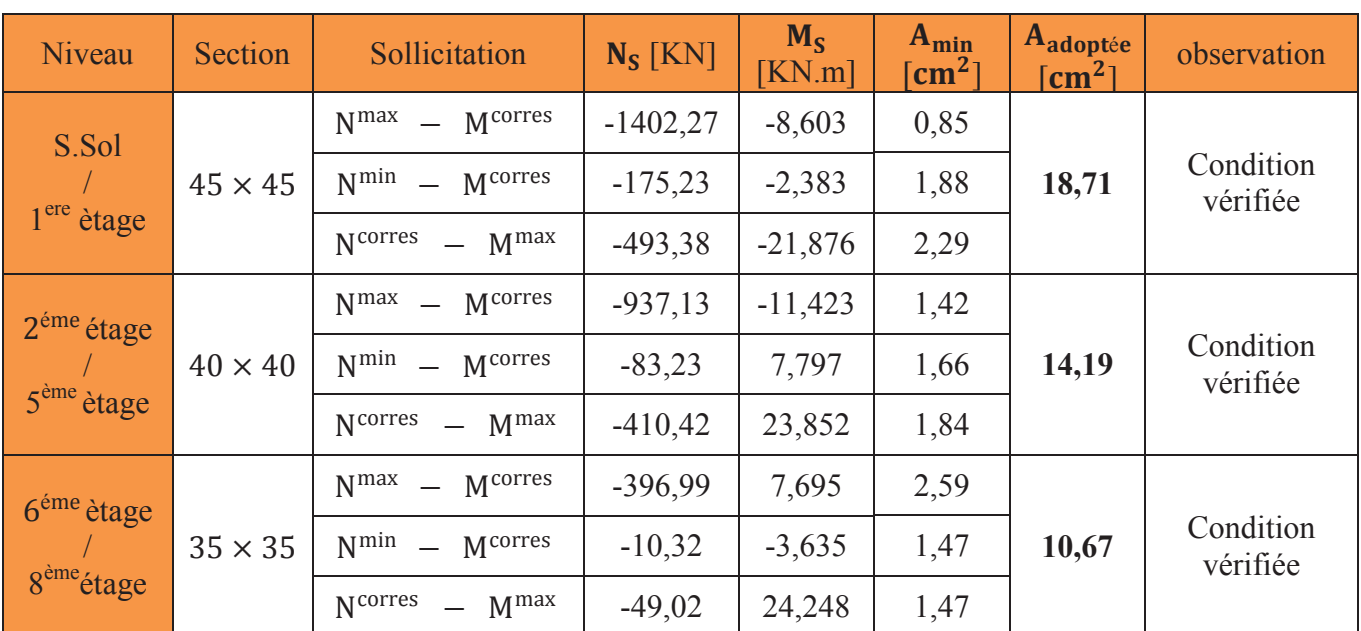

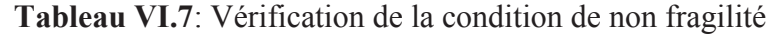

**b. État limite d'ouverture des fissurations (contrainte dans l'acier)** 

$$
\sigma_{sup} = \frac{N_{ser}}{I} + \frac{N_{ser} \cdot (e_s - X_G) \frac{h}{2} - X_G}{I}
$$

$$
\sigma_{\text{sup}} = \frac{N_{\text{ser}}}{I} - \frac{N_{\text{ser}} \cdot (e_s - X_G) \frac{h}{2} - X_G}{I}
$$

Nous vérifions que :

$$
\begin{array}{rcl}\n\sigma_{b \, sup} & \leq & \sigma_{bc} \\
\sigma_{\inf} & \leq & \overline{\sigma_{st}}\n\end{array}
$$

- Contrainte admissible de l'acier :  $\overline{\sigma_{st}}$  = 348 MPa

 Les sections adoptées seront vérifiées à **l'ELS**, pour cela on détermine les contraintes maximales du béton et de l'acier afin de les comparer aux contraintes admissibles.

A l'aide de logiciel **[SOCOTEC],** la vérification à l'ELS nous donne les résultats présentés dans les tableaux suivants :
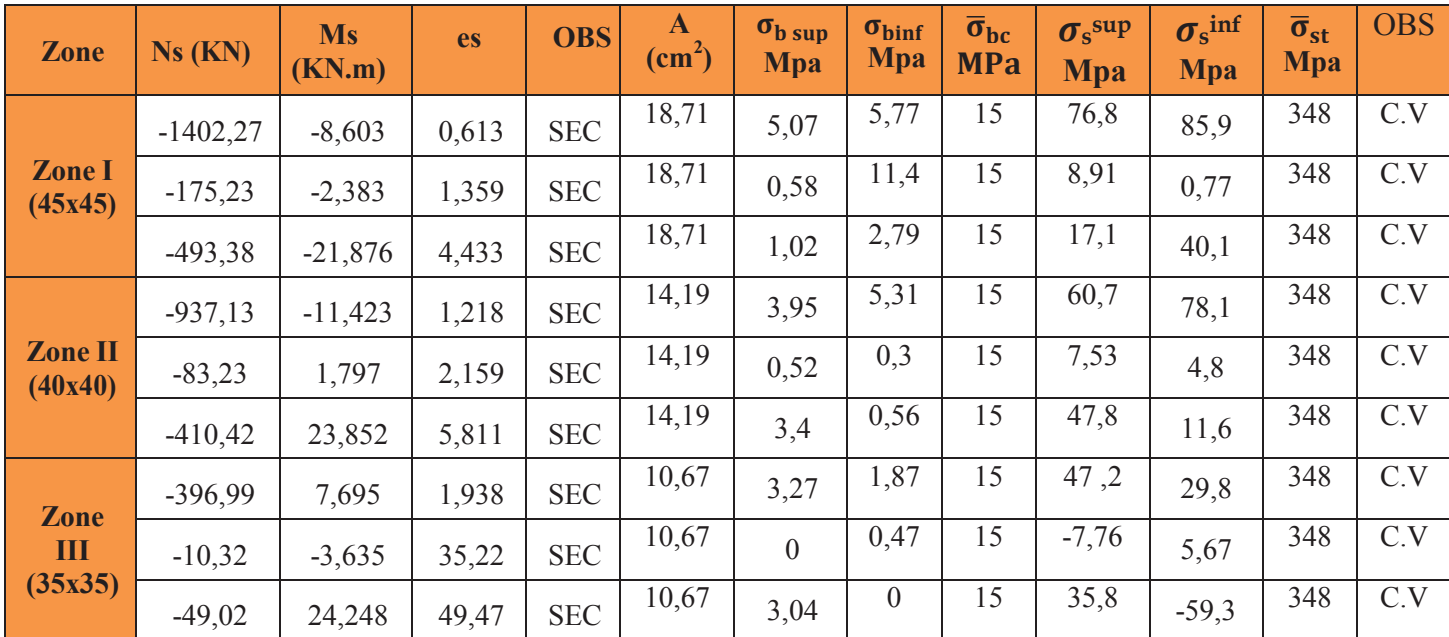

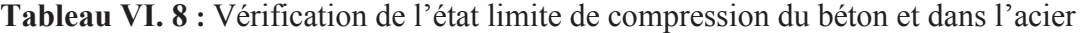

# **Conclusion**

Toutes les conditions sont vérifiées, donc les armatures à l'ELU sont satisfaisantes l'ELS

# **VI.2 Ferraillage des Poutres**

Les poutres sont ferraillées en flexion simple à L'ELU et vérifiées à L'ELS, sous les combinaisons des charges les plus défavorables.

- ELU  $(1.35G+1.5Q)$
- · Accidentelles (G+Q±E et 0.8G±E) et suivant les règles du RPA99 modifié en 2003.

Ensuite on effectuera les vérifications à l'ELU, à l'ELS et au RPA99.

Les résultats donnés dans les tableaux sont obtenus en fonction des combinaisons d'actions les plus défavorables en considérant la convention suivante :

- $M_3^+$ <sup>max</sup> : Moments en travée.
- $M_3^{- min}$ : Moments aux appuis.

# **VI.2.1 Recommandation du RPA99 version 2003 pour le ferraillage des poutres**

# **a. Armatures longitudinales (Art 7.5.2.2)**

- · Le pourcentage minimal des aciers longitudinaux sur toute la longueur de la poutre et de 0.5% en toute section.
- · Le pourcentage maximum est de 4% en zone courante, et 6% en zone de recouvrement.
- · On doit avoir un espacement maximum de 10cm entre deux cadres et un minimum de trois cadres par noeud. La longueur minimal de recouvrement est de 40Ø (zone IIa).
- · L'ancrage des armatures longitudinales supérieures et inférieures dans les poteaux de rive et d'angle doit être effectué avec des crochets à 90°.

On rappelle que les poutres principales sont dans le sens y-y et les poutres secondaires dans le sens x-x.

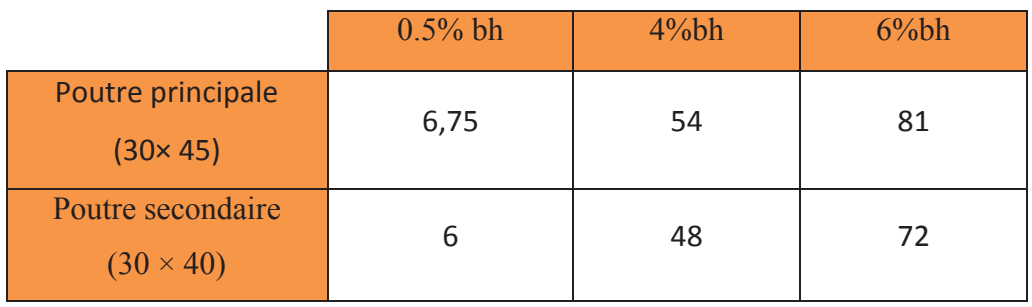

 **Tableau VI.1** : Récapitulatif des sections d'acier recommandées par RPA

# **b. Armatures transversales (Art 7.5.2.2)**

La quantité des armatures transversales minimales est donnée par:

$$
A_t = 0.003 \times St \times b
$$

L'espacement maximum entre les armatures transversales est déterminé comme suit:

**b.1** En zone nodale et en travée si les armatures comprimées sont nécessaire, le minimum  $(h/4:12d)$ 

Soit : **St=8cm poutres principales** ; **St=7cm poutres secondaires** 

**b.2** En dehors de la zone nodale :  $St \leq h/2$ .

Soit **St=15cm poutres principales et secondaires** 

Avec :

Ø : c'est le plus petit diamètre des armatures longitudinales.

 $S_t$ : espacement maximal entre les armatures transversales.

Les premières armatures transversales doivent être disposées à 5cm au plus du nu de l'appui ou de l'encastrement.

# **VI.2.2 Calcul des armatures a l'ELU**

# - **Etapes de calcul des armatures longitudinales**

Dans le cas d'une flexion simple, on a les étapes de calcul suivantes : Soit :

As : section inférieure tendue ou la moins comprimée selon le cas.

A **'** <sup>s</sup>: section supérieure la plus comprimée.

Un moment de flexion Mu supporté par la section.

On calcule le moment réduit :

$$
\mu = \frac{M_u}{b \times d^2 \times f_{bc}}
$$
  

$$
f_{bc} = \frac{0.85. \times f_{c28}}{\gamma_b \times \theta_b}
$$
;  $\gamma_b = 1.5 \longrightarrow f_{bc} = 14.2 \text{ MPa}$   

$$
\sigma_{st} = \frac{f_e}{\gamma_s}
$$
,  $\gamma_s = 1.15 \longrightarrow \sigma_{st} = 348 \text{ MPa}$ 

Si  $\mu_b \le \mu_1 = 0.392$  la section est Simplement Armée c.-à-d. la section ne comprendra que les aciers tendus alors :

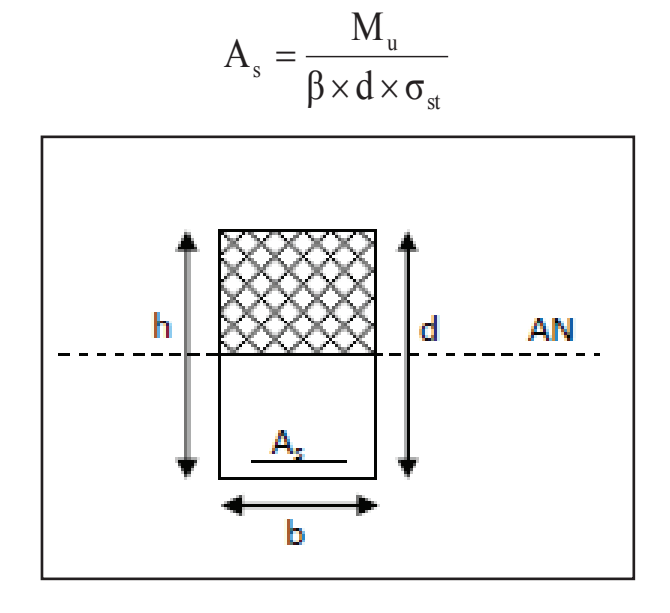

Si  $\mu_b \ge \mu_l = 0.392$  la section est doublement armée c.-à-d. la section comprendra des aciers tendus ainsi que des aciers comprimés

On calcul :  $M_r = \mu_r \times b \times d^2 \times f_{bc}$ 

$$
\Delta M = M_u - M_r
$$

**Mr** : moment ultime pour une section simplement armée.

**Mu** : moment maximum à l'ELU dans les poutres.

Armatures tendues :  $A_s = A_1 + A_2$  avec  $A_1 = \frac{M_r}{B_s \times A_s}$  $\frac{M_r}{\beta_r \times d \times \sigma_{st}}$ ;  $A_2 = \frac{\Delta M}{(d-c^{'})^2}$ (d − c')×σ<sub>st</sub>

**4** Armatures comprimées : A'<sub>s</sub> = 
$$
\frac{\Delta M}{(d-c') \times \sigma'_{st}}
$$
, avec :  $\sigma'_{st} = \frac{f_e}{\gamma_s}$ 

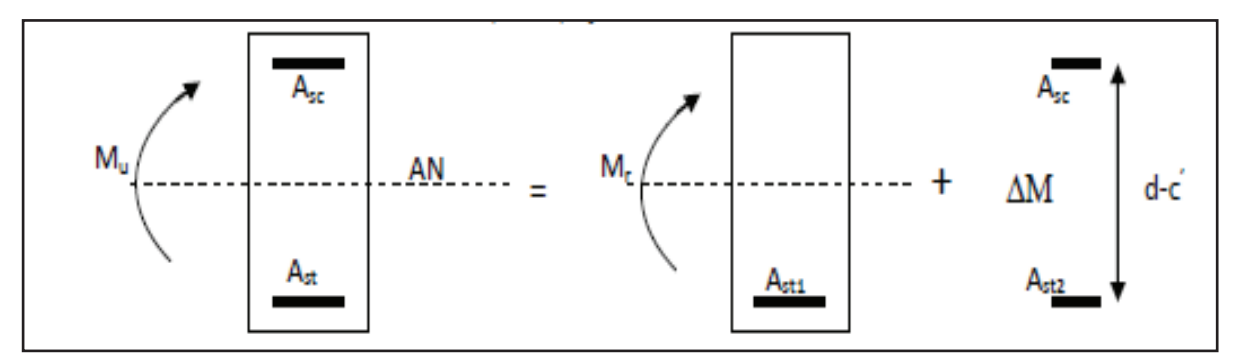

**Remarque:** une part du moment de flexion équilibrée par les armatures comprimées doit être inférieure à 40% du moment total c.-à-d. :  $\Delta M u \langle 0, 4M$  (Art BAEL B66).

# **a. Poutre principales**

**Tableau VI.2 :** Détermination des armatures longitudinales des poutres principales

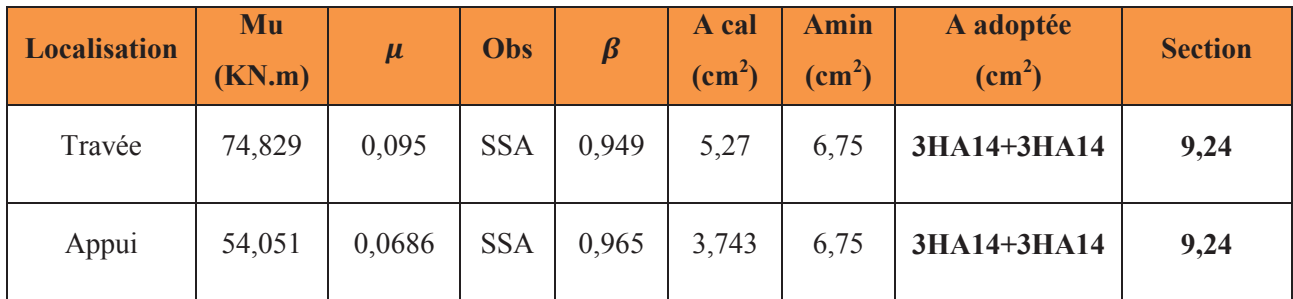

**Remarque :** Tout les moments **max** ont était trouvés à L'ELU

# · **Exemple de calcule pour les armatures en travées des poutres principales**

Mu = 74,829 KN.m

- **Calcul du moment réduit** 

$$
\mu = \frac{M_u}{b \times d^2 \times f_{bc}} = \frac{74,829 \times 10^3}{30 \times 43^2 \times 14,2} = 0,095
$$

$$
Avec: f_{bu} = \sigma_b = \frac{0.85 \times 25}{1.5} = 14.2 MPa
$$

 $\mu = 0.095 < \mu_l = 0.392 \longrightarrow$  SSA

 $\mu = 0.095 \rightarrow \beta = 0.949$  (Tableau des sections rectangulaires en flexion simple)

- **Armatures principales** 

$$
A_s = \frac{M u}{\beta x dx} = \frac{74,829 \times 10^3}{0,949 \times 43 \times 348} = 5,27 \text{cm}^2
$$

Avec :

 $\bullet$   $\sigma_{st}$ : contrainte des aciers tendus

$$
\sigma_{\text{st}} = \frac{f e}{\gamma s} = \frac{400}{1,15} = 348 \text{ MPa}
$$

 $\gamma s = 1 \longrightarrow$  cas accidentelle  $\gamma s = 1.15 \longrightarrow$  autre cas

# **b. Poutre secondaire**

**Tableau VI.2 :** Détermination des armatures longitudinales des poutres principales

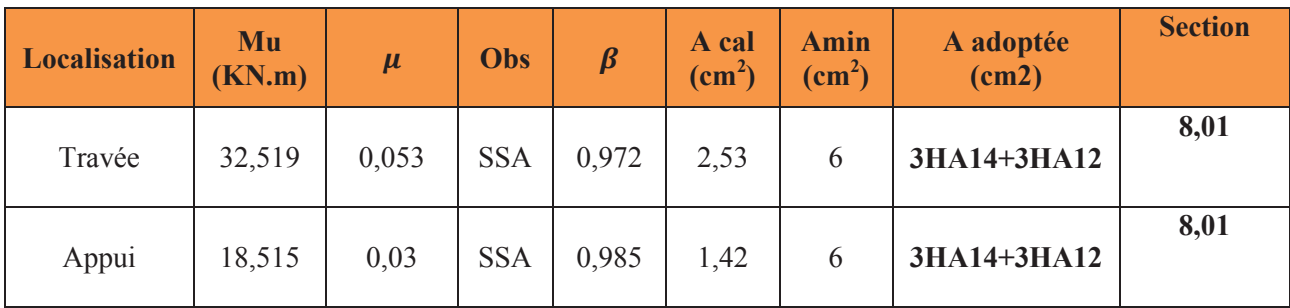

**Remarque :** Tout les moments **max** ont était trouvés à L'ELU

# · **Exemple de calcule pour les armatures en travées des poutres principales**

 $M_{u} = 32,519$  KN.m

- **Calcul du moment réduit** 

$$
\mu = \frac{M_u}{b \times d^2 \times f_{bc}} = \frac{32,519 \times 10^3}{30 \times 38^2 \times 14,2} = 0,053
$$

$$
Avec: f_{bu} = \sigma_b = \frac{0.85 \times 25}{1.5} = 14.2 MPa
$$

 $\mu = 0.053 < \mu$ 1 = 0.392  $\rightarrow$  SSA

 $\mu = 0.053 \rightarrow \beta = 0.972$  (Tableau des sections rectangulaires en flexion simple)

# - **Armatures principales**

$$
As = \frac{Mu}{\beta x dx \sigma_{st}} = \frac{32,519 \times 10^3}{0,972 \times 38 \times 348} = 2,53 \text{ cm}^2
$$

# - **Armatures transversales (Art 7.5.2.2 /RPA99)**

· Les premières armatures transversales doivent être disposées à 5cm au plus du nu de l'appui ou de l'encastrement.

# · **Délimitation de la zone nodale**

 La zone nodale pour le cas des poutres est délimitée dans la figure 7.2 du RPA 2003 en page 63 (zone nodale) comme suit

$$
L'=2h
$$

Avec :

l' : Longueur de la zone nodale.

h : Hauteur de la poutre.

D'où

Poutres principale de  $(30x 45)$  :  $L' = 2 \times 45 = 90$  cm

Poutres secondaire de  $(30x 40)$  :  $L' = 2 \times 40 = 80$  cm

# **VI.2.2.3 Disposition constructives**

 Conformément au CBA 93 annexe E, concernant la détermination de la longueur des chapeaux et des barres inférieures du second lit, il y a lieu d'observer les recommandations suivantes qui stipulent que la longueur des chapeaux à partir des murs d'appuis est aux moins égales:

- · 1/5 de la plus grande portée des deux travées encadrant l'appui considéré s'il s'agit d'un appui n'appartenant pas à une travée de rive.
- · 1/4 de la plus grande portée des deux travées encadrant l'appui considéré s'il s'agit d'un appui intermédiaire voisin d'un appui de rive.
- · La moitié au moins de la section des armatures inferieures nécessaire en travée est prolongée jusqu'aux appuis et les armatures du second lit sont arrêtées à une distance des appuis au plus égale à 1/10 de la portée.

# **VI.2.3 Vérification à l'ELU**

# **a. Vérification de la condition de non fragilité (BAEL 91 Art 4.21)**

La section des armatures longitudinales doit vérifier la condition suivante :

$$
A_{min}{=0,}23{\times}~b~{\times}d\times\frac{f_{t28}}{f_e}\leq A_{adop}
$$

Poutres principales (30x45) cm2 : Amin =  $0,23 \times 30 \times 43 \times \frac{2,1}{400}$  $\frac{2.1}{400}$  = 1,56 cm<sup>2</sup> < A<sub>adop</sub> Poutres secondaires (30x40) cm2 : Amin =  $0,23\times30\times38\times\frac{2,1}{400}$  $\frac{2.1}{400}$  = 1,38cm<sup>2</sup> < A<sub>adop</sub> La section d'armature choisie est supérieure à A<sub>min</sub>, donc la condition est vérifiée.

# **b. Justification sous sollicitation d'effort tranchant (BAEL 91Art A.5.1.1)**

La contrainte tangentielle conventionnelle utilisée pour les calculs relatifs à l'effort tranchant est définie par :

$$
\tau_{\rm u} = \frac{T_{\rm u}}{\rm b \times d} \le \bar{\tau}_{\rm u} = \min \left\{ \frac{0.2 \times f_{\rm c28}}{\gamma_{\rm b}} \ ; \ 5 \, \text{MPa} \right\}
$$

Avec :

Dans le cas ou la fissuration est peu nuisibles la contrainte doit vérifier

$$
\bar{\tau}_{\rm u} = \min \left\{ \frac{0.25 \times 25}{1.5} = 3.33 \text{ MPa } ; 5 \text{ MPa} \right\}
$$

• Poutres principale (30x45) cm<sup>2</sup>:  $T_u^{\text{max}} = 119,42 \text{ KN}$ 

 $\tau_u = \frac{v_u}{1.1} = \frac{113,12410}{200,120} = 0.925 \text{ MPa} \leq \tau_u = 3.33 \text{ MPa}$  $300 \times 430$  $119,42 \times 10$  $\mathsf{b} \times \mathsf{d}$ T  $\tau_u = \frac{r_u}{1} = \frac{1133,12410}{200,120} = 0.925 \text{ MPa} \leq \tau_u$  $max$  110  $12 \times 10^3$  $v_{\rm u} = \frac{v_{\rm u}}{v_{\rm u}A} = \frac{112,42 \times 10}{200 \times 420} = 0.925 \text{ MPa} \leq \tau_{\rm u} =$  $\times$  $\times$ =  $\times$  $=\frac{1}{4}$   $\frac{1}{2}$   $\frac{1}{2}$ 

• Poutres secondaire (30x40) cm<sup>2</sup>:  $T_u^{\text{max}} = 45,89 \text{KN}$ 

 $\tau_u = \frac{r_u}{1.1} = \frac{15,00,000}{200} = 0,402 \text{ MPa} \leq \tau_u = 3,33 \text{ MPa}$  $300\times 380$  $45,89\times 10$  $\mathsf{b} \times \mathsf{d}$ T  $\tau_u = \frac{r_u}{1} = \frac{15,69 \times 10}{300 \times 200} = 0,402 \text{ MPa} \leq \tau_u$  $\text{max}$   $\sqrt{5.80 \times 10^3}$  $v_{\rm u} = \frac{v_{\rm u}}{v_{\rm rad}} = \frac{43.63 \times 10^{10}}{200 \times 280} = 0,402 \,\rm MPa \leq \tau_{\rm u}$  $\times$  $\times$ =  $\times$  $=\frac{1}{4}$  =  $\frac{45,65\times10}{300,200}$  = 0,402 MPa  $\leq \tau_u$  = 3,33 MPa  $\longrightarrow$  Condition vérifiée

**c. Influence de l'effort tranchant sur le béton aux appuis (BAEL91 Art 5.1.32)** 

$$
T_{\rm u} \leq \overline{T}_{\rm U} = 0.4 \!\times\! \frac{0.9 \!\times\! d \!\times\! b \!\times\! f_{\rm c28}}{\gamma_{\rm b}}
$$

• Poutres principale (30x45) cm<sup>2</sup>:  $T_u^{\text{max}} = 119,42 \text{ KN}$ 

$$
T_u = 119,42 \text{ KN} \le \bar{T}_U = 0,4 \times \frac{0.9 \times 430 \times 300 \times 25 \times 10^{-3}}{1,5} = 774 \text{ KN}
$$

$$
T_u = 119,42 \text{ KN} \le \bar{T}_U = 774 \text{ KN} \longrightarrow \text{Condition verify}
$$

• Poutres secondaire (30x40) cm<sup>2</sup>:  $T_u^{\text{max}} = 45,89 \text{KN}$ 

$$
T_u = 45,89 \text{ KN} \le \overline{T}_U = 0,4 \times \frac{0,9 \times 380 \times 300 \times 25 \times 10^{-3}}{1,5} = 684 \text{ KN}
$$

$$
T_u = 45,89 \text{ KN} \le \overline{T}_U = 684 \text{ KN} \longrightarrow \text{Condition verify}
$$

# **d. Influence de l'effort tranchant sur les armatures longitudinales (Art A.5.1.32/BAEL 91 modifié 99)**

Lorsqu'au droit d'un appui :  $T_u + \frac{m_u}{2.2 \times 10^{10}} > 0$  $0,9 \times d$ M T a u  $^{\mathrm{u}$   $\cdot$  0,9  $\times$  $+\frac{1}{2}$   $\rightarrow$  0, on doit prolonger au-delà de l'appareil de

l'appui une section d'armatures pour équilibrer un moment égale à  $0,9 \times d$ M T a u  $^{\mathrm{u}}$ <sup>+</sup>  $\overline{0.9 \times}$  $+\frac{W_1}{2.2}$ 

D'où 
$$
A_s \ge 1,15 \left( T_u + \frac{M_u^a}{0.9 \times d} \right)
$$

Si  $T_u + \frac{1}{0.9 \times d} < 0$   $\longrightarrow$  $+\frac{1}{2}$  = 0  $0,\!9 \!\times\! \mathsf{d}$ M  $\text{Si} \qquad \text{T}_{\text{u}} + \frac{\text{m}_{\text{ua}}}{\text{m}_{\text{a}} \cdot \text{s}}$  $\mu_{\rm u} + \frac{N_{\rm u} \mu_{\rm u}}{0.0 \times 1}$  < 0  $\longrightarrow$  La vérification n'est pas nécessaire.

· **Poutres principales**

$$
T_u + \frac{M_u}{0.9 \times d} = 119,42 - \frac{54,051}{0.9 \times 0.43} = -20,246 \text{KN}..
$$

· **Poutres secondaires**

$$
T_u + \frac{M_u}{0.9 \times d} = 45,89 - \frac{18,515}{0.9 \times 0.38} = -8,247 \text{KN}..
$$

**e. Vérification de l'entrainement des barres (BAEL 99/ Art A.6.1.1.3)** 

$$
\tau_{\rm se} \leq \bar{\tau}_{\rm se}
$$

# **e.1 La valeur limite ultime réglementaire de la contrainte d'adhérence**

$$
\bar{\tau}_{se} = \psi_s \times f_{t28} = 1.5 \times 2.1 = 3.15 \text{ MPa}.
$$

 $\Psi_s = 1,5 \text{ MPa}$  (Acier haute adhérences)

$$
f_{128} = 0.6 + 0.06 f_{cj} = 2.1 \text{MPa}.
$$

**e.2 La contrainte d'adhérences d'entrainement** 

$$
\tau_{\text{se}} = \frac{T u}{0.9 \times d \times \Sigma u i}
$$

- $Tu$ : effort tranchant
- $Ui = n \times \emptyset \times \pi$
- $\sum i u$  : Somme des périmètres utiles des barres
- · n : nombre de barres

**Tableau VI.3** : Vérification de la contrainte d'adhérence

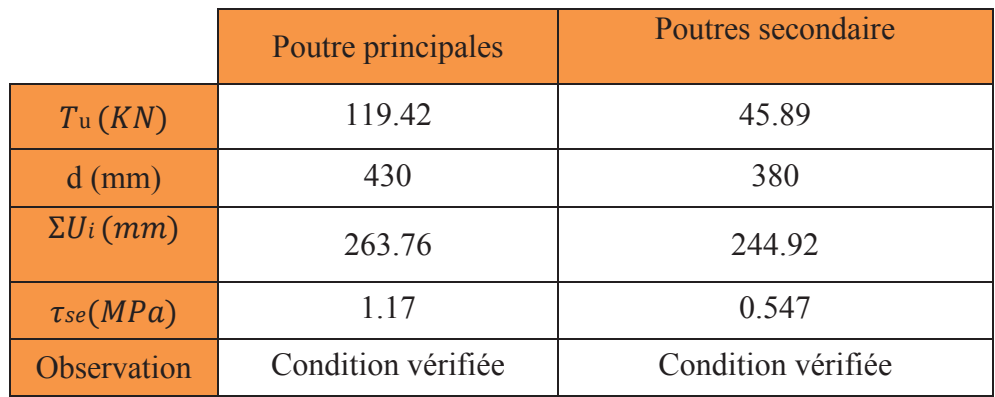

La contrainte d'adhérence est vérifiée, donc il n'y a pas risque d'entrainement des barres

#### **f. Calcul de longueur de scellement droit des barres**

$$
l_s\!=\!\!\tfrac{\varphi\times\!fe}{4\times\!\tau s}
$$

La contrainte d'adhérence :  $\tau_s = 0.6 \ (\psi_s)^2 \ f_{ti} = 0.6 \times (1.5)^2 \times 2.1 = 2.835 \text{MPa}$ . tj  $_{\rm s} = 0.6 \ (\Psi_{\rm s})^2 \ {\rm f}_{\rm tj} = 0.6 \times (1.5)^2 \times 2.1 =$ 

- $\psi_s = 1.5$  (Acier haute adhérence)
- $f_{t28} = 0.6 + 0.06 f_{cj} = 2.1 \text{MPa}.$

**Pour les HA14 :**  $l_s = 49.38$ cm

**Pour les HA12 :**  $l_s = 42.33$ cm

 Le BAEL admettent que l'ancrage d'une barre rectiligne est assuré lorsque la partie encré mesuré au moins  $I_a = 0.4 \times I_s$  pour les barres a haute adhérence.

**Pour les HA14 :**  $l_a = 0.4 \times 49.38 = 20$  cm

**Pour les HA12 :**  $l_a = 0.4 \times 42.33 = 17$  cm

# **VI.2.4 Vérification L'ELS**

 Les sections adoptées seront vérifiées à l'ELS, pour cela on détermine les contraintes max du béton et de l'acier afin de les comparer aux contraintes admissibles

# **a. Etat limite de compression du béton**

La contrainte de compression du béton ne doit pas dépasser la contrainte admissible

Il faut vérifier que  $\sigma_b \le \sigma_b = 0.6 \times f_{c28} = 15 \text{MPa}.$ 

On détermine :  $\rho_1 = \frac{\rho_0 \times d}{b_0 \times d}$  $100 \times A$ ρ 0  $^{1}$  b<sub>0</sub> $\times$  $\times$  $=\frac{100+11}{1 \cdot 1}$ 

Puis on déduit les valeurs de  $\beta$ let Kl

• 
$$
\sigma_s = \frac{M_s}{\beta_1 \times d \times A}
$$
  
\n•  $\sigma_b = \frac{\sigma_s}{K}$  (MPa).

K

1

# **Poutre principale**

 **Tableau VI.5 :** Vérification de l'état limite de compression du béton des poutres principales

| Localisation | $\rm M_{\rm S}$<br>(KN.m) | Aadopté<br>$\rm (cm^2)$ | $\rho_1$ | $\beta$ l | $K_l$ | $\sigma$ s<br>(MPa) | $\bar{\sigma_S}$ | $\sigma_b$<br>(MPa) | $\overline{\sigma_b}$<br>(MPa) | <b>OBS</b> |
|--------------|---------------------------|-------------------------|----------|-----------|-------|---------------------|------------------|---------------------|--------------------------------|------------|
| Travée       | 38.81                     | 9.24                    | 0.716    | 0.877     | 25.65 | 111.38              | 348              | 4.342               | 15                             | C.V        |
| Appuis       | 58.494                    | 9.24                    | 0.716    | 0.877     | 25.65 | 167.87              |                  | 6.544               |                                | C.V        |

**Tableau VI.5 :** Vérification de l'état limite de compression du béton des poutres secondaires

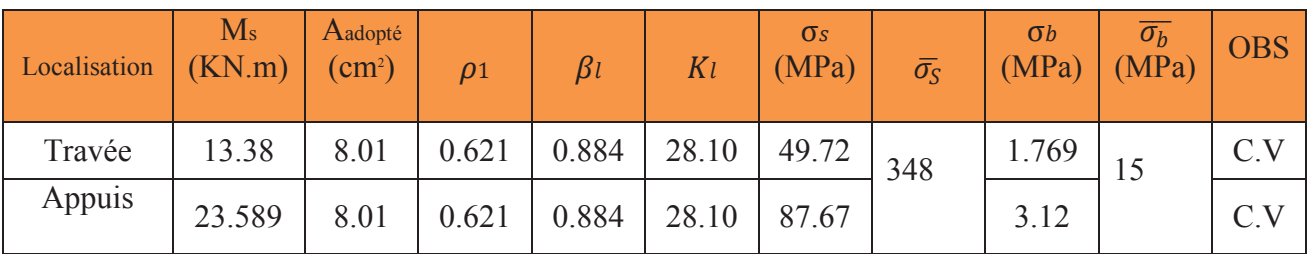

La section est vérifiée vis-à-vis de la compression.

# **b. Etat limite de déformation**

 La flèche développée au niveau de la poutre doit rester suffisamment petite par rapport à la flèche admissible pour ne pas nuire à l'aspect et l'utilisation de la construction. D'après les règles BAEL91, on se dispense du calcul de la flèche si les trois conditions suivantes sont vérifiées :

$$
\frac{h}{l} \ge \frac{1}{16} \qquad ; \qquad \frac{A_u}{b \times d} \le \frac{4.2}{f_e} \qquad ; \qquad \frac{h}{L} \ge \frac{M_t}{10M_0}
$$

- **Sens principale** 

Avec : h=45cm ; L=4,65m ;  $f_e = 400 \text{ MPa}$  ;  $A_u = 9,24 \text{ cm}^2$ 

$$
M_0=54,288
$$
 KN.m ;  $M_t=38,81$  KN.m

1. 
$$
\frac{h}{1} = \frac{45}{465} = 0,0967 \ge \frac{1}{16} = 0,0625.
$$
 Condition verifyée  
\n2.  $\frac{A_u}{b \times d} = \frac{9,24}{30 \times 43} = 0,007 \le \frac{4,2}{f_e} = \frac{4,2}{400} = 0,0105$  Condition verifyée  
\n3.  $\frac{h}{L} = \frac{45}{465} = 0,0967 \ge \frac{M_t}{10M_0} = \frac{38,81}{10 \times 54,288} = 0,071$   $\longrightarrow$  Condition verifyée

# - **Sens secondaire**

Avec :

$$
h = 40 \text{cm}; L = 4 \text{m}; f_e = 400 \text{MPA}; A_u = 8,01 \text{ cm}^2
$$

$$
M_0 = 11.490 \text{KNm}; Mt = 13.38 \text{ KN.m}
$$

$$
\frac{h}{1} = \frac{40}{400} = 0, 1 \ge \frac{1}{16} = 0,0625.
$$
 Condition vérifiée  
\n
$$
\frac{A_u}{b \times d} = \frac{8,01}{30 \times 38} = 0,007 \le \frac{4,2}{f_e} = \frac{4,2}{400} = 0,0105 \longrightarrow
$$
 Condition vérifiée  
\n
$$
\frac{h}{L} = \frac{40}{400} = 0,095 \ge \frac{M_t}{10M_0} = \frac{13,38}{10 \times 11,490} = 0,116 \longrightarrow
$$
 Condition non vérifiée

 Donc, les trois conditions sont vérifiées pour la poutre principale, mais pas pour la poutre secondaire, alors on va vérifier la flèche pour cette dernière.

# · **Vérification de la flèche pour la poutre secondaire**

*f* est le résultat de logiciel ETABS.

$$
f = 8,260 \times 10^{-5} \le \overline{f} = \frac{L}{500} = 0,008
$$
  $\longrightarrow$  Condition verify

# **VI.3. Ferraillage des voiles**

# **VI.3.1. Introduction**

 Le voile est un élément structural de contreventement, soumis à des forces verticales et des forces horizontales. Le ferraillage des voiles consiste à déterminer les armatures en flexion composée sous l'action des sollicitations verticales, dues aux charges permanentes (G) et aux surcharges d'exploitation (Q), ainsi que sous l'action des sollicitations horizontales dues au séisme pour faire face à ces sollicitations, on prévoit trois types d'armatures :

- · Armatures verticales
- Armatures horizontales
- · Armatures de montages

Comme pour les poteaux nous allons dans ce cas subdiviser le Bâtiment en 3 zones :

- **Zone I** : RDC et 1<sup>ere</sup> ètage
- **Zone II** : 2, 3, 4, 5 <sup>ème</sup> étage
- **Zone III :**  $6, 7, 8$ <sup>ème</sup> étage

Les combinaison d'action sismiques et d'action dues aux charges verticales a prendre en considération sont données ci-dessous.

Selon le BAEL 91 :

 ELU (1.35G+1.5Q) ELS (G+Q)

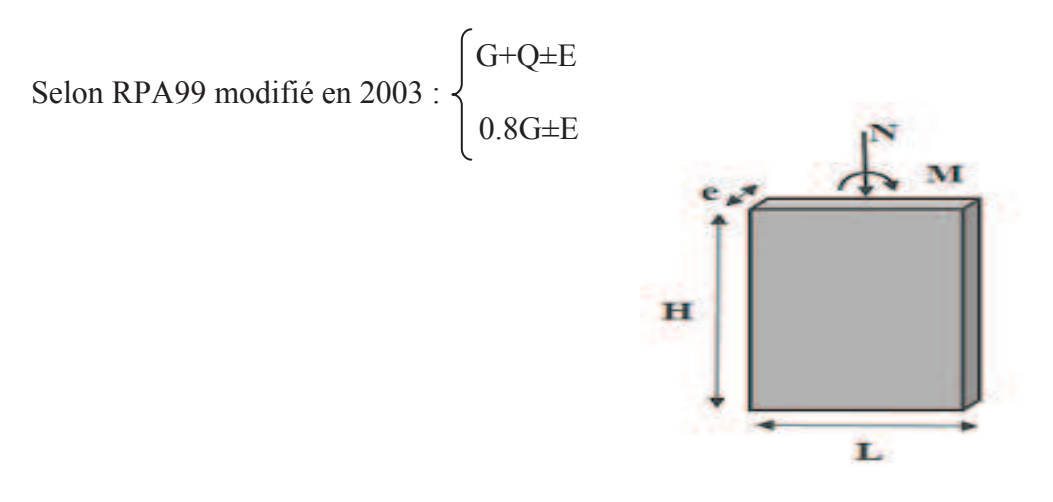

 **Figure VI.11:** La convention de signes pour les efforts internes dans les voiles.

# **VI.3.2. Exposé de la méthode**

La méthode à utiliser pour le ferraillage des voiles est la méthode de RDM**.** Elle consiste à déterminer le diagramme des contraintes à partir des sollicitations les plus défavorables.

Les contraintes seront relevées du logiciel ETABS.

Le calcul se fera pour des bandes verticales de largeur (d) :

$$
d\leq \text{min}\left(\tfrac{h_e}{2},\tfrac{2}{3}\,L_c\right)[\text{Art 7.7.4 RPA99/mod2003}]
$$

Avec :

- h<sub>e</sub>:La hauteur entre nus de plancher du voile considéré.
- L<sub>c</sub>:La longueur de la zone comprimée.

$$
L_c = \frac{\sigma_{\text{max}}}{\sigma_{\text{max}} + \sigma_{\text{min}}} \times L
$$

- **L**: longueur du voile.
- L<sub>t</sub>:La longueur de la zone tendue.

$$
L_t = L - L_c
$$

# **VI.3.3. Détermination des diagrammes de contraintes**

En fonction des contraintes agissant sur le voile, trois cas peuvent se présenter :

- · Section entièrement comprimé (**S.E.C)**
- · Section entièrement tendue (**S.E.T)**
- · Section partiellement comprimé (**S.P.C)**

Les efforts normaux dans les différentes sections sont donnés en fonction des diagrammes

des contraintes obtenues :

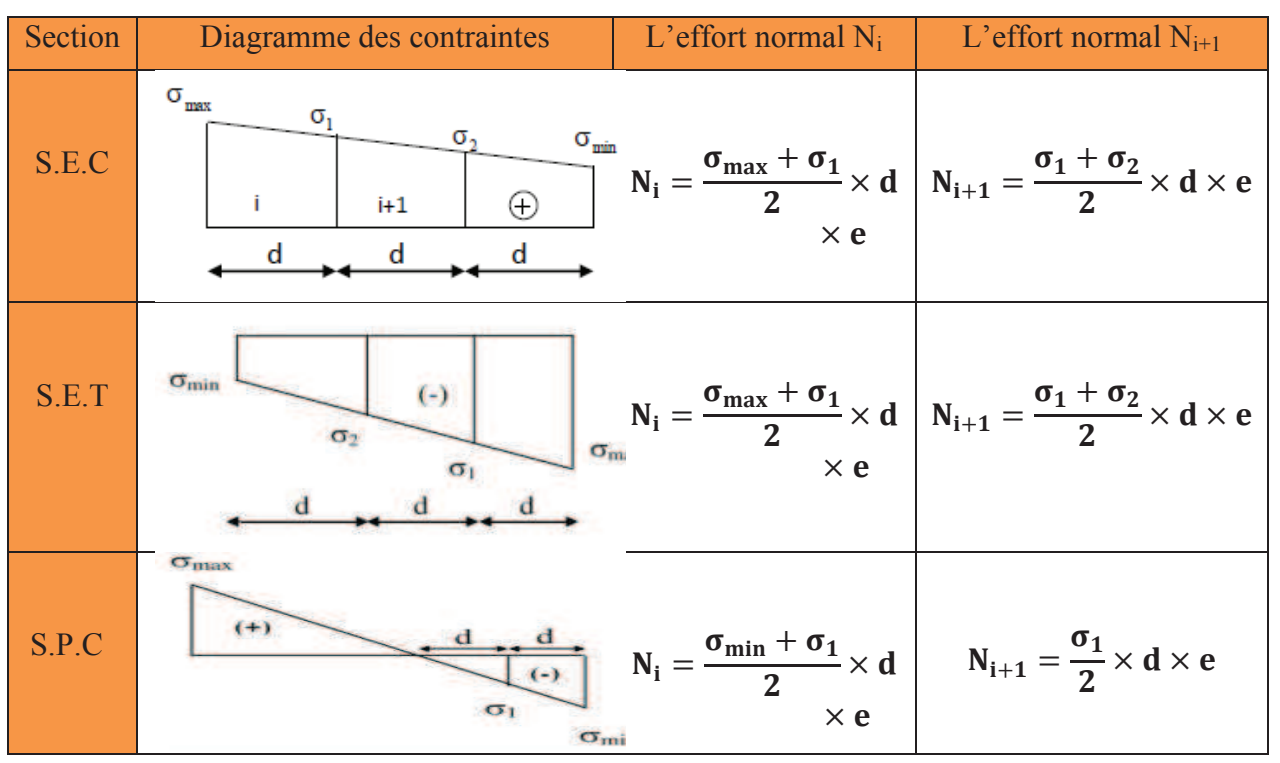

# **Tableau VI.15** : Tableau des efforts normaux

# **VI.3.4. Détermination des armatures**

# **a. Armatures verticales**

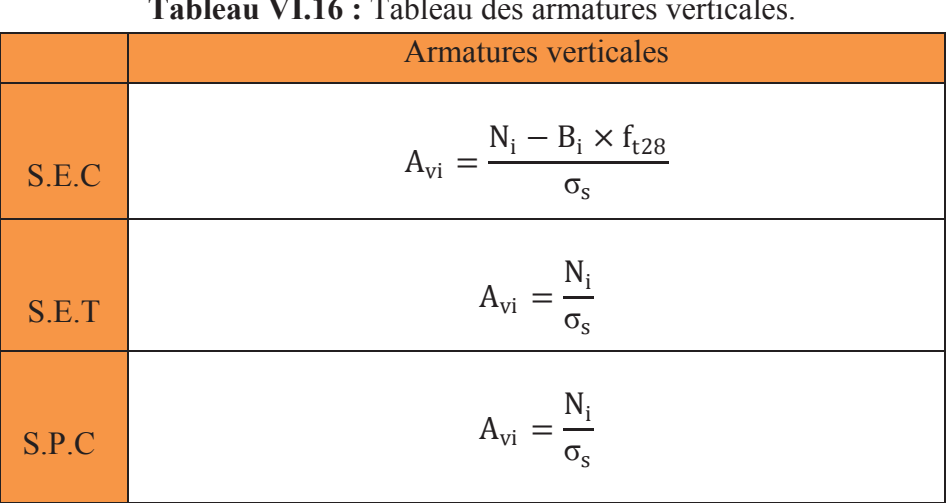

**Tableau VI.16 :** Tableau des armatures verticales.

Les armatures verticales du dernier niveau doivent comporter des crochets à la partie supérieure, la jonction des armatures des autres niveaux se fait par simple recouvrement (sans crochets).

On peut concentrer les armatures à l'extrémité du voile. L'espacement des armatures verticales doit être réduit de moitié sur une distance  $\left[\frac{L}{10}\right]$  de chaque extrémité et il doit être au plus égale à 15 cm.

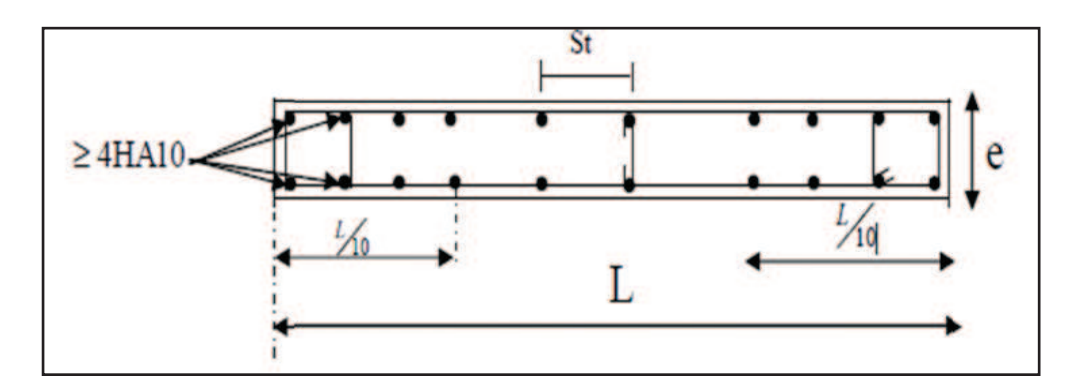

Figure VI.12 : Disposition des armatures verticales dans les voiles

Les barres verticales des zones extrêmes, sont ligaturées par des cadres horizontaux dont l'espacement est inférieur à l'épaisseur du voile formant ainsi des potelets.

# **b. Armatures minimales**

- · **Compression simple (Art A.8.1 ; 21 /BAEL91 modifié99)**
- Amin > 4cm<sup>2</sup> /ml, par mètre de longueur de paroi mesurée perpendiculairement à la direction de ces armatures.

$$
- \quad 0.2\% \leq \frac{A_{min}}{B} \leq 0.5\%
$$

Avec :

B : section du béton comprimée.

· **Traction simple(Art A.4.2.1/ BAEL91modifié99)** 

$$
- A_{\min} \geq \frac{B \times f_{t28}}{f_e}
$$

Avec :

B : section du béton tendue  $B = d \times e$ 

- Le pourcentage minimum des armatures verticales de la zone tendue doit rester au moins égale à 0,2 % de la section horizontale du béton tendu **(Art.7.7.4.1 RPA 99/2003)**   $A_{\text{min}} \geq 0.2\%$ B

# **c. Armatures horizontales**

· **D'après le BAEL** 

$$
A_{H}=\frac{A_{v}}{4}
$$

Avec :

 $A_v$ : Section des armatures verticales.

· **D'après le RPA** 

Les armatures horizontales doivent être munies des crochets à 135º ayant une longueur de 10∅. **(Art** 

#### **7.7.4.2 RPA99/2003).**

Les armatures horizontales sont disposées vers l'extérieur dans chaque nappe d'armatures.

- **d. Règles communes du RPA pour les armatures verticales et horizontales (Art 7.7.4.3 RPA99/2003)**
- · Le pourcentage minimum d'armatures verticales et horizontales est donné comme suit :
	- $-$  A<sub>v</sub> et A<sub>H</sub> > 0,15%B...........Globalement dans la section du voile.
	- $A_v$  et  $A_H > 0.10\%B$ ..............en zone courante.

Avec :

B: section du béton.

#### · **Espacement**

L'espacement des barres horizontales et verticales doit être inférieur à la plus petite des deux valeurs suivantes :

$$
\begin{cases} S_t \le 1,5a \\ S_t \le 30 \text{cm} \end{cases}
$$
 Avec : a=25cm : épaisseur du voile.

Dans notre cas

 $S_t \le \min \{22.5 \text{ cm}, 30 \text{ cm}\}\$   $S_t \le 22.5 \text{ cm}$ 

# · **Longueur de recouvrement**

Les longueurs de recouvrement doivent être égales à :

- 40∅ pour les barres situées dans les zones où le renversement du signe des efforts est possible.

- 20∅ pour les barres situées dans les zones comprimées sous l'action de toutes les combinaisons possibles de charges.

#### · **Diamètre maximale**

Le diamètre utilisé pour les armatures verticales et horizontales à l'exception des armatures des potelets doit être inferieur ou égale au  $\frac{1}{10}$  éme de l'épaisseur du voile.

 $\emptyset \le 0, 1a = 0, 1 \times 150 = 15$ mm.

#### **e. Armatures transversales**

Les armatures transversales sont perpendiculaires aux faces des refends, Elles retiennent les deux nappes d'armatures verticales, ce sont généralement des épingles (au moins 4 épingles par m<sup>2</sup> ), dont le rôle est d'empêcher le flambement des aciers verticaux sous l'action de la compression.

# **f. Armatures de coutures**

Le long des joints de reprise de coulage, l'effort tranchant doit être repris par les aciers de coutures dont la section est donnée par la formule

$$
A_{Vj}=1.1\frac{\overline{V}}{f_e}
$$

Avec :  $\overline{V} = 1.4$  T

T **:** Effort tranchant calculé au niveau considéré.

 Cette quantité doit s'ajouter à la section d'acier tendue nécessaire pour équilibrer les efforts de traction dus au moment de renversement.

#### **VI.3.5. Les vérifications**

#### **a. Vérification de la contrainte dans le béton à l'ELS :**

$$
\sigma_{b} = \frac{N_{S}}{B + 15 \times A} \le \overline{\sigma_{b}} = 0.6 \times f_{c28}
$$

Avec :

 $N<sub>S</sub>$  : L'effort normal appliqué.

**B :** section du béton.

**A :** section des armatures adoptées (verticales).

 $\overline{\sigma_{\mathbf{b}}}$ : Contrainte admissible.

# **b. Vérification de la contrainte limite de cisaillement**

· **D'après (Art A.5.1.21 BAEL91/ modifié 99)** 

$$
\tau_u = \frac{T}{b \times d} \leq \overline{\tau}_u
$$

Avec :

**τ<sub>u</sub>**: Contrainte limite de cisaillement $\bar{\tau}_{u} = \min\left(0.15 \frac{f_{cj}}{\gamma_b}; 4 \text{ MPA}\right)$ 

· **D'après (Art 7.7.2 RPA 99/2003)** 

$$
\tau_u = \frac{V}{b \times d} \le \overline{\tau}_u = 0.2 f_{c28}
$$

Avec :  $V = 1.4T$ 

I**:** Effort tranchant calculé au niveau considéré.

*b*: Epaisseur du voile.

- $d:$  Hauteur utile ( $d= 0.9$  h).
- h : Hauteur totale de la section brute.

#### **VI.3.6. Calcul de ferraillage**

#### **a. Exemple de calcul**

Soit à calculer le ferraillage du voile VL1 de la zone I :

$$
L = 4,65 \text{ m} , e = 0,25 \text{ m}
$$

$$
\sigma_{\text{max}} = 3807,19 \text{ KN} / m^2
$$

$$
\sigma_{\text{min}} = -6964,44 \text{ KN} / m^2
$$

 $\Rightarrow$  La section est partiellement comprimée

#### **b. Calcul de la longueur comprimée**

Pour ce calcul il faut qu'on détermine la contrainte max et min (courbe enveloppe) dans le voile V sont comme suites :

$$
L_c = \frac{\sigma_{\text{max}}}{\sigma_{\text{max}} + \sigma_{\text{nim}}} \times L
$$

$$
L_c = \frac{3807,19}{3807,19 + 6964,44} \times 1
$$

**Donc :** Lc=1,643 m  $\Rightarrow$  Lt=L-Lc=3,006 m

# **c. Détermination de la longueur de la bande « d »**

$$
d \le \min\left(\frac{h_e}{2}; \frac{2}{3} L_c\right)
$$
  

$$
d \le \min\left(\frac{4,05}{2}; \frac{2}{3} \times 0,241\right) = 1,095m
$$

- bande 1 de longueur d1= 1,1 m (bande extrême)
- bande 2 de longueur d $2=Lt-d1=1,906$  m (bande centrale)

# **d. Calcul de la section d'acier**

· Bande 1

$$
\sigma_{\text{max}} = 6964,44 \text{ KN/m}^2
$$

$$
d_1 = 1,1 \text{ m} \text{ et } e = 0,25 \text{ m}
$$

$$
\sigma_1 = \frac{(L_t - d)\sigma_{\text{min}}}{L_t} = \frac{(3,006 - 1,1)6964,44}{3,006} = 3096,30 \text{ KN/m}^2
$$

$$
\sigma_1 = 4415,91 \text{KN/m}^2
$$

- L'effort normal dans la bande 1 est égale à

$$
N_1 = \frac{\sigma_{\min} + \sigma_1}{2} \times d_1 \times e
$$

$$
N_1 = \frac{696444 + 441591}{2} \times 1,1 \times 0.25
$$

# **N1= 1564,798 KN**

- La section d'armature nécessaire pour équilibrer cet effort est égale

$$
A_{v1} = \frac{N_1}{\sigma_s} = \frac{1564,798 \times 10}{348} = 44,97 \text{cm}^2
$$

**Donc** :

$$
Av_1 = 44.97
$$
 cm<sup>2</sup>

· Bande 2

$$
\sigma_1 = 4415,91
$$
 KN/m<sup>2</sup>  
d<sub>2</sub>=1,906 m et e=0,25 m

- L'effort normal dans la bande 2 est égale à La section d'armature nécessaire pour équilibrer cet effort est égale

$$
N_2 = \frac{\sigma_1}{2} \times d_2 \times e = 1052,09 \text{ KN}
$$

- La section d'armature nécessaire pour équilibrer cet effort est égale

$$
A_{v2} = \frac{N_2}{\sigma_s} = \frac{105209 \times 10}{348} = 30,23 \text{ cm}^2
$$
  
Donc : 
$$
A v_2 = 30,23 \text{ cm}^2
$$

# **e. Pourcentage minimal par bande tendue**

- Le pourcentage minimal exigé par le RPA pour chaque bande tendue est de 0,2, Par conséquent chaque maille (d) devrait être ferraillée avec une section d'armature supérieur à :

$$
A_{\min}\,\geq\,\max\Big(0{,}20\%B\,;\frac{B\times f_{t28}}{f_e}\Big)
$$

Tel que :  $B=d \times e$ 

B<sub>1=</sub> d<sub>1</sub>× e =110×25=2750 cm→  $A_{\text{min}}$  =max (5,5 ; 14,45) ;  $A_{\text{min}}$  =14,45 cm

B<sub>2=</sub> d<sub>2</sub>× e=190,6×25=4765cm →  $A_{min}$ =max(9,53 ; 25,02) ;  $A_{min}$  =4,00 cm

ü **remarque :** Pour notre cas on ne prévoit pas d'armatures de couture.

#### **f. Armature total**

- Bande  $1: A_{v1} = 44.97 \text{ cm}^2$  On adopte:  $2x12HA16 = 44.83 \text{ cm}^2$  avec espacement de 9cm
- Bande  $2 A_{v2} = Av2 = 30,23 \text{ cm}^2$  On adopte :  $2x12HA14=30,38 \text{ cm}^2$  avec espacement de **16cm**

# **VI.3.7. Vérifications à L'ELU**

# **a. Armatures horizontales**

$$
A_H = \max(A_V/4 \; ; \; 0.15\% \; B) \quad \rightarrow A_H = \max(21.29 \; ; \; 0.17)
$$

AH=**21,29 cm**

#### **On adopte:**

$$
AH=20HA12 = 22{,}62 \text{ cm}^2
$$

# **b. Armature transversales**

Les deux nappes d'armatures doivent être reliées avec au moins 4 épingles par mètre carré.

 $\checkmark$  On adopte 4HA8 (2,01 cm<sup>2</sup>) par m<sup>2</sup>

# **c. Pour les potelets**

 Vu que la section d'armatures doivent dans les poteaux est supérieure à celle du voile, alors on adopte le même ferraillage que celui du poteau.

# **VI.3.8. Vérification à l'ELS**

#### **a. Vérification des contraintes de cisaillement**

· BAEL 91 :

$$
\tau_u = \frac{V_u}{b \cdot d} = \frac{177935 \times 10^3}{250 \times 0.9 \times 4630} = 1,71 MPa
$$

 $\overline{\tau_u} = \min\left\{0, 15\frac{f_{c28}}{\gamma_b} : 4Mpa\right\} = \min\left\{0, 15\frac{25}{1,15} : 4Mpa\right\} = 3,26Mpa$  (Fissuration préjudiciable)  $\tau_u$  =1,71*MPa* <  $\bar{\tau}_u$  = 3,26*MPa*  $\rightarrow$  Condition vérifier

· RPA 2003 :

$$
\overline{\tau_b} = 0.2 f_{c28} = 5 \text{Mpa}
$$

$$
\tau_b = \frac{V_u}{b \cdot d} = \frac{1.4 \times 1779.35 \times 10^3}{250 \times 0.9 \times 4630} = 2.391 \text{MPa}
$$

 $\tau_b = 2,391 \text{ MPa } \langle \overline{\tau_b} = 5 \text{ MPa } \rightarrow \text{Condition } \overline{\text{Verifier}}$ 

#### **b. Vérification de la contrainte du béton**

$$
\overline{\tau_b} = 0.6 f_{c28} = 15 \text{Mpa}
$$

$$
\sigma_b = \frac{N_s}{B + 15.A_v} \Rightarrow \sigma_b = \frac{637.69 \times 10^3}{250 \times 4630 + 15 \times 68.15 \times 10^2} = 9.97 \text{MPa}
$$

 $\sigma_b = 9.97$ .*MPa*  $\leq \overline{\sigma}_b = 15$ *MPa*  $\longrightarrow$  Condition vérifier

# · **Les résultats de calcul se résument dans les tableaux**

# **Voile transversale L=4,65**

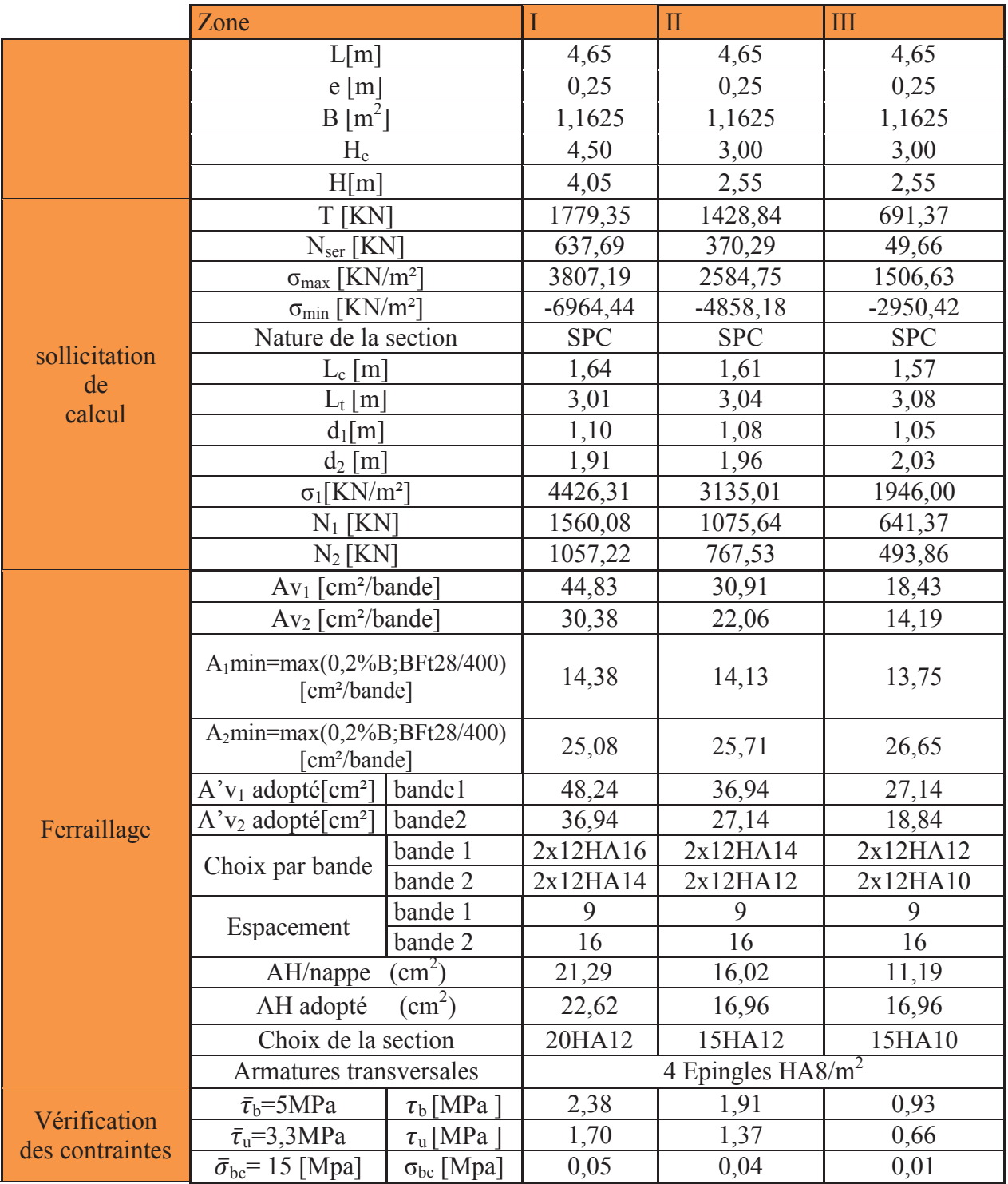

# **Voile transversale 4,5m**

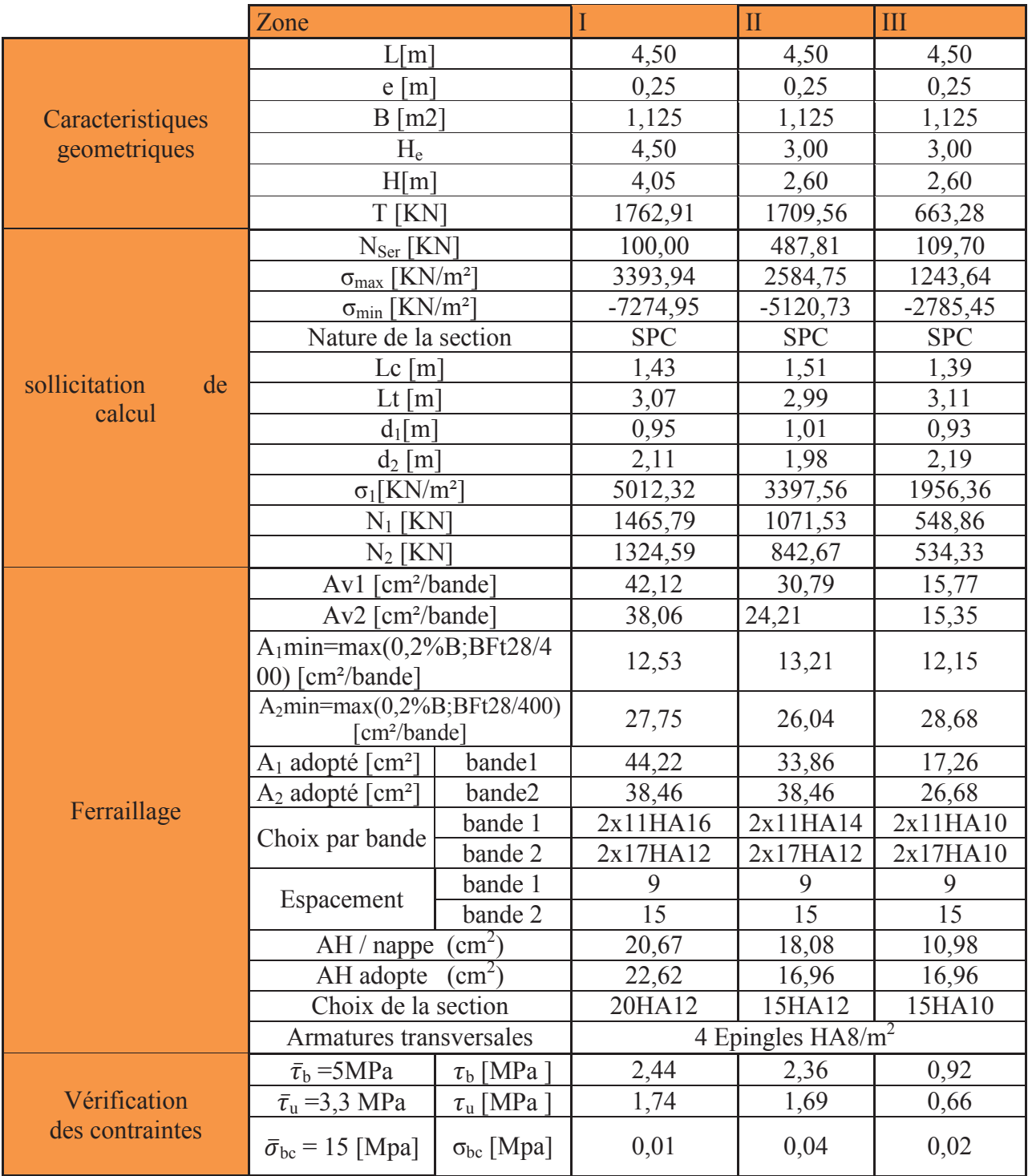

# **Voile longitudinale L=1**

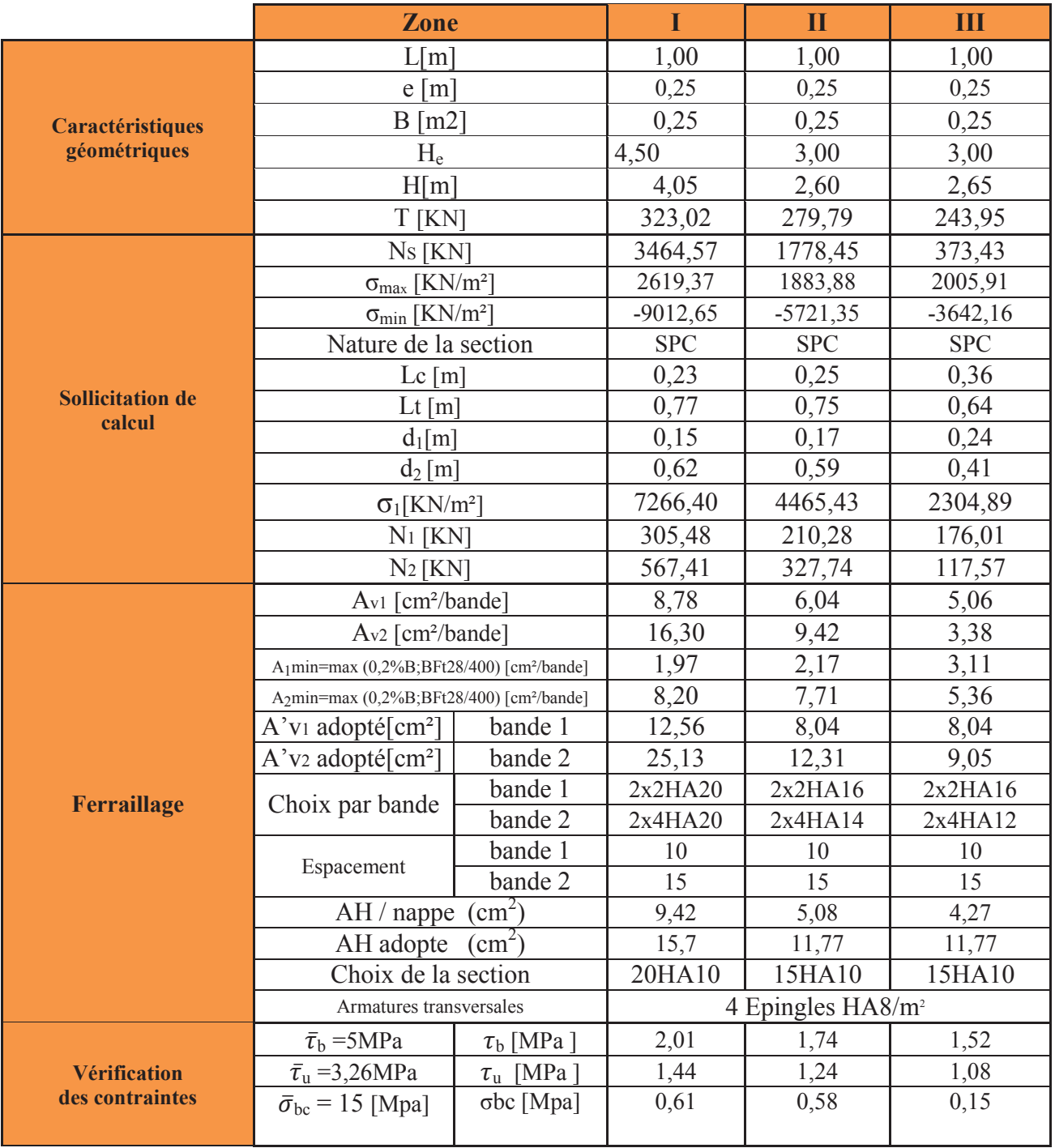

# **Voile longitudinale 1,20m**

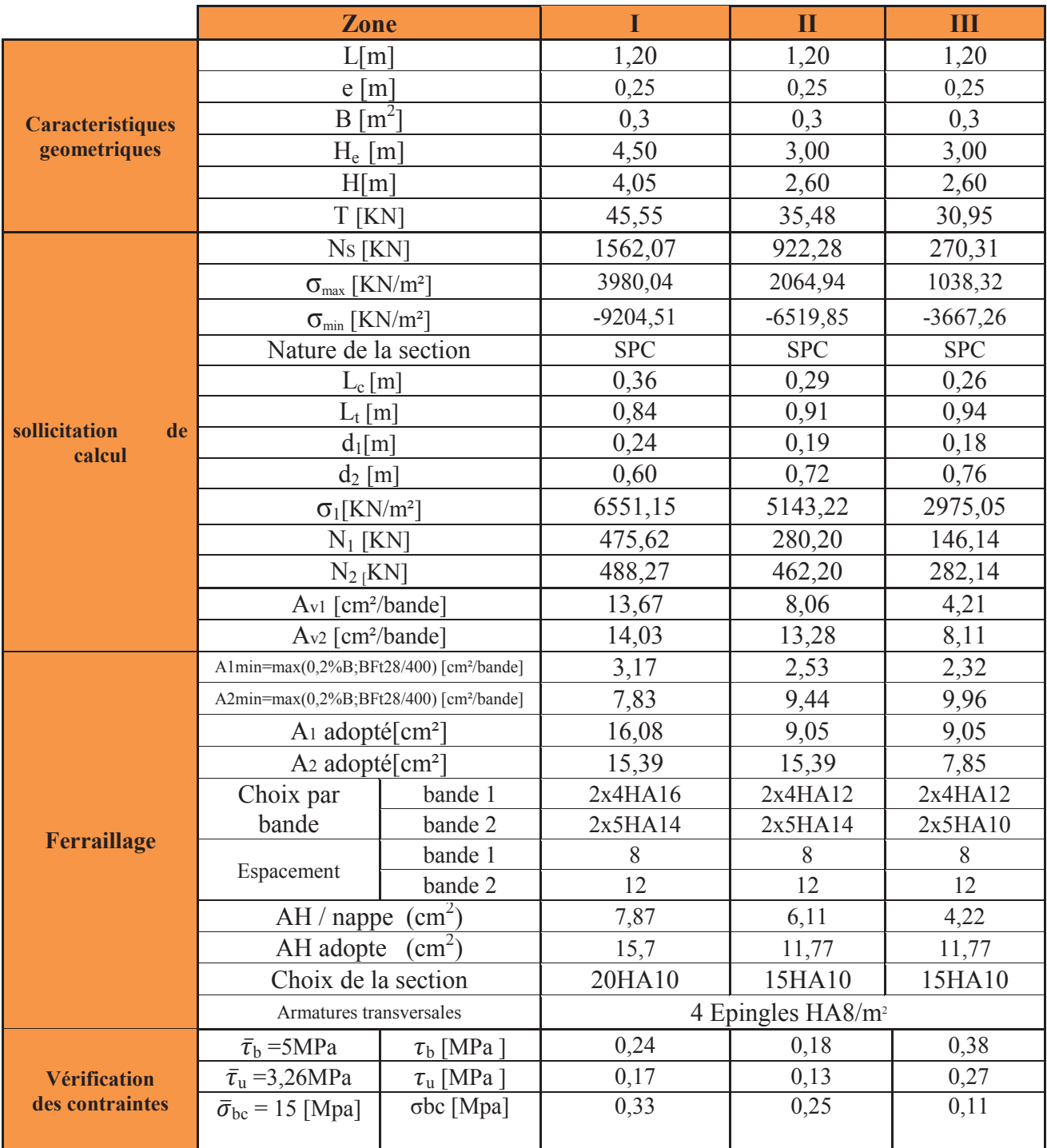

# Chapitre VII : Etude de l'infrastructure

# **VII.1. Introduction**

 Les fondations sont des éléments de la structure ayant pour objet la transmission des efforts apportés par la structure au sol. Ces efforts consistent en :

- · Un effort normal : charges et surcharges verticales centrées
- · Une force horizontale : résultante de l'action sismique
- · Un moment qui peut être de valeur variable qui s'exerce dans les plans différents.

Nous pouvons classer les fondations en :

# - **Fondations superficielles**

 Elles sont utilisées pour des sols de bonne capacité portante, elles permettent la transmission direct des efforts au sol, cas des semelles isolées, semelles filantes, radiers.

# - **Fondation profondes**:

 Elles sont utilisées dans le cas de sols ayant une faible capacité portante ou dans les cas où le bon sol se trouve à une grande profondeur, les principaux

types de fondations profondes sont :

- Les pieux
- Les puits

# **VII.2 Choix du type de fondation**

 Le choix du type de fondation dépend du type de la superstructure ainsi que les caractéristiques topographiques et géologiques du terrain.

Ce choix est défini par :

- La stabilité de l'ouvrage
- La facilité de l'exécution
- La capacité portante du sol
- L'importance de la superstructure.

# **VII.2.1 Semelles isolées sous poteaux**

Pour le pré dimensionnement, il faut considérer uniquement l'effort normal Ns max qui est obtenu à la base de tous les poteaux du sous sol.

$$
A. B \geq \frac{N_{ser}}{\sigma_{sol}}
$$

Homothétie des dimensions :  $\frac{a}{b} = \frac{A}{B}$  $\frac{A}{B} = K =$ 1 D'où :  $B \ge \sqrt{\frac{N_{\text{ser}}}{S_{\text{rel}}}}$  $\sigma_{\rm sol}$ 

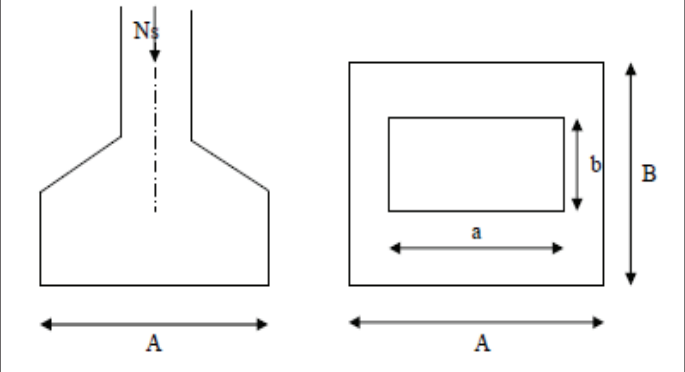

- **Exemple de calcul** 

Nser=1826,21 KN

$$
\sigma_{sol} = 0.20 \text{ MPa.}
$$

$$
B \ge \sqrt{\frac{1826.21}{200}} = 3.02 \text{m} \quad \text{donc} \quad A = B = 3.02 \text{ m}.
$$

# **Conclusion**

L'importance des dimensions des semelles expose nos fondations au risque de chevauchement, alors on a opté pour des semelles filantes.

# **VII.2.2 Semelles filantes**

# **1. Semelles filantes sous voiles**

 $N_{\rm s}$  $\frac{N_s}{S} \leq \sigma_{sol}$   $\frac{N_s}{B X I}$  $\frac{S}{BXL} \leq \sigma_{sol}$ 

$$
B = \frac{N_s}{\sigma_{sol} \times l}
$$

Avec : B : La largeur de la semelle.

L : Longueur de la semelle.

G, Q : Charge et surcharge revenant au voile considéré.

 $\sigma_{\text{SOL}}$  : Contrainte admissible du sol.

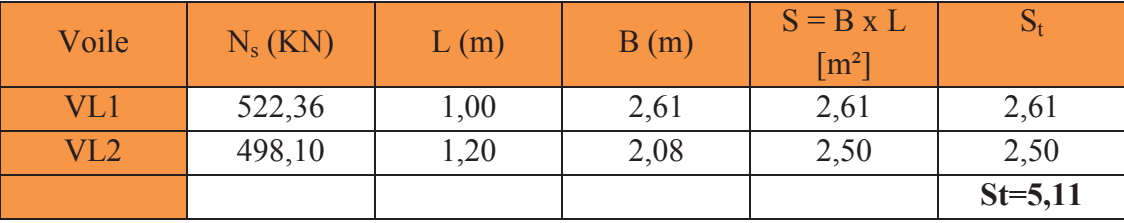

 **Tableau VII.1 :** Surface des semelles filantes sous voiles (sens longitudinal).

**Tableau VII.2 :** Surface de semelles filantes sous voiles (sens transversal).

| Voile           | $N_s$ (KN) | L(m) | B(m) | $S = B \times L$<br>$\lceil m^2 \rceil$ |         |
|-----------------|------------|------|------|-----------------------------------------|---------|
| VT1             | 1572,57    | 4,65 | 1,69 | 7,86                                    | 7,86    |
| VT <sub>2</sub> | 1826,21    | 4,50 | 2,03 | 9,14                                    | 9,14    |
|                 |            |      |      |                                         | $St=17$ |

La surface totale des semelles filantes sous voiles  $St = 5,11+17 = 22,11m^2$ .

# **2. Semelles filantes sous poteaux**

# **a. Hypothèses de calcul**

La semelle infiniment rigide engendre une répartition linéaire des contraintes sur le sol.

Les réactions du sol sont distribuées suivant une droite ou une surface plane tel que leurs centres de gravité coïncidente avec le point d'application de la résultante des charges agissantes sur la semelle.

# **b. Étape du calcul**

- Détermination de la résultante des charges :  $R = \sum N_i$ .
- Détermination des coordonnées de la structure R :

$$
e = \frac{\Sigma N_i \cdot e_i + \Sigma M_i}{R}
$$

- Détermination de la distribution par (ml) de semelle :

$$
e \leq \frac{L}{6} \rightarrow
$$
 Répartition trapézoïdale.  
 $e > \frac{L}{6} \rightarrow$  Répartition triangulaire.

Avec L : longueur du bâtiment.

$$
q_{max} = \frac{R}{L} \left( 1 + \frac{6e}{L} \right) \qquad q_{min} = \frac{R}{L} \left( 1 - \frac{6e}{L} \right) \qquad \text{et} \quad q \left( \frac{L}{4} \right) = \frac{R}{L} \left( 1 + \frac{3e}{L} \right)
$$
\n- Détermination de largeur B de la semelle :  $B \ge \frac{q \left( \frac{B}{4} \right)}{\sigma_{sol}}$ 

#### **c. Exemple de calcul**

Dimensionnement des semelles filantes sous poteaux : fil de poteaux le plus sollicité.

Donc on fera le calcul sur le portique transversal. Les résultats sont résumés dans le tableau suivant :

| <b>Poteaux</b> | $N_S (KN)$ | $M_S$ (KN/m) | $e_i(m)$ | $NS$ . $ei$ (KN.m) |
|----------------|------------|--------------|----------|--------------------|
|                | 1351,68    | $-14,366$    | 5,625    | 7603,2             |
|                | 1191,07    | 8,594        | 1,125    | 1339,954           |
| 3              | 1206,34    | $-9,446$     | $-0,975$ | $-1176,1815$       |
|                | 1352,28    | 15,248       | $-5,625$ | $-7606,575$        |
| <b>Total</b>   | 5100,77    | 0,03         |          | 160.397            |

**Tableau VII.3 :** Surface de semelles filantes sous poteaux.

 Coordonnées de la résultante des forces par rapport au centre de gravité de la semelle :  $e = \frac{160,397+0,03}{5100,77}$  $\frac{5,657 + 0,685}{5100,77} = 0,0314$  m

Distribution des sollicitations par mètre linéaire des semelles :

 $e = 0.0314$  m $\leq \frac{L}{6}$  $\frac{L}{6} = \frac{11,650}{6}$  $\frac{6886}{6}$  = 1,942 m  $\rightarrow$  Répartition trapézoïdale.  $q_{min} = \frac{N_s}{L}$  $\frac{N_S}{L}\left(1-\frac{6.e}{L}\right)$  $\frac{\partial^2 E}{\partial L}$  =  $\frac{5100,77}{11,65}$   $\left(1 - \frac{6.(0,0314)}{11,65}\right)$  = 430,754 KN/m.  $q_{\text{max}} = \frac{N_s}{I}$  $\frac{N_s}{L}$   $\left(1 + \frac{6.e}{L}\right) = \frac{5100,77}{11,65}$   $\left(1 + \frac{6.0,0314}{11,65}\right) = 444,915$  KN/m.  $q_{(L/4)} = \frac{N_s}{I}$  $\frac{N_s}{L}$   $\left(1 + \frac{3.e}{L}\right) = \frac{5100,77}{11,65}$   $\left(1 + \frac{3.(0,0314)}{11,65}\right) = 441,375$  KN/m.

#### **d. Détermination de la largeur de la semelle**

$$
B \ge \frac{q(\frac{l}{4})}{\sigma_{sol}} = \frac{441,375}{200} = 2,207 \text{ m}.
$$

On prend  $B = 2,25$  m.

On aura donc:  $S_p = (2,25x11, 65x7)=183,487 \text{ m}^2$ .

$$
S_v = 22,11 \text{ m}^2
$$
. h  
 $S_t = 183,487+22,11=205,6 \text{ m}^2$ .

La surface totale du bâtiment est :  $20,95x11,65 = 244,067$ 

 205,6  $\frac{203,0}{244,067} = 84\%$ 

# **Conclusion**

Les semelles présentent de grandes largeurs provoquant un chevauchement entre elles ; occupant ainsi une superficie supérieure à 50 % de la surface totale du bâtiment, pour cela nous opterons pour un radier général.

# **VII.2.3 Etude d'un radier générale**

Un radier est défini comme étant une fondation travaillant comme un plancher renversé dont les appuis sont constitués par les poteaux de l'ossature et qui est soumis à la réaction du sol diminuée du poids propre du radier.

# **VIII.2.3.1. Pré-dimensionnement**

#### v **Epaisseur de la dalle du radier « hr »**

Elle est déterminée à l'aide de la relation suivante :  $h_r \ge \frac{2}{\pi} = \frac{1}{20} = 23.25$  cm 20 465 20 L  $h_r \ge \frac{L_{\text{max}}}{20} = \frac{403}{20} = 23{,}25$  cm  $\rightarrow h_r = 30$  cm

# v **Epaisseur des nervures « hn »**

Elle est déterminée à l'aide des deux relations suivantes :

$$
\frac{L_{\text{max}}}{8} \le h_n \le \frac{L_{\text{max}}}{5} \Rightarrow \frac{465}{8} = 58,125 \le h \le \frac{465}{5} = 93 \text{ cm (Condition forfaitair e)}
$$
  

$$
L_e = \sqrt[4]{\frac{4EI}{Kb}} \ge \frac{2}{\pi} \times L_{\text{max}} \text{ (Condition de la longueur elastic)}
$$

Avec :

**.**

Le : Longueur élastique

K : Module de raideur du sol, rapporté à l'unité de la surface k=40 MPa pour un sol moyen

I : L'inertie de la section du radier (bande de 1m)

E : Module de déformation longitudinale différée :E = 3700 $\sqrt[3]{f_{c28}}$  = 10818,86 MPa

 $L_{\text{max}}$ : Distance maximal entre axe maximale des poteaux. ( $L_{\text{max}}$ = 4,65 m).

D'où

$$
h \ge 3\sqrt{\left(\frac{2}{\pi} \times 4,65\right)^4 \times \frac{3 \times 40}{10818,865}} = 0,948 \text{ m} = 94,8 \text{ cm} \longrightarrow h_n = 100 \text{ cm}
$$

#### v **Largueur des nervures « bn »**

Elle est déterminée à l'aide de la relation suivante :

 $0,4h \le b_n \le 0,7 h_n \to 40 \le b_n \le 70$  Soit **bn = 55 cm**.

# v **Epaisseur de la dalle flottante « hd »**

Elle est déterminée à l'aide de la relation suivante :

$$
\frac{L_{\text{max}}}{50} \le h_d \le \frac{L_{\text{max}}}{40} \Rightarrow \frac{465}{50} = 9.3 \text{ cm } \le h \le \frac{465}{40} = 11,625 \text{ cm} \to \mathbf{h}_d = 10 \text{ cm}
$$

#### **Conclusion**

Les dimensions définitives du radier sont les suivantes :

**Hauteur des nervures :**  $h_n = 100$  cm. **Largeur des nervures :**  $b_n = 55$  cm.  **Hauteur de la dalle du radier :**  $h_r = 30$  cm.  **Hauteur de la dalle flottante :**  $h_d$ = 10 cm.

# **1. détermination des sollicitations**

Charge du bâtiment  $G_{bat} = 32519, 6$  KN. Charge d'exploitation  $Q = 5582,09$  KN.

# **2. Combinaison d'actions**

A l'ELU:  $N_u = 1,35$ . G +1,5. Q = 52274,59KN.

A l'ELS:  $N_s = G + Q = 38101,69KN$ .

# **3. Détermination de la surface du radier**

A l'ELU :  $S_{\text{radier}} \ge \frac{N_u}{1.22} = \frac{32274339}{1.22 \cdot 2.00} = 196,52 \text{ m}^2$  $1,33 \times 200$ 52274,59 1,33.σ N S sol radier  $\geq \frac{N_u}{1,33.\sigma_{\text{sol}}} = \frac{32277777}{1,33 \times 200} =$  $\geq \frac{1}{1}$  =

A I'ELS : S<sub>radier</sub> 
$$
\ge \frac{N_s}{\sigma_{sol}} = \frac{38101,69}{200} = 190,51 \text{ m}^2
$$

D'où:  $S_{bat} = 244, 19 \text{ m}^2 > \text{max} (S_1(ELU), S_2(ELS))$ 

$$
S_{bat}
$$
 = 244.19 m<sup>2</sup> > S<sub>radier</sub> = 196.52 m<sup>2</sup>.

#### **Remarque**

Étant donné que la surface du bâtiment est supérieure à celle du radier, Les règles du BAEL, nous imposent un débord minimal qui sera calculé comme suit :

$$
L_{d\text{e}b} \ge \max\left(\frac{h}{2}; 30 \text{ cm}\right) = \left(\frac{100}{2}; 30 \text{ cm}\right) = 50 \text{ cm}.
$$

On prend:  $L_{\text{déb}} = 50$  cm.

$$
S_{\text{radier}} = S_{\text{bat}} + S_{\text{d\'eb}}
$$

Sachant que  $S_{\text{déb}} = (11.65 + 0.5x2) \cdot (20.96 + 0.5x2) \cdot (11.65x20.96) = 65.2 \text{ m}^2$ .

 $S_{\text{radier}} = 244.19 + 33.61 = 277.8 \text{ m}^2$ .

Donc on aura une surface totale du radier :  $S_{\text{radier}} = 277.8 \text{ m}^2$ .

# **4. Détermination des efforts à la base du radier**

#### - **Poids du radier**

 $G_{rad}$  = Poids de la dalle + poids de la nervure + poids de  $(T.V.O)$  + poids de la dalle flottante

#### - **Poids de la dalle**

 $P_{\text{dalle}} = S_{\text{radier}}$  x hd x  $\rho b = 25$  x 0,3 x 277.8= 2083.5 KN

# - **Poids des nervures**

 $P_{\text{ner}} = \{bn \times (hn-hd) \times (Lx \times n+Ly x \text{ m})\}$  ρb

 $=0.55x(1-0.3)x(11.65x3+20.95x6)x25=1546.25$  KN

# - **Poids de T.V.O**

P  $_{\text{TVO}}$  = ( $S_{\text{rad}} - S_{\text{ner}}$ ).( hn - hd). $\rho$ 

Sachant que :  $S_{\text{ner}}= b.lx.n + b.ly.m = 0.55x11,65x3+0.55x20,95x6=88,36 m2$ 

 $P_{\text{TVO}} = (277,8-88,36)$ . (1-0,3) x25=3315,2 KN

# - **Poids de la dalle flottante**

 $P_{df} = S_{rad} \times ep \times pb$ 

 $P_{df}$ = 277,8  $\times$  0,1 $\times$  25=694,5 KN

# - **Poid totale de radier**

 $G_{rad}$  = 2083.5 +1546,25 +3315,2 +694,5 =7639,08 KN

# - **Poids total de la structure**

 $G_{\text{tot}} = G_{\text{rad}} + G_{\text{bat}} = 7639,08 + 32519,6 = 40158,68$  KN  $Q_{\text{tot}} = Q_{\text{bat}} + Q_{\text{rad}} = 5582,09 + (2,5x277,8) = 6276,59$  KN

# - **Combinaison d'actions**

- A l'état limite ultime : Nu =1,35. G +1,5. Q = 63624,603 KN

- A l'état ultime de service :  $Ns = G + Q = 46435,27$  KN.

# **5. Vérification**

# **a. Vérification de la contrainte de cisaillement**

Il faut vérifier que  $\tau_{\rm u}$  <  $\bar{\tau}_{\rm u}$
$$
\tau_u = \frac{T_u^{\text{max}}}{b \cdot d} < \bar{\tau}_u = \min\left(\frac{0.15 \cdot f_{c28}}{\gamma_b} \cdot 4 \text{MPa}\right) = 2,25 \text{MPa}.
$$
\n
$$
b = 100 \text{cm} \cdot d = 0,9 \cdot \text{hd} = 0,9 \cdot 30 = 27 \text{ cm}
$$
\n
$$
T_u^{\text{max}} = q_u \cdot \frac{L_{\text{max}}}{2} = \frac{N_u \cdot b}{S_{\text{rad}}} \cdot \frac{L_{\text{max}}}{2}
$$
\n
$$
T_u^{\text{max}} = \frac{63624,603 \cdot 1}{277,8} \cdot \frac{4,65}{2} = 532,5 \text{ KN} \cdot \text{m}
$$
\n
$$
\tau_u = \frac{532,5 \times 10^{-3}}{1 \times 0.27} = 1,97 \text{ MPa} \cdot \leftarrow \bar{\tau}_u = 2,25 \text{MPa}. \longrightarrow \text{Condition } \text{veinfinite}
$$

#### **b. Vérification de la stabilité du radier**

- **Calcul du centre de gravité du radier** 

$$
X_G = \frac{L_x}{2} = \frac{20.95}{2} = 10.475 \text{ m}
$$
  $X_G = \frac{L_y}{2} = \frac{11.65}{2} = 5.825 \text{ m}$ 

#### - **Moment d'inertie du radier**

$$
I_{XX} = \frac{bh^3}{12} = 2760
$$
, 45 m<sup>4</sup> ;  $I_{yy} = \frac{hb^3}{12} = 8926$ , 82 m

 La stabilité du radier consiste en la vérification des contraintes du sol sous le radier qui est sollicité par les efforts suivants :

-Effort normal (N) dû aux charges verticales.

-Moment de renversement (M) dû au séisme dans le sens considéré.

$$
M = M_0 + T_0 \times h
$$

Avec M0 : Moment sismique à la base du bâtiment.

T0 : Effort tranchant à la base du bâtiment.

h : Profondeur de l'infrastructure (dalle + nervure).

Le diagramme trapézoïdal des contraintes nous donne :

$$
\sigma_m = \frac{3 \times \sigma_1 + \sigma_2}{4}
$$

Ainsi ; nous devons vérifier que :

A l'ELU :

$$
\sigma_m = \frac{3 \times \sigma_1 + \sigma_2}{4} \le 1,33 \sigma_{SOL}
$$

A l'ELS :

$$
\sigma_m = \frac{3 \times \sigma_1 + \sigma_2}{4} \le \sigma_{SOL} \qquad \text{Avec} : \qquad \sigma_{1,2} = \frac{N}{S_{rad}} \pm \frac{M}{I} \times V
$$

 Tel que V c'est la distance entre le centre de gravité du radier et la fibre la plus éloignée de ce dernier

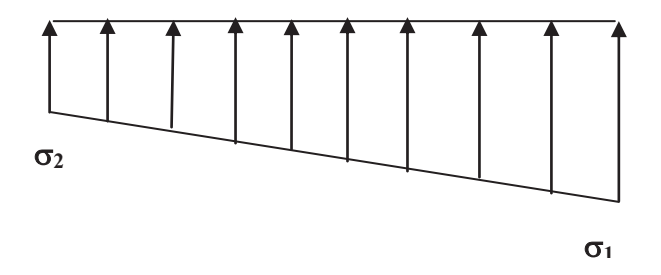

**Figure VII.1** : Diagramme des contraintes sous le radier

Effort normal : Nu =63624,603 KN ; Ns= 46435,27 KN.

Calcul des moments : $M = M_0 + T_0 \times h$   $M = M_0 + T_0 \times h$ 

 $M_x = 12781,331 + (2311,5 \text{ x1}) = 15092,831 \text{ kN}$ .m

 $M_y = 30103,752 + (2924, 83x1) = 33028,582kN.m$ 

- **Sens longitudinal** 

Ø **A l'ELU** 

$$
\sigma_1 = \frac{N_u}{S_{rad}} + \frac{M_x}{I_{xx}} \times V = \frac{63624,603}{277,8} + \frac{15092,831}{2760,45} \times 10,475 = 286,30 \text{ KN/m}^2
$$

$$
\sigma_2 = \frac{N_u}{S_{rad}} - \frac{M_x}{I_{xx}} \times V = \frac{63624,603}{277,8} - \frac{15092,831}{2760,45} \times 10,4725 = 171,75 \text{ KN/m}^2
$$

D'où:

$$
\begin{cases}\n\sigma_{\rm m} = \frac{3 \times 286,30 + 171,75}{4} = 257,66 \text{ KN/m}^2 \quad ; \quad 1,33 \sigma_{\rm SOL} = 1,33 \times 200 = 266 \text{ kN/m}^2 \\
\sigma_{\rm m} < 1,33 \sigma_{\rm sol}\n\end{cases}
$$

**← Condition vérifiée** 

Ø **A l'ELS** 

$$
\sigma_1 = \frac{N_s}{S_{rad}} + \frac{M_x}{I_{xx}} \times V = \frac{46435,27}{277,8} + \frac{15092,831}{2760,45} \times 10,475 = 224,43 \text{ KN/m}^2
$$

$$
\sigma_2 = \frac{N_s}{S_{rad}} - \frac{M_x}{I_{xx}} \times V = \frac{46435,27}{277,8} - \frac{15092,831}{2760,45} \times 10,475 = 109,88 \text{ KN/m}^2
$$

D'où :

$$
\begin{cases}\n\sigma_{\rm m} = \frac{3 \times 224,43 + 109,88}{4} = 195,79 \text{ KN/m}^2 & ; \ \sigma_{\rm SOL} = 200 \text{ KN/m}^2 \\
\sigma_{\rm m} < \sigma_{\rm sol}\n\end{cases}
$$

**← Condition vérifiée** 

- **Sens transversal** 

Ø **A l'ELU**

$$
\sigma_1 = \frac{N_u}{S_{rad}} + \frac{M_y}{I_{yy}} \times V = \frac{63624,603}{277,8} + \frac{33028,582}{8926,82} \times 5,825 = 250,58 \text{ KN/m}^2
$$

$$
\sigma_2 = \frac{N_u}{S_{rad}} - \frac{M_y}{I_{yy}} \times V = \frac{63624,603}{277,8} - \frac{33028,582}{8926,82} \times 5,825 = 207,47 \text{ KN/m}^2
$$

D'où :

$$
\begin{cases}\n\sigma_{\rm m} = \frac{3 \times 250,58 + 207,47}{4} = 239,80 \text{ KN/m}^2 \quad ; \quad 1,33 \sigma_{\rm SOL} = 1,33 \times 200 = 266 \text{ kN/m}^2 \\
\sigma_{\rm m} < 1,33 \sigma_{\rm sol}\n\end{cases}
$$

**← Condition vérifiée.** 

Ø **A l'ELS**

$$
\sigma_1 = \frac{N_s}{S_{rad}} + \frac{M_y}{I_{xx}} \times V = \frac{46435,27}{277,8} + \frac{33028,582}{8926,82} \times 5,825 = 188,71 \text{KN/m}^2
$$

$$
\sigma_1 = \frac{N_s}{S_{rad}} - \frac{M_y}{I_{xx}} \times V = \frac{46435,27}{277,8} - \frac{33028,582}{8926,82} \times 5,825 = 145,60 \text{KN/m}^2
$$

D'où :

$$
\begin{cases}\n\sigma_{\rm m} = \frac{3 \times 188,71 + 145,60}{4} = 177,93 \text{ KN/m}^2 & ; \ \sigma_{\rm SOL} = 200 \text{ KN/m}^2 \\
\sigma_{\rm m} < \sigma_{\rm sol}\n\end{cases}
$$

**Condition vérifiée.** 

#### · **Vérification au poinçonnement (Art A.5.2.4 BAEL 91)**

Aucun calcul au poinçonnement n'est exigé si la condition suivante est satisfaite :

$$
N_u \le \frac{0.045 \cdot \mu_c \cdot h \cdot f_{c28}}{\gamma_b}
$$

Nu : Charge de calcul à l'ELU pour le poteau ou le voile

mc : Périmètre du contour cisaillé sur le plan du feuillet moyen du radier.

a : Epaisseur du voile ou du poteau.

b : Largeur du poteau ou du voile (une bande de 1m)

h : Hauteur de la nervure égale a 100 cm

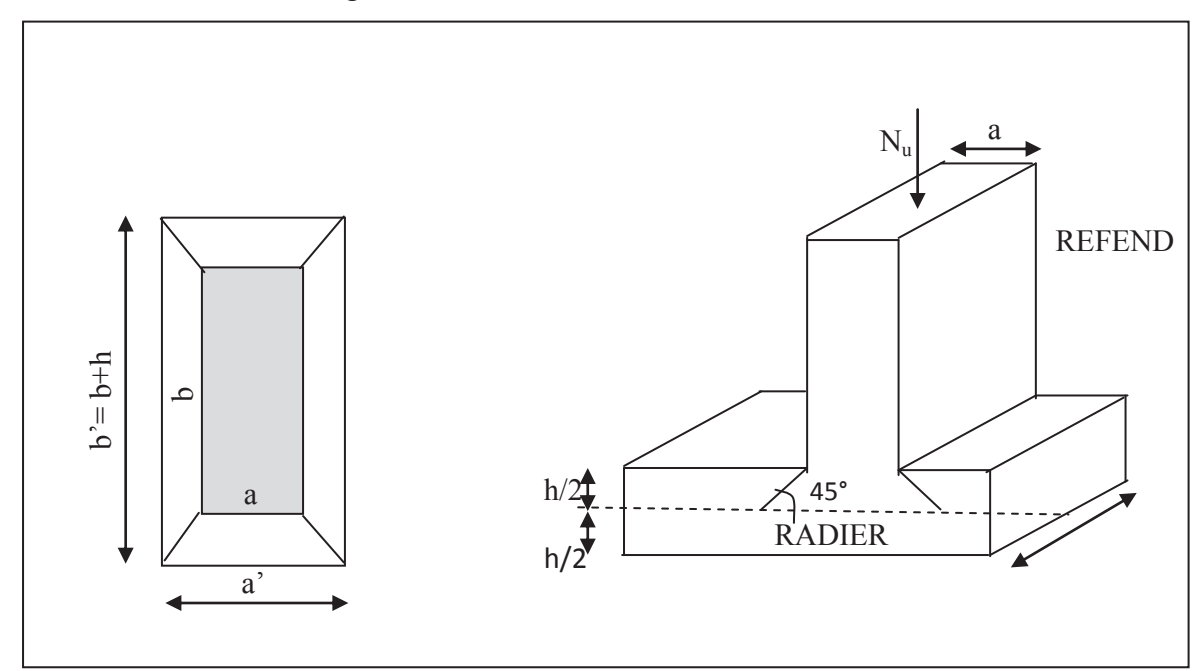

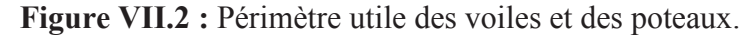

#### Calcul du périmètre utile  $\mu$ c

#### · **Vérification pour les poteaux**

$$
\mu_c = 2
$$
.  $(a'+b') = 2(a+b+2.h) = 2(0, 45+0, 45+2.1) = 5, 80 \text{ m}.$ 

$$
N_u = 1931,20 \text{ KN.}
$$

$$
N_u < \frac{0.045 \times 5.80 \times 1 \times 25 \times 10^3}{1.5} = 4350 \text{ KN}.
$$
 \nCondition verify

#### · **Vérification pour les voiles (pour une bande de 1m)**

$$
\mu_c = 2. (a'+b') = 2(a+b+2.h) = 2(0,25+1+2.1) = 6,5 \text{ m}.
$$

 $N_u = 2036,27$  KN.

$$
N_u < \frac{0.045 \times 6.5 \times 1 \times 25 \times 10^3}{1.5} = 4875 \text{ KN}
$$
  $\longrightarrow$  Condition vérifié

#### · **Vérification de l'effort de sous pression**

 Cette vérification justifiée le non soulèvement de la structure sous l'effet de la pression hydrostatique.

#### $P > Fs \times$ Sradier $\times \gamma w \times Z$

Avec :

P : Poids total à la base du radier

Fs : Coefficient de sécurité vis à vis du soulèvement Fs=1,5

 $\gamma w$  : Poids volumique de l'eau ( $\gamma w = 10 \text{KN/m}^3$ )

 $Z$ : Profondeur de l'infrastructure (h = 1m)

 $P = 38559,8KN$ .  $P > Fs \times \text{Sradier} \times yw \times Z$ 

 $Fs \times \text{Gradient} \times \gamma w \times Z = 1,5 \times 277,8 \times 10 \times 1 = 4167KN.$ 

 $P= 38559,8KN \gg 4167KN$  Pas de risque de soulèvement de la structure.

#### **VII.3 Ferraillage du radier**

 Pour le ferraillage du radier on utilise les méthodes exposées dans le **(BAEL 91modifié 99)** on considère la dalle du radier comme un plancher renversé soumis à une charge uniformément repartie et encastrée sur quatre côtés.

 Les nervures seront calculées comme des poutres continues sur plusieurs appuis, soumises aux charges des dalles et de la réaction du sol.

Deux cas se présentent :

- $1<sup>ere</sup> Cas: Si  $\rho < 0.4$  le panneau de dalle travaille dans un seul sens (Flexion longitudinale$ négligée) : M<sub>0x</sub> = qu  $\times \frac{1_x^2}{9}$  $\frac{1 \times 8}{8}$  ;  $M_{0y} = 0$
- $2^{\text{eme}}$  Cas : Si  $0.4 \le \rho \le 1$  le panneau travaille dans les deux sens, les moments développés au centre de panneau pour des bandes de largeur d'unité valent :
- Sens de  $l_x$ : M<sub>0x</sub> = q<sub>u</sub>.  $\mu_x$ ,  $l_x^2$
- Sens de  $l_y$  :  $M_{0y} = \mu_x M_{0x}$

Les coefficients  $(\mu x ; \mu y)$  sont donnés par les tables de PIGEAUD.

Avec :

$$
\rho = \frac{L_X}{L_Y} \qquad ; \quad (lx < ly).
$$

#### **Remarque**

Le ferraillage se fera pour une bande de 1m.

#### **a) Ferraillage de la dalle**

#### - **Identification du panneau le plus sollicité**

 Les panneaux étant soumis à des chargements voisins et afin d'homogénéiser le ferraillage et de faciliter la mise en pratique, on considérera pour les calculs le panneau le plus

sollicité, ensuite on adoptera le même ferraillage pour tout le radier.

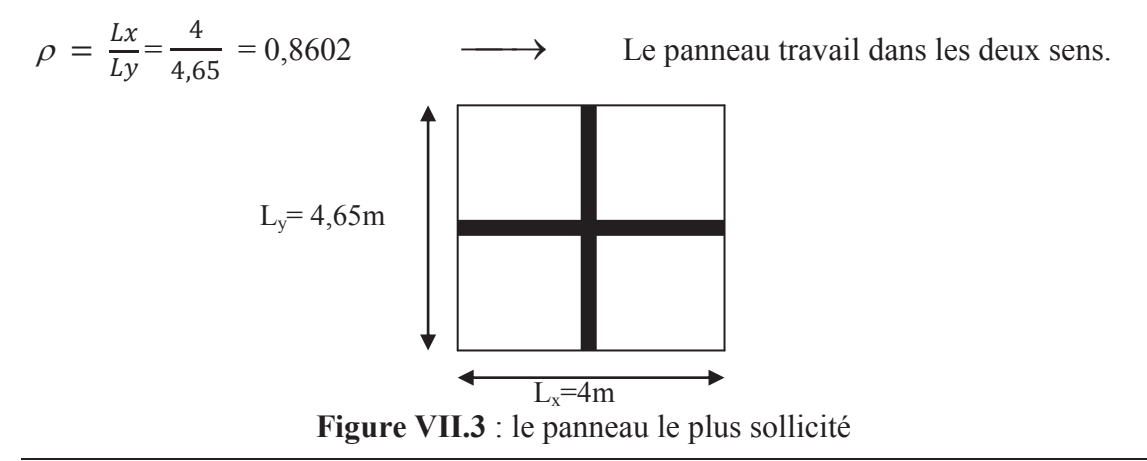

#### - **Les contraintes prises en compte dans les calculs**

**ELU:**  $\sigma_m^{max} = 257,66$  KN/m<sup>2</sup>.

**ELS:**  $\sigma_m^{max} = 195,79 \text{ KN/m}^2$ .

Le poids du radier est entièrement repris par le sol, nous allons soustraire la contrainte due au poids propre de ce dernier de la contrainte moyenne max.

$$
\text{ELU}: qu = \left(\sigma_m \frac{max}{s_{rad}} - \frac{G_{rad}}{S_{rad}}\right) \times 1 \text{m} = (257,66 - \frac{7639,08}{277,8}) \times 1 \text{m} = 230,16 \text{ KN/ml}.
$$
\n
$$
\text{ELS}: qS = \left(\sigma_m \frac{max}{s_{rad}} - \frac{G_{rad}}{S_{rad}}\right) \times 1 \text{m} = (195,79 - \frac{7639,08}{277,8}) \times 1 \text{m} = 168,29 \text{ KN/ml}.
$$

#### **a.1 Le calcul à l'état limite ultime (ELU)**

$$
\rho = 0.98
$$
  
\n $\nu = 0$ \n $\mu x = 0.0498$   
\n $\mu y = 0.693$ 

- Moment isostatique :

Sens de  $l_x$ : M<sub>0x</sub> =q<sub>u</sub>.  $\mu_x$ ,  $l_x^2$  =0,0498 × 230,16× (4)<sup>2</sup> → Mox =183,39 KN.m Sens de &<sup>N</sup> : M0<sup>N</sup> = ?<sup>N</sup> . \*0<sup>1</sup> = 0,693 × 183,39 ¾¾® MXZ = 127,08 KN.m

#### **Remarque**

 Les moments sur appuis et en travée sont choisis toute en respectant les conditions d'encastrement.

Pour les panneaux de rive

- Moment sur appuis :  $Ma = 0,3M_0$ .
- Moment en travée :  $Mt = 0,85M_0$ .

Pour les panneaux intermédiaires

- Moment sur appuis :  $Ma = 0,5M_0$ .
- Moment en travée :  $Mt = 0,75M_0$ .

Afin de tenir compte des semi encastrement de cette dalle au niveau des nervures, les moments seront réduit comme suite :

#### · **Moments en travées**

$$
M_x^t = 0.75M_{0x} = 0.75 \times 183{,}39 = 137{,}54KN. m.
$$

$$
M_y^t = 0.75M_{0y} = 0.75 \times 127{,}08 = 95{,}31KN. m.
$$

#### · **Moments aux appuis intermédiaires**

$$
-M_x^a = -0.5 \text{ M}_{0x} = -0.5 \times 183,39 = -91,695 \text{KN}.\text{ m}.
$$

$$
M_y^a = -0.5 \text{ M}_{0y} = -0.5 \times 127,08 = -63,54 \text{KN}.\text{ m}.
$$

#### **a.2 Ferraillage du panneau**

$$
\mu_{\rm u} = \frac{M_{\rm ua}}{b d^2 f_{\rm bc}} = \frac{91,695 \times 10^3}{100 \times (28)^2 \times 14,2} = 0,0823
$$

$$
\mu_u = 0.0823 < \mu_l = 0.392 \quad \longrightarrow \quad \text{SSA} \quad \longrightarrow \quad \beta_u = 0.957
$$

$$
A_{app} = \frac{M_{ua}}{\beta_u d\sigma_{st}} = \frac{91,695 \times 10^3}{0,957 \times 28 \times 348} = 9,83 \text{ cm}^2/\text{ml}
$$

$$
A_{app} = 9{,}83 \text{cm}^2/\text{ml}
$$

Soit: 
$$
A_x^a = 8HA14 = 12,31 \text{ cm}^2 \text{ avec } S_t = 12 \text{ cm}
$$

Les résultats de ferraillage de panneau le plus sollicité sont résumées dans le tableau suivant :

| <b>Sens</b> | Zone          | $M_{\rm n}$ | $\mu$            | ß     | obs   | $A$ (cm <sup>2</sup> ) | $\vert$ ferraillage | $A_{\text{adopt\`ee}}$ | $S_t$ |
|-------------|---------------|-------------|------------------|-------|-------|------------------------|---------------------|------------------------|-------|
| $X-X$       | Appuis        | $-91,695$   | $0,0852$ 0.957   |       | S.S.A | 9,83                   | 8 HA 14             | 12,31                  | 12    |
|             |               |             |                  |       |       |                        |                     |                        |       |
|             | Travèe        | 137,54      | 0,124            | 0.934 | S.S.A | 15,11                  | <b>8HA16</b>        | 16,08                  | 12    |
| $y-y$       | <b>Appuis</b> | $-63,54$    | 0,057            | 0.970 | S.S.A | 6,72                   | <b>8HA14</b>        | 12,31                  | 12    |
|             | Travèe        | 95,31       | $0,0856$   0,955 |       | S.S.A | 10,24                  | <b>8HA16</b>        | 16,08                  | 12    |

**Tableau VII.4** : Résultats du calcul des armatures du panneau de dalle du radier.

#### **VII.3.1 Vérification a l'ELE**

#### **a. Condition de non fragilité : (Art B.7.4 BAEL.91/ modifié 99) :**

 Les conditions de non fragilité et de section minimale des armatures tendues, sont déterminées à partir d'un pourcentage de référence Wo qui dépend de la nuance des aciers, de leurs diamètres et de la résistance à la compression du béton. Pour notre cas, Wo = 0, 8<sup>%</sup> pour les **HA FeE400**.

#### - **Armatures parallèles à l<sup>x</sup>**

$$
W_x = \frac{A_{\min}}{b \times h} \ge W_0 \frac{3 - \rho}{2} \longrightarrow A_{\min}^x \ge W_0 \frac{3 - \rho}{2} b.h
$$

Avec :  $W_0 = 0,0008$  pour  $f_e = 400 \text{ MPa}$ 

 $A_{\min}^x \ge 0,0008 \frac{3-0,86}{2}$  $\frac{0,80}{2}$  100.30 = 2,57 cm<sup>2</sup>  $\longrightarrow$   $A^{x}$ <sub>min</sub> = 2,57 cm<sup>2</sup>

- **Armatures parallèles à l<sup>y</sup>**

$$
W_{y} = \frac{A_{\min}}{b \times h} \ge W_0 \qquad \longrightarrow \qquad A_{\min}^y \ge W_0 \cdot b \cdot h
$$

 $A_{\text{min}}^y \ge 0,0008 \times 100 \times 30 = 2,4 \text{ cm}^2 \longrightarrow A_{\text{min}}^y = 2,4 \text{ cm}^2$ 

**TableauVII.5** : Vérification de non-fragilité.

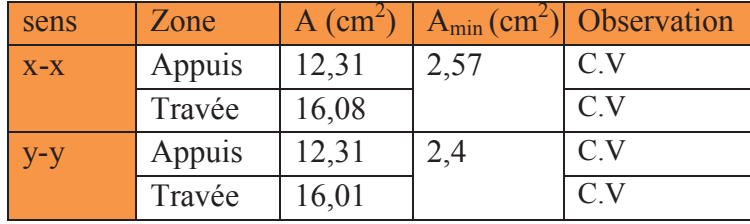

#### **b. Vérification des espacements : (BAEL91/A8.2, 42)**

L'espacement des armatures d'une même nappe ne doit pas dépasser les valeurs ci-dessous, dans lesquels h désigne l'épaisseur totale de la dalle.

· **Dans le sens xx** 

 $S_t \le \min \{3h; 33cm\} = \min \{3 \times 30; 33cm\} = 33cm$ 

 $St = 12 \text{ cm} < 33 \text{ cm}$   $\longrightarrow$  Condition vérifiée.

· **Dans le sens yy** 

 $S_t \le \min \{4h; 45cm\} = \min \{4 \times 30; 45cm\} = 45cm$ 

 $S_t = 20$  cm < 45cm  $\longrightarrow$  **Condition vérifiée** 

**c. Vérification au cisaillement :( Art .A.5.1.1 BAEL91 modifiée 99) :** 

$$
\tau_{u} = \frac{V_{\text{max}}}{b \times d} \leq \bar{\tau}_{u} = \text{Min} \left( \frac{0.2 \text{ f c 28}}{\gamma b} \right); 5 \text{MPa}
$$

**Avec :** 

$$
P = q_u, l_x, l_y = 230,16 \times 4,00 \times 4,65 = 4280,79 \text{KN/m}^2
$$
  

$$
\tau_u = \text{Min} \left( \frac{0.2.25}{1.5} \right); 5 \text{MPa} = \text{Min} \left( 3.33 \right); 5 \text{MPa} = 3.33 \text{ MPa}
$$

#### · **Sens x-x**

$$
V_{\text{max}} = V_U = \frac{P}{3l_y} = \frac{4280,79}{3 \times 4,65} = 306,87 \text{ KN}
$$

$$
\tau_u = \frac{V_{\text{max}}}{bxd} = \frac{306,87.10^3}{1000 \times 280} = 1,095 \text{ MPa}
$$

 $\tau_{\rm u}$  = 1,095 MPa <  $\tau_{\rm u}$  = 1,33 Mpa  $\longrightarrow$  Condition vérifiée

$$
\bullet \qquad \text{Sens } y-y
$$

$$
V_{\text{max}} = V_U = \frac{P}{2l_y + l_x} = \frac{4280,79}{2 \times 4,65 + 4} = 321,86 \text{ KN}
$$
  
\n
$$
\tau_U = \frac{V_{\text{max}}}{bxd} = \frac{321,86.10^3}{1000 \times 280} = 1,15 \text{ MPa}
$$
  
\n
$$
\tau_U = 1,15 \text{ MPa} <= \tau_u \quad 1,33 \text{ MPa} \quad \longrightarrow \quad \text{Condition vérifiée}
$$

#### - **Le calcul à l'ELS**

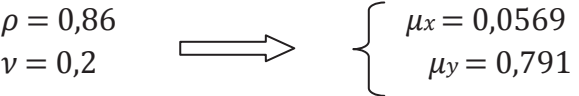

#### Moment isostatique

Sens de 
$$
lx : M_{0x} = q_s
$$
.  $\mu_x l_x^2 = 168.29 \times 0.0569 \times (4)^2 \longrightarrow M_{0x} = 153.21$  KN.m

Sens de  $ly : M_{0y} = \mu y$ .  $M_{0x} = 0.791 \times 153,21$   $\longrightarrow$   $M_{0y} = 121,19$  KN.m

· Moment en travées :

$$
M_x^t = 0.75M_{0x} = 0.75 \times 153,21 = 114,91KN. m.
$$

 $M_y^t = 0.75M_{0y} = 0.75 \times 121,19 = 90,89KN. m.$ 

- Moment aux appuis
	- $M_x^a = -0.5M0x = -0.5 \times 153,21 = -76,61KN. m.$
	- $M_y^a = -0.5M0y = -0.5\times121,19 = -60,59KN.$

#### **d. Vérification état limite de compression**

Contrainte dans les aciers

On doit vérifier que

$$
\sigma_{s} = \frac{M^{max}}{\beta_{1}.d.A_{st}} \leq \overline{\sigma}_{s} = \frac{f_{e}}{\gamma_{s}}
$$
\n
$$
\rho_{1} = \frac{100A_{st}}{b.d} = \frac{100 \times 12.31}{100 \times 28} \longrightarrow \rho_{1} = 0.439 \longrightarrow \beta_{1} = 0.899 \longrightarrow K_{1} = 34.5
$$
\n
$$
\sigma_{s} = \frac{76.61 \times 10^{6}}{0.899 \times 280 \times 12.31} \longrightarrow \sigma_{s} = 247.23 \text{ Mpa}
$$
\n
$$
\sigma_{s} = 247.23 \text{ Mpa} \longrightarrow \text{Condition } \text{veinfinite}
$$

#### **e. Contrainte dans le béton**

$$
\sigma_{bc} = \frac{\sigma_s}{K_1} \le \overline{\sigma_{bc}} = 0,6 \text{ f}_{c28}
$$
\n
$$
\sigma_{bc} = \frac{247,23}{34,5} \longrightarrow \sigma_{bc} = 7,17 \text{ Mpa}
$$

 $\overline{\sigma_{bc}}$  = 0,6×25 = 15 Mpa

$$
\sigma_{bc} = 7.17 \text{ Mpa} < \overline{\sigma_{bc}} = 15 \text{ Mpa} \longrightarrow \text{Condition verify}
$$

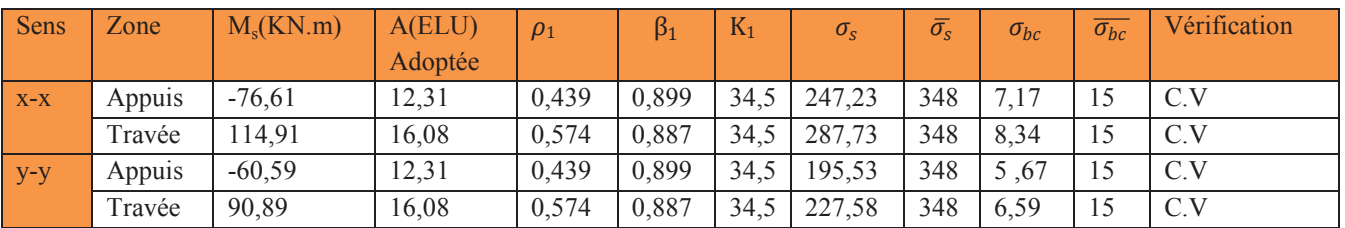

#### **TableauVII.6** : Vérification des contraintes a l'ELS.

**Conclusion** : Le ferraillage adopte pour la dalle du radier a l'ELU est satisfaisant.

#### **VII.4 Ferraillage du débord**

 Le débord est assimilé à une console soumise à une charge uniformément répartie. Le calcul se fera pour une bande de 1m de longueur.

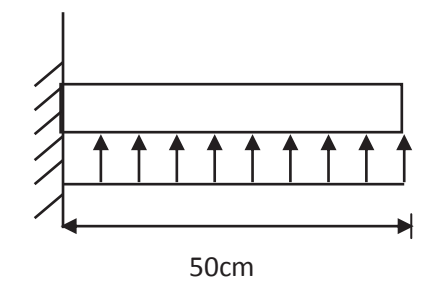

**Figure VII.4** : Schéma statique du débord.

#### · **Sollicitation de calcul**

A l'ELU :  $p_u = q_u = -230,16$  KN  $M_{\rm u} = \frac{-P_{\rm u} \times 1^2}{2}$  $\frac{d^{2}x^{1}}{2} = \frac{-230,16 \times 0.5^{2}}{2}$  $\frac{10\times0,3}{2}$  = -28,78 KN. m

A l'ELS : ps=  $q_s$  = -168,29 KN

$$
M_s = \frac{-P_s \times l^2}{2} = \frac{-168,29 \times 0.5^2}{2} = -21,04
$$
 KN. m

Calcul des armatures

$$
b=1m \quad ; \quad d=28cm \quad ; \quad f_{bc}=14,2MPa \quad ; \quad \sigma_s=348 \text{ Mpa}
$$
\n
$$
\mu = \frac{M_u}{bd^2 f_{bc}} = \frac{28,78.10^3}{100 \times 28^2 \times 14,2} = 0,0258 < \mu_1 = 0,392 \longrightarrow \text{SSA}
$$
\n
$$
\mu = 0,0258 \quad \longrightarrow \quad \beta = 0,987
$$
\n
$$
A_s = \frac{M_u}{\beta \cdot d^2 \cdot f_{bc}} = \frac{28,78.10^6}{0,987 \times 280 \times 348} = 3,01cm^2/ml
$$

#### **Remarque**

La section d'armature d'un panneau de dalle du radier est largement supérieure à celle du débord, alors, le ferraillage du débord est la continuité de celui du radier (Prolongement des barres).

#### **VII. 5 Feraillage des la nervures**

Afin d'éviter tout risque de soulèvement du radier (vers le haut), celui-ci sera muni de nervures (raidisseurs) dans les deux sens.

 Pour le calcul des sollicitations, la nervure sera assimilée à une poutre continue sur plusieurs appuis et les charges revenant à chaque nervure seront déterminées en fonction du mode de transmission des charges (triangulaires ou trapézoïdales) vers celle-ci.

#### **a. Chargement simplifié admis**

Les nervures seront considérées comme des poutres doublement encastrées à leurs extrémités. Afin de ramener les charges appliquées sur les nervures à des charges uniformément reparties on doit calculer le chargement simplifié et cela consiste à trouver la largeur de la dalle correspondante à un diagramme rectangulaire qui donnerait le même moment (largeur  $l_m$ ) et le même effort tranchant (largeur  $l_i$ ) que le diagramme trapézoïdal/triangulaire. Pour la détermination des efforts, on utilise le logiciel ETABS.

#### **Remarque**

Les réactions du sol sont transmises aux nervures sous forme de charge triangulaire et trapézoïdale.

#### · **Charge trapézoïdale**

Cas de chargement trapézoïdal

Moment fléchissant :  $I_m = I_x \left(0.5 - \frac{\rho^2}{6}\right)$  $\frac{1}{6}$ Effort tranchant :  $I_t = I_x \left(0.5 - \frac{\rho^2}{4}\right)$  $\frac{2}{4}$ 

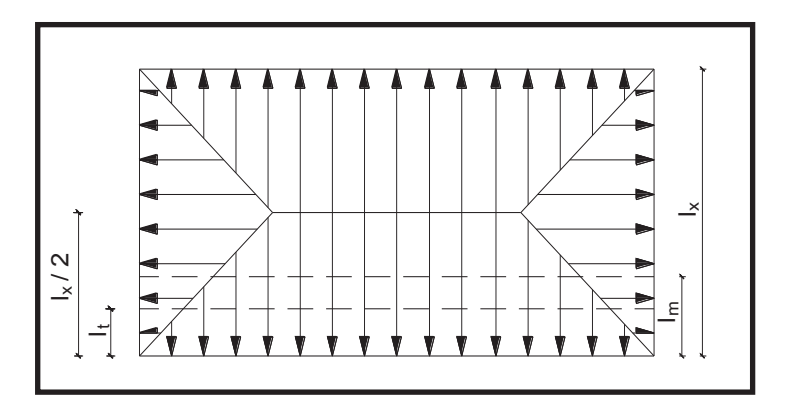

 **Figure VII.5:** Répartition trapézoïdale

#### · **Le Chargement simplifié**

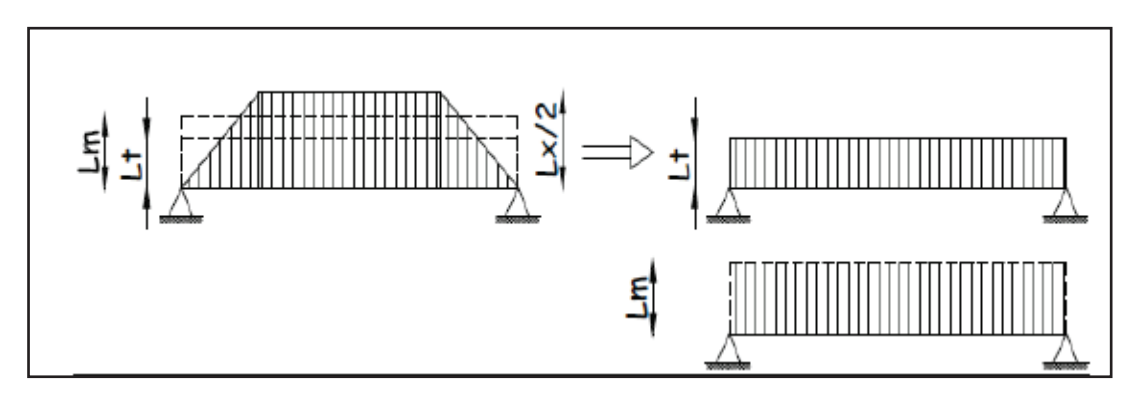

**Figure VII.6 :** Présentation du chargement simplifié**.** 

· **Charge triangulaire** 

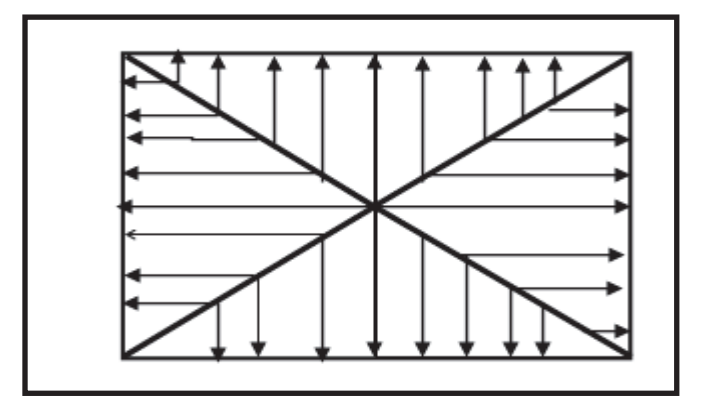

 **Figure VII.7:** Répartition triangulaire

Moment fléchissant :  $l_m = 0.333 \times l_x$ 

Effort tranchant :  $l_t = 0.25 \times l_x$ 

#### **b. Charges à considérer**

$$
\rightarrow Q_{um} = q_u \times l_m
$$
\n
$$
\rightarrow Q_{sm} = q_s \times l_m q_u \times l_t
$$
\n
$$
\rightarrow Q_{ut} = q_u \times l_m
$$
\n
$$
\rightarrow Q_{st} = q_s \times l_t q_u \times l_t
$$
\n
$$
\rightarrow Q_{st} = q_s \times l_t q_u \times l_t
$$

#### **c. Détermination des charges**

- **L'ELU** 

$$
q_{u} = (\sigma_{m} - \frac{G_{rad}}{S_{rad}} - \frac{G_{ner}}{S_{ner}})
$$
  

$$
q_{u} = (257,66 - \frac{7639,08}{277,8} - \frac{1546,25}{88,36}) = 212,66 \text{ KN/m}^2
$$

- **L'ELS** 

$$
q_S = (\sigma_m - \frac{G_{rad}}{S_{rad}} - \frac{G_{ner}}{S_{ner}})
$$
  

$$
q_S = (195.79 - \frac{7639.08}{277.8} - \frac{1546.25}{88.36}) = 150.79 \text{ KN/m}^2
$$

#### **Remarque**

Pour calculer ces poutres, on va choisir la file la plus sollicitée dans les deux sens.

**CHAPITRE VII** 

## Sens longitudinal : Nervure (File C) **Sens longitudinal :** Nervure (File C)

# Tableau VIII.7 : Charges revenant à la nervure la plus sollicitée (sens longitudinal) **Tableau VIII.7** : Charges revenant à la nervure la plus sollicitée (sens longitudinal)

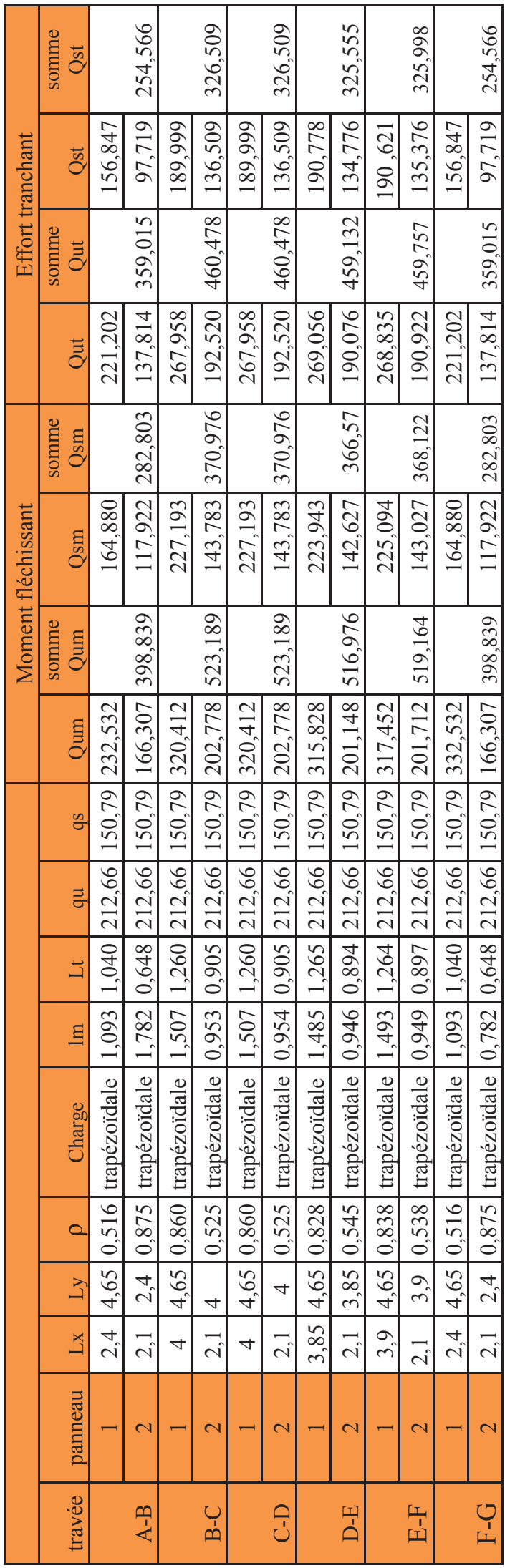

216

## **CHAPITRE VII**

• Sens transversal : Nervure (file 3) **Sens transversal :** Nervure (file 3)

Tableau VIII.8 : Charges revenant à la nervure la plus sollicitée (sens transversal). **Tableau VIII.8** : Charges revenant à la nervure la plus sollicitée (sens transversal).

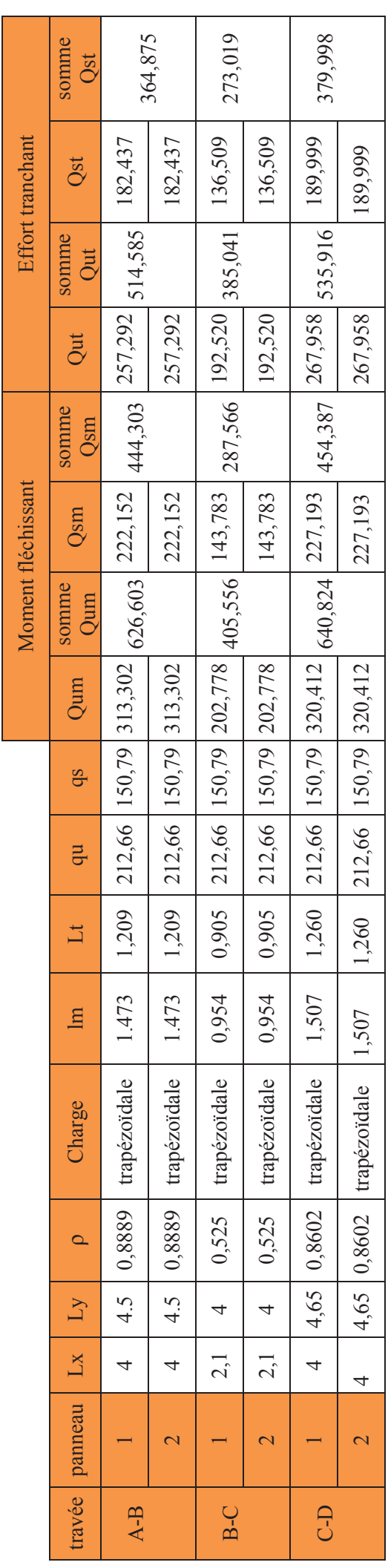

217

- · **Les diagrammes des moments fléchissant et des efforts tranchants :**
- · **Sens longitudinale** :

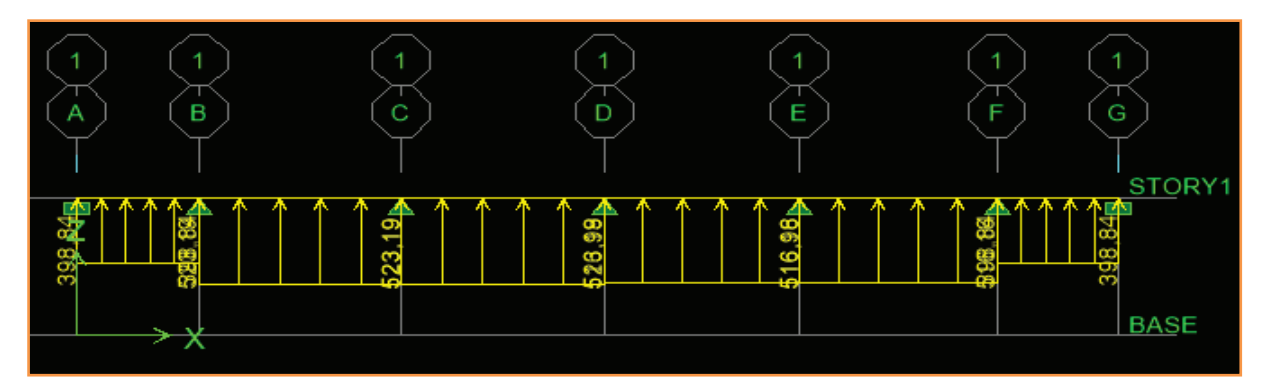

**Figure VII.8 :** Schéma statique de la nervure à l'ELU (utilisé pour le calcul des moments fléchissant).

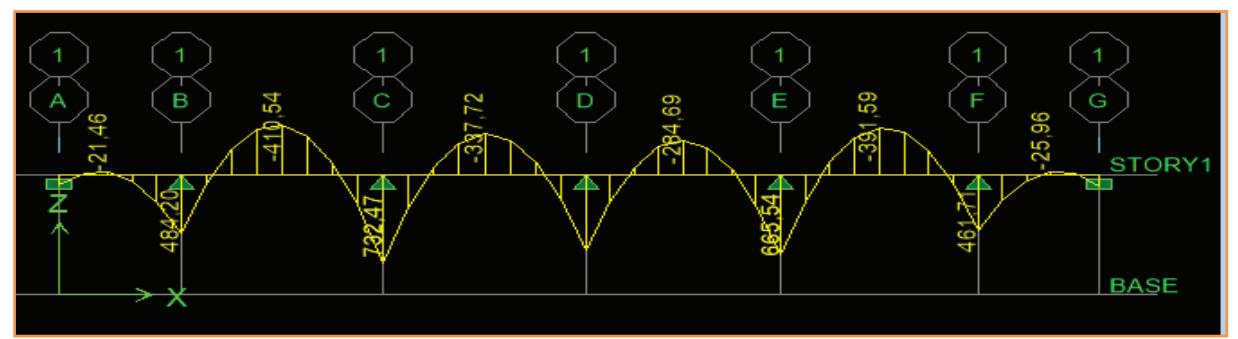

**Figure VII.9:** Diagramme des moments fléchissant à l'ELU (sens xx).

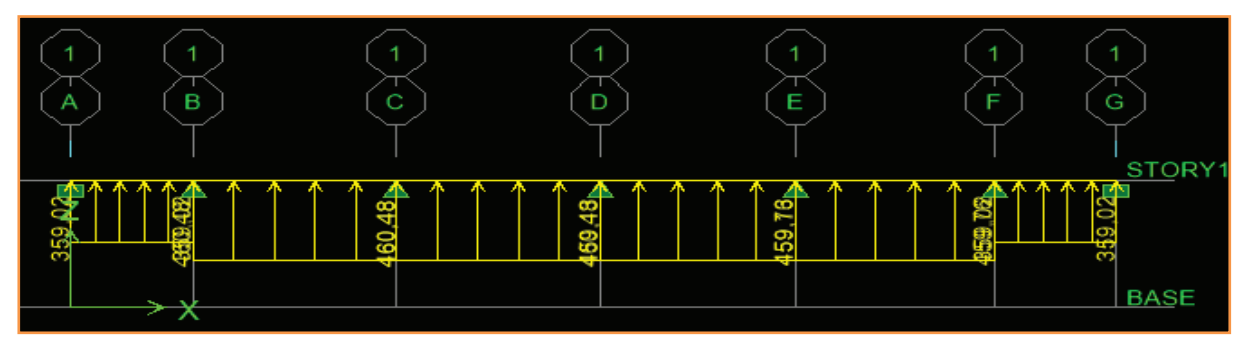

**Figure VII.10 :** Schéma statique de la nervure à l' ELU (utilisée pour le calcul des efforts tranchants) (sens xx)**.** 

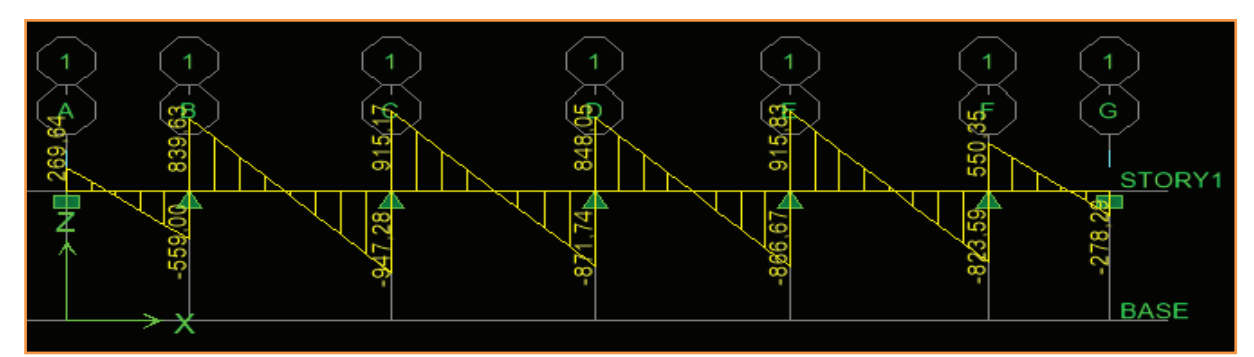

**Figure VII.11 :** Diagramme des efforts tranchants à l'ELU (sens xx).

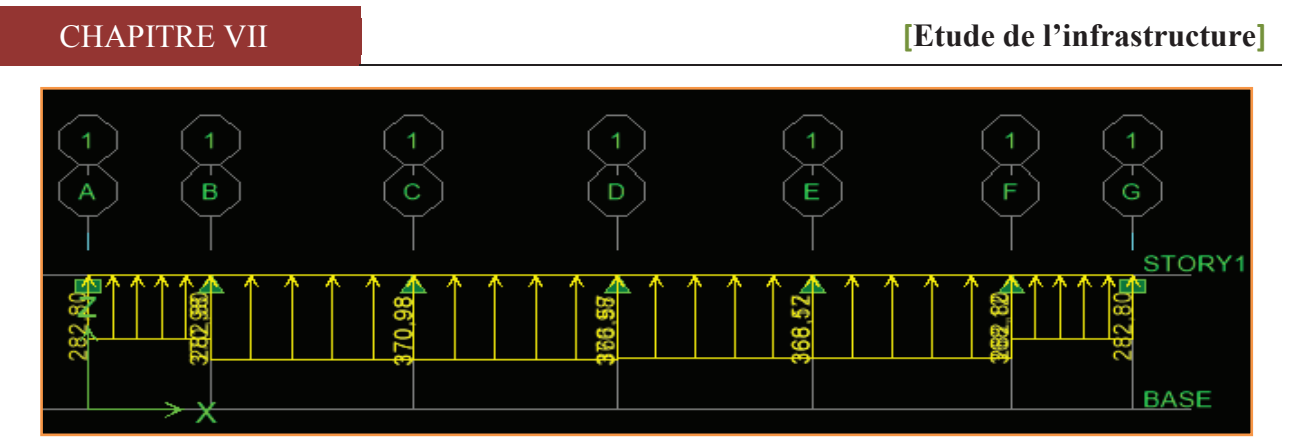

**Figure VII.12 :** Schéma statique de la nervure à l'ELS (utilisé pour le calcul des moments fléchissant) (sens xx).

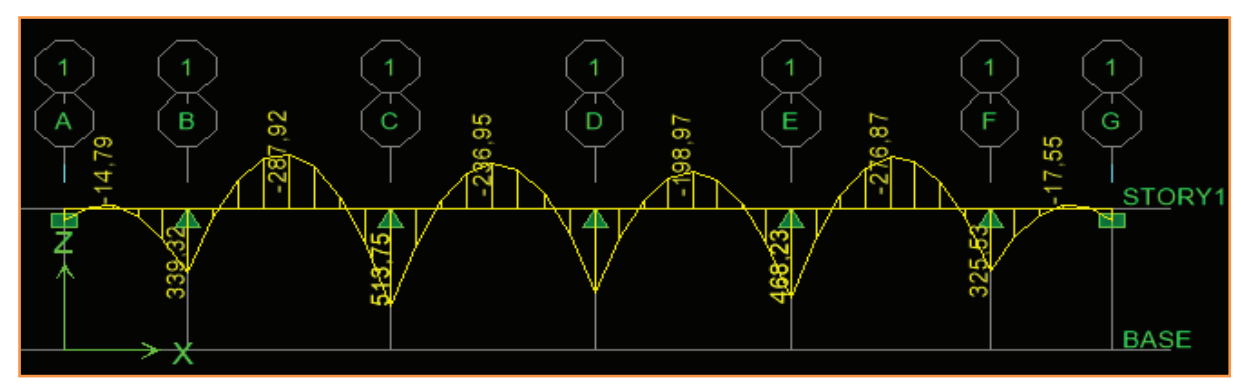

Figure VII.13 : Diagramme des moments fléchissant à l'ELS (sens xx).

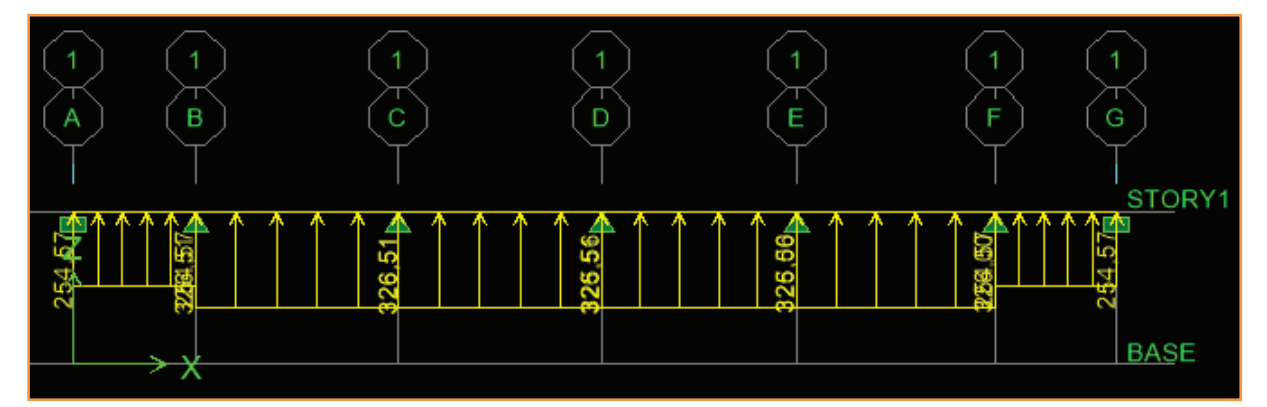

**Figure VII.14 :** Schéma statique de la nervure à l'ELS (utilisé pour le calcul des efforts tranchants)

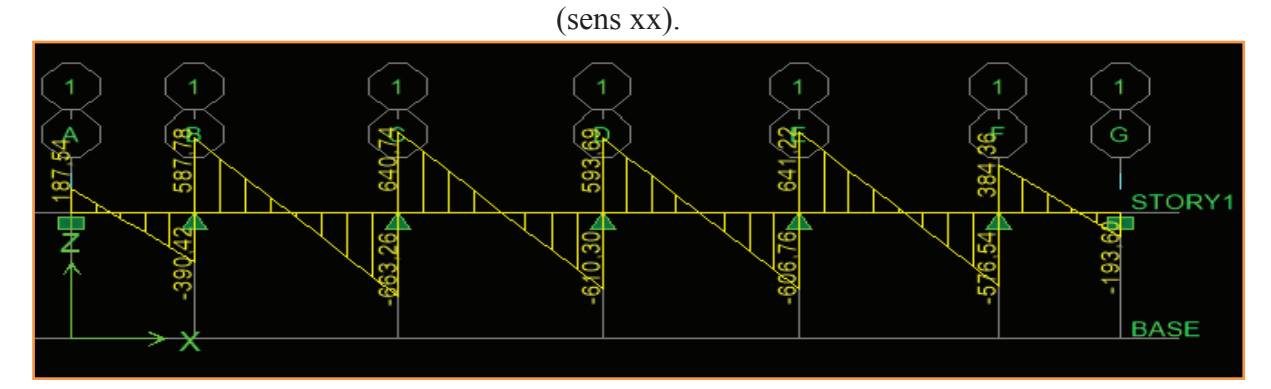

Figure VII.15 : Diagramme des efforts tranchants à l'ELS (sens xx).

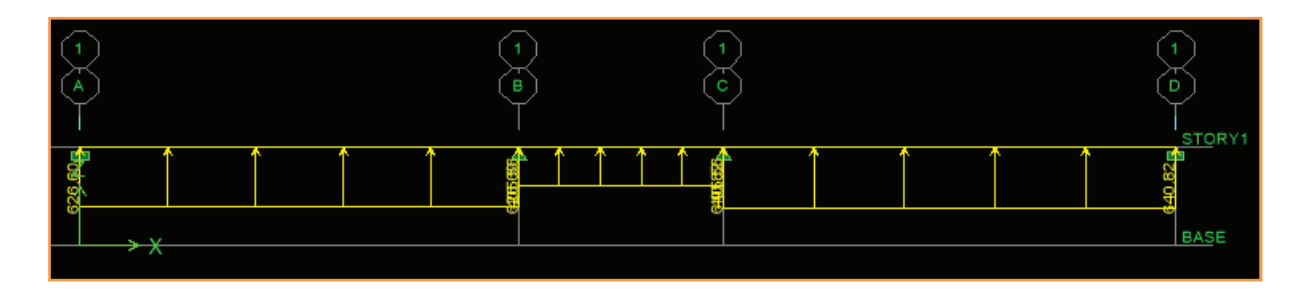

**Figure VII.16 :** Schéma statique de la nervure à l'ELU (utilisé pour le calcul des moments fléchissant) (sens yy)

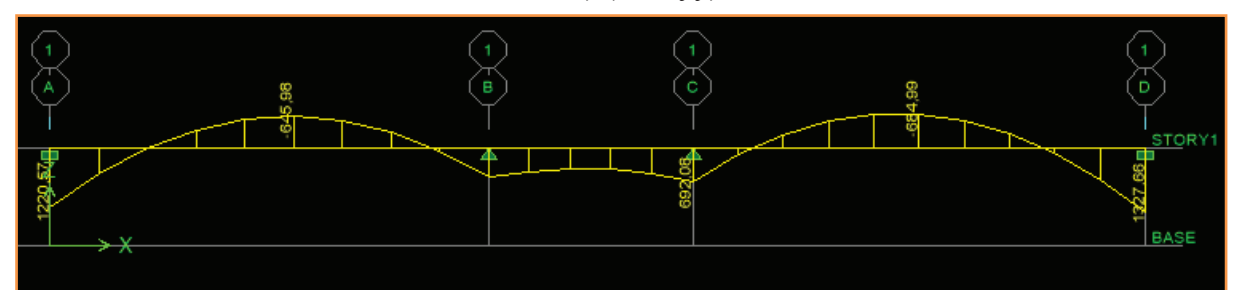

Figure VII.17 : Diagramme des moments fléchissant à l'ELU (sens yy).

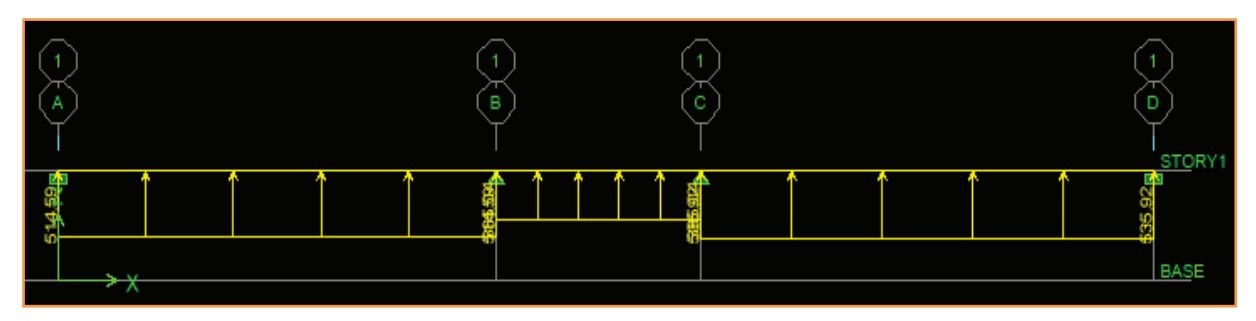

 **Figure VII.18 :** Schéma statique de la nervure à l'ELU (utilisé pour le calcul des efforts tranchants) (sens yy).

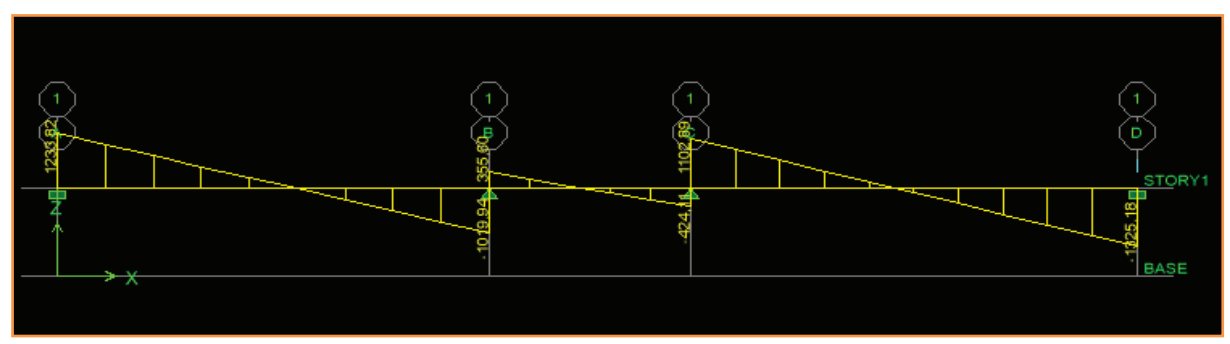

Figure VII.19 : Diagramme des efforts tranchants à l'ELU (sens yy).

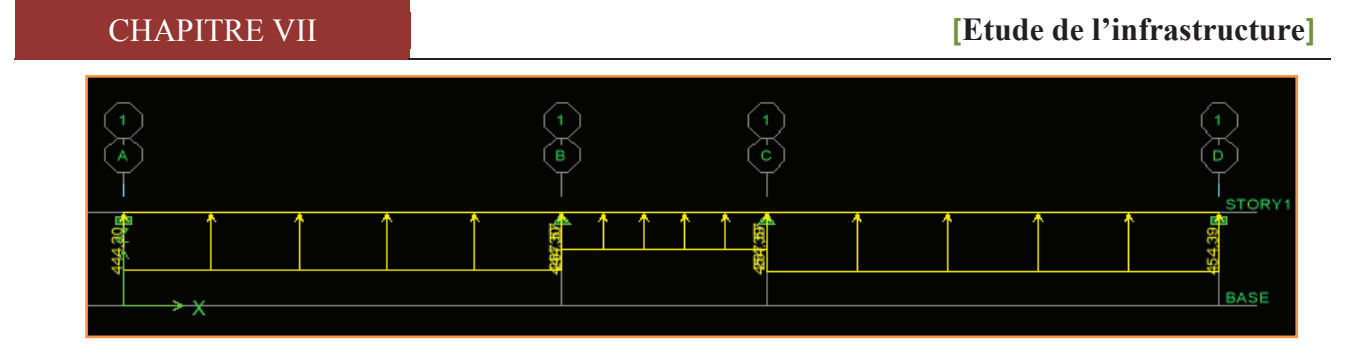

**Figure VII.20:** Schéma statique de la nervure à l'ELS (utilisé pour le calcul des moments fléchissant) (sens yy).

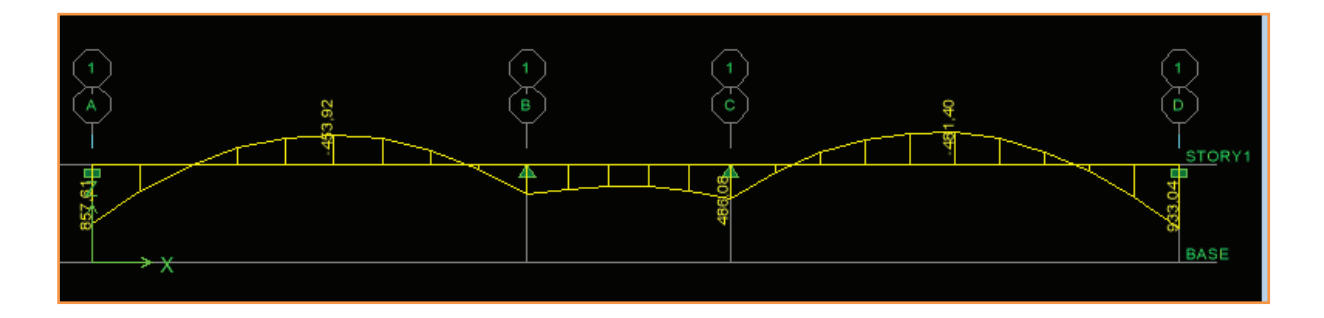

**Figure VII.21:** Diagramme des moments fléchissant à l'ELS (sens yy).

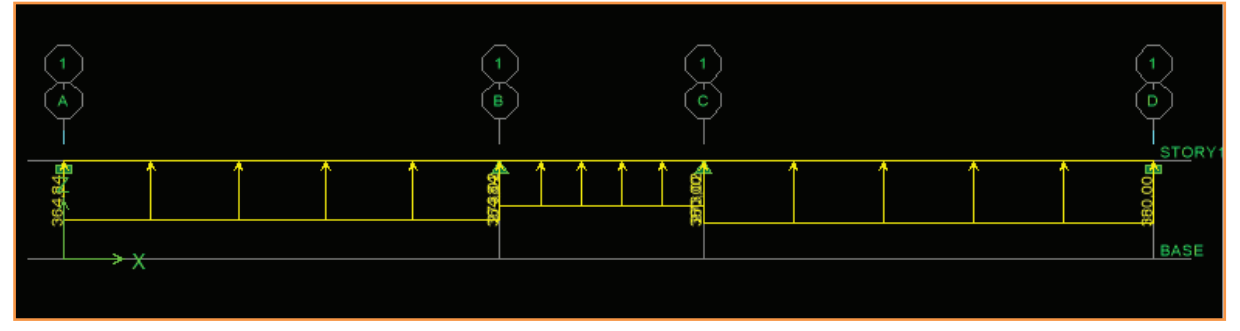

**Figure VII.22:** Schéma statique de la nervure à l'ELS (utilisé pour le calcul des efforts tranchants) (sens yy).

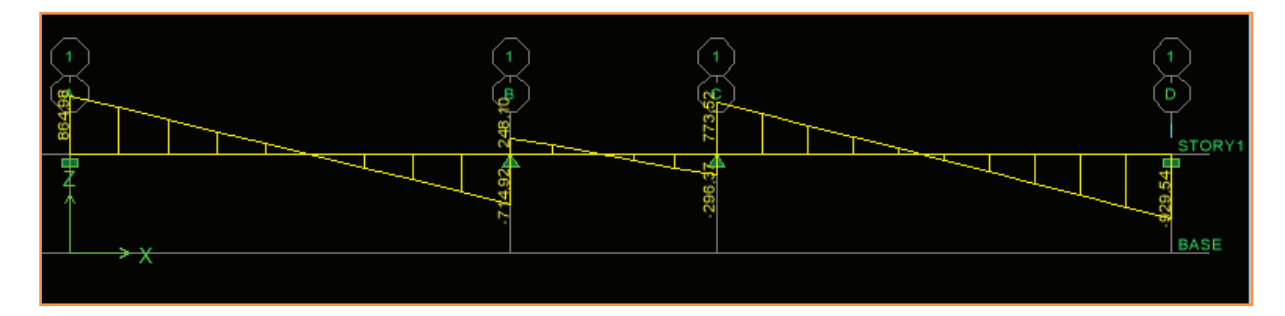

Figure VII.23 : Diagramme des efforts tranchants à l'ELS (sens yy)

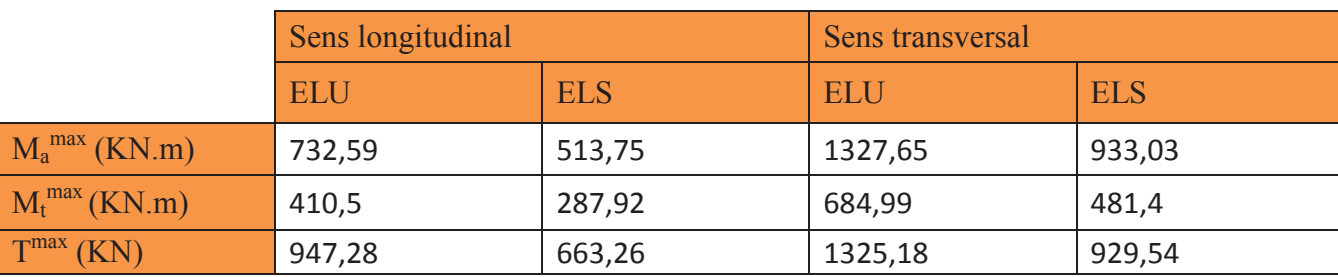

Tableau VII.7 : Les efforts internes dans les nervures.

#### **d. Calcul des armatures**

#### • **Armatures longitudinales** b=55 cm d= 98 cm

Le ferraillage adopté pour la nervure dans les deux sens est donné dans le tableau ci-dessous :

| <b>Sens</b> | zone   | $M_{u}$<br>(KN.m) | $\mu$ <sub>u</sub>                   | β                                      | Section    | $\overline{A}$<br>$\text{cm}^2$ | $A_{\text{adoptée}}(cm^2)$             |
|-------------|--------|-------------------|--------------------------------------|----------------------------------------|------------|---------------------------------|----------------------------------------|
|             | Appuis | 732,59            | 0,098                                | 0,948                                  | <b>SSA</b> | 22,66                           | 5HA20 filante+ (5HA16) chap = $25,75$  |
| <b>XX</b>   | Travée | 410,5             | 0,055                                | 0,072                                  | <b>SSA</b> | 12,39                           | $5HA20=15,70cm2$                       |
|             | Appuis | 1327,65           | 0,902<br>43,2<br>0,177<br><b>SSA</b> | 5HA20 filante+ (5HA20+5HA20) chap=47,1 |            |                                 |                                        |
| yy          | travée | 684,99            | 0,091                                | 0,952                                  | <b>SSA</b> | 21,11                           | 5HA20 filante + $(5HA16)$ chap = 25,75 |

 **Tableau VII.8 :** Le ferraillage adopté pour la nervure.

#### ·**Armatures transversales (Art A.7.2.2/ BAEL 91modifiée 99)**

Diamètre des armatures transversales :

 $\phi_t \geq \frac{\phi_{\text{1 max}}}{3}$  $\frac{\text{max}}{3} = \frac{20}{3}$  $\frac{30}{3}$  = 6,66 mm Soit :  $\phi$  = 8 mm

#### · **Espacement des armatures**

En zone nodale :

$$
S_t \: \le \: \min\Bigl\{\frac{h}{4}; 12 \varphi_{l \max}\Bigr\} = \min\Bigl\{\frac{100}{4}; 12 \times 2\Bigr\} = \min\{25\,; 24\} = 24 \; \text{cm}
$$

Soit :  $S_t = 10 \text{cm}$ 

En zone courante :

$$
S_t \le \frac{h}{2} = \frac{100}{2} = 50
$$
 cm Soit :  $S_t = 20$  cm

#### - **Armatures transversales minimales (Art 7.5.2.2 RPA 99/ version 2003)**

$$
A_{\min} = 0.003 \times S_t \times b = 0.003 \times 10 \times 55 = 1.65 \text{ cm}^2
$$

Soit :  $A_t = 4HA8 = 2.01 \text{ cm}^2$  (un cadre et un étrier)

#### - **Armatures de peau (Art 4.5.34/ BAEL 91modifiée 99)**

 Les armatures de peau sont réparties et disposées parallèlement à la fibre moyenne des poutres de grande hauteur ; leur section est d'au moins (3cm<sup>2</sup>/ml) par mètre de longueur de paroi mesurée perpendiculairement à leur direction. En l'absence de ces armatures, on risquerait d'avoir des fissures relativement ouvertes en dehors des zones armées.

 Dans notre cas, la hauteur de la poutre est de 100cm, la quantité d'armatures de peau nécessaire est donc :

$$
A_p = 3 \text{ cm}^2 / \text{ml} \times 1 = 3 \text{ cm}
$$

On opte pour :  $2HA14 = 3,08 \text{ cm}^2$ .

- **e. Vérification à l'ELU**
- · **Condition de non fragilité (Art. A.4.2.1/ BAEL91 modifiées 99) :**

$$
A_{\min} = 0.23 \times b \times d \times \frac{f_{t28}}{f_e} = 0.23 \times 55 \times 98 \times \frac{2.1}{400} = 6.51 \text{ cm}^2
$$

#### **Aux appuis**

 $A_{a} = 43.2$  cm<sup>2</sup> >  $A_{min} = 6.51$  cm<sup>2</sup>  $\longrightarrow$  Condition vérifiée

#### **En travées**

 $A_t = 21,11 > A_{min} = 6,51 \text{cm}^2 \longrightarrow$  Condition vérifiée.

· **Vérification de la contrainte de cisaillement : (Effort tranchant)** 

$$
\tau_u = \frac{T_u^{max}}{b \times d} \le \overline{\tau_u} = \min\left\{0.15 \frac{f_{c28}}{\gamma_b}, 4Mpa\right\} = 2.5 MPa
$$

**Sens longitudinal :** $T_u^{max}$  =1092,76 KN

$$
\tau_{\rm u} = \frac{947.28.10^3}{550 \times 980} = 1,76 \text{ Mpa} \le \overline{\tau_{\rm u}} = 2,5 \text{ Mpa} \qquad \longrightarrow \qquad \text{Condition vérifiée}
$$

**Sens transversal:**  $T_u^{max}$  =1229,06 KN

 $\tau_{\rm u} = \frac{1325,18.10^3}{550 \times 980}$ ttX×aX = 2,45 Mpa ≤ τ<sup>u</sup> = 2.5 Mpa ¾¾® **Condition vérifiée** 

- **f. Vérification à l'ELS** 
	- 1.  $\overline{\sigma}_{bc} = 0.6 \times f_{c28} = 0.6 \times 25 = 15 MPa$ .
	- 2.  $\sigma_{bc} = \frac{\sigma_s}{K1}$  $\frac{S}{K1}$  $\sigma_{\rm st} = \frac{M_s}{\beta_{\rm sd}}$  $\frac{M_s}{\beta_1 \cdot d \cdot A_{st}}$   $\rho_1 = \frac{100 \cdot A_s}{b \cdot d}$  $\frac{\sigma}{\sigma_{\text{st}}}$  = 348 MPa

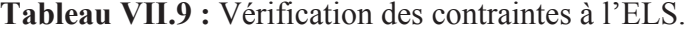

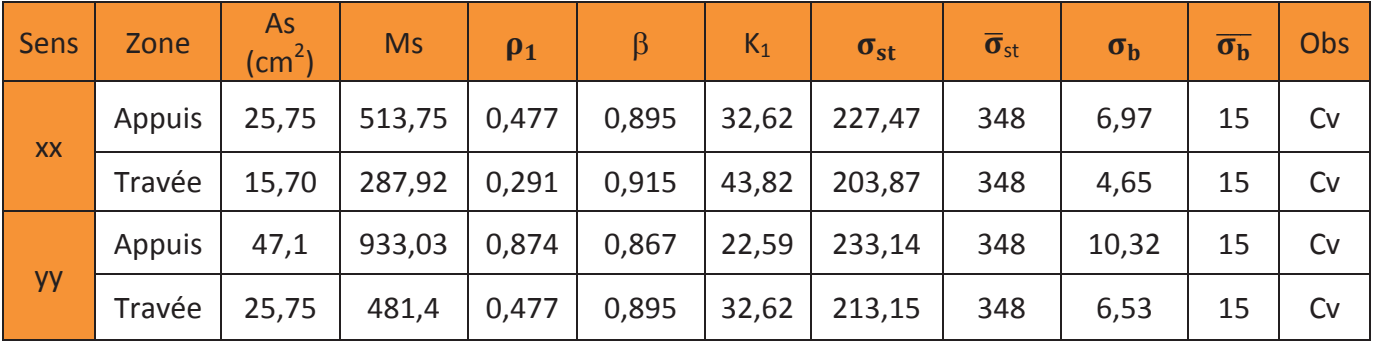

### Chapitre VIII : Etude de voile périphérique

#### **VIII.1 Introduction**

Ce voile doit avoir les caractéristiques minimales ci-dessous :

- Épaisseur  $\geq$  15 cm.
- · armature constitué de 2 nappes.
- · les ouvertures de ce voile ne doivent pas réduire sa rigidité d'une manière importante.
- · les armatures sont constituées de deux nappes, le pourcentage minimum des armatures est de 0.10 % dans les deux sens (horizontal et vertical)

 Dans notre cas, le voile n'est plus un élément porteur, donc on est en présence d'un voile écran travaillant comme étant une dalle pleine encastré sur 4 cotés dont les charges qui lui sont appliquées sont les poussées des terres.

#### **VIII.2 Pré-dimensionnement du voile périphérique**

L'épaisseur minimale imposée par le **RPA 99 (Article.10.1.2)** pour le voile périphérique est de 15 cm, on opte pour une épaisseur de 25 cm.

#### **VIII.3 Détermination des sollicitations**

Les contraintes qui s'exercent sur la face du voile sont  $\sigma_H$  et  $\sigma_V$  tel que :  $\sigma_H = K_0 \times \sigma_V$ Avec :

 $K_0$ : Coefficient des poussées de terre au repos  $K_0 = \frac{1 - \sin \phi}{\cos \phi}$ ø  $\setminus$  $\overline{\phantom{a}}$  $\setminus$ æ  $\varphi$  $=\frac{1-\sin\varphi}{\varphi}$  $K_0 = \frac{1 - \sin \theta}{\cos \theta}$ 

$$
\sigma_h
$$
: Contraintes horizontales.

- $\sigma_v$ : Contrainte verticales.
- $\varphi$ : Angle de frottement interne.
- $\bar{\sigma}_{sol}$ : Contrainte admissible du sol.

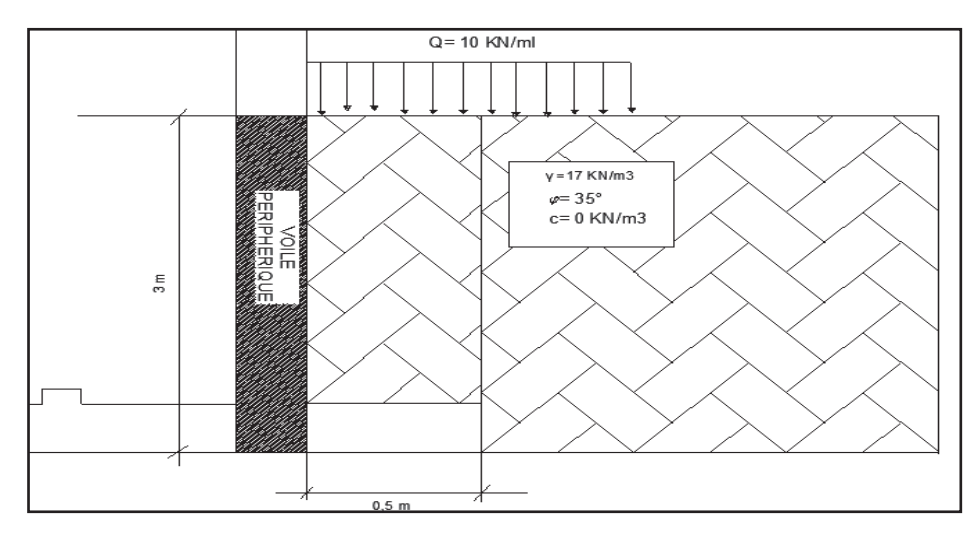

#### **a. Les caractéristiques mécaniques et physiques du sol**

**Figure VIII.1** : Schéma statique du voile périphérique

- Surcharge éventuelles Q = 10 KN/ml
- Poids volumique des terres  $\gamma = 17$  KN/m<sup>3</sup>
- Angle de frottement interne  $\varphi = 35^{\circ}$
- contrainte admissible du sol.  $\bar{\sigma}_{sol} = 2$  bars
- Hauteur du voile. H= 3 m.
- Angle de la surface du remblai horizontale.  $β = 0$
- La paroi du mur est verticale.  $\lambda = 0$
- Force de poussé (Rankine applicable).  $\delta = 0$
- Cohésion :  $C = 0$

#### **b. Calcul des contraintes**

- Ko = (1 sin φ) / cos  $φ = 0.52$
- $\sigma_v = q + \gamma h \Rightarrow 0 < h < 3 m$ 
	- · **ELU**

$$
\sigma_{\rm H} = K_0 \times \sigma_{\rm V} = K_0 (1,35 \times \gamma \times h + 1,5 \times q)
$$
  
h = 0 m \rightarrow \sigma\_{\rm H1} = 1,5 \times 10 \times 0.52 = 7,8 \text{KN/m}^2  
h = 3.06 m \rightarrow \sigma\_{\rm H2} = 0.52 \times (1,35 \times 3 \times 17 + 1,5 \times 10) = 43,6 \text{KN/m}^2

#### · **ELS**

$$
\sigma_{\rm H} = K_0 \times \sigma_{\rm V} = K_0 (q + \gamma \times h)
$$
  
h = 0 m  $\rightarrow \sigma_{\rm H1} = 0.52 \times 10 = 5,2 \text{KN/m}^2$   
h = 3.06m  $\rightarrow \sigma_{\rm H2} = 0.52(10 + 17 \times 3) = 31,72 \text{KN/m}^2$ 

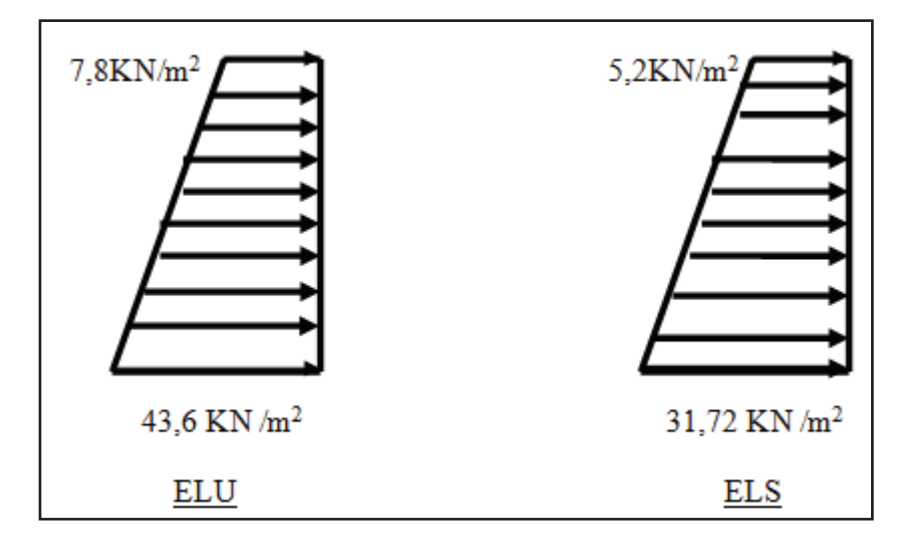

**Figure VIII.2 :** Diagramme des contraintes

#### **c. Charge moyenne**

La charge moyenne à considérer dans le calcul d'une bonde de 1 mètre est :

• **ELU**: 
$$
q_u = \frac{3\sigma_{max} + \sigma_{min}}{4} \times 1 = 34,65
$$
KN/ml

• **ELS**: 
$$
q_s = \frac{3\sigma_{max} + \sigma_{min}}{4} \times 1 = 25,09
$$
KN/ml

#### **VIII.4 Ferraillage du voile périphérique**

#### **a. Méthode de calcul**

Le voile périphérique de soutènement sera considérer comme un ensemble de dalles continues encastrées de quatre cotés au niveau des nervures, des poteaux.

#### **b. Détermination des moments**

La détermination des moments de flexion se fera à partir de la méthode des panneaux encastrés sur quatre appuis.

Le panneau considéré est un panneau de rive, dont l'appui peut assurer un encastrement partiel, et pour tenir compte de la continuité de la dalle on affecte les moments sur appuis par les coefficients suivants :

• Moment en travée 0,85.

Moment d'encastrement sur les grands coté :

- $\bullet$  0,3 (appuis de rive).
- $\bullet$  0,5 (autres appuis)

#### **c. Identification des panneaux**

 $l_x = 3$  m  $l_y = 4,65$  m.  $\rho = \frac{l_x}{l_x}$  $\frac{l_{x}}{l_{y}} = \frac{3}{4,6}$  $\frac{3}{4,65}$  = 0,645 > 0.4  $\Rightarrow$  la dalle travaille dans les deux sens.  $\rho = 0,645 \implies \vartheta = 0 \implies \begin{cases} \mu_x = 0.0746 \\ \mu_y = 0,369 \end{cases}$  $M_{0x} = \mu_x \cdot q_u \cdot l_x^2 = 0.0746 \times 34{,}65 \times 3^2 = 23{,}26$  m  $M_{0y} = \mu_y$ .  $M_{0x} = 0,369 \times 23,26 = 8,58$ .m

#### **d. Correction des moments**

· **Sens x-x :** 

Aux appuis: $M_a = 0.3 M_{0x} = 6.98$  KN.m En travée:  $M_t$  = 0.85 $M_{0x}$  = 19,77 KN.m

· **Sens y-y :** 

Aux appuis: $M_a = 0.3 M_{0y} = 2.57$  KN.m

En travée:  $M_t$  = 0.85 $M_{0y}$  = 7,29 KN.m

#### **VIII.4.1 Ferraillage à l'E.L.U**

Le ferraillage se fera pour une bande de 1ml

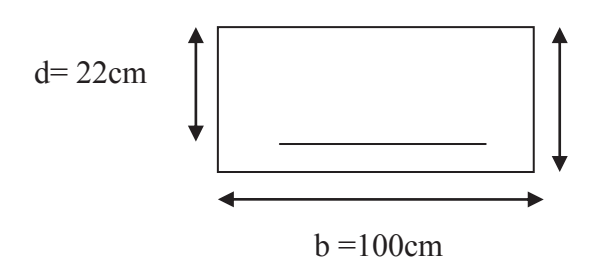

| <b>Sens</b> | <b>Zone</b> | Mu (KN.<br>m) | $\mu$ |       | $A$ (cm <sup>2</sup> /ml) | Amin<br>$\rm \left( cm^{2}\right)$ | $\rm \left( cm^{2}\right)$ | adoptée | $St$ (cm) |
|-------------|-------------|---------------|-------|-------|---------------------------|------------------------------------|----------------------------|---------|-----------|
| $X-X$       | Appuis      | 6,98          | 0,01  | 0,995 | 0.97                      | 2,5                                | 8.04                       | 4HA16   | 25        |
|             | Travée      | 19,77         | 0.028 | 0,986 | 2,62                      | 2,5                                | 8.04                       | 4HA16   | 25        |
| $Y-Y$       | Appuis      | 2,57          | 0,004 | 0.998 | 0.34                      | 2,5                                | 8.04                       | 4HA16   | 25        |
|             | Travée      | 7,29          | 0,01  | 0,995 | 0,97                      | 2,5                                | 8.04                       | 4HA16   |           |

**Tableau VIII.1** : Ferraillage du voile périphérique

#### · **Recommandations de l'Art 10.1.2 RPA 99 version 2003**

Le voile doit avoir les caractéristiques suivantes :

- Les armatures sont constitues de deux nappes.
- Le pourcentage minimum des armatures est de 0,10 %B dans les deux sens (horizontal et vertical).
- Les deux nappes sont reliées par quatre (04) épingles /  $m^2$  de HA8

$$
A = 8.04 \ge 0.001 \cdot b \cdot h = 0.001 \times 100 \times 25 = 2.5 \text{ cm}^2
$$

#### **VIII.4.2 Vérification à l'ELS**

· **Vérification des contraintes dans le béton** 

$$
\rho = \frac{100.A_s}{b.d} \rightarrow \beta \rightarrow K
$$
  

$$
\sigma_b = K.\sigma_s \quad \text{Avec} \quad \sigma_s = \frac{M_s}{\beta.d.A_s}
$$

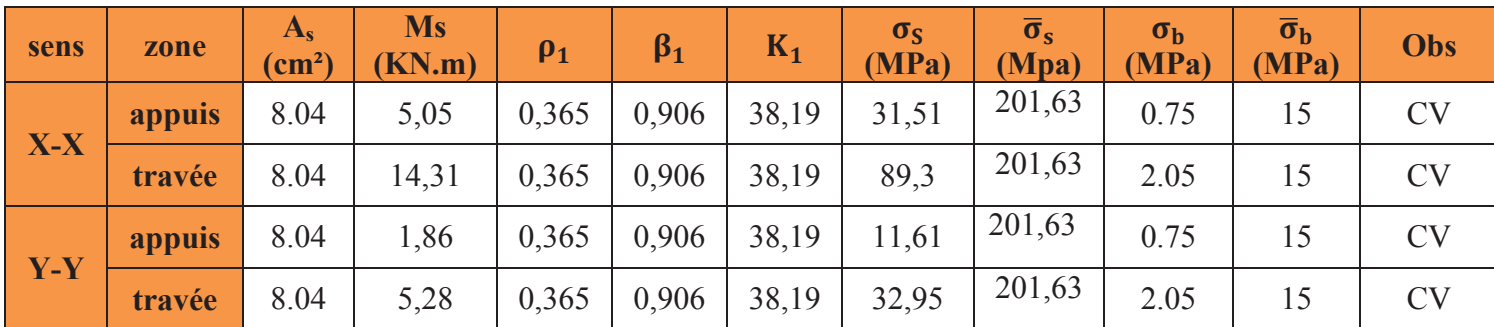

**Tableau VIII.2** : Vérification des contraintes a l'ELS

Les deux conditions sont vérifiées, donc il n'est pas nécessaire de procéder au calcul de la flèche.

#### **D'ou,**

- L'épaisseur du voile périphérique est de **25cm.**
- Le calcul du voile périphérique est fait pour une bande de **1m.**
- Le ferraillage du voile périphérique est comme suit :
- · **Sens X-X**
- En travée : **4HA16** avec un espacement de **25 cm.**
- Aux appuis : **4HA16** avec un espacement de **25cm**.
	- · **Sens Y-Y**
- En travée : **4HA16** avec un espacement de **25cm**.
- Aux appuis : **4HA16** avec un espacement de **25cm.**

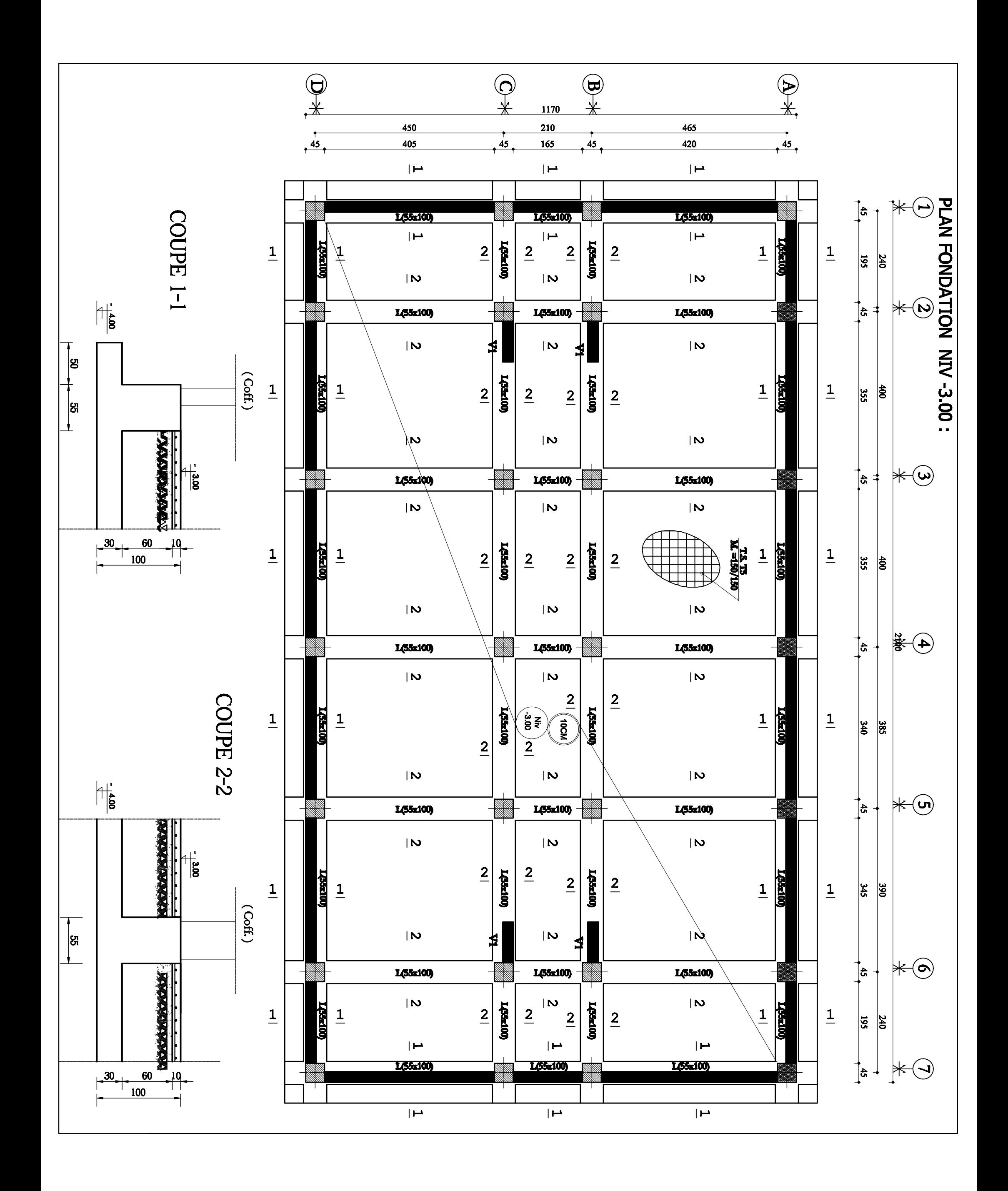

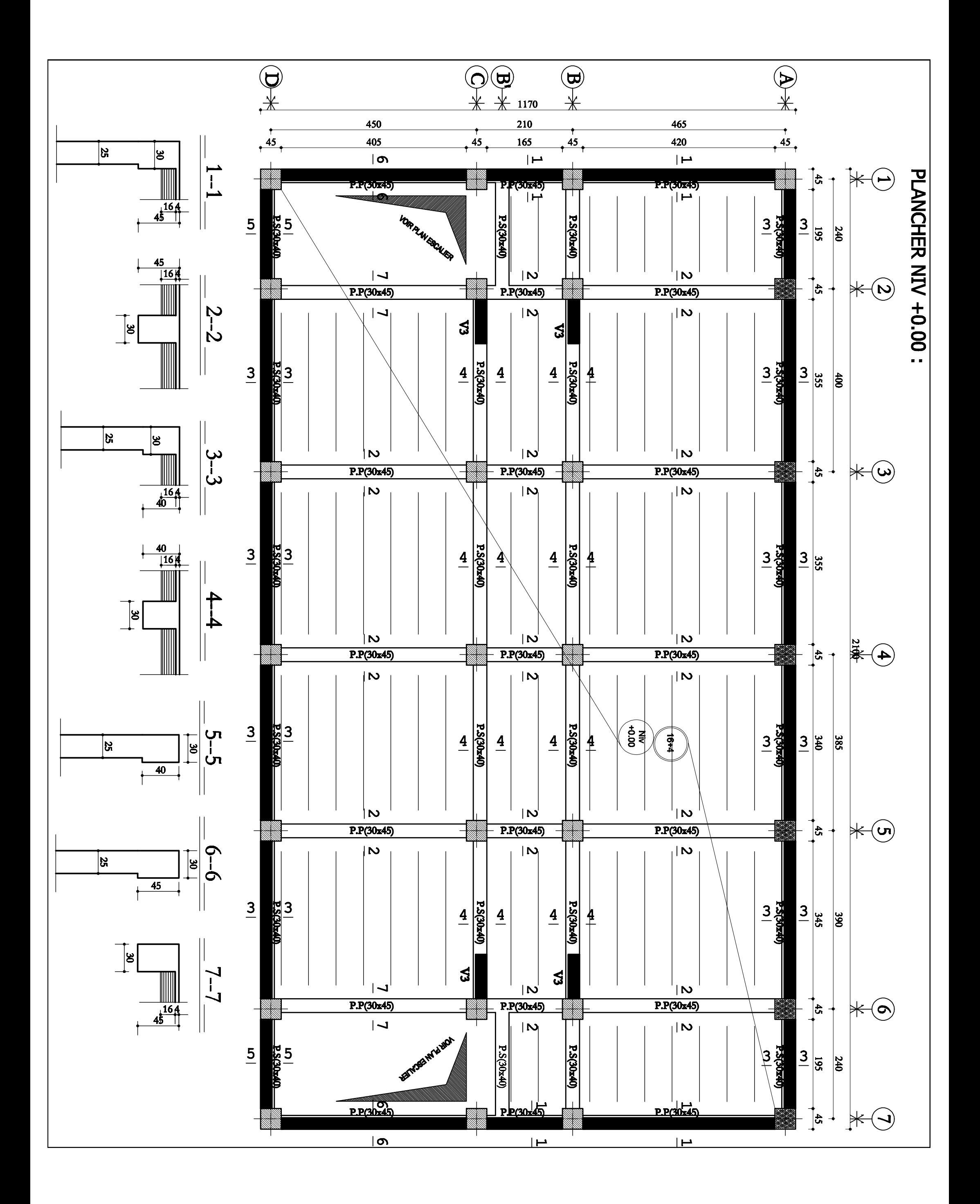

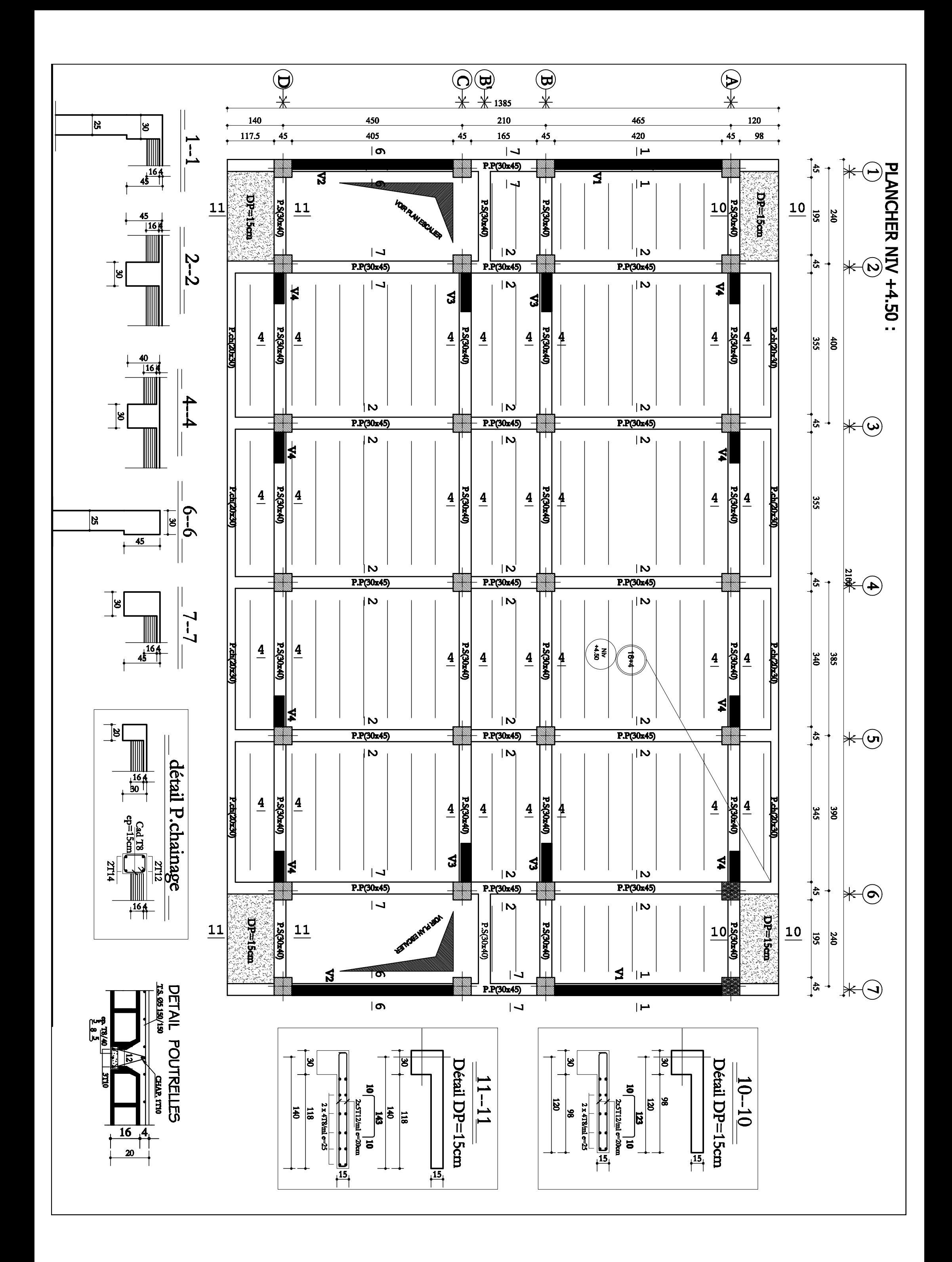

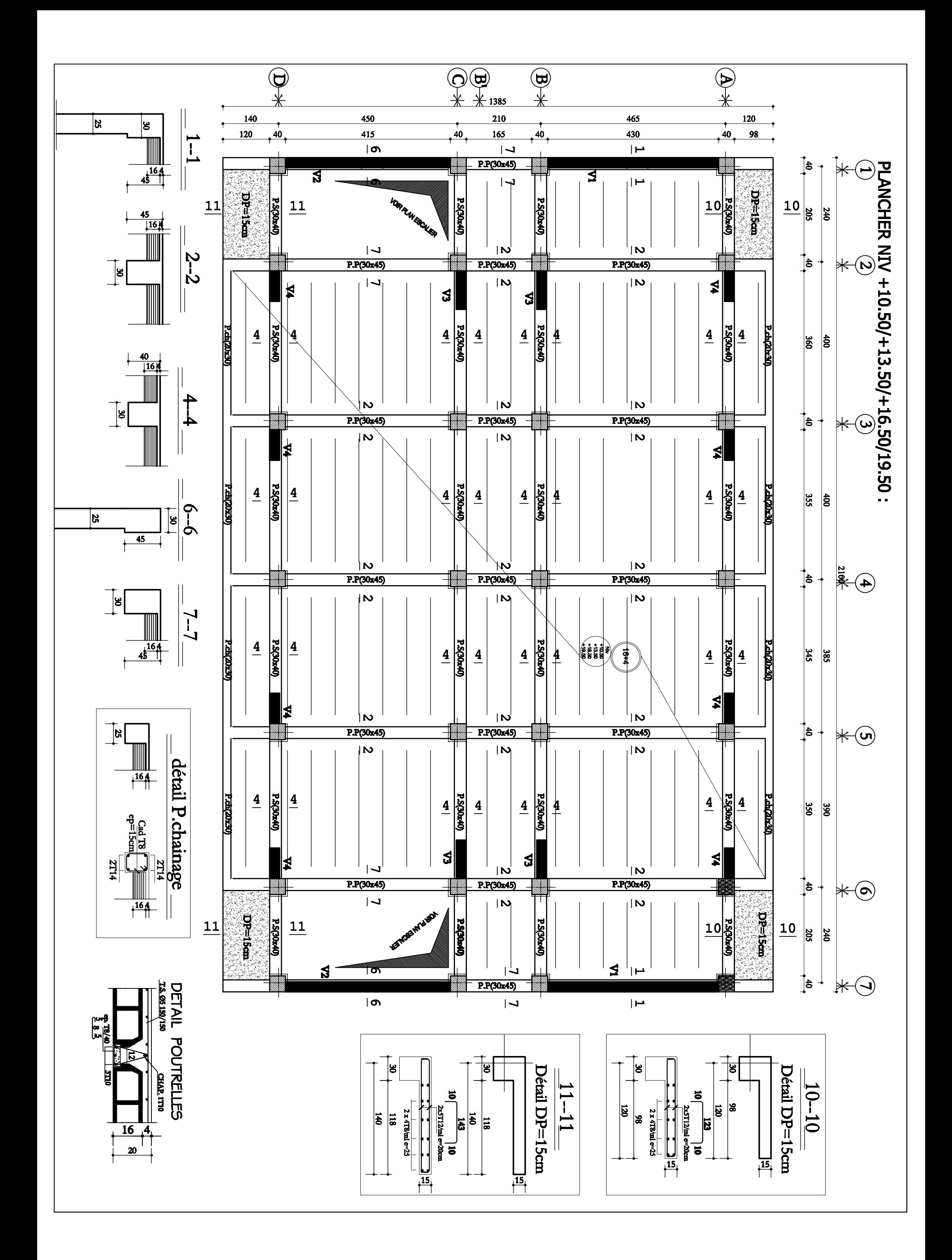
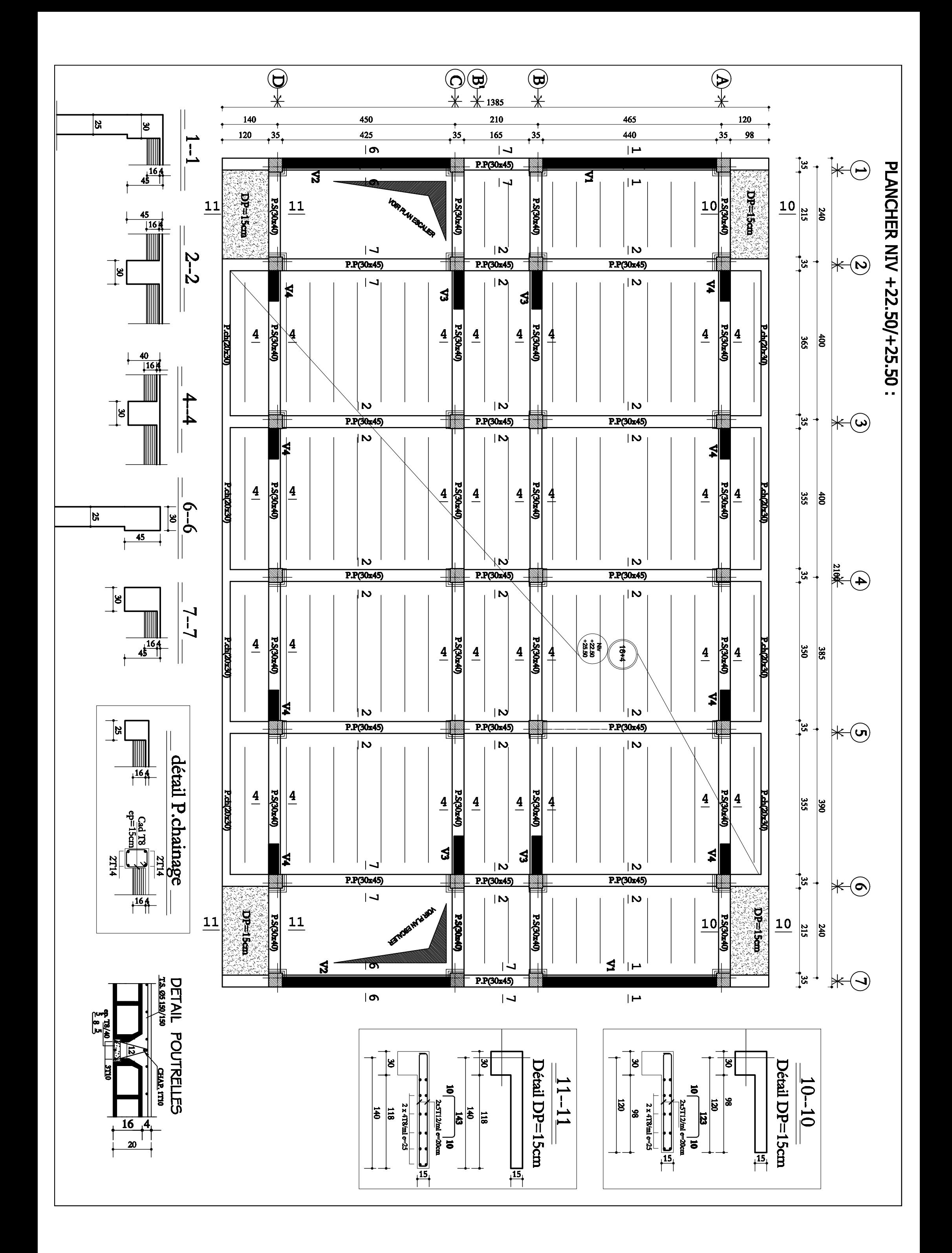

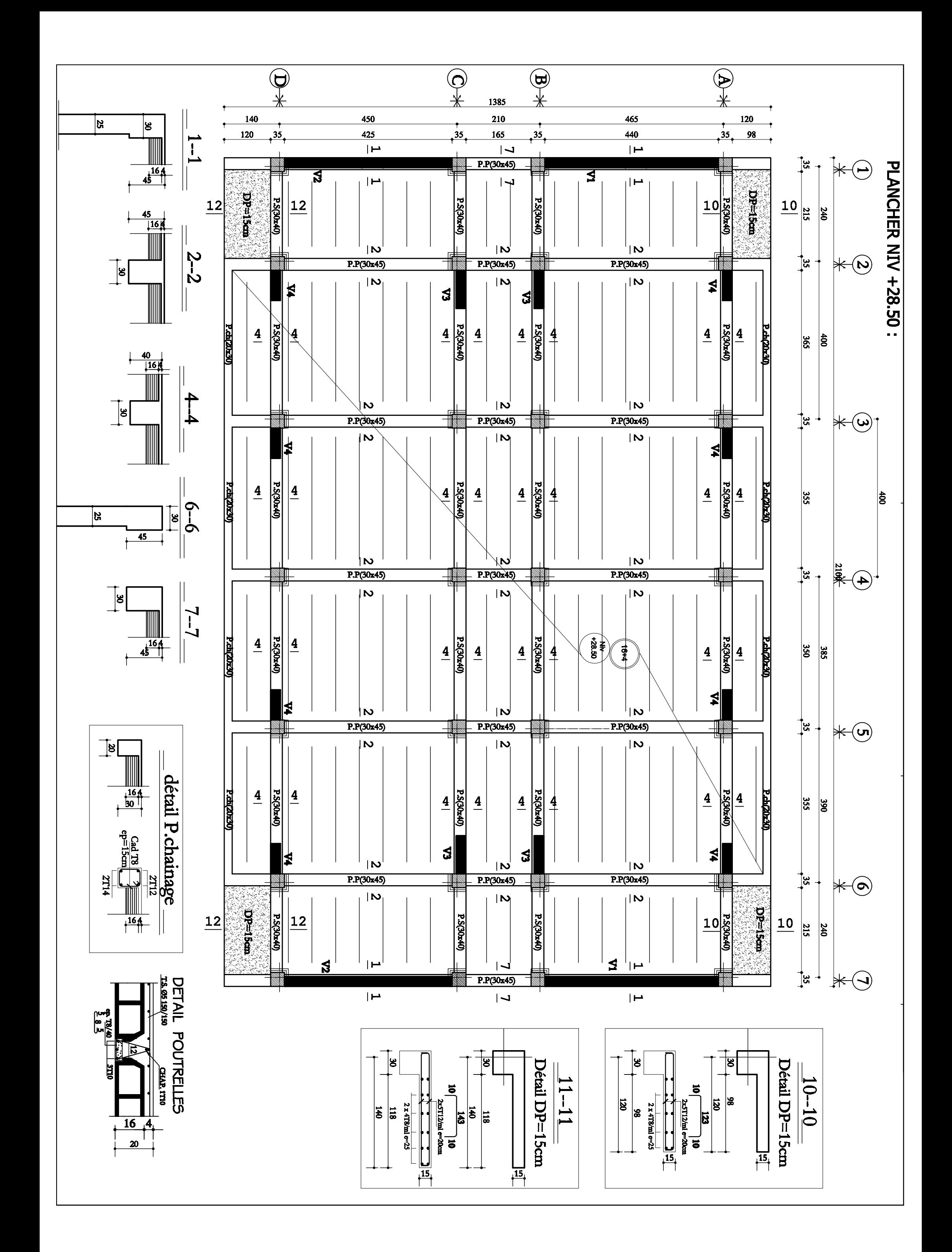

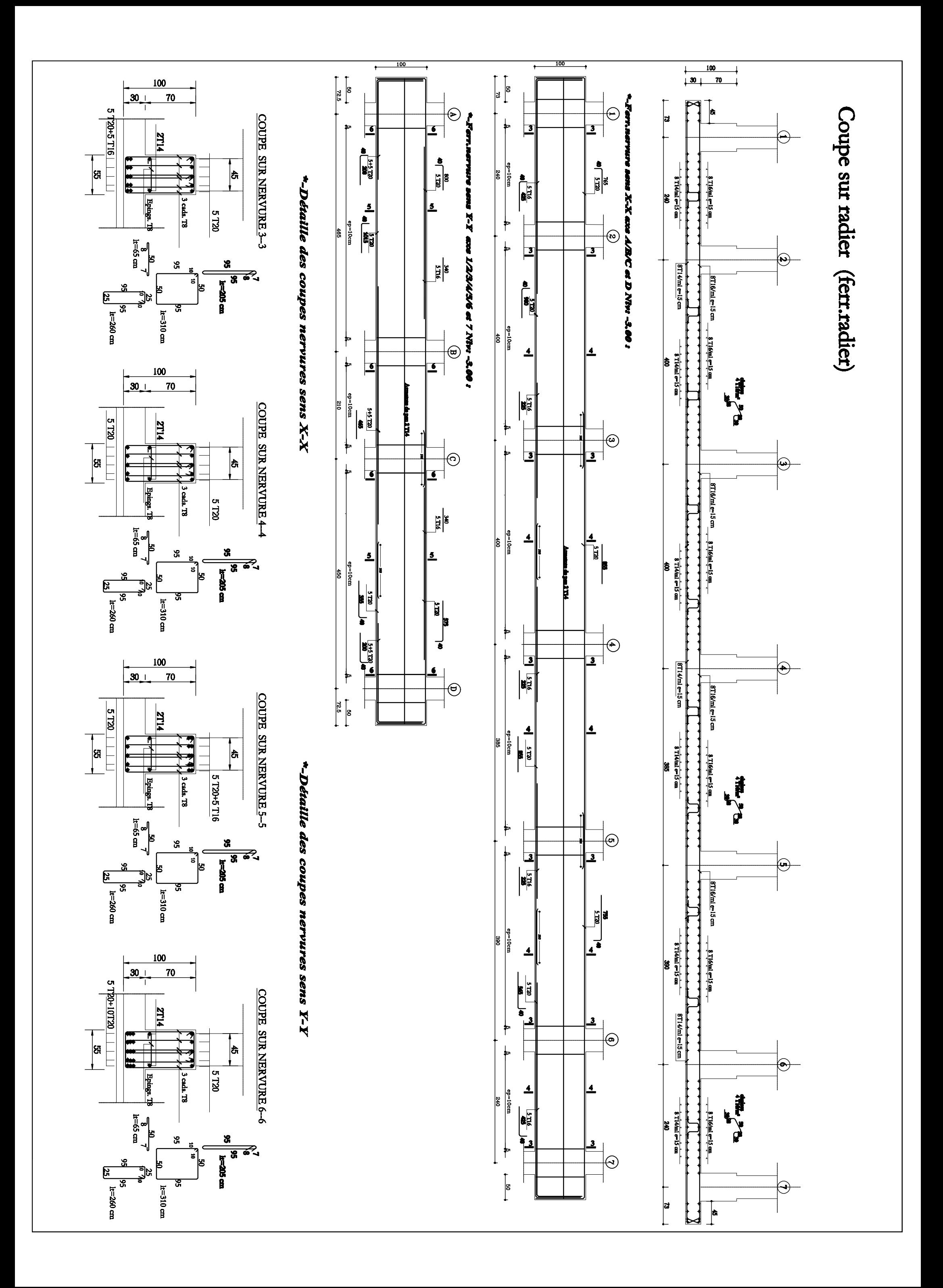

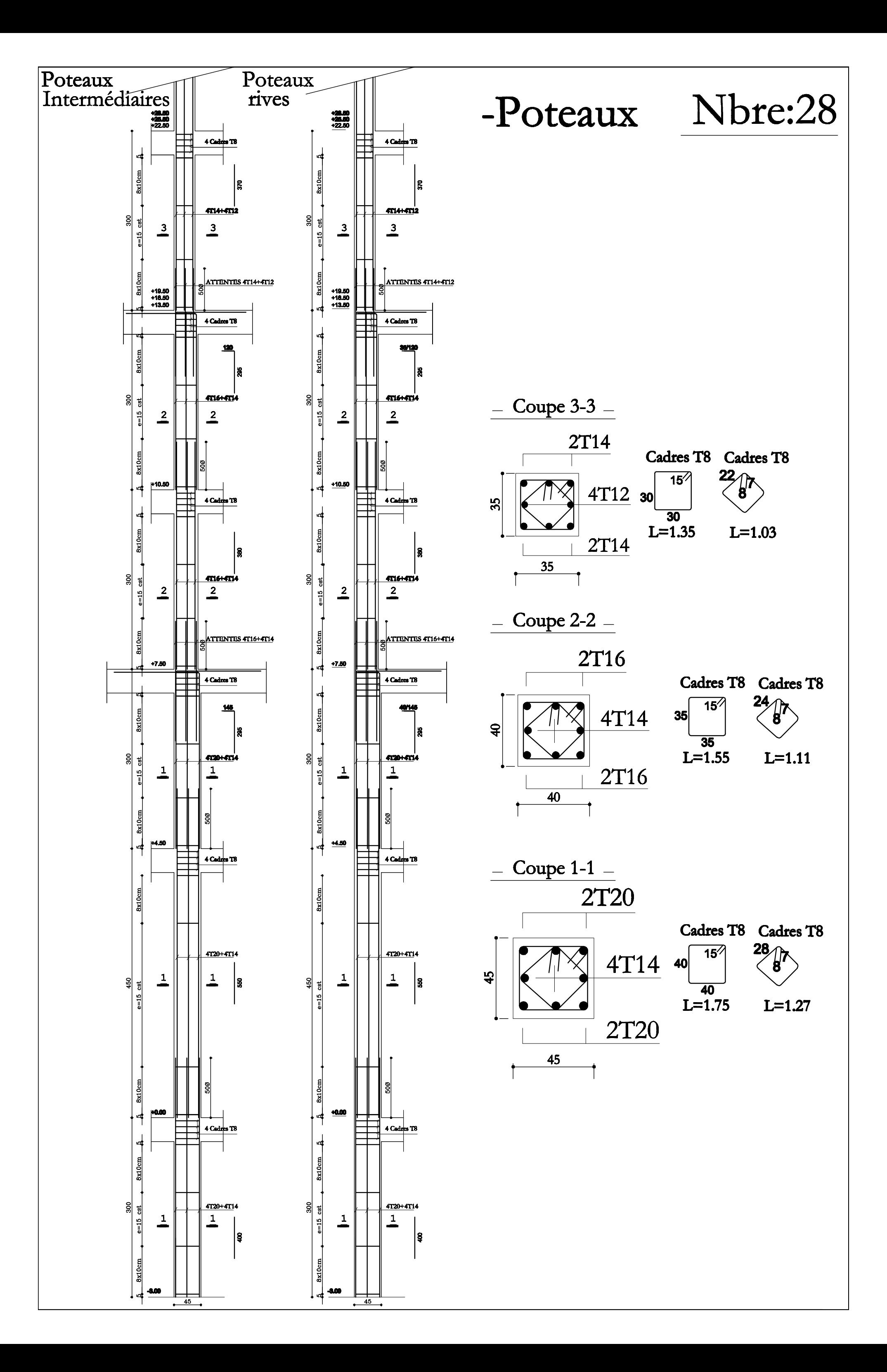

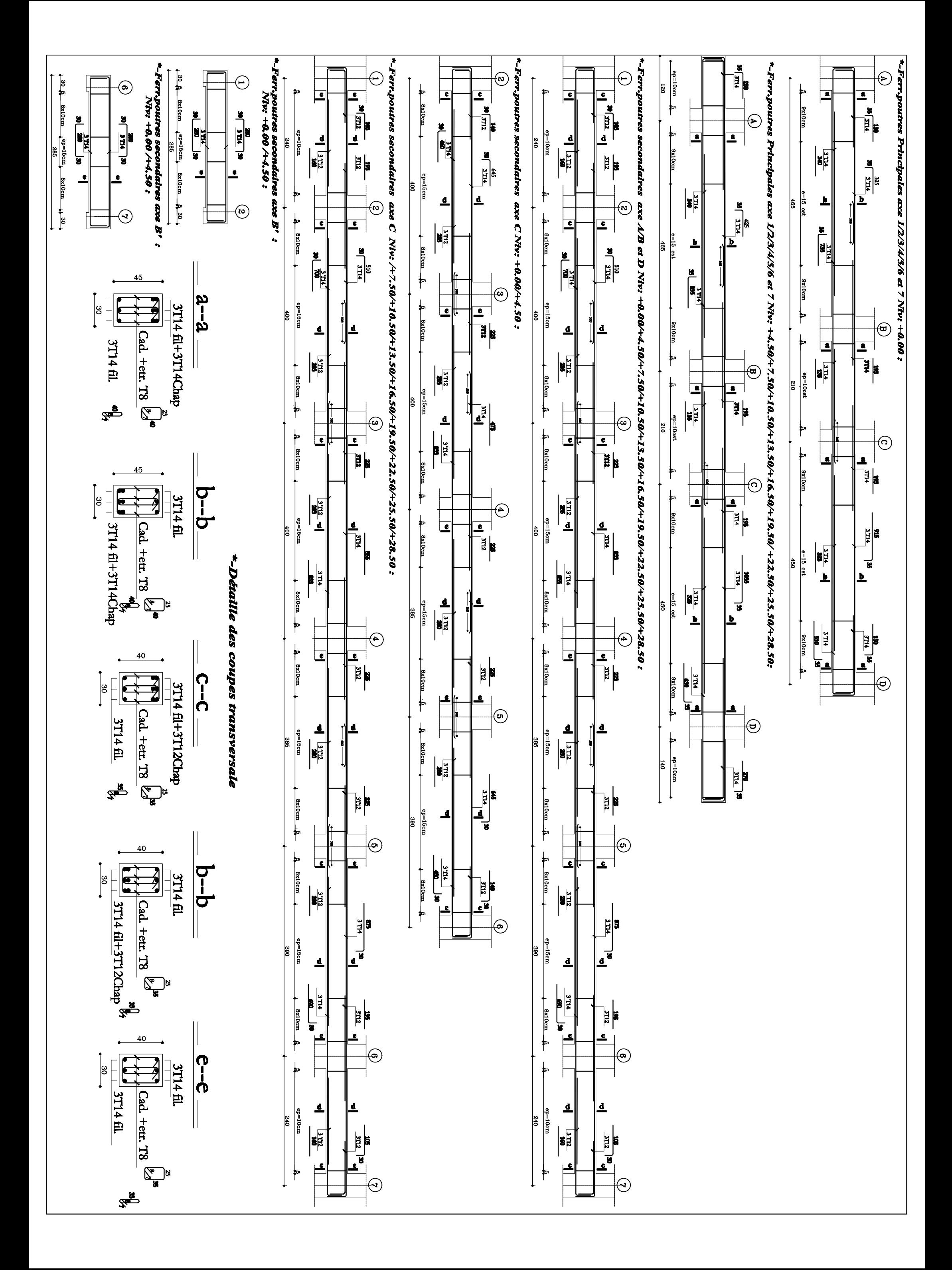

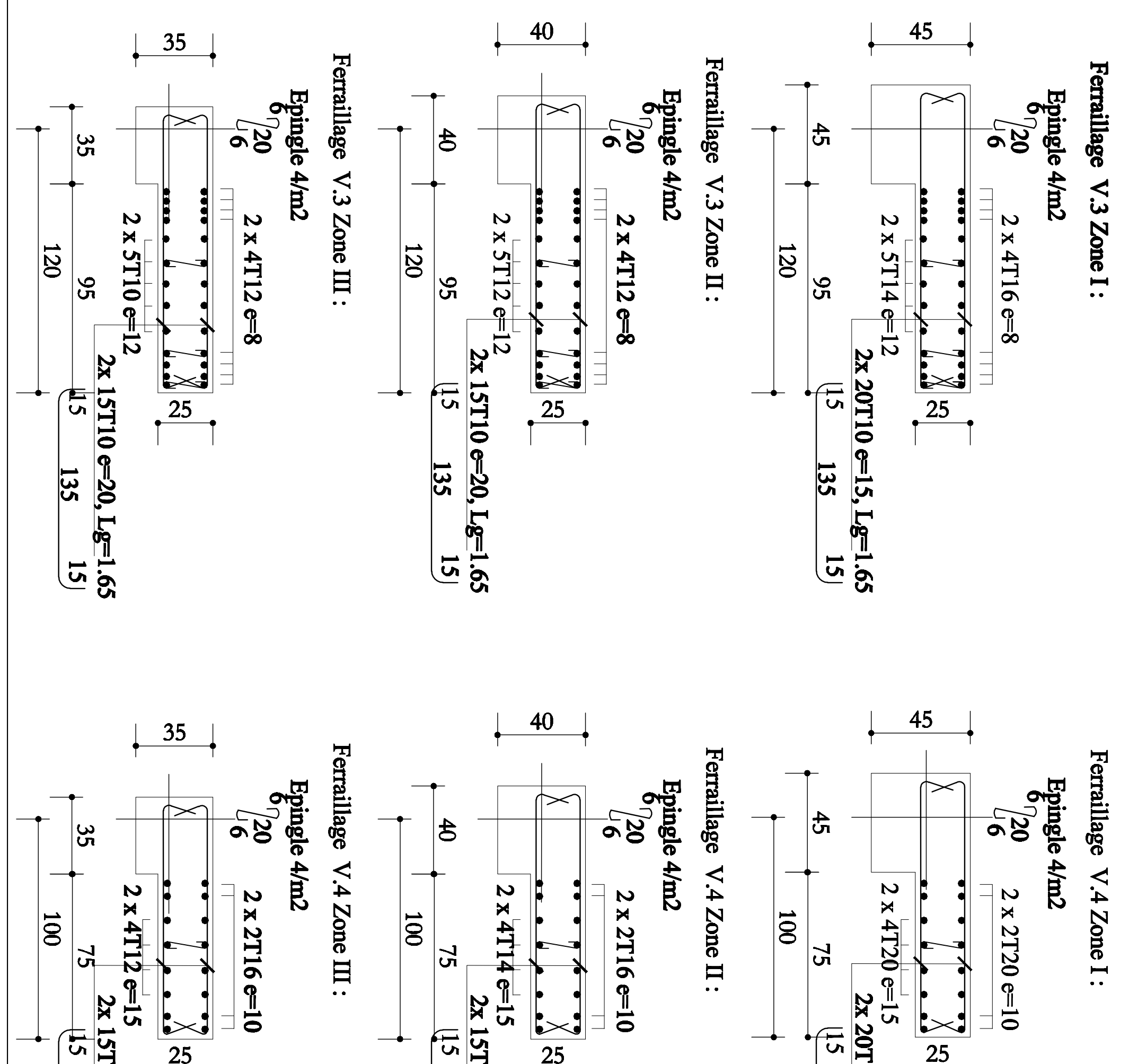

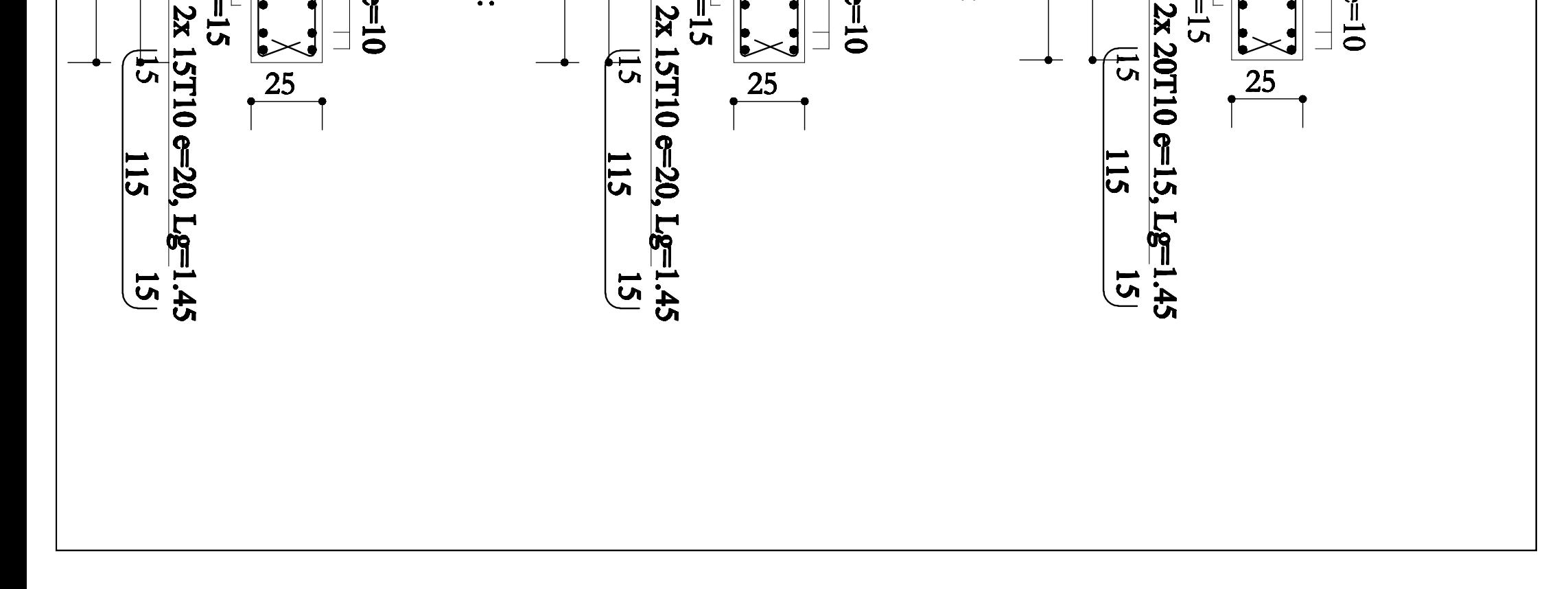

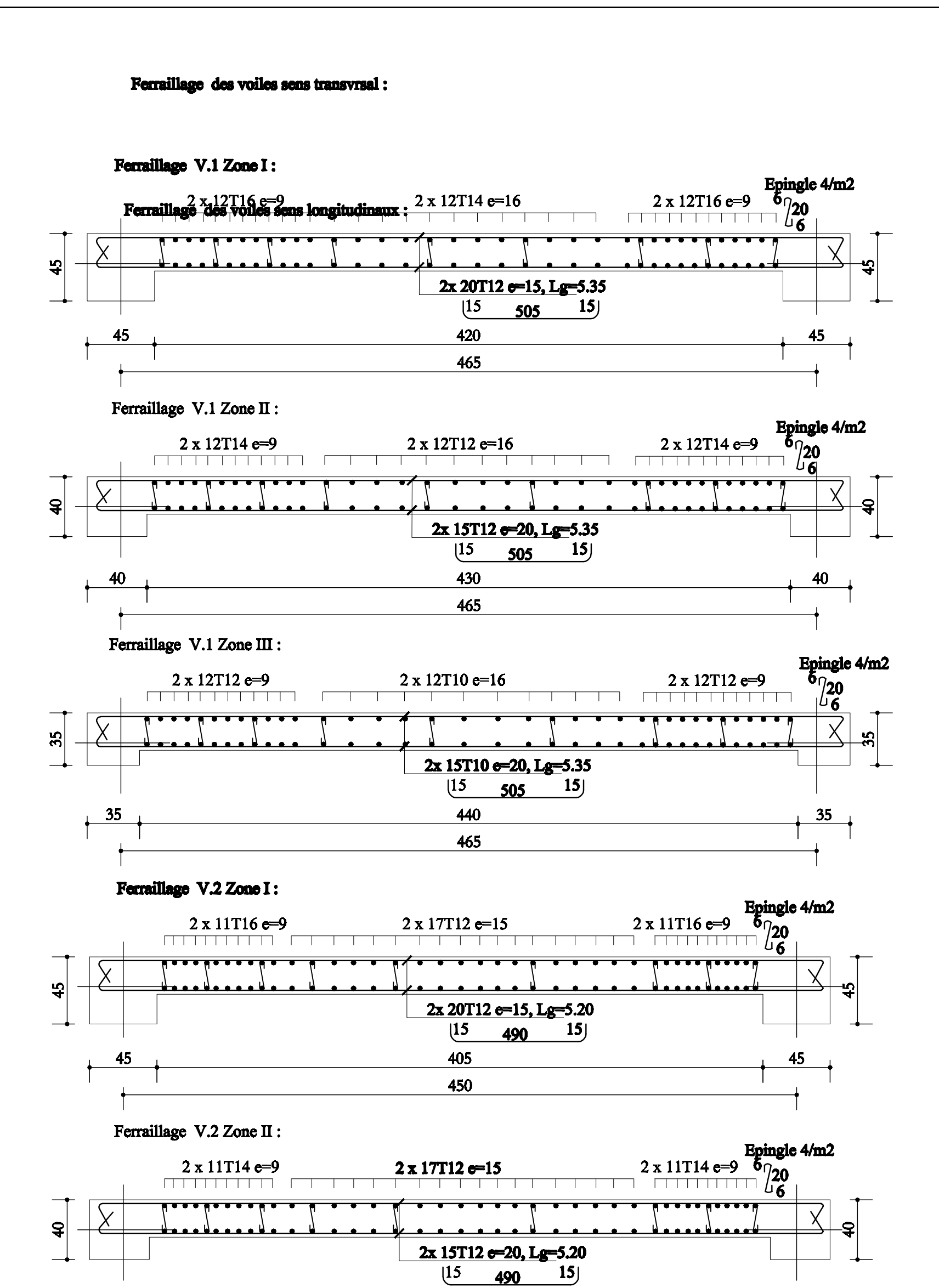

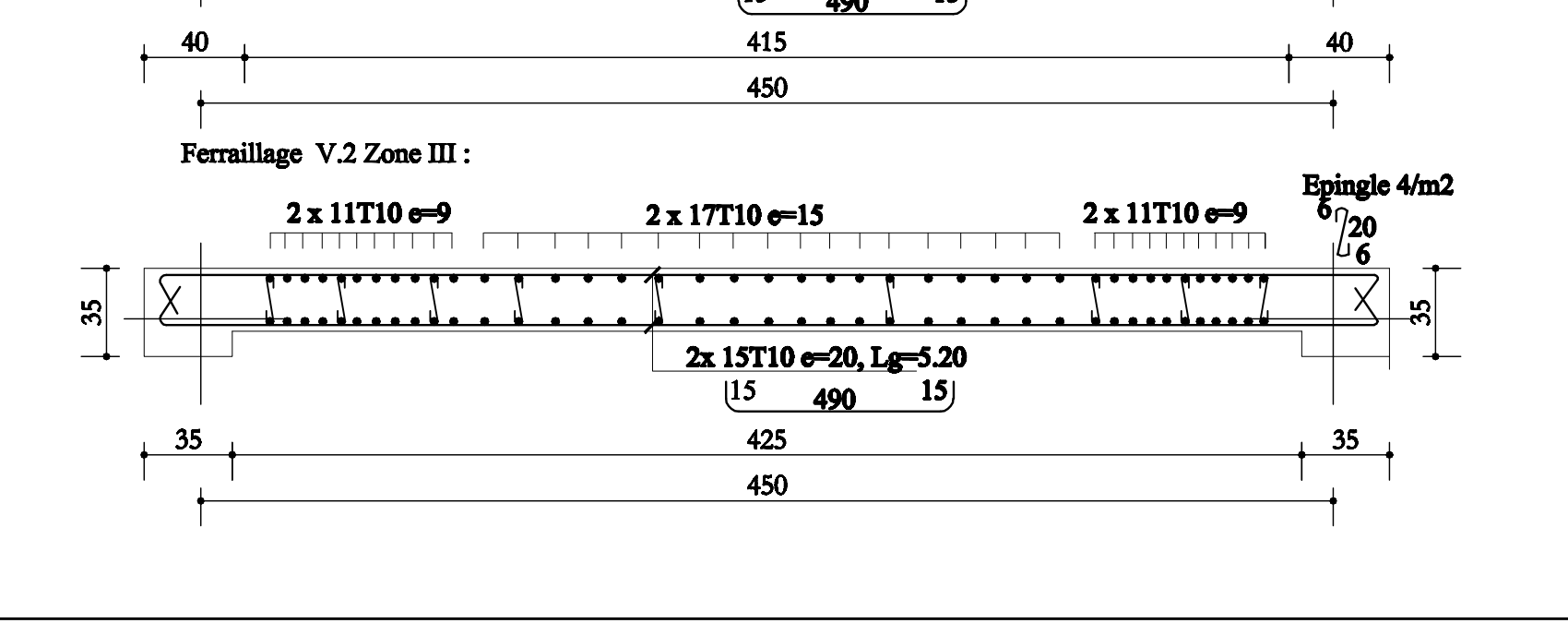

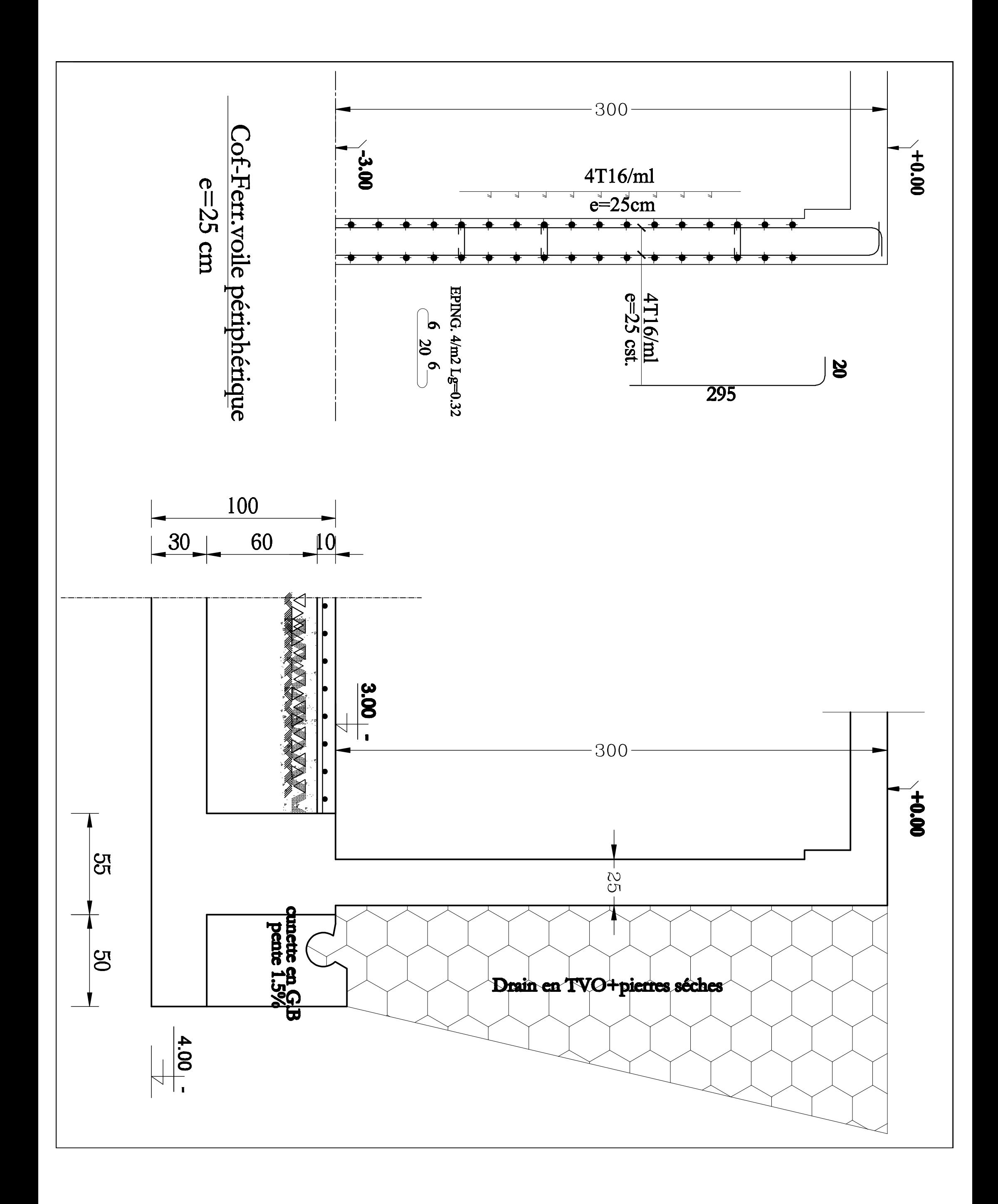

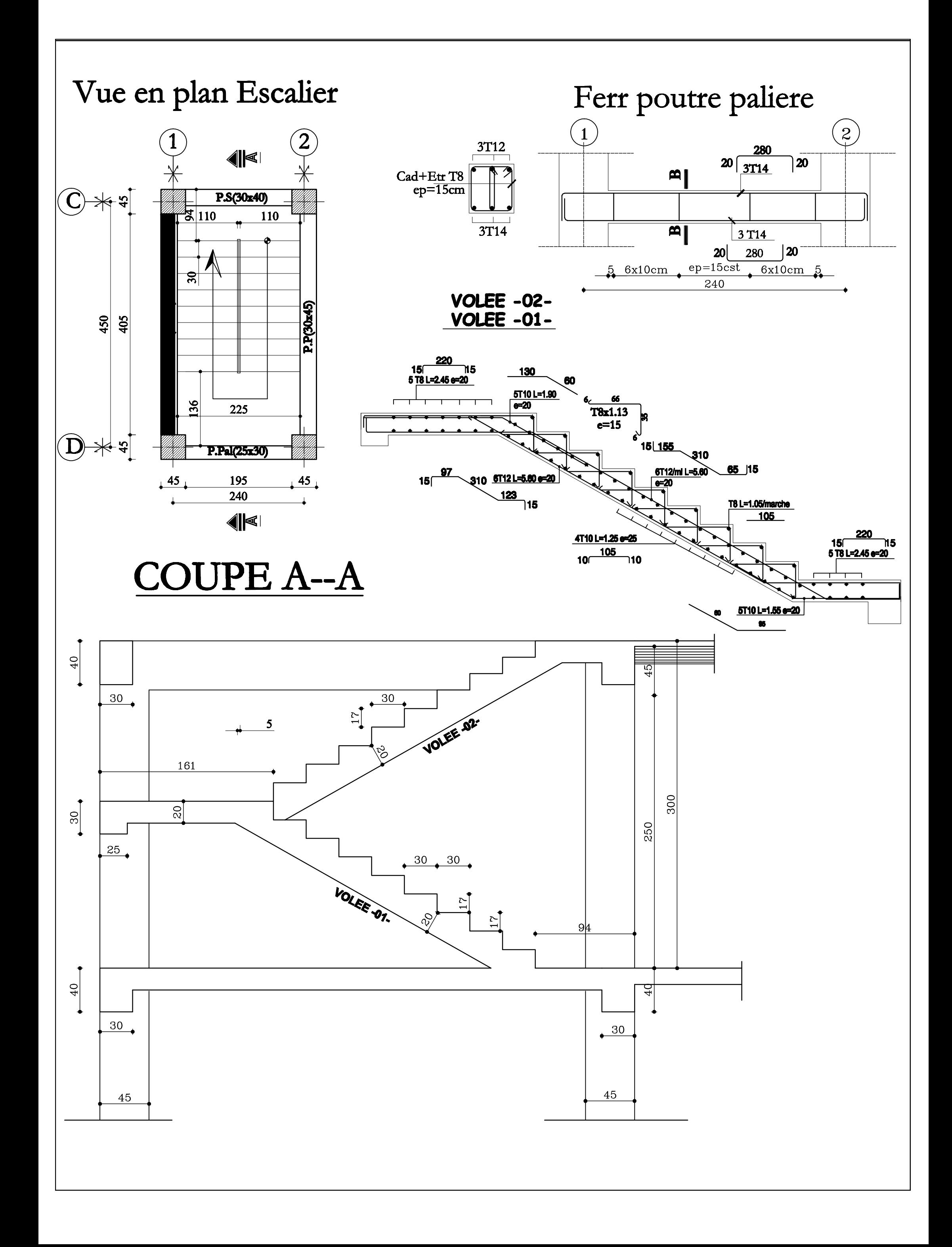

## **CONCLUSION GENERAL**

 Arrivés au terme de notre travail, ce projet de fin d'études nous a permis de mettre en pratique une partie des connaissances théoriques acquises durant notre formation en nous basant sur les documents techniques et les règlements en vigueur. Ainsi, nous avons pu mettre en évidence certaines méthodes et principes de base qui doivent être pris en considération dans la conception des structures en béton armé.

 Ensuite, les résultats techniques et les illustrations trouvées via des logiciel de haute performances nous ont permis de mieux assimiler, interpréter et même d'observer le comportement de la structure, et à cet égard avoir une meilleure rentabilité du travail en matière de temps et d'efficacité.

 Ainsi, nous a permis d'émettre un regard critique par rapport aux plans d'architectures ce qui nous a conduit à les modifier tout en respectant l'économie et les règlements en vigueur.

 Enfin, espérons que ce modeste travail va être d'un grand apport pour les prochaines promotions car c'est par la mise en commun des connaissances et des expériences que l'on avance.

# *BIBLIOGRAPHIE*

#### *Règlements :*

- Ø *Règles parasismiques Algériennes RPA 99/ version 2003.*
- Ø *BAEL 91 révisé 99 règles techniques de conception et de calcul des ouvrages de construction en béton armé suivant la méthode des états limites.*
- Ø *Document technique réglementaire (DTR B.C 2.2) : Charge permanentes et charges d'exploitation.*
- Ø *Règles de conception et de calcul des structures en béton armé (C.B.A 93).*

### *Logiciels :*

- Ø *Logiciel ETABS 9.7.1.*
- Ø *Logiciel de ferraillage SOCOTEC.*
- Ø *EXCEL 2007.*
- Ø *WORD 2007.*
- Ø *AUTOCAD 2009.*

#### *Ouvrages :*

- Ø *Abaques du Béton Armé.*
- Ø *Cours et TD (MDS, RDM, Béton)*
- Ø *Mémoires de fin d'étude des promotions précédentes.*